$\mathbb{R}^{\mathbb{Z}}$ 

## NASA Reference Publication 1029

#### LoAN COPY: RETURN AFWL TECHNICAL LIB MIRTLAND AFB, N.

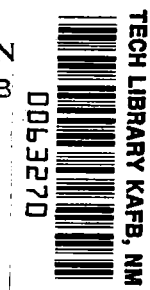

# The PR2D (Place, Route in 2-Dimensions) Automatic Layout Computer Program Handbook

Teddy M. Edge

SEPTEMBER 1978

#### FOR EARLY DOMESTIC DISSEMINATION

Because of its significant early commercial potential, this information, which has been developed under a U.S. Government program, is being disseminated within the United States in advance of general publication. This information may be duplicated and used by the recipient with the express limitation that it not be published. Release of this information to other domestic parties by the recipient shall be made subject to these limitations.

Foreign release may be made only with prior NASA approval and appropriate export licenses. This legend shall be marked on any reproduction of this information in whole or in part.

 $\omega$  . . . . Then

Date for general release September 1980

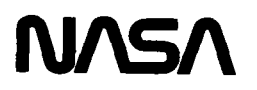

**International Contract Contract Contract Contract Contract Contract Contract Contract Contract Contract Contract** 

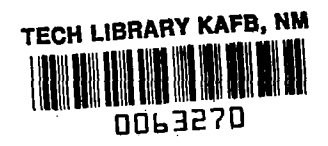

### NASA Reference Publication 1029

# The PR2D (Place, Route in 2-Dimensions) Automatic Layout Computer Program Handbook

Teddy M. Edge George C. Marshall Space Flight Center Marshall Space Flight Center, Alabama

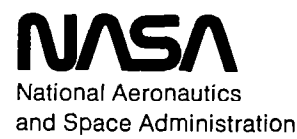

Scientific and Technical Information Office

1978

 $\sim$   $\sim$  $\overline{\phantom{a}}$ 

 $\mathbf{L}$ 

## TABLE OF CONTENTS

"我们的人"

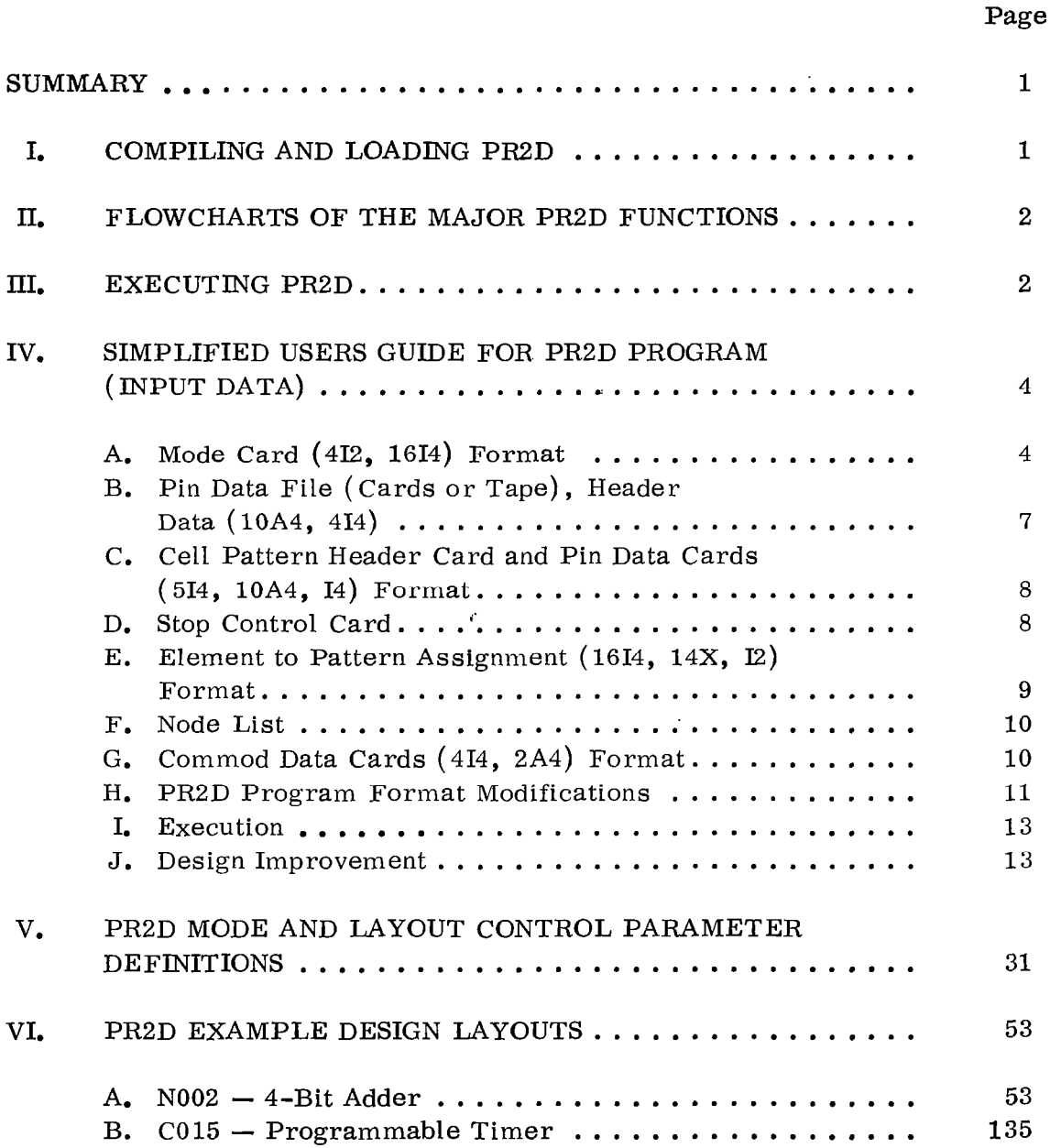

## LISTOF ILLUSTRATIONS

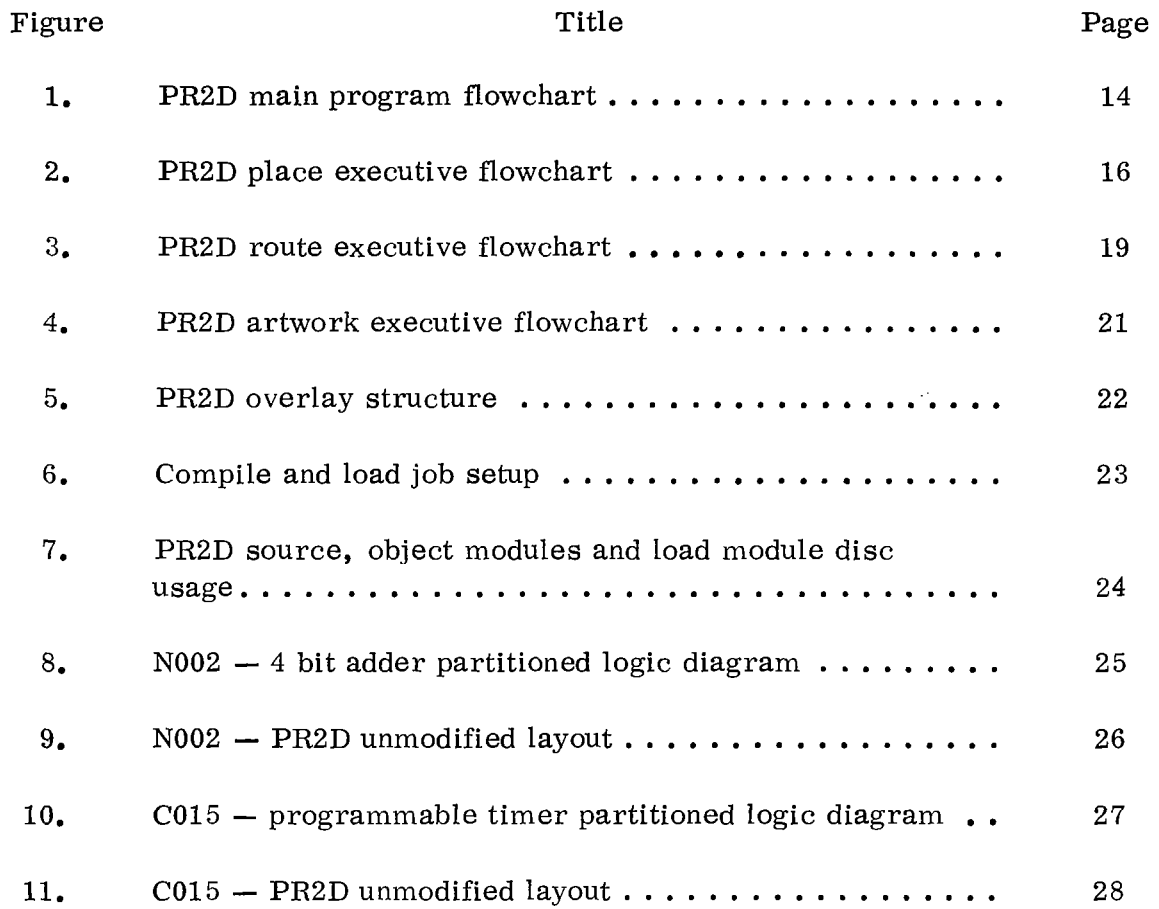

## THE PRZD (PLACE, ROUTE IN Z-DIMENSIONS) AUTOMATIC LAYOUT COMPUTER PROGRAM HANDBOOK

医精神学

#### SUMMARY

Place, Route in 2-Dimensions (PR2D) is a standard cell automatic layout computer program for generating Large Scale Integrated/Metal Oxide Semiconductor (LSI/ MOS) arrays, and is one of the software components of the NASA/ MSFC Computer Aided Design and Test system (CADAT). The PR2D program source is available from the COSMIC software distribution system.

This material describes the compilation, loading, and execution of the program on a Sigma V CP-V operating system located at NASA/ MSFC. This material can also be used as a guide in the conversion and execution of the program at other facilities even if equipped with different data processing systems.

The PR2D computer program is written in FORTRAN IV and consists of 50 FORTRAN source routines including the main program.

One source routine of importance is the input/output routine, which is usually unique to each installation. This routine was called TAPES in the original RCA source but was modified and renamed IOSCR for the Sigma V CP-V installation. The commented source for the routine can be used as a guide in creating an input/output routine for a particular system.

#### I. COMPILING AND LOADING PRZD

With the CP-V FORTRAN, large programs can only be compiled sequentially from tape, not from disc. Therefore, it is easier to edit the total source (approximately 30 000 card images) on a disc file and then compile and load the program with a batch job that copies the PR2D source file to tape and then compiles from the tape. Loading can be done in the same job or with a separate batch loading job.

Individual routines can be modified by copying them from the total source file into separate source files and editing them individually. The separate source files can be compiled on-line to generate the object modules. A batch load run is made to include the new rather than the old object modules. This procedure works well if changes are limited to a few routines.

### I I. FLOWCHARTS OF THE MAJOR PRZD FUNCTIONS

Flowcharts of the major functions MAIN (program executive), PLACE (executive routine PLEX 1) , ROUTE (executive routine RTEXl) , and ARTWORK (executive routine ARTEX1) of the PR2D program are included for aid in understanding or making modifications to the program. The flowcharts for MAIN, PLACE, ROUTE, and ARTWORK are shown in Figures 1, 2, 3, and 4, respectively. A suggested overlay structure for loading PR2D is shown in Figure  $5$ .

Listed in Figure 6 is a job control setup deck to compile and load the PR2D program with the MSFC Sigma V CP-V operating system. Compiling and loading require approximately 45 min of CPU time, with load time being insignificant.

A listing of PR2D related files and PR2D object modules created by the FORTRAN compiler and their sizes in granules (1 granule equals five hundred and twelve 32-bit words) are shown in Figure 7.

The created load module (LMPR2DC) requires 146 granules of disc space and approximately sixty four thousand 32-bit words of memory to run. During a normal computer run, PR2D generates data files along with the artwork output file and requires approximately 1000 granules of temporary disc space for a  $200 \times 200$  mil chip. The temporary disc storage requirements are a function of the design complexity. Execution time can vary from 5 min to 1 h of CPU time determined by the design complexity.

#### III. EXECUTING PR2D

The input data to PR2D consists of a number of program control parameters, logic pattern assignments, and the interconnecting nets. The program reads the input data, searches a data file (pin data file) for data on 哪族男子

 $\mathsf{I}$ 

each pattern, generates a placement of the patterns (PLACE), interconnects the patterns (ROUTE), and outputs the artwork for the layout (ARTWORK). Two examples of layouts that have been created with PR2D are included in this material. The first is a 4-bit adder done in silicon on sapphire and the material includes the partitioned logic diagram (Fig. 8), a complete PR2D computer run printout, and the resulting unmodified chip layout  $(Fig, 9)$ . The second example is a programmable timing circuit done in bulk silicon and the material includes the partitioned logic diagram (Fig. 10), the job control and input data, and the resulting unmodified chip layout (Fig. 11). Table 1 lists the effects on the layout of the CO15 Programmable Timer if the number of logic cell rows are varied by PR2D.

With the MSFC CP-V operating system, PR2D control and input data are created with an on-line editor and batched into the job stream.

By way of the PR2D mode control parameters, functions of the program (place, route, etc.) can be executed in steps for flexibility and reduced computer run times. Due to interaction between the layout control parameters, it is best to start with a working set of parameters (from the included examples) and carefully make variations on them. Their impact upon the layout should be observed by plotting. The included PR2D users guide and control parameter definition list describes the format and effects of each user option. Combinations can be found that achieve a desired layout.

The PR2D program outputs a map or printer plot that can be assembled into the final chip layout. All pertinent data with regard to the layout are shown on the map, and a printout of the chip statistics is output.

It has been our experience that modifications are required on the final PR2D layout. These modifications may be as simple as correcting misplaced test transistors, border modifications, or labeling. However, they have included uncompleted ground bridges to the cells and missing wiring segments. It is recommended that the layouts be carefully studied and each net manually checked against the plotted design layout. At MSFC these modifications are currently done with interactive graphics. However, they were done before by manually editing the PR2D artwork output data.

The EXEC (first routine of the source) contains a well commented section describing the functions of the mode control and layout control parameters, and has been included in this material. It is suggested that this be studied

carefully and used in conjunction with the simplified users guide when using the PR2D automatic layout program.

The PR2D program has been used to create numerous random logic arrays in different technologies at NASA/MSFC. \*While the program is large and complex, it is practical to implement and to learn how to use. It can produce quick turnaround layouts in mature technologies with acceptable device densities for many applications.

## IV. SIMPLIFIED USERS GUIDEFOR PRZD PROGRAM (INPUT DATA)

The following paragraphs list various input data and control cards for the PR2D program. (Section IV. H. lists PR2D program format modifications.)

## A. Mode Card (412, 1614) Format

The mode card is used to control execution of program functions, control, identification, and debug printing.

1) Mode  $(1)$ , Starting Function

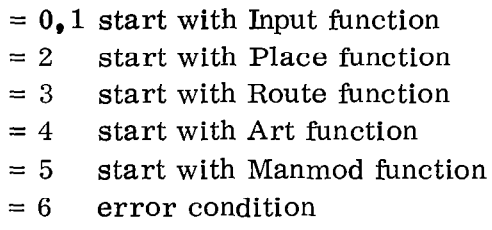

2) Mode  $(2)$ , Sub-Restart (within Function)

Start with parameter. Can only be used when Mode  $(1)$  = Mode  $(3)$ ; primarily used to debug program.

 $= 0,1$  start with first sub-function  $= 2$  start with second sub-function  $= 3$  start with third sub-function  $= 4$  start with fourth sub-function

3) Mode (3), Ending Function

网络海岸

 $\mathbf{I}$ 

- $= 1$  end after Input function is complete
- = 2 end after Place function is complete
- = 3 end after Route function is complete
- $= 4,0$  end after Art function is complete
- = 5 error condition
- 4) Mode (4), Sub-Restart (within Function) Stop After Parameter

Can only be used when Mode  $(1)$  = Mode  $(3)$ .

- $= 1$  stop after first sub-function
- $= 2$  stop after second sub-function
- $= 3$  stop after third sub-function
- $= 0, 4$  stop after fourth sub-function
- 5) Mode (5), Chip Identification Number

Must be  $> 0$  and  $< 1000$ .

- 6) Mode (6), Technology Switch
	- $= 1$  is for aluminum gate, bonded wire
	- $= 2$  is for aluminum gate, beam lead
	- $= 3$  is for silicon gate, bonded wire
	- $= 4$  is for silicon gate, beam lead
	- $= 5$  silicon on sapphire (SOS), bonded wire
- 7) Mode (7), Pin Data File Control
	- $= 0, 1$  pin data are from tape
	- $= 2$  pin data are from cards and tape
	- = 3 pin data are from cards
- 8) Mode  $(8)$ , Pin Data Validation Keys = n1, n2, n3, n4

nln2 = revision level n3n4 = engineering level 9) Mode (9), Chip Design Type

Internally set to 1

10) Mode (10), User Specification of Number of Device Cell Rows

= 0 number of rows determined by linear mils of all active cells  $=$  n user specification of number of row

 $1 < n < 13$ 

11) Mode (11)) User Specification of Number of Bonding Pads on Each Side of Chip

 $= 0$  program determined = n user specification

n must be greater than number calculated by program

- 12) Mode (12), Automatic Change of Specific Constants in Coding
- 13) Mode (15) , Debug Control for Common data

Equal to 1 or 2, print common data after Read of common data from tape Equal to 2 or 3, print common data after Write of common data to tape

- 14) Mode (16)) Debug Control for Place Function
- 15) Mode (17), Debug Control for Route Function
- 16) Mode (18), Debug Control for Artwork Function
- 17) Mode (19), Debug Control for Manmod Function
- 18) NEW Column 80 Parameter Patch Control

NEW = 1 - next card patches IP( $JX$ )= $JY$ 

 $= 2$  - The IP array is replaced by the next IPX words read in format 2014 from cards which follow. Elements which are blank or zero on the patch cards will not be changed; however, no further patches are permitted.

 $= 3$  - next card patches LIM( $JX$ )= $JY$ 

■ 「 「 「 」 「 」 「 」 「 」 「 」 「 」 「 」 「 」 」 「 」 」 「 」 」 「 」 」 「 」 」 「 」 」 「」

 $= 0$  - no additional patches will be made.

Cards read in modes 1 and 3 will contain the following data in Format 314: JX, JY, NEW. The value of NEW read in this field determines the mode in which the next card is to be read.

## B. Pin Data File (Cards or Tape), Header Data (lOA4, 414)

If data are on tape, file cannot be opened unless KEYl, KEYB, and KEY3 are valid. If data are on cards and on tape, new header card will be copied to the new pin data tape (if generated). If header card data are blank, the header data from the old tape will be copied to the new pin data tape. This also applied to the revision date described in Bl.

The program will automatically sort pin data by cell pattern number and by pin number within each cell type. If card data and tape data have the same cell pattern number, the program will automatically replace the new card pin data for the old tape pin data.

1) Pin Data File Description  $(10A4)$  - Last 8 characters should be date file was generated in  $nn/nn/nn$  format.

- 2) KEY1 Revision level of data, see Mode  $(8)$  data.
- 3) KEY2  $-$  Engineering level of data, see Mode  $(8)$  data.
- 4) KEY3  $-$  Technology key for data, see Mode (6) data.
- 5) NEW  $-$  The control to generate a new pin data tape.

a) If equal to zero, new pin data file tape will be generated.

b) If greater than zero, a new pin data file tape will NOT be generated.

## C. Cell Pattern Header Card and Pin Data Cards (514, lOA4, 14) Format

1) The pattern number must be entered on all cards (including header card).

2) The pin number must be zero for header card. The number of pins on each cell is not limited (can be 1 to N). Furthermore, not all pins need to exist and the pins need not be in numerical order.

3) The pin reassignment flag must be zero on header card and on last card of each cell pattern. This last card is used to specify the  $X/Y$  limits of that cell.

4) The pin X-coordinate must be zero on the header card. Enter the X-distance of the center of the pin from the origin of the cell in tenths of mils.

5) The pin capacitance must be zero on the header card on reference pin Y-coordinate of cell from cell origin (distance of ground center to cell origin).

6) The cell description data are entered on header card and optionally on pin data cards.

7) The technology code [same value as Mode (6) ] must be entered on each and every card.

## D. Stop Control Card

The stop control card following last pin data card is used to end reading of pin data file from cards. End of file will terminate reading pin data file from tape. The stop control card can be:

1) A blank card

**The Contract of the Contract of the Contract of the Contract of the Contract of the Contract of the Contract of The Contract of The Contract of The Contract of The Contract of The Contract of The Contract of The Contract** 

- 2) "STOP" entered in columns 25-28 of stop control card
- 3) "ENDb" or "bEND" entered in columns 25-28 of stop control card.

#### E. Element to Pattern Assignment (1614, 14X, I?) Format

Element number-pattern-position-row assignment are entered four to a data card. Elements need not be in numerical order or in sequence. That is, the chip may contain N elements and be assigned any unique element number between a and b, where  $1 \le a \le N \le b \le 400^*$ .

\*Because the program automatically generates 1 or more subelements for large cells,  $b + N$  must be less than or equal to 400.

Element data are generated in sets as follows:

- 1) Element number
- 2) Pattern number

3) User specification of fixed order of element in a specified row. (For nonbonding pad rows, all elements of that row MUST be assigned, but their order need not be assigned. )

4) Fixed row specification of element; i.e.,

For ROW =  $-N$ , element will be in reverse orientation in row N. For ROW =  $N$ , element will be in normal orientation in row  $N$ . For Row  $= 0$ , element is not fixed to any row and will not be assigned to any row which contains any fixed row elements.

Note: If user specifies any nonbonding pad element as fixed in a row, all other elements in that row must also be fixed. Specification of order within a row implies that the row must be specified, but the converse is not true.

The program will terminate reading element/pattern data when an element and corresponding pattern are both zero or when a positive number is entered in columns 79-80 in the last card of these data. Once the element to pattern assignment has been completed, the program will automatically extract those patterns used in the chip design from the pin data file.

#### F. Node List

The program will stop reading node data when an end of file is read or if columns 77-80 of the last card has a value greater than zero.

1. First Card of Node Card (2014) Format. This card contains the node weighting factor followed by element pin data in pairs (up to column 76). If a node can be completed in one data card, a node continuation card must be used and the pin for the last element must be the first entry on the continuation card. Columns 73-76 of the node card MUST be zero.

2. Node Continuation Card (8X, 1814) Format. This card is used to read the pin number of the last element on the previous data card and additional element-pin data in pairs (columns 9-76). Node continuation cards may continue to be used, as required, by making the pin number of the last element on a data card blank and placing the pin number in the first field of the next continuation data card.

### G. Commod Data Cards (414, 2A4) Format

These data cards are used to modify any data in any array in common. This option can only be exercised (automatically) after common data have been recovered from magnetic tape (READ subroutine).

- 1) LLl is the i index of the data in the array being modified.
- 2) LL2 is the j index (if required) of the data in the array being modified.
- 3) LL3 is the k index (if required) of the data in the array being modified.
- 4) LL4 is the number assigned to each array in common:

 $LL4 = 1$  for CHIP  $(I)$  $LL4 = 2$  for ICAP  $(I)$  $LL4 = 3$  for INFO  $(I, J)$  $LL4 = 4$  for IP  $(I)$  $LL4 = 5$  for IPIN  $(I, J)$  $LL4 = 6$  for LCS (i)  $LL4 = 7$  for  $LM(I)$  $LL4 = 8$  for MODE (I)  $LL4 = 9$  for NODE  $(I)$  $LL4 = 10$  for JART  $(I, J)$  $LL4 = 11$  for JFAC  $(I, J)$  $LL4 = 12$  for MAP  $(I, J, K)$  $LL4 = 13$  for NOD  $(I)$  $LL4 = 14$  for NR  $(I, J)$ 

This number is optional. If the array name is entered for ALP variable (see item 7), the program will calculate  $LL4$ .

5) LL5 is the new data to be stored in common (for numeric data).

6) BET is the new data to be stored in common (for alpha data).

7) ALP is the first four characters of the name of the array in which data are being changed. This is optional. If the array number is entered for LL4, these data are not required.

#### H. PR2D Program Format Modifications

The latest modification of PR2D which included the SOS technology requires some input data modifications. In all cases, the data format changes are minor. If old data are to be used with the new program, only a few minor changes are required. The reason for these data format changes is to confine all data between columns 1 and 72. No data are allowed in columns 73 to 80. The following are the changes:

1) MODE Data Card  $-$  The new format is  $(4I2, 16I4)$ .

2) Parameter Modification Cards  $(NIT)$  – The effective format is now (11, 13, 214). The actual format is still (314). See lNIT subroutine for details. I1 and I3 represents V and C in equation  $IP(IV + C) = New Data$ . For example, columns 1 to 4 should be:

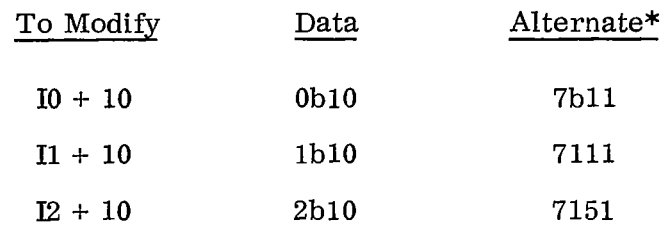

 $*(b = space or zero)$ 

That is, the user may enter the IV variable plus the offset constant C to calculate the correct index in the array IP(I), where  $V = 0$ , 1, 2, 3, 4, 5, or 6. If the alternate method is used, the user must calculate the correct index  $(IV + C)$ for  $IP(I)$  and MUST prevent the program from adding the variable V to that index. To prevent the program from adding  $V$ , set  $V = 7$ .

3) Parameter Modification Cards  $(COMMOD)$  - This operates exactly like item 2. The effective format is now  $(11, 14, \ldots)$ . For example:

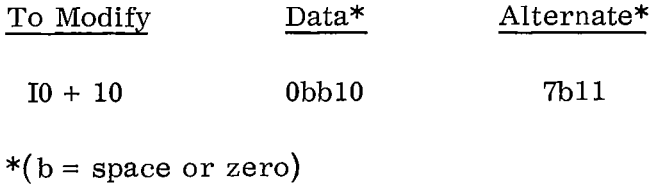

4) Element to Pattern Assignment  $-$  The new format is (I6I4, 6X, I2). This change has no effect on the element to pattern data. It only effects the skip data/ stop control. These data must now be in columns 71 and 72.

5) Node List  $-$  The node list format is now  $(1814)$ . Generally, this will require no changes to the node data. The only change is that when there is exactly 9 (17, 25,  $\ldots$ ) pins in a node, the pin for that 9th (17th, 25th,  $\ldots$ ) element MUST be entered on the next data card. Formally, the program had allowed a nine pin node to be totally contained on one data card. The new program requires the use of two data cards for that nine pin node. Nodes with 2 to 8 pins, 10 to 16 pins, etc. are not effected.

6) Restart Mode  $-$  When PR2D is executed in the restart mode, a chip description data card must follow the mode data card in the RESTART mode.

## I. Execution

The following are the suggested methods for execution of the PR2D program:

1) The PR2D program should be executed one function at a time. Without exception, the placement function and route function should NOT be executed in the same computer run. The output of the placement function should be examined. Sometimes interchanging two adjacent bonding pads can improve the final chip design. See design improvement.

2) The PR2D program should be executed at least two times using a different placement surface for each run (See Section III). Each resulting chip design should be plotted on a Calcomp plotter.

3) The best chip design (smallest area) (Paragraph IV. B) should be used for the final chip design.

## J. Design Improvement

Using the COMMOD method to change data in common, the program can be controlled to generate different placements and make improvements in these placements. Changes to the placement surface will generate these different placements.

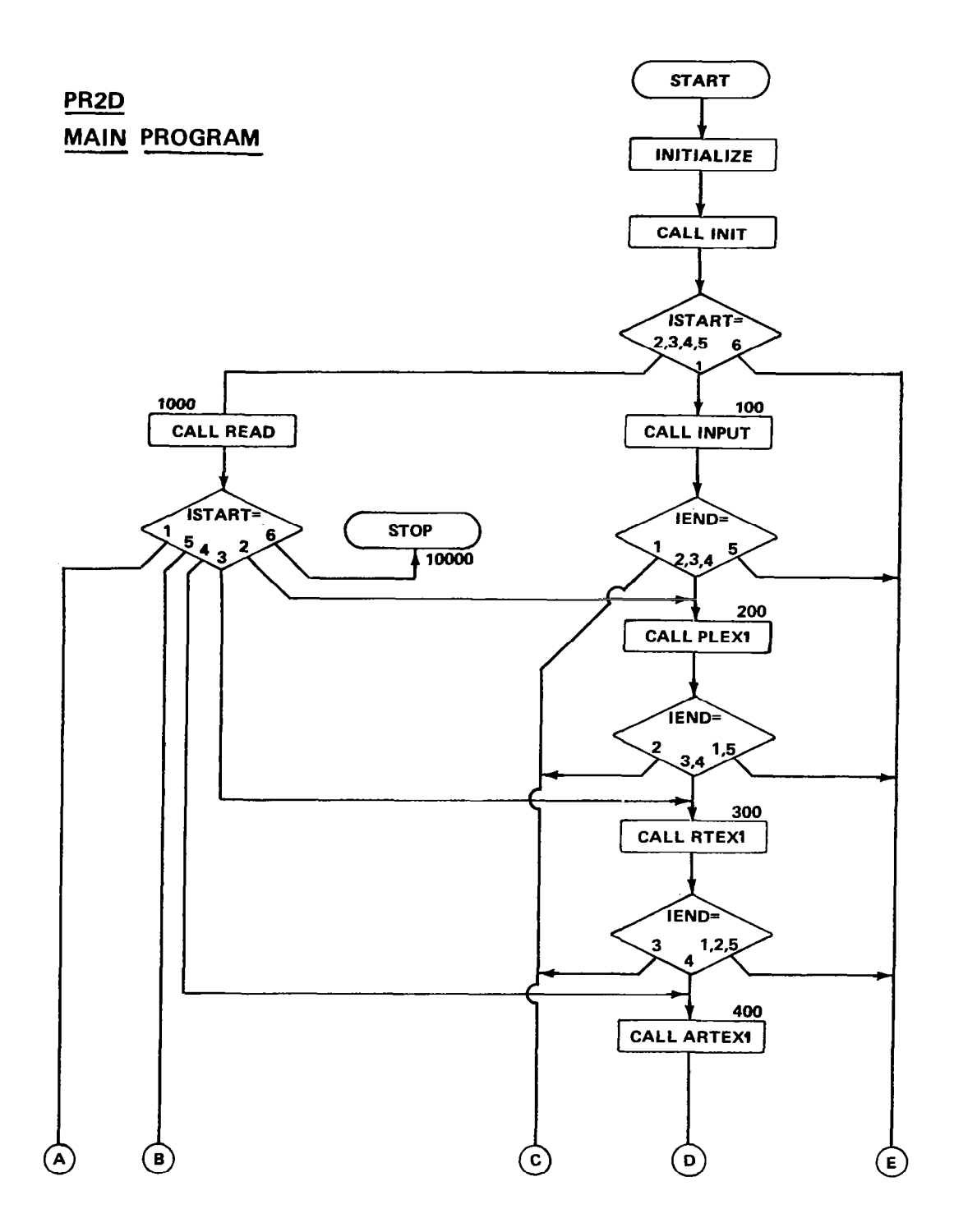

Figure 1. PR2D main program flowchart.

PR<sub>2D</sub> **MAIN PROGRAM** 

 $\mathbf{L}$ 

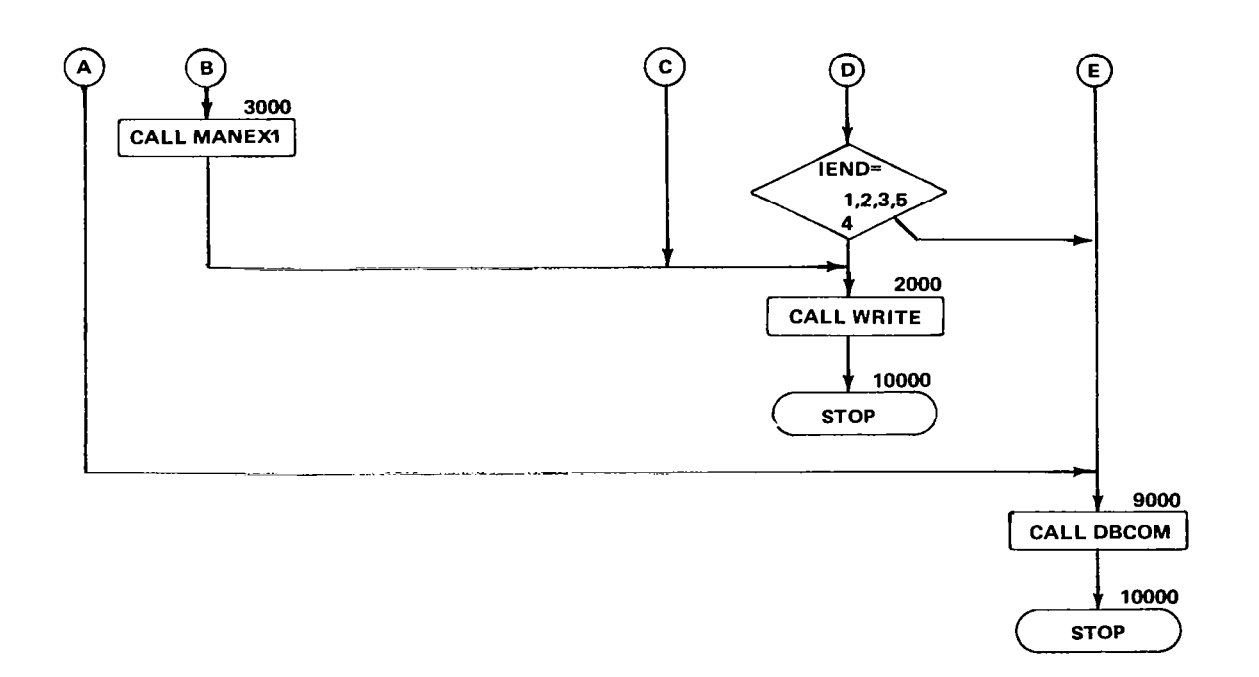

Figure 1. (Concluded).

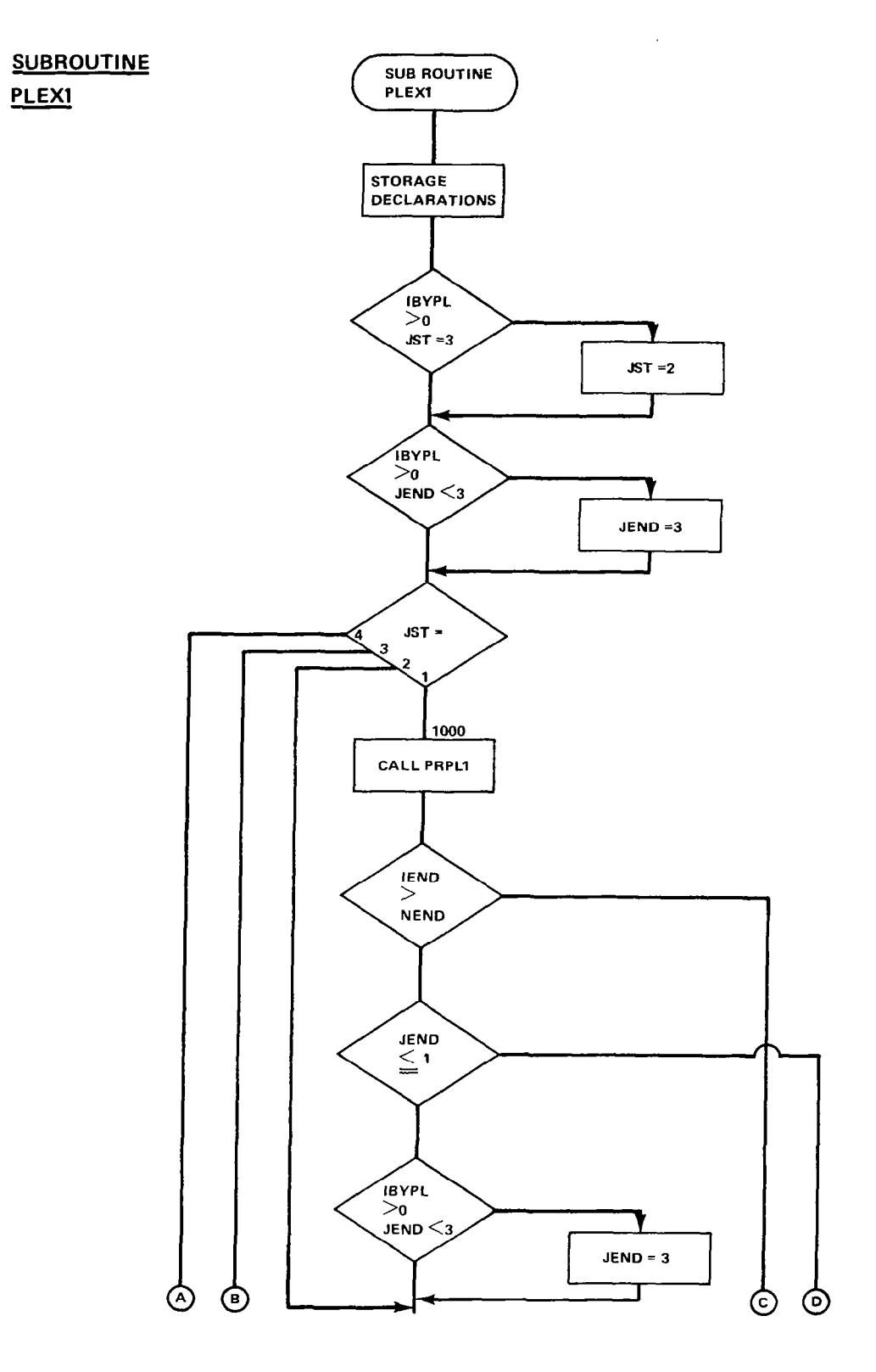

Figure 2. PR2D place executive flowchart.

 $\Delta \sim 10^{11}$  m  $^{-1}$  .

 $\frac{1}{2} \frac{1}{2} \frac{$ 

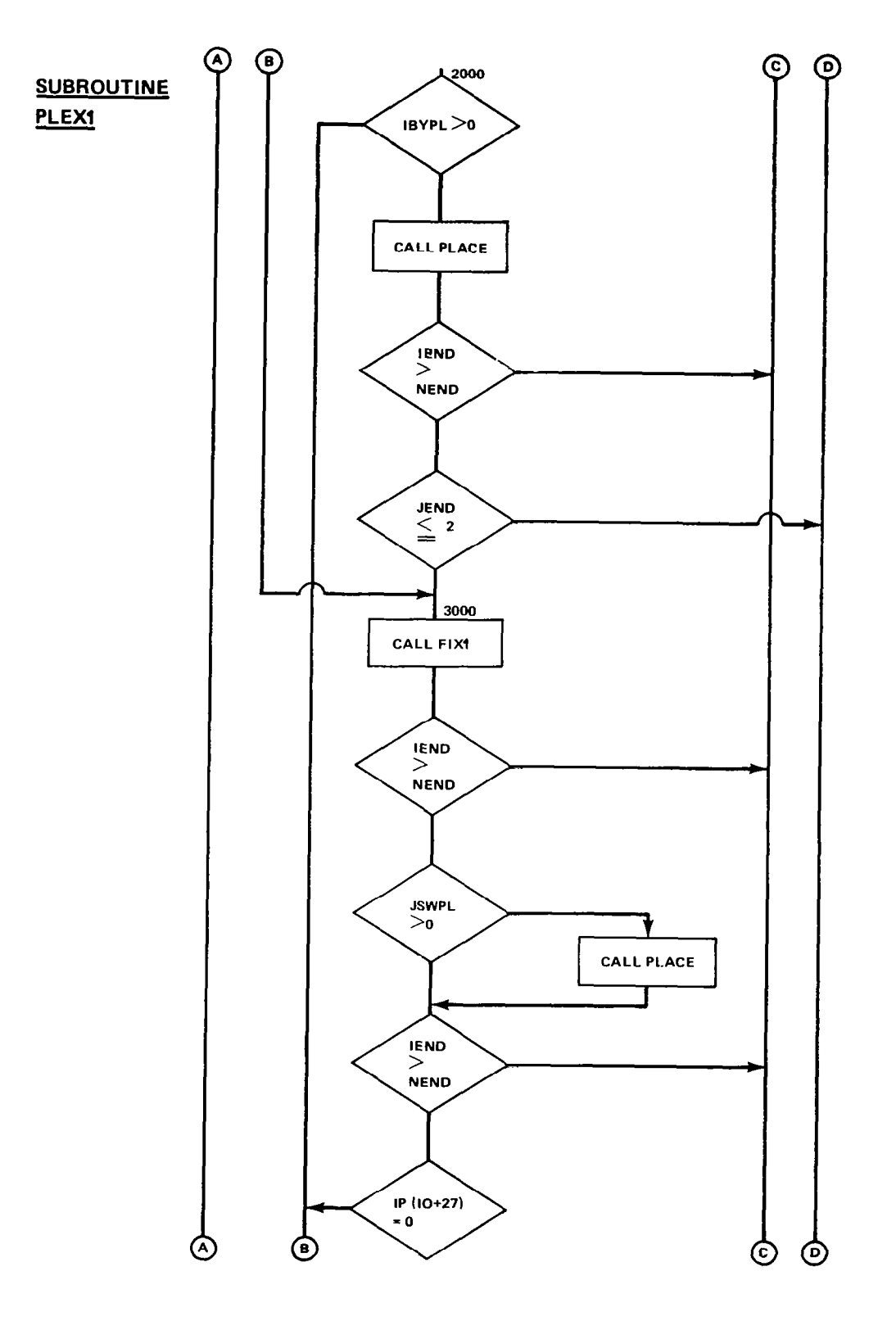

 $\ddot{\phantom{a}}$ 

 $\bar{\gamma}$ 

Figure 2. (Continued).

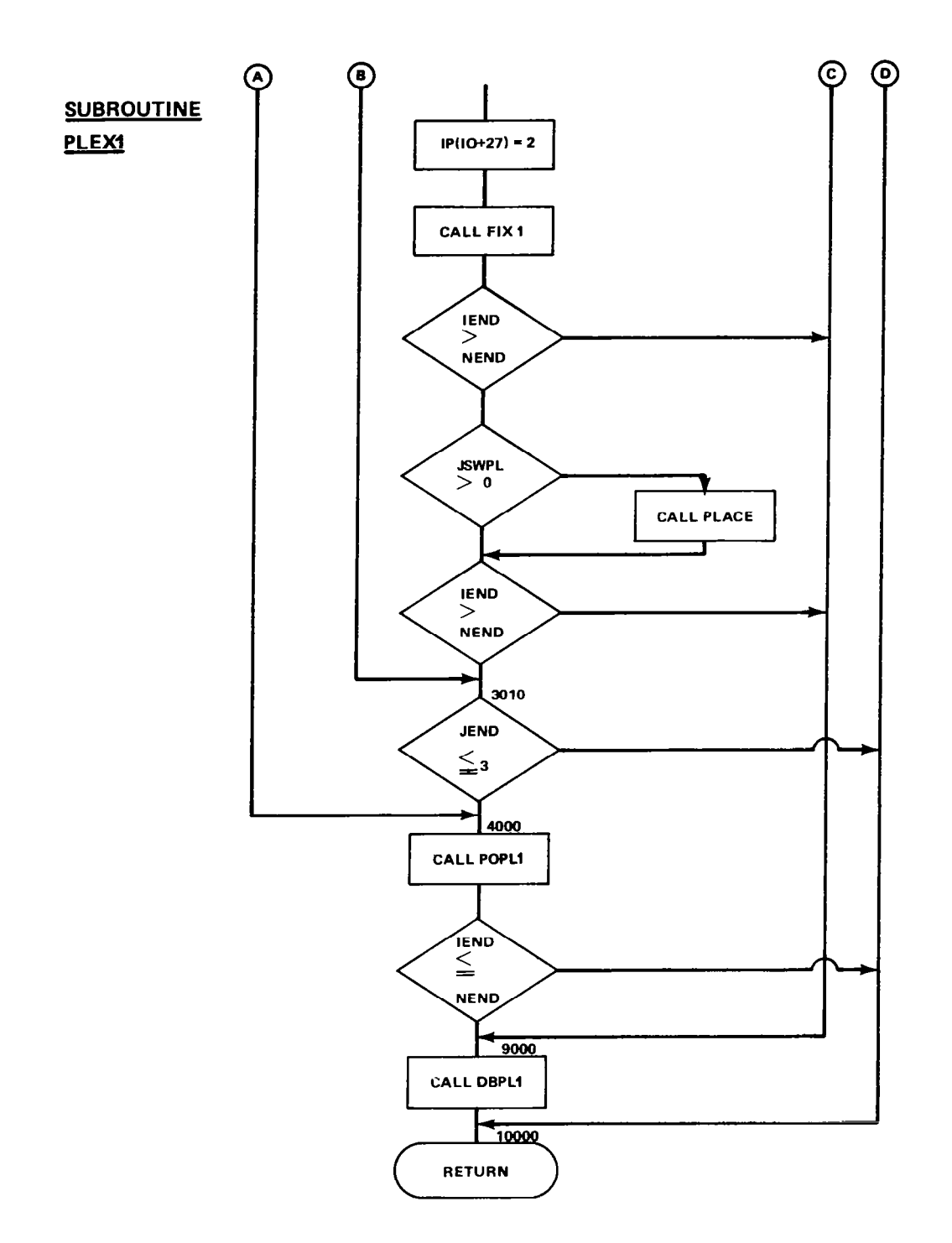

Figure 2. (Concluded).

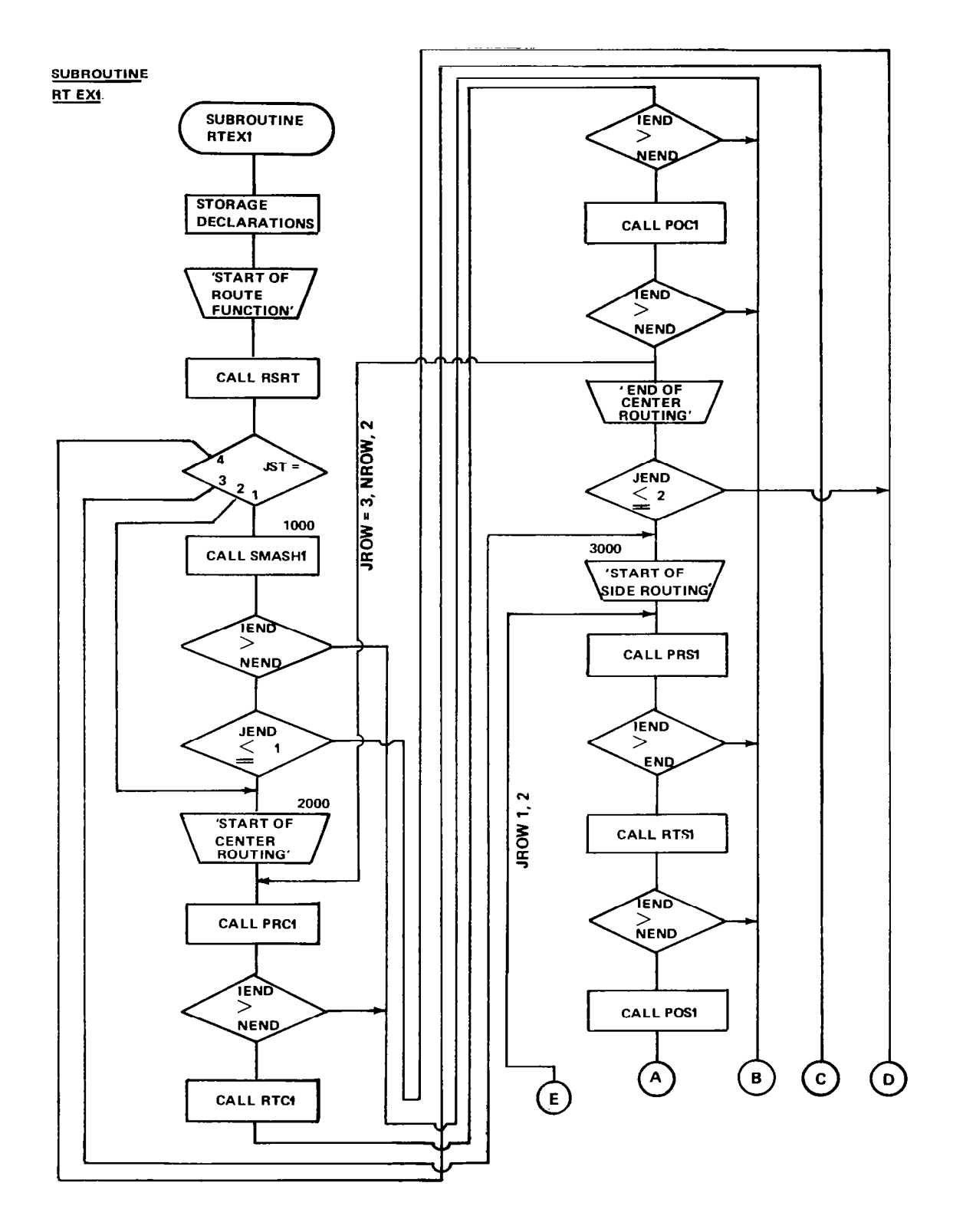

四川

 $\frac{1}{\sqrt{2}}$ 

والمستناة والمست

Figure 3. PR2D route executive flowchart.

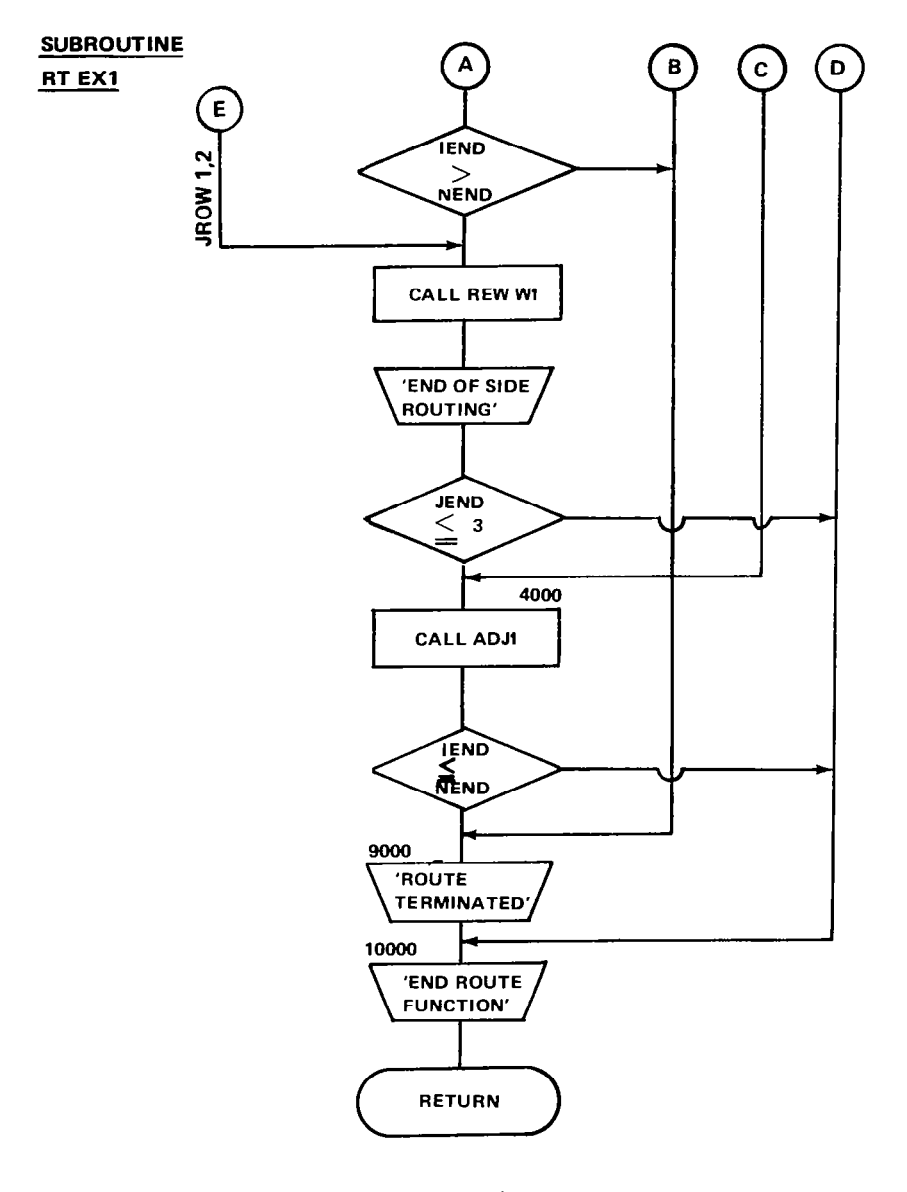

Figure 3. (Concluded).

 $\overline{\phantom{a}}$ 

 $\overline{\phantom{a}}$ 

 $\sim$ 

 $\bar{z}$ 

#### **SUBROUTINE** ARTEX 1

 $\sim 10$ 

 $\overline{\phantom{0}}$ 

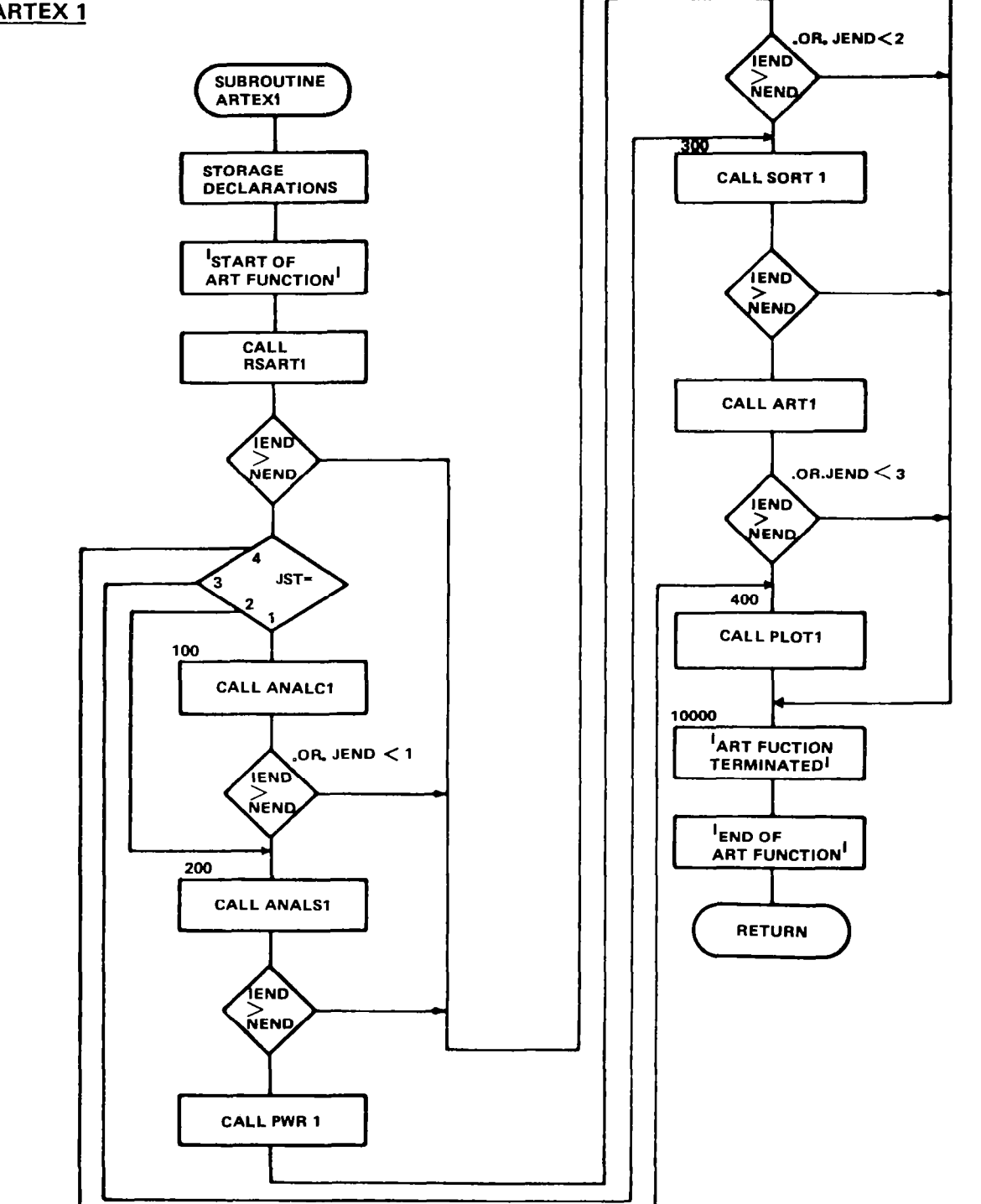

Figure 4. PR2D artwork executive flowchart.

 $\ddot{\phantom{a}}$ 

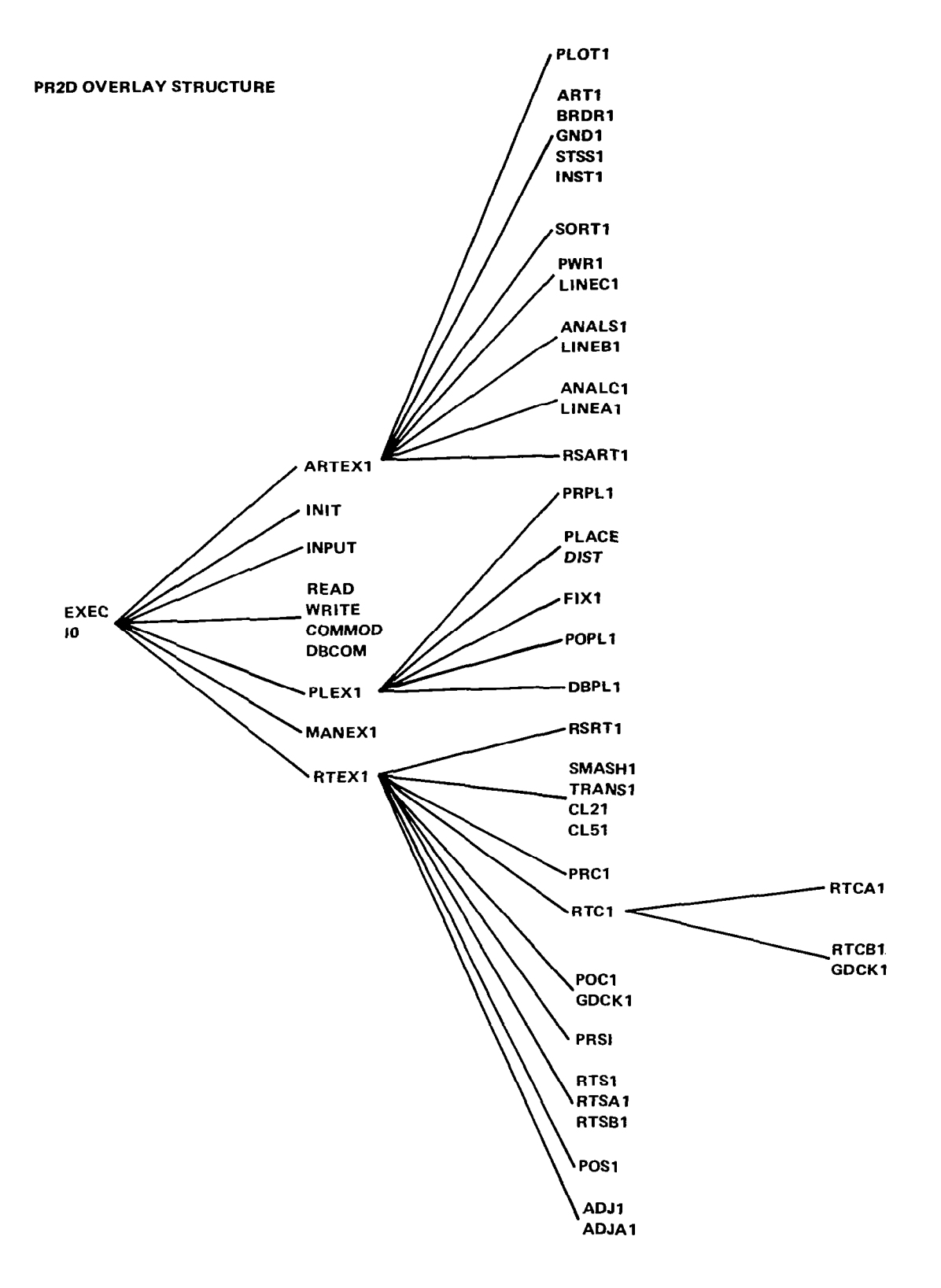

 $\overline{\phantom{a}}$ 

Figure 5. PR2D overlay structure.

```
IJOB PH20,EC45020(0AST/CAU),E
1JOB PR20,EC#5020(0AST/CAO),1<br>1A331GN M31,CORE/Z2),(11ME,45)<br>1A331GN M131,CORE/CIE,911,(5N,PR2D),(116)<br>1A331GN M131,CORE/CIE,911,(5N,PR2D),(116)<br>1FONTRAN P3,HO<br>1A331GN M180,(FILE,1MPHT 1,(5AVE)<br>1A331GN M180,(FILE,1MPHT 1,(
IFORTHAM PS,HO<br>
IRSIGN MINO, (FILE, PEAD ), (SAVE)<br>
IRSIGN MINO, (FILE, MRITE ), (SAVE)<br>
IRSIGN MINO, (FILE, MRITE ), (SAVE)<br>
IRORTHAM PS,HO<br>
IRORTHAM PS,HO<br>
IRORTHAM PS,HO<br>
IRORTHAM PS,HO<br>
IRORTHAM PS,HO<br>
IRORTHAM PS,HO<br>
 IASSIGN MINO. (FILE, PLEXI ), (SAVE)
   FORTHAN PS, NO
 IFOHTHAN PS.HO<br>IASSIGN MINO.(FILE,PRPLI ),(SAVE)<br>IFOHTRAN PS.HO<br>IFOHTHAN PS.HO<br>IFOHTHAN PS.HO
 TONIEN PIBO,(FILE,DIST ),(SAVE)<br>IFORTRAN PS,HO<br>IASSIGN MIBO,(FILE,FIXI ),(SAVE)
 IFORTRAN PS, NU<br>IFORTRAN PS, NU<br>IASSIGN MIBU, (FILE, PDPLI), ISAVE)
 IFORTHAN PS, BU
IFURTHAN P3280<br>|IASSIGN P180.(FILE,OHPLI ),(SAVE)<br>|FORTHAN P3290.<br>|FORTHAN P3280<br>|FORTHAN P3280
IFORTAAN PS, 80<br>
1883164 MHO, (FILE, HSRTI 1), (SAVE)<br>
1808164 MHO, (FILE, SMASHI), (SAVE)<br>
1808164 MHO, (FILE, SMASHI), (SAVE)<br>
1808164 MHO, (FILE, THANSI), (SAVE)<br>
1808164 MHO, (FILE, LLZI 1), (SAVE)<br>
1808164 MHO, (FILE
ITUMININ PAINU (FILEJATCI – )JISAVE)<br>IFORTHAN PSJAU<br>IFORTHAN PSJAU
LASSIGN HIRO, (FILE, STS1 11), (RAVE)
 IFORTHAU PS, 00
 LASSION MINOVER LLEVATIOL DVESAVED
\begin{array}{l} 188510^{-10}10^{11} \left(1111^{11} \left(1\right) -111541^{-1} \right) + \left(5431^{-1} \right) \left(54341^{-1} \right) \\ 16081600^{-10}1001^{-1} \left(1111^{-10}101^{-1} \right) + \left(54341^{-1} \right) \\ 16081600^{-10}1001^{-1} \left(1111^{-10}101^{-1} \right) + \left(54341^{-1} \right) \\ 16081600^{-10}1001^{-1} \left(1LASSIUN MINUL (FILL, ANTELLI), (SAVE)<br>LEGHTHAN PS, NU
 IFURTRAN PSZNO<br>IABSIGN HERUZEFILEZASARTI)Z(SAVE)<br>IFORTRAN PSZNO<br>IABSIGN MIROZEFILEZAMALCI)Z(SAVE)
 IFORTRAN PS.HO
 IASSIGN MINO/ (FILE/LIVEALI/LSAVE)
```
"我们"

I

**IFORTHAN PS, 90 INSSIGN MIRO, (FILE, ANALSI), (SAVE)**<br>IFORTHAN PS, HO<br>IASSIGN MIRO, (FILE, LINEHI), (SAVE) **IFORTHAN PS, 80**<br>IRONTHAN PS, 80<br>IRONTHAN PS, 80 **IASSIGN MENO, (FILE, LINECT), (SAVE)**<br>IFORTHAN PS, BU<br>IASSIGN MENO, (FILE, SUMTI 1, ISAVE)  $[190F18A \, m160, f^2(Lt, 50H1) 1, i5A9F]$ <br>
[BORTAA: PS, MO]<br>
[ASSIGN "18026 (FILE, APTI - ), (SAVE)<br>
[FORTHAN PS, MO]<br>
[ASSIGN MINO, (FILE, DROME ), (SAVE)<br>
[FORTRAN PS, HO]<br>
[FORTRAN PS, HO]<br>
[FORTRAN PS, HO]<br>
[FORTRAN PS,  $[183168] \times 160 (0.0122, 51551) \times 1, (3891)$ <br>  $[16011849] \times 95910$ <br>  $[183168] \times 160 (0.112, 1051) \times (5891)$ <br>  $[16017848] \times 5, 0.0$ <br>  $[16017848] \times 160 (0.012, 9201) \times (5891)$ <br>  $[16017848] \times 95910$ <br>  $[1608768] \times 160910$ <br>  $[160876$ **IFORTHAN PS.80**<br>IASSIGN MIHOLOFILE.10),(SAVE)<br>IFORTHAN PS.80 IEDNINA PS.HO<br>
IASSIGN FIL, (FILL, OECIDE), (NITIN)<br>
IASSIGN FIL, (FILL, OECIDE), (NITIN)<br>
IASSIGN FILD, (FILL, ORDINS), (DIJIN)<br>
IASSIGN FILD, (FILL, ORDINS), (DIJIN)<br>
IASSIGN FILS, (FILL, ORDINS), (DIJIN)<br>
IASSIGN FILS, 1600 ITREE EXEC-1080CRDS-(;  $1000$ 

Figure 6. Compile and load job setup.

| GRAN   | REC     | NAME             |
|--------|---------|------------------|
| 4      | 51      | ADJA1            |
| 4      | 55      | ADJ1             |
| 10     | 145     | <b>ANALC1</b>    |
| 5      | 67      | <b>ANALS1</b>    |
| 1      | 8       | ARTEX1           |
| 3      | 38      | ART1             |
| 3      | 39      | <b>BRDR1</b>     |
| 2      | 22      | CL21             |
| 1      | 10      | <b>CL51</b>      |
| з      | 34      | COMMOD           |
| 5      | 63      | <b>DBCOM</b>     |
| 2      | 15      | <b>DBPL1</b>     |
| 2      | 15      | <b>DEBLOCK</b>   |
| 3      | 45      | <b>DIST</b>      |
| 1      | 6       | <b>EXEC</b>      |
| 6      | 83      | FIX1             |
| 1      | 7       | GDCK1            |
| 4      | 51      | GND1             |
| 8      | 117     | INIT             |
| 11     | 167     | <b>INPUT</b>     |
| 1      | 5       | <b>INST1</b>     |
| з      | 34      | סו               |
| 1      | 11      | LINEA1           |
| 1      | 11      | <b>LINEB1</b>    |
| 1      | 11      | <b>LINEC1</b>    |
| 146    | 96      | LMPR2DC          |
| 10     | 152     | <b>MANEX1</b>    |
| 4      | 56      | <b>PLACE</b>     |
| 1      | 6       | <b>PLEX1</b>     |
| 1      | 6       | <b>PLOT1</b>     |
| 23     | 360     | POC <sub>1</sub> |
| 13     | 202     | POPL1            |
| 6      | 93      | POS <sub>1</sub> |
| 3      | 31      | PRC1             |
| 6      | 81      | <b>PRPL1</b>     |
| 5      | 70      | PRS1             |
| 5      | 139     | PR2DCMPLD        |
| 1244   | 30084   | <b>PR2DS</b>     |
| 4      | 60      | PWR1             |
| 2      | 24      | <b>READ</b>      |
| 1      | 11<br>9 | RSART1<br>RSRT1  |
| 1      | 50      | RTCA1            |
| 4      | 105     | RTCB1            |
| 7<br>2 | 17      | RTC1             |
| 1      | 12      | <b>RTEX1</b>     |
| 1      | 9       | RTSA1            |
| 4      | 48      | RTSB1            |
| 2      | 28      | RTS1             |
| 20     | 325     | SMASH1           |
| 5      | 74      | SORT1            |
| 2      | 15      | STSS1            |
| 3      | 34      | <b>TAPES</b>     |
| 2      | 57      | TEMP             |
| 1      | 5       | <b>TRANS1</b>    |
| 3      | 31      | WRITE            |
|        |         |                  |

Figure 7. PR2D source, object modules and load module disc usage.

 $\mathbf{u}$  , and  $\mathbf{u}$  , and

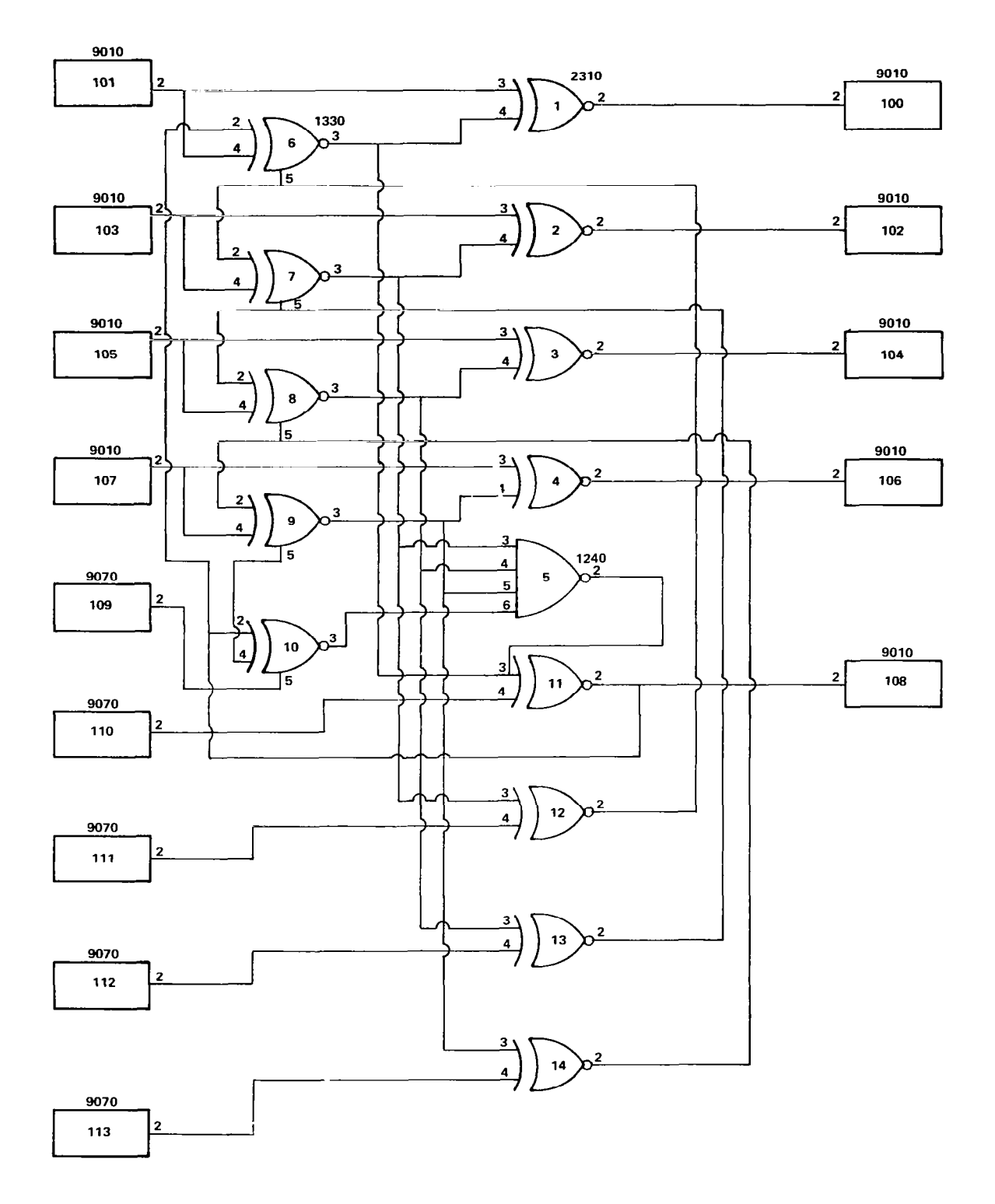

**RANGE AND REAL PROPERTY.** 

 $\overline{L}$ 

Figure 8. N002 - 4 bit adder partitioned logic diagram.

 $\leftarrow$ 

25

 $\bar{z}$ 

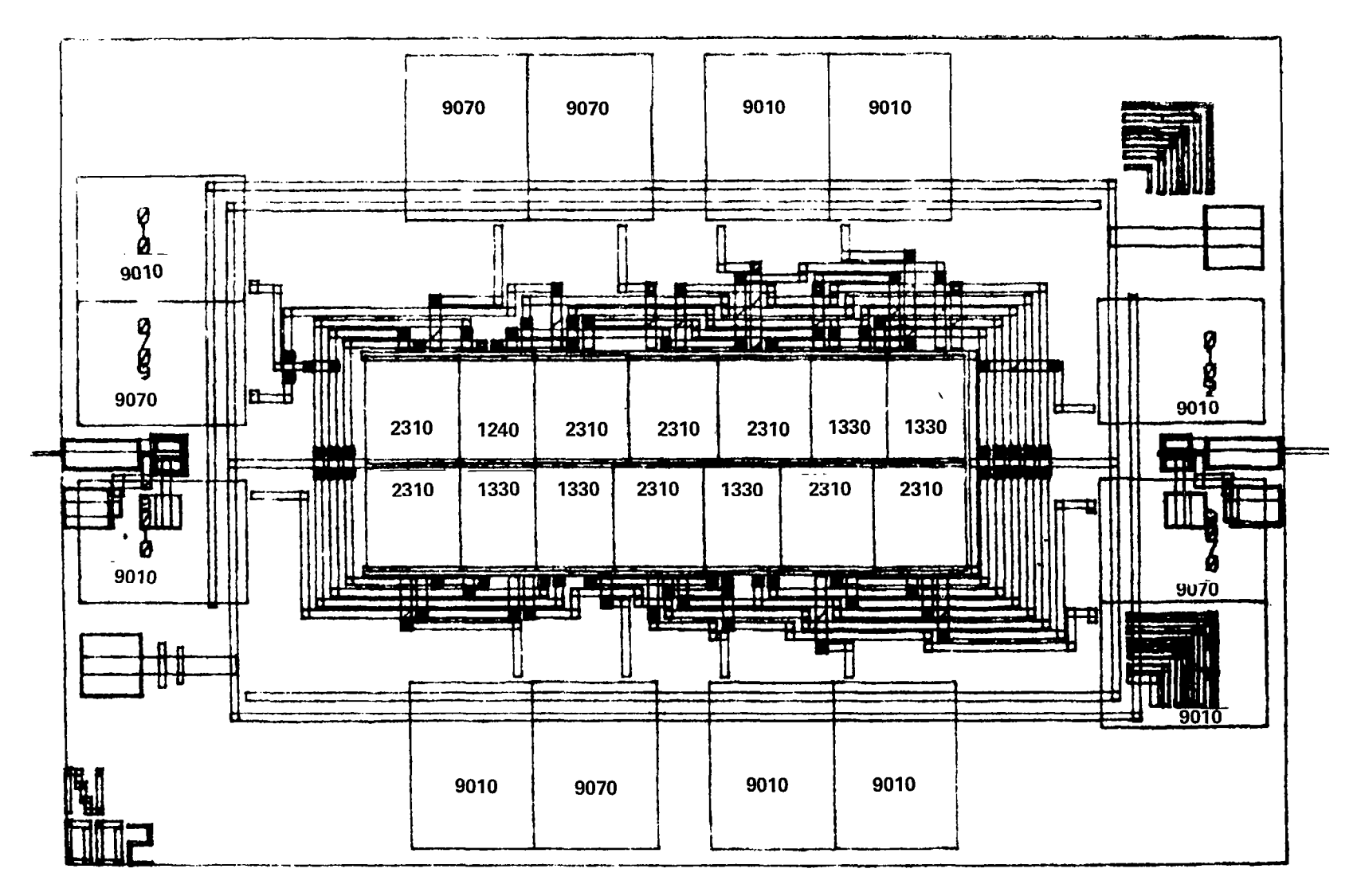

METAL, POLY AND DUMMY CELLS

Figure 9.  $N002 - PR2D$  unmodified layout.

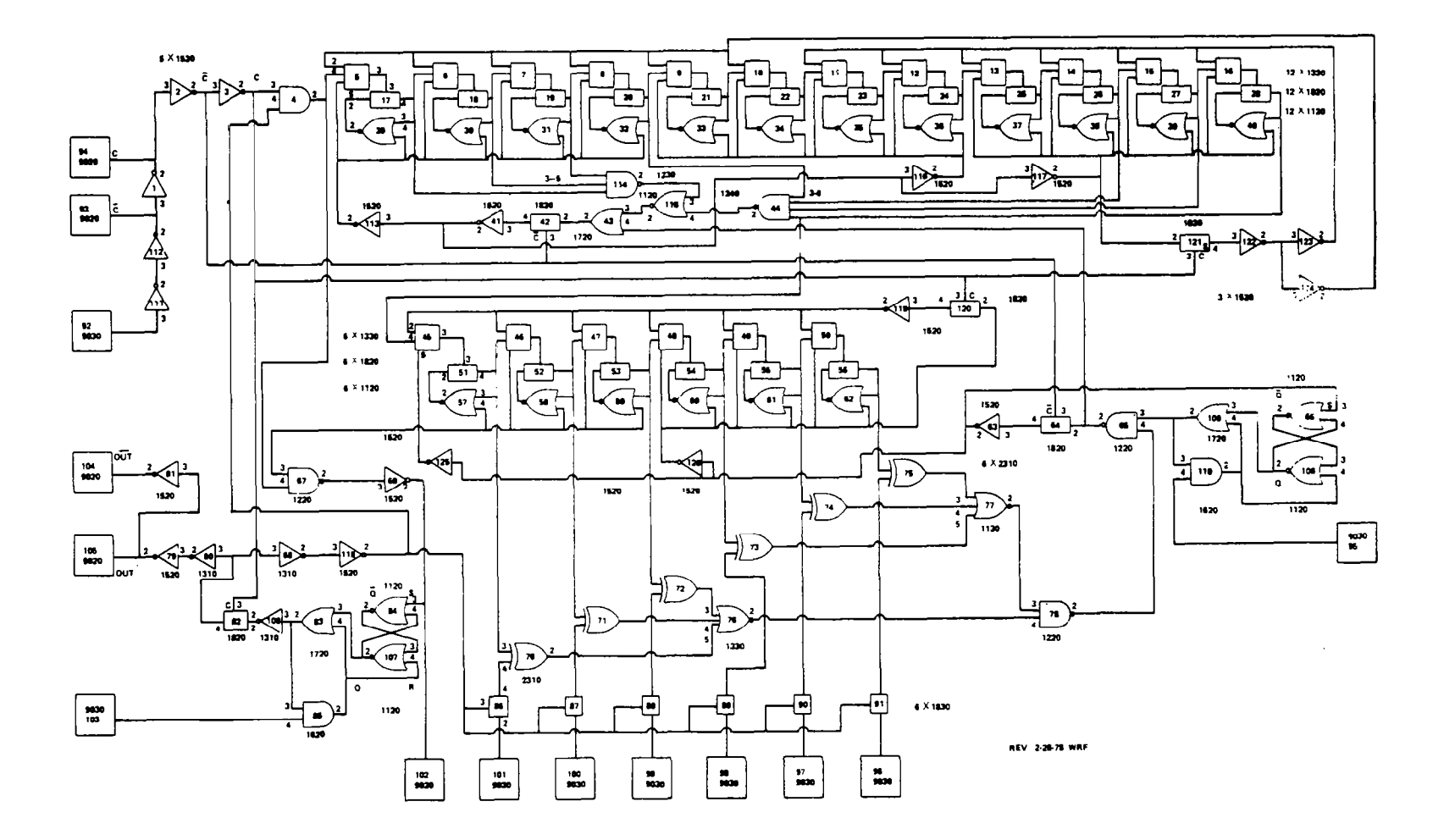

<u> Province a l</u>

Figure 10.  $C015$  – programmable timer partitioned logic diagram.

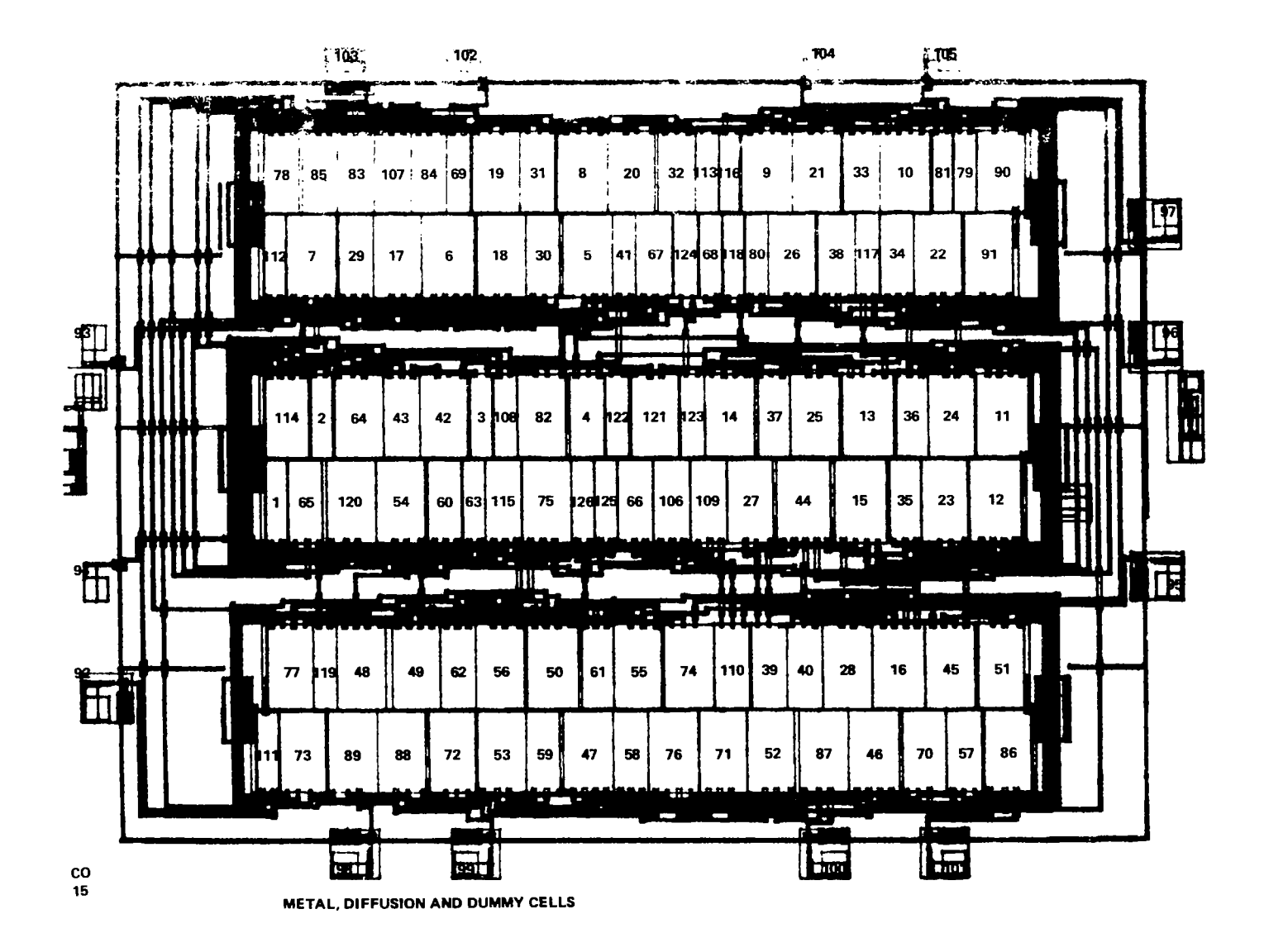

Figure 11.  $C015 - PR2D$  unmodified layout.

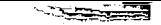

#### TABLE 1. EFFECTS OF VARYING THE NUMBER OF LOGIC CELL ROWS ON THE PR2D LAYOUT OF THE C015 PROGRAMMABLE TIMER

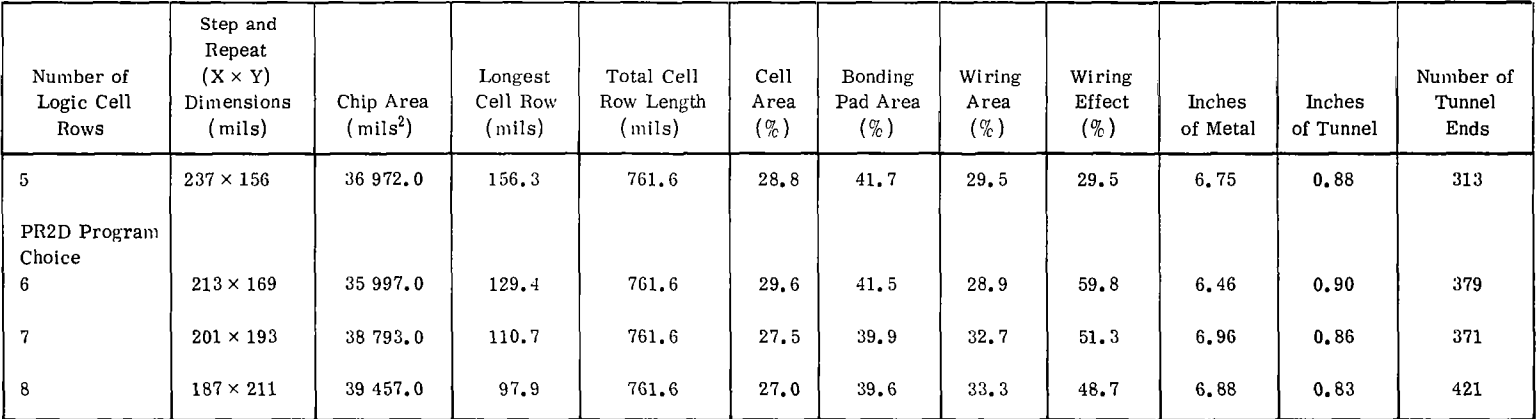

## V. PRZD MODE AND LAYOUT CONTROL PARAMETER DEFINITIONS

 $\sim$   $\sim$ 

 $\overline{\phantom{a}}$
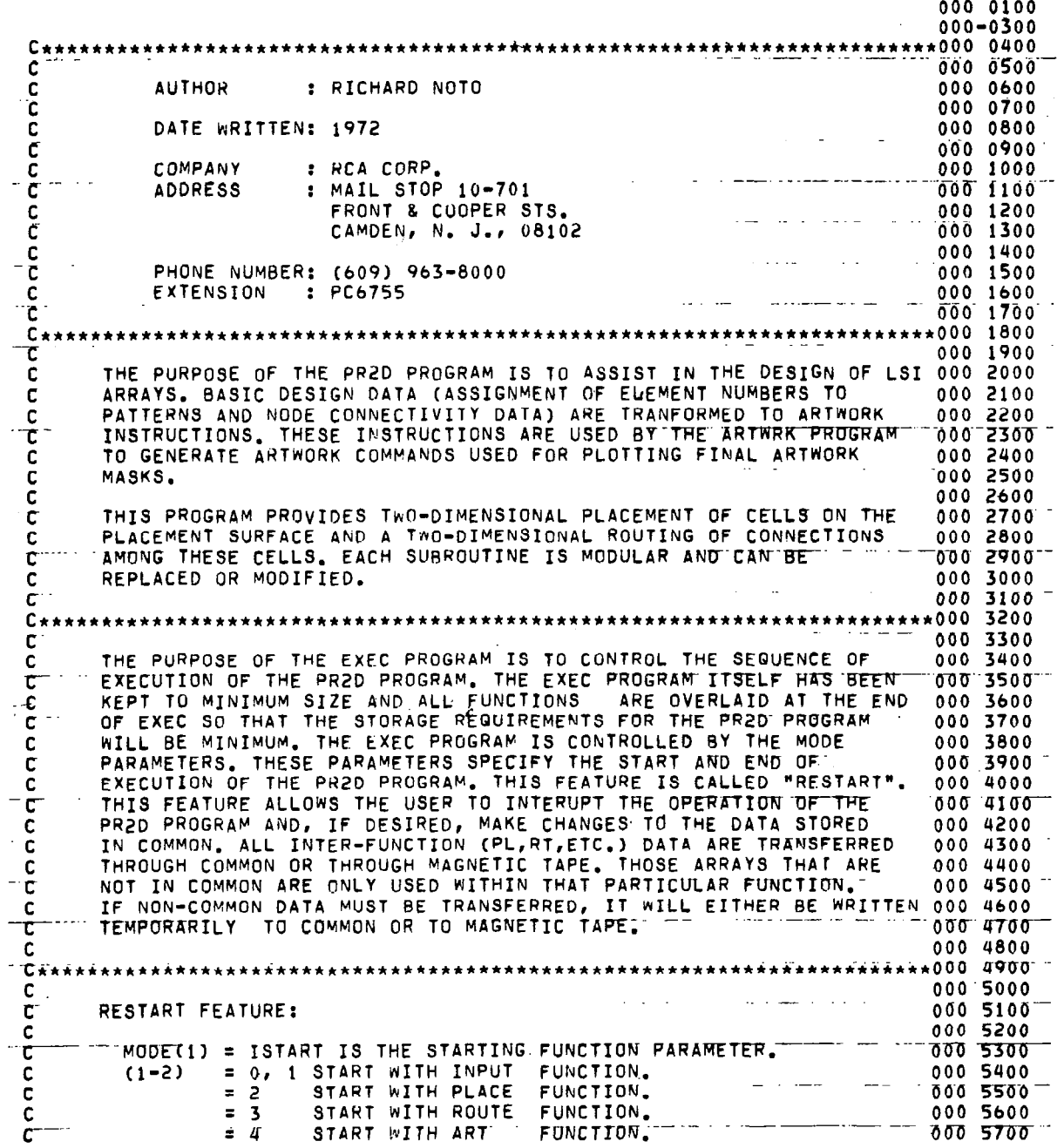

 $\bar{1}$ 

 $\mathcal{L}^{\pm}$ 

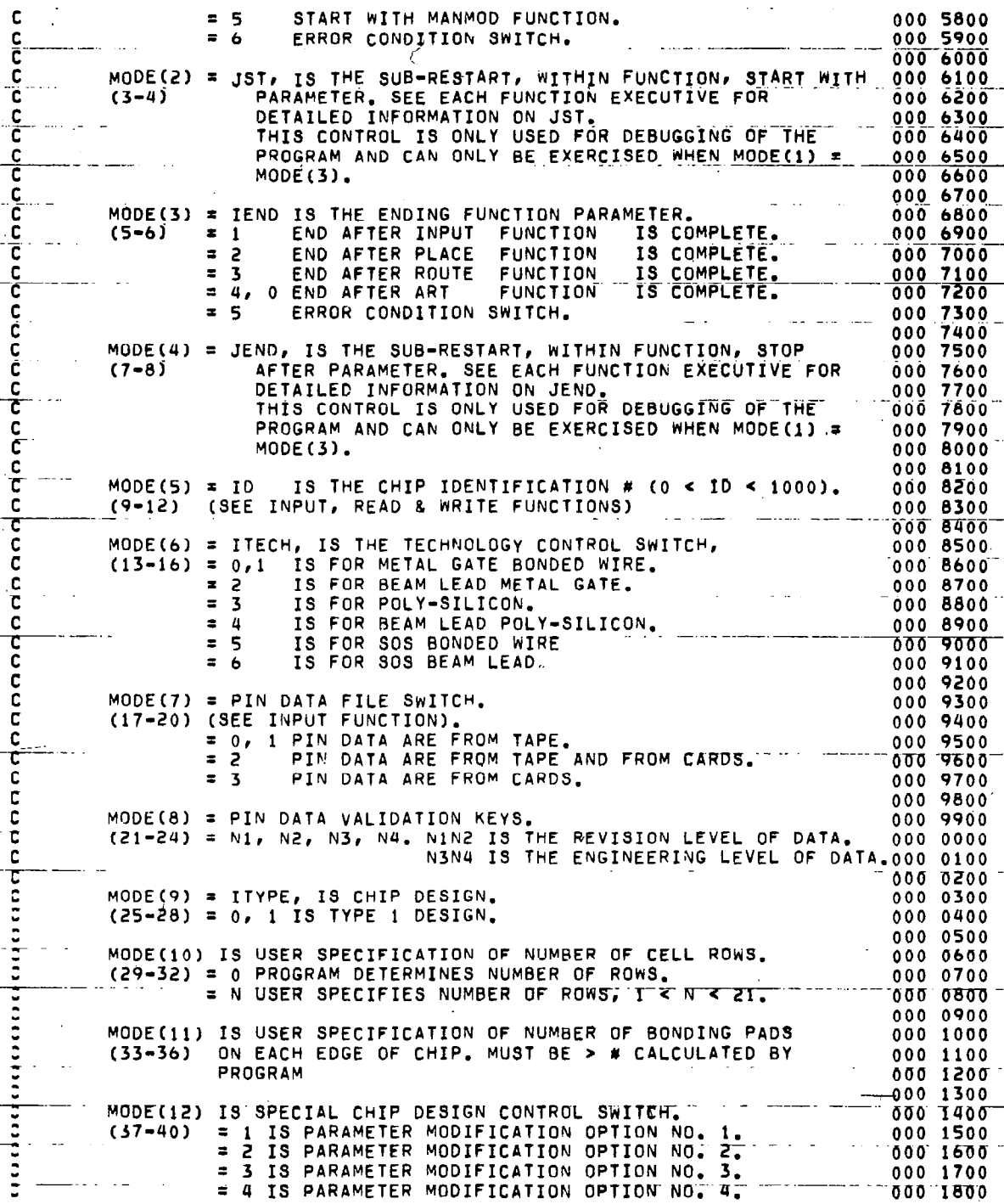

【開催】 第二

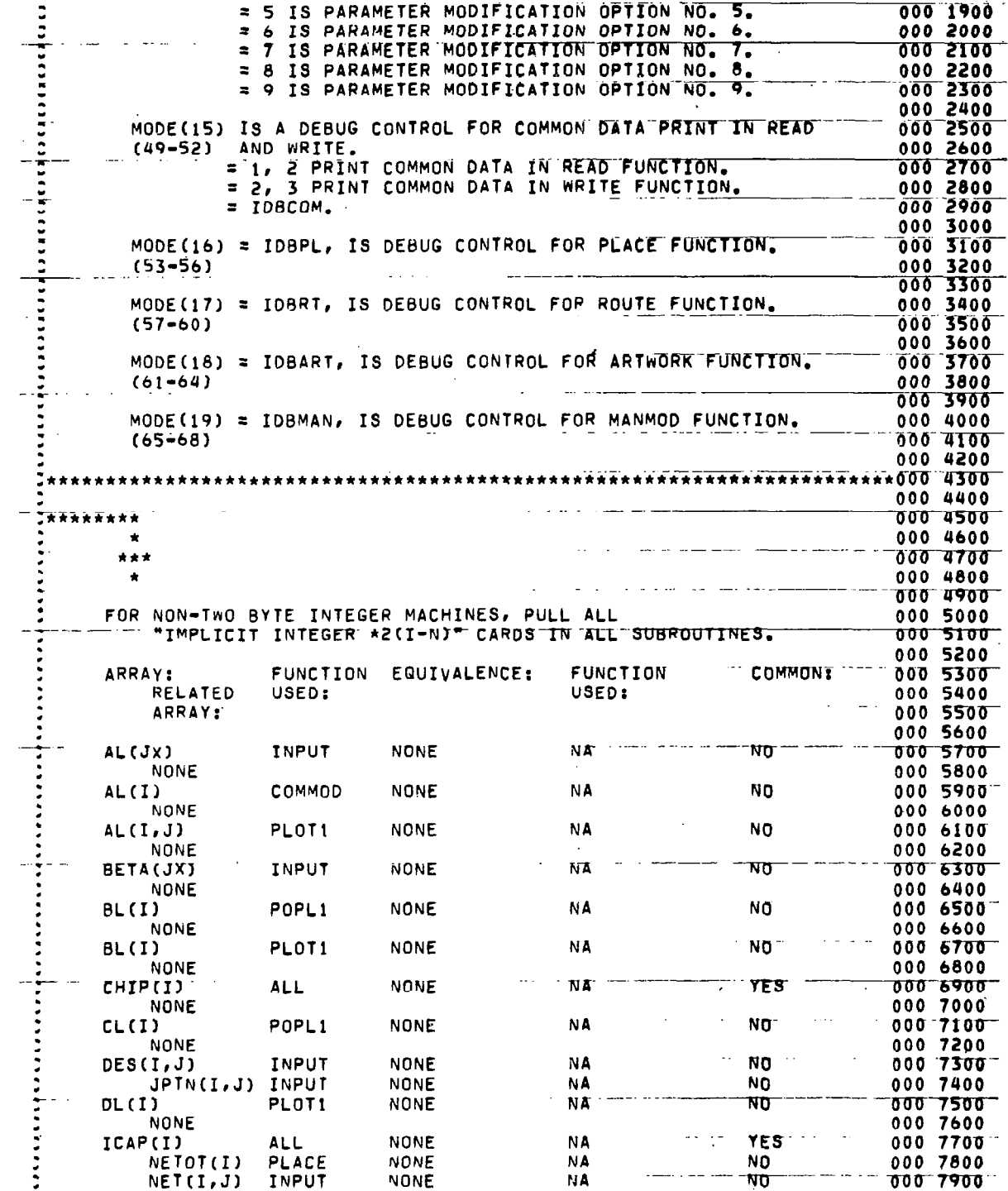

 $\bar{\rm I}$ 

 $\bar{z}$ 

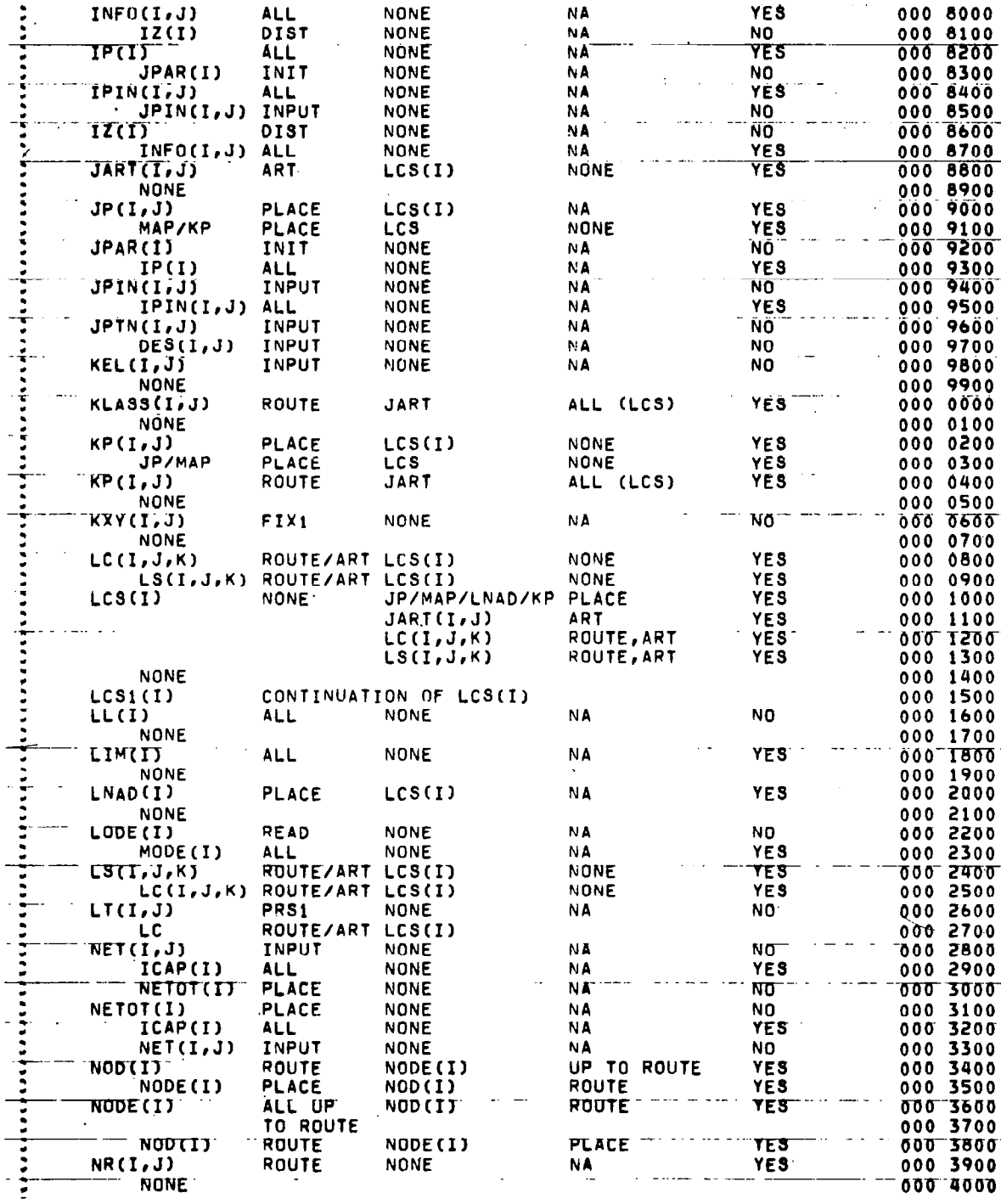

 $35\,$ 

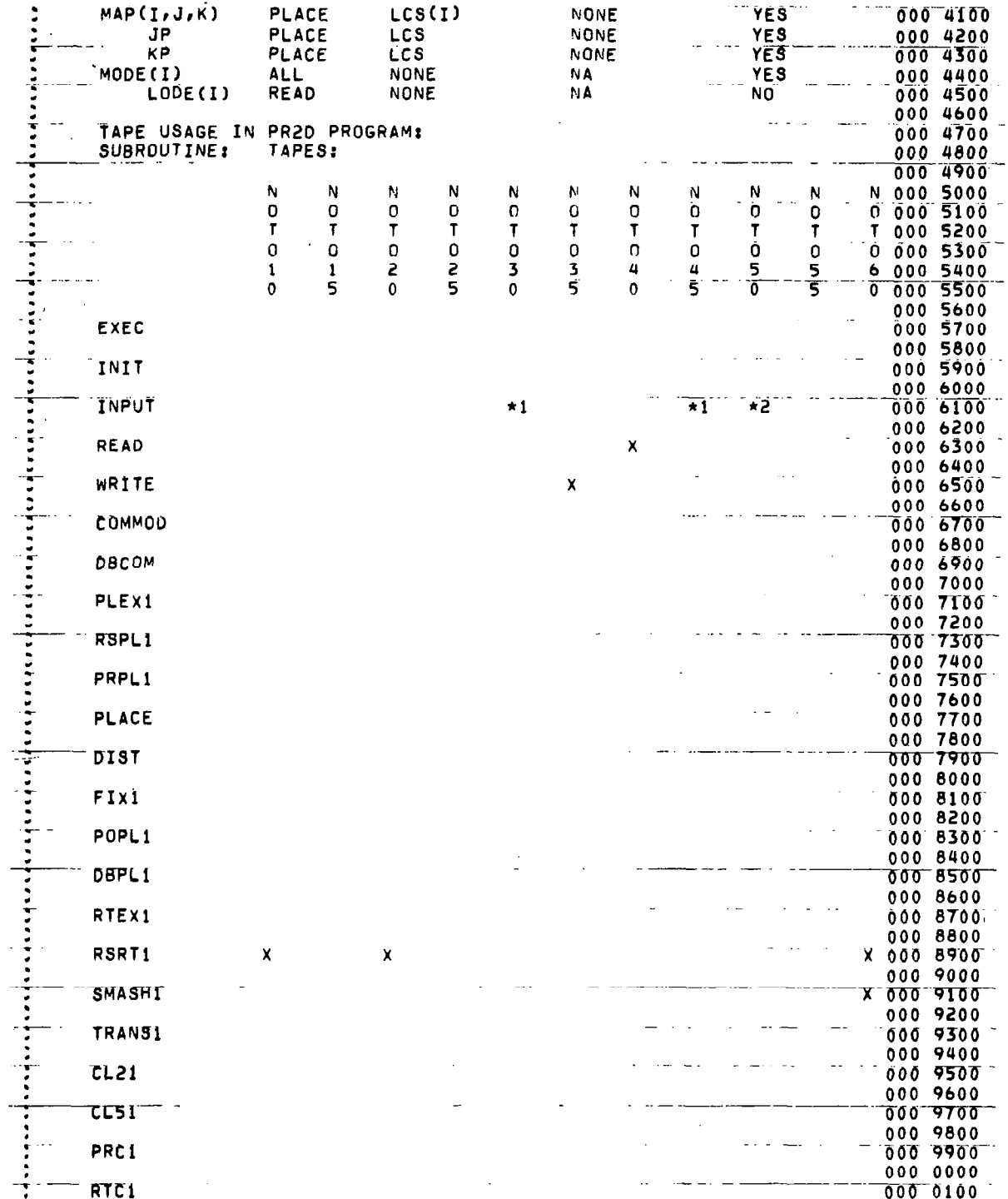

 $\hat{\mathcal{A}}$ 

 $\frac{1}{2}$ 

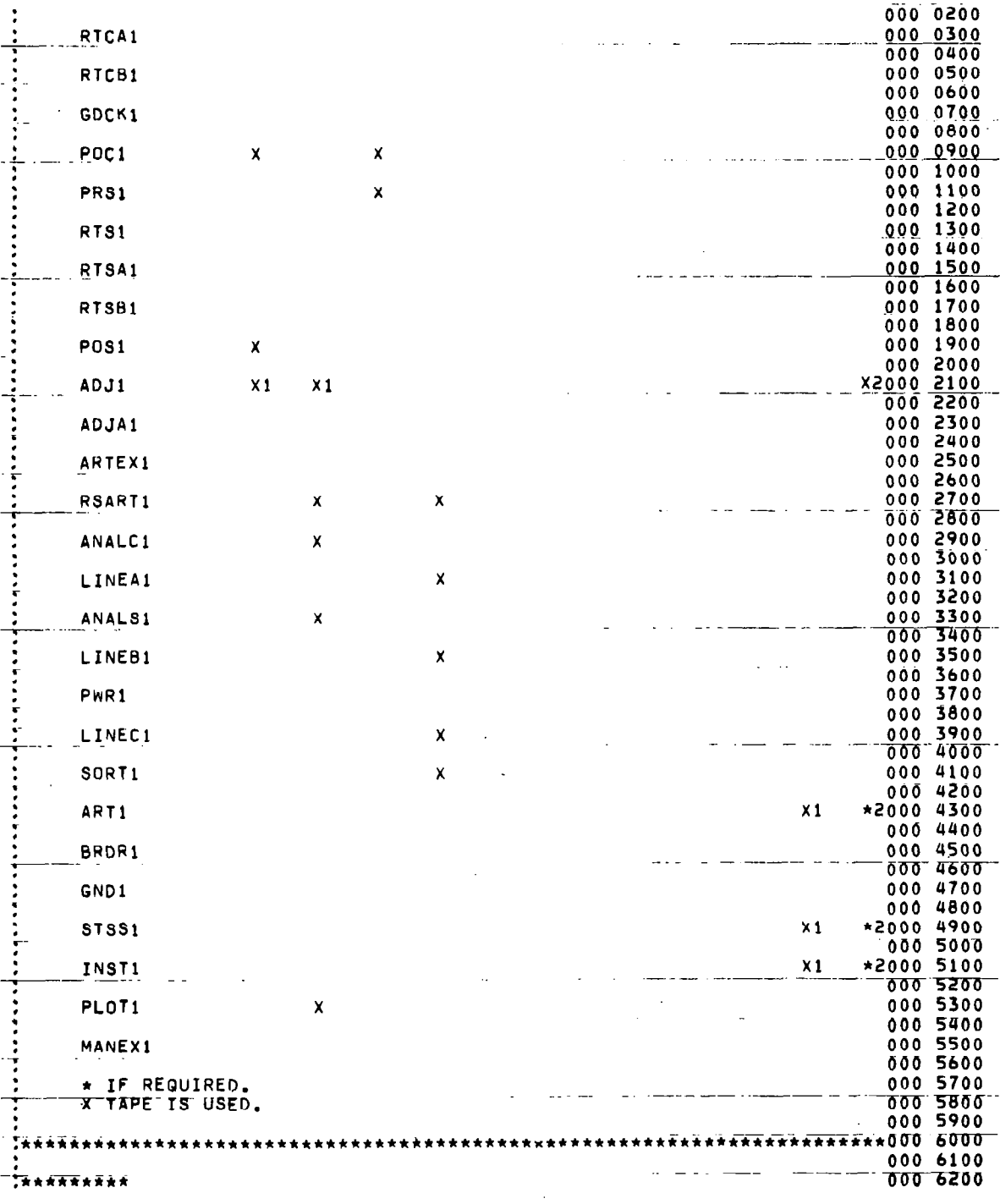

 $\hat{\mathbf{r}}$ 

四、大家 人名英格兰人姓氏克里尔的变体

37

 $\hat{\boldsymbol{\beta}}$ 

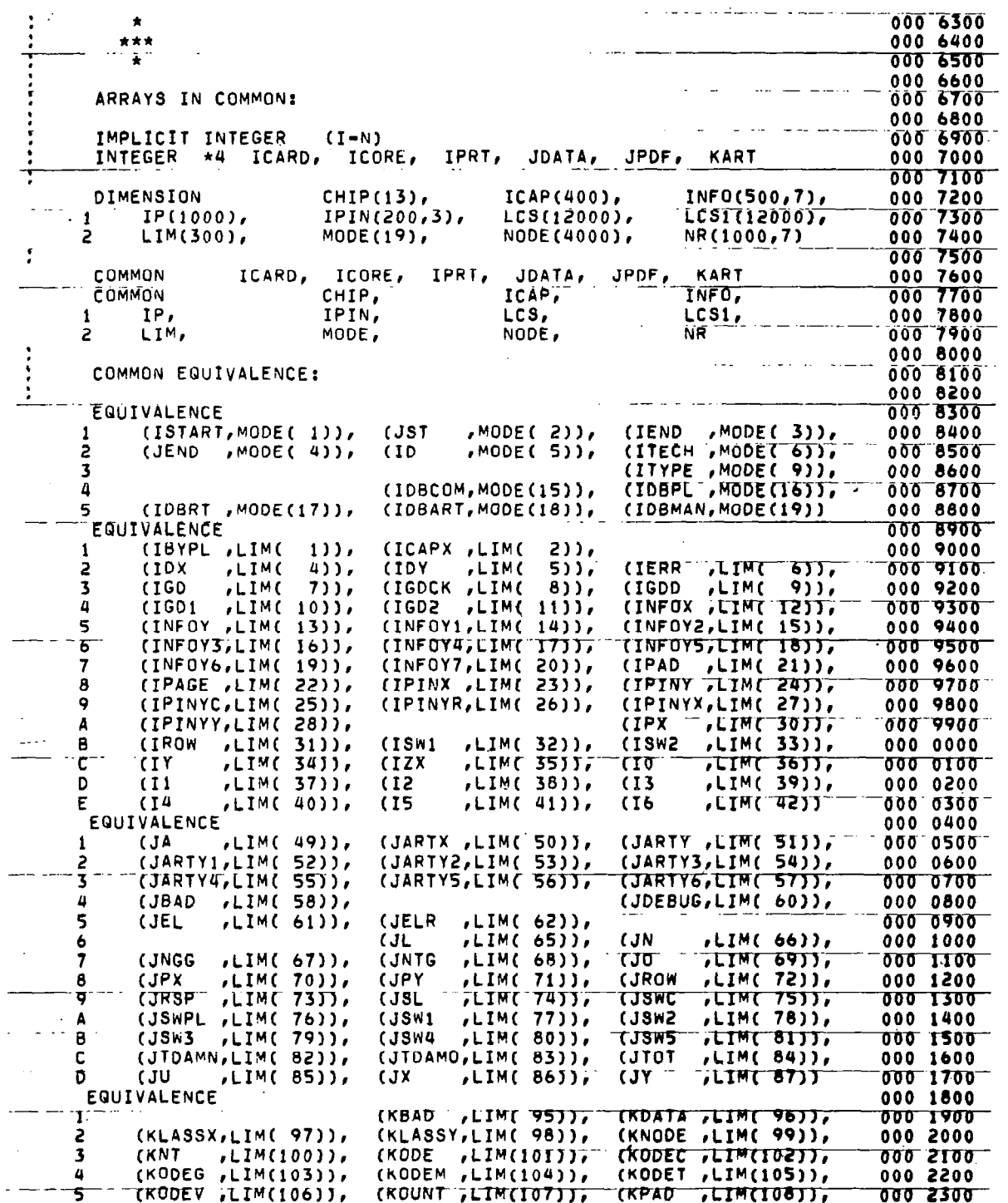

 $\ddot{\phantom{a}}$ 

 $\sim$ 

 $\ddot{\phantom{a}}$  .

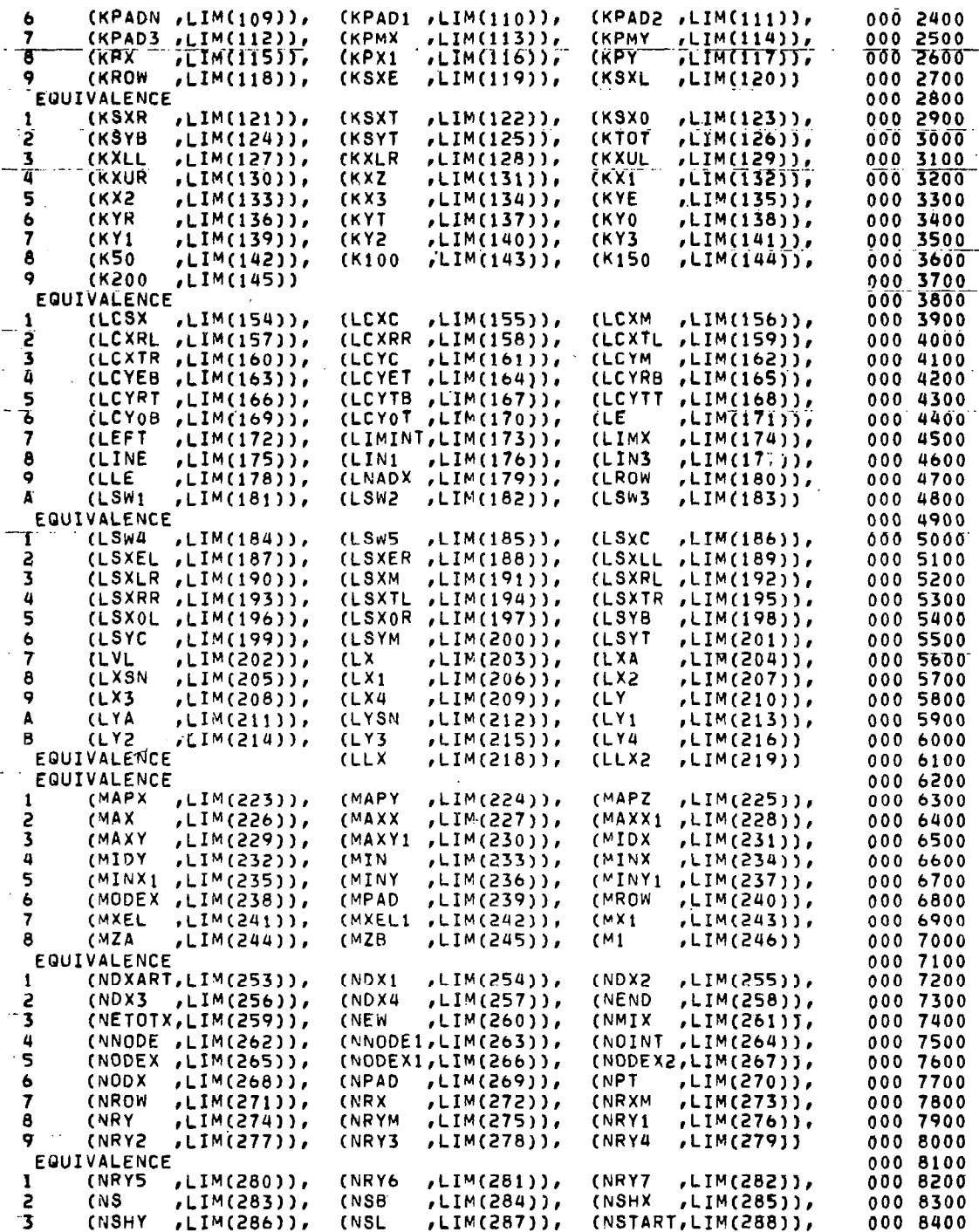

الأستقد

I

 $\mathbf{l}$ 

LIM(289)), (NX ,LIM(290)), (NXL,<br>LIM(292)), (NXX ,LIM(293)), (NX1,<br>LIM(295)), (NYT ,LIM(296)), (NI,  $\pmb{\mathcal{U}}$ **CNSU** , LIM(291)), 000 8500 5 CNXU ,LIM(294)), 000 8600  $\mathcal{A}$ **,LIM(297))** (NYB 000 8700 6  $\mathbf c$ 000 8800 c 000 9000  $C***********$ 000 9100 c 000 9200  $\star$ C  $***$ 000 9300 C  $\star$ 000 9400 Ć 000 9500 CALL INIT SUBROUTINE TO READ MODE DATA, CLEAR COMMON AND C 000 9600 INITIALIZE PROGRAM CONSTANTS AND PARAMETERS. C 000 9700 000 9800 C CALL INIT 000 9900 GO TO (100,1000,1000,1000,1000,9000), ISTART 000 0000 c 000 0100 c 000 0300 c CALL INPUT FUNCTION TO READ IN DESIGN DATA AND PIN DATA. 000 0400 L. Ċ. 000 0500 C\*\*\*\*\*\*\*\*\* 000 0600 c  $\star$ 000 0700 C \*\*\* 000 0800 Ċ  $\pmb{\star}$ 000 0900  $\mathbf c$  $000 1000$ 100 CALL INPUT 000 1100 GO TO (2000,200,200,200,9000), IEND 000 1200 ب<br>1300 - 000 1300<br>1400 - The Hotel Hart Hat Alexandre Andrea Party Andrew State Andrew State Andrew State Andrew State And A  $\mathbf c$ 000 1500 **C\*\*\*\*\*\*\*\*\*** 000 1600 000 1700 G  $\mathbf{r}$ \*\*\* 000 1800 000 1900  $\star$ 000 2000 CALL PLACE FUNCTION TO GENERATE A TWO DIMENSIONAL PLACEMENT. 000 2100 000.2200 000 2300 200 IF(ITYPE.EQ.1) CALL PLEX1  $\mathcal{L}_{\mathcal{F}}$  . GO TO (9000,2000,300,300,9000), IEND 000 2500 000 2700 CALL ROUTE TO GENERATE A TWO DIMENSIONAL ROUTING  $000$  2800<br> $000$  2900 C ಲ್ OF NODES ON THE CHIP.  $\mathbf{C}$ 000 3000 C\*\*\*\*\*\*\*\*\* 000 3100 000 3100<br>000 3200<br>000 3300<br>000 3500 Ŀ.  $\rightarrow$ C \*\*\* Ċ  $\star$ c 300 IF(ITYPE.EQ.1) CALL RTEX1 000 3600 GD TO (9000,9000,2000,400,9000), IEND 000 3700 000 3800 ê 000 4000 CALL ART TO WRITE ARTWORK INSTRUCTIONS TO THE OUTPUT TAPE. 000 4100 000 4200 **C**\*\*\*\*\*\*\*\*\* 000 4300  $\star$ 000 4400  $\sum_{n=1}^{\infty}$ 000 4500

```
\mathbb C000 4600
      \pmb{\star}į.
                                                            000 4700
 400 IF(ITYPE.EQ.1) CALL ARTEX1
                                                            000 4800GO TO (9000,9000,9000,2000,9000), IEND
                                                            000 4900
c
                                                            000 5000
000 5200
                                                            000 5300<br>000 5400
     CALL READ TO RECOVER COMMON DATA STORED ON MAGNETIC TAPE, THEN
Q,
Ċ
     GO TO PROPER RESTART FUNCTION.
C
                                                            000 5500
\begin{array}{ll} C \star \star \star \star \star \star \star \star \star \star \star \\ C & \star \end{array}000 5600
                                                            000 5700
c
     ***
                                                            000 5800
                                                            000 5900
Ç
      \, A
                                                            000 6000
1000 CALL READ
                                                            000 6100
    GO TO (9000,200,300,400,3000,10000), ISTART
                                                            000 6200
                                                            000 6300
000 6500
\ddot{\phantom{a}}CALL WRITE TO STORE COMMON DATA ON MAGNETIC TAPE.
                                                            000 6600
000 6700
                                                            000 6800
                                                            000 6900
                                                            000 7000
                                                            000 7100
      \mathbf{R}000 7200
2000 CALL WRITE
                                                            000 7300
    GO TO 10000
                                                            000 7400
CALL MANMOD FOR MAKING MANUAL CHANGES TO THE ARTWORK INSTRUCTIONS.000 7900
C*********
                                                            000 8000
                                                            000 8100
     \mathcal{A}c
     * * *000 8200
c
      \star000 8300
τ
                                                            000 8400
3000 CALL MANEX1
                                                            000 8500
     GO TO 2000
                                                            000 8600
c
                                                            000 8700
000 8900
c
τ
    CALL DBCOM TO PRINT OUT COMMON DATA.
                                                            000 9000
C.
                                                            000 9100
C**********
                                                            000 9200
                                                            000 9300
c
     \star000 9400
C
     ***ċ
                                                            000 9500
      \star000 9600
τ
                                                            000 9700
9000 CALL DBCOM
                                                            000 9800
r.
C***********
            000 0000
C
                                                            10000 STP<sup>-</sup>
    END
CSTARTC INIT
                  VER001 050674 1A
                                                            000 - 0100SUBROUTINE INIT
                                                            000 0200
C
                                                            000 0300
```
C 000 0500 THE PURPOSE OF THIS FUNCTION IS TO READ & VALIDATE THE MODE c 000 0600 τ PARAMETERS, CLEAR COMMON AND PRESET PROGRAM CONSTANTS AND 000 0700 PARAMETERS. C 000 0800 000 0900 000 1100 C C CHIP(IX): 000 1200 ٦Ē 000 1300 THIS ARRAY IS USED TO STORE CHIP DESCRIPTION DATA. C 000 1400  $000$  1500 Ć ċ ICAP(IX): 000 1600 C 000 1700  $000$  1800<br>000 1900 THIS ARRAY IS USED TO STORE THE NODE CAPACITANCE OF NODE IX. C  $\overline{\mathbf{c}}$ C 000 2000 INFO(IX, IY): C 000 2100 C IX IS THE ELEMENT NUMBER ASSIGNED TO A DEVICE. 000 2200 C  $0002300$ <br>0002400  $\mathbf c$ IY IS USED TO STOPE DATA ASSOCIATED WITH ELEMENT IX. Ć INFOY1 (=1) IS X-INDEX ON PLACEMENT SURFACE. 000 2500 INFOY2 (=2) IS Y-INDEX ON PLACEMENT SURFACE.  $0002600$ <br> $0002700$ C INFOY3 (=3) IN INPUT/PRPL1 USED TO STORE USER  $\mathbf c$  $\frac{c}{c}$ SPECIFICATION OF POSITION OF FIXED ELEMENT 000 2800 IN FIXED ROW. 000 2900 IN PLACE, IS ADDRESS (INDEX) IN LNAD(I) 000 3000<br>000 3100 c Ē OF LOWER LIMIT OF LIST OF ADDRESSES IN NODE(I) OF THOSE NODES WHICH CONTAIN  $\mathbf C$ 000 3200 C ELEMENT IX. 000 3300 Ċ IN ROUTE, IS X-COORD. OF ELEMENT IX.<br>INFOY4 (=4) IN PLACE, IS UPPER LIMIT OF ADDRESSES IN 000 3400 C 000 3500  $\mathbf c$ LNAD(I). 000 3600 IN ROUTE, IS Y-COORD. OF ELEMENT IX. c 000 3700 INFOYS (=5) IN PLACE, IS BAD HISTORY COUNTER AND<br>TEMPORARY STORAGE OF CELL WIDTH. C 000 3800  $\mathbf c$ 000 3900 IN ROUTE, IS B.P. POSITION #, BY ROW TO  $\mathbf c$ 000 4000 LOCATE B.P. IN PROPER POSITION. THEORS (=6) IS USED TO STORE ROW NUMBER AND PATTERN C 000 4100 C 000 4200 τ ORIENTATION. 000 4300 C IN INPUT/PRPL1 USED TO STORE USER 000 4400 SPECIFICATION OF ROW NUMBER OF ELEMENT  $\mathbf C$ 000 4500 FIXED IN ROW AND/OR POSITION. C 000 4600 C INFOY7 (=7) IS USED TO STORE ADDRESS OF START OF PIN 000 4700 C DATA FOR PATTERN ASSIGNED TO ELEMENT IX. 000 4800 000 4900 C IP(IX) IS USED TO STORE PARAMETERS USED IN THIS PROGRAM: c 000 5000 NOTE: ALL MIL VALUES ARE IN 10THS OF MILS, 10 = 1.0 MILS. C 000 5100 c EXCEPT FOR LINEAR WIDTH BREAK POINTS WHICH ARE IN MILS. 000 5200 C 000 5300 IO IS THE STARTING INDEX FOR CONTROL PARAMETERS. C 000 5400 C 000 **5500** ) IS NUMBER OF IO DATA. C **IP(10** 000 5600 IP(IO+ 1) IS NUMBER OF LINES PER PAGE PRINT CONTROL. 000 5700 C 000 5800 IP(IO+ 2) IS MAXIMUN NUMBER OF BONDING PADS ON CHIP. Ċ C IP(I0+ 3) IS THE LINEAR WIDTH BREAK POINT FOR 3 ROWS. 000 5900 IP(IO+ 4) IS THE LINEAR WIDTH BREAK POINT FOR<br>IP(IO+ 5) IS THE LINEAR WIDTH BREAK POINT FOR C 4 ROWS. 000 6000 c 5 ROWS. 000 6100  $\mathbf c$ IS THE LINEAR WIDTH BREAK POINT FOR  $IP(10+6)$ 6 ROWS. 000 6200 7 ROWS. C IP(I0+ 7) IS THE LINEAR WIDTH BREAK POINT FOR 000 6300 8 ROWS. c IP(I0+ 8) IS THE LINEAR WIDTH BREAK POINT FOR 000 6400 IP(I0+ 9) IS THE LINEAR WIDTH BREAK POINT FOR c 9 ROWS. 000 6500

T  $\frac{c}{c}$  $\overline{\mathbf{c}}$ 

 $\bar{z}$ 

 $\overline{\phantom{a}}$ 

哪儿

 $\mathbf{C}$ t

 $\overline{\phantom{a}}$ 

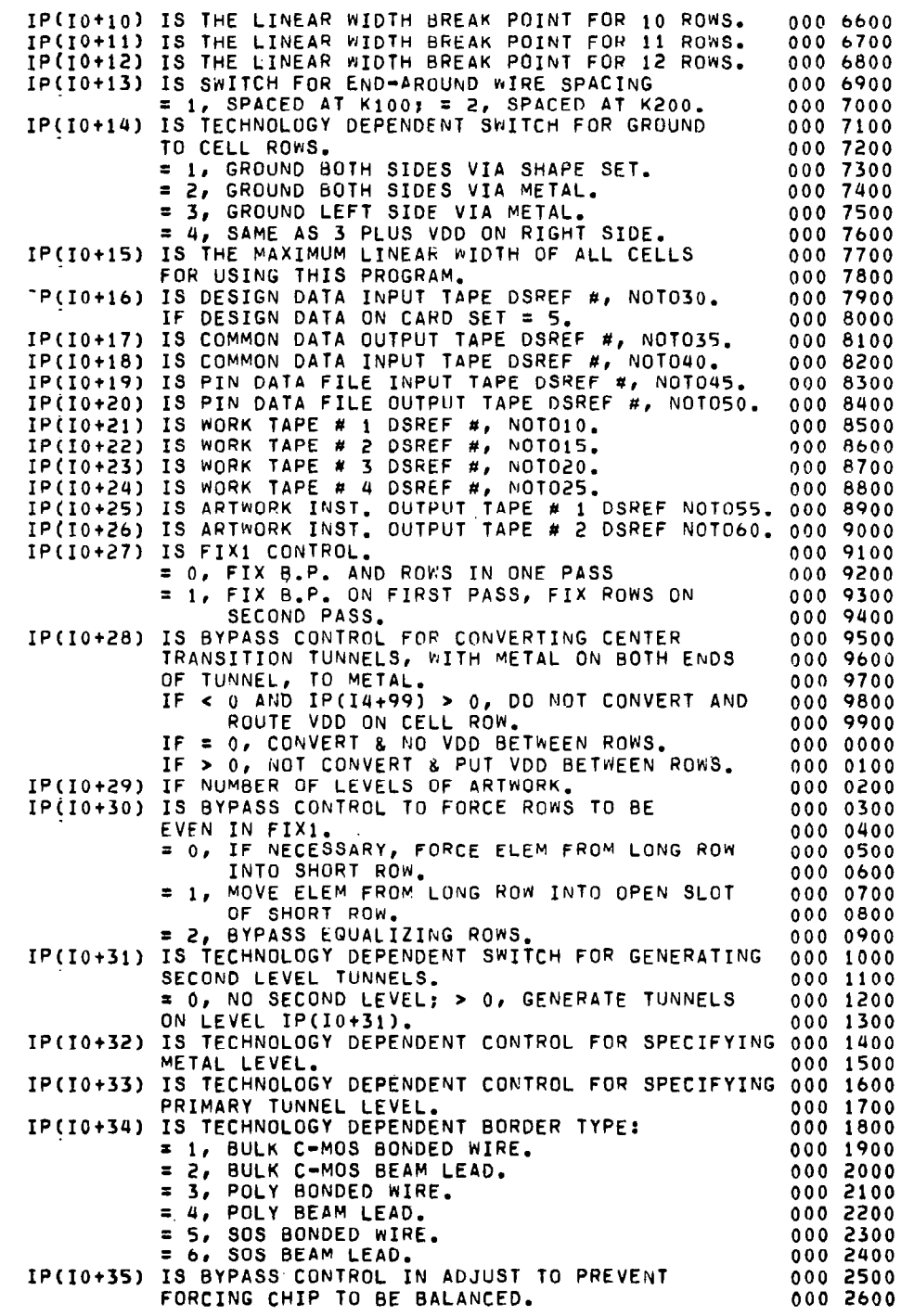

Ŷ,

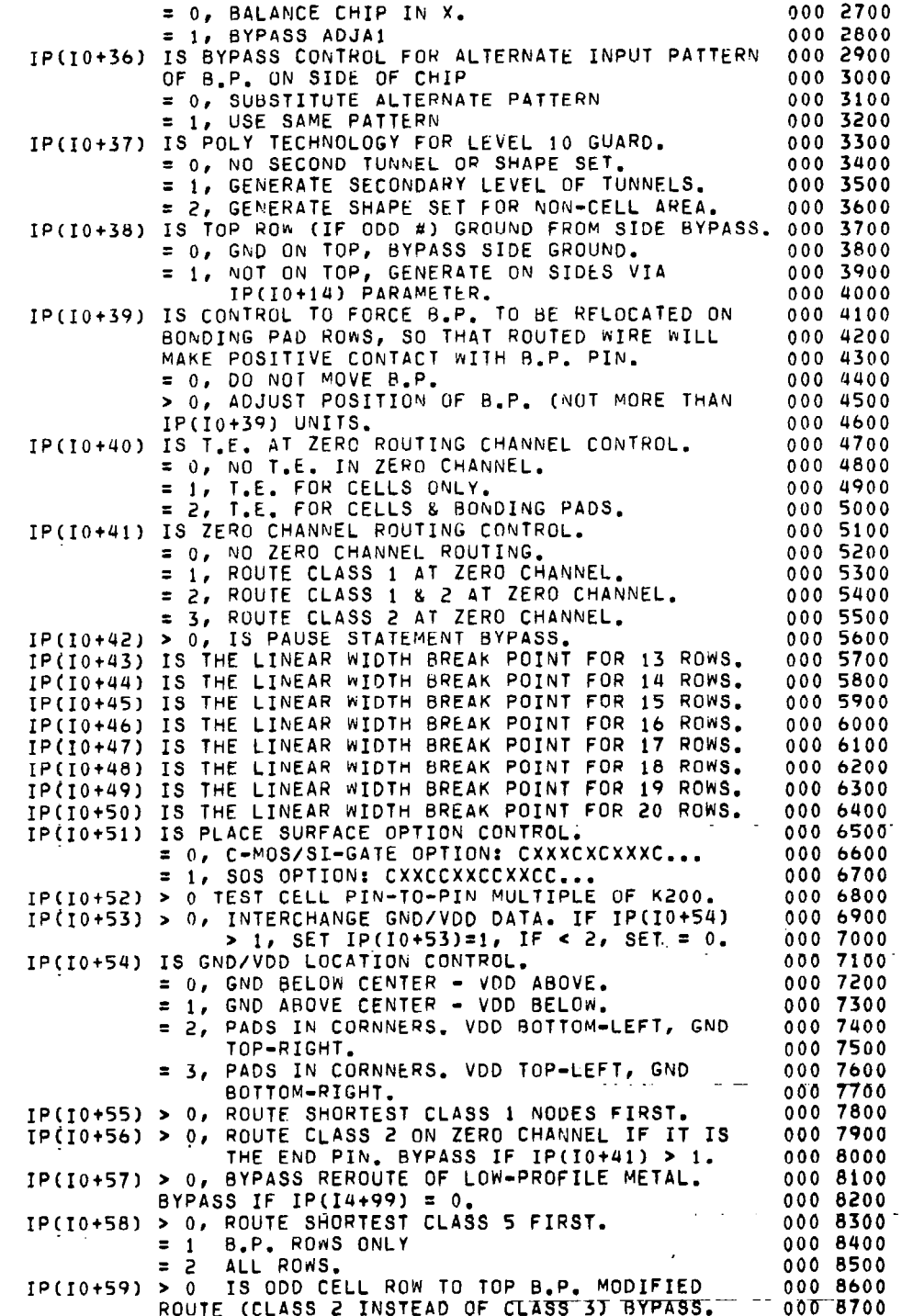

 $\frac{1}{2}$ 

 $\begin{array}{c} \begin{array}{c} \end{array} \end{array}$ 

 $44$ 

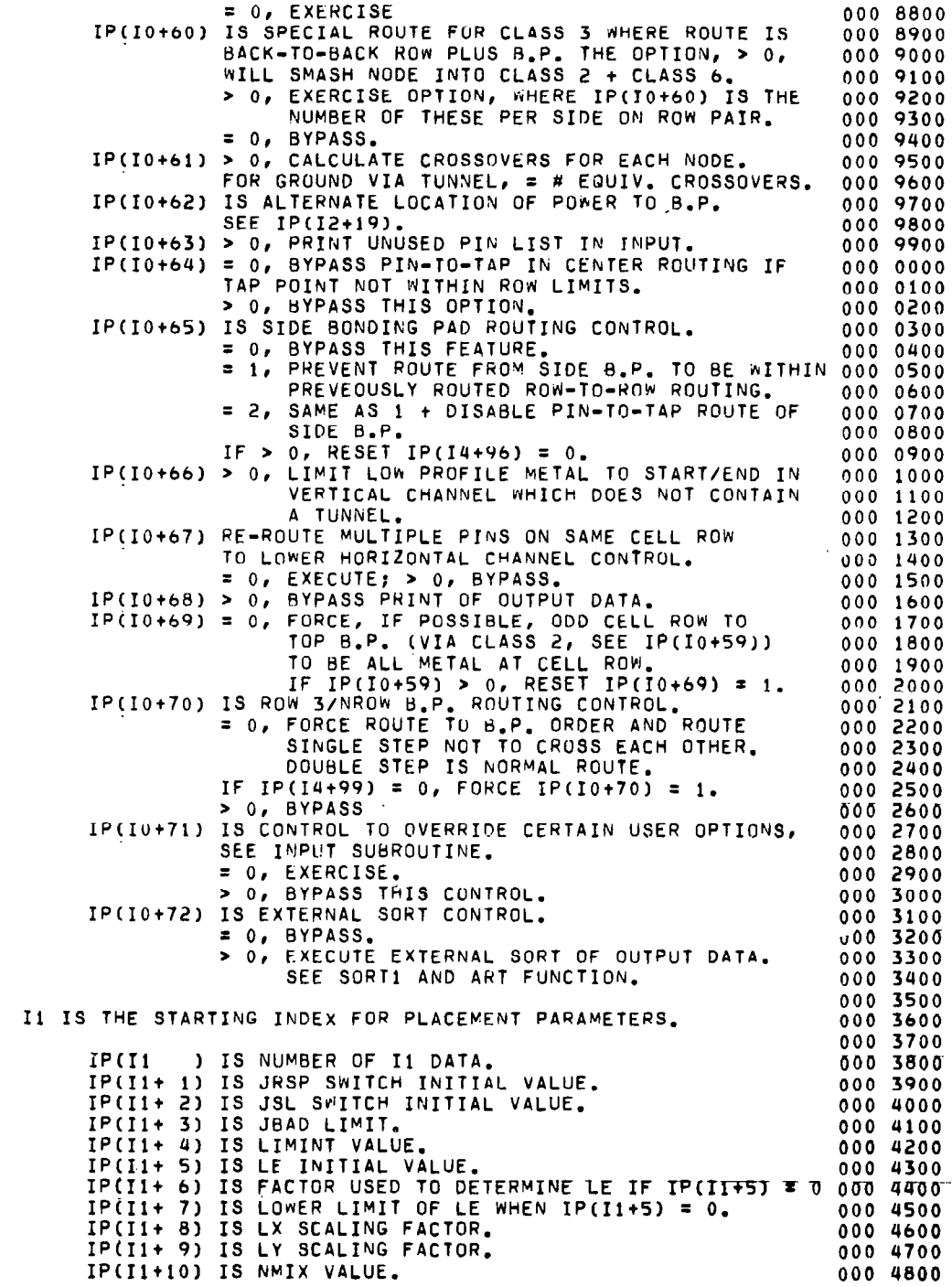

 $\alpha$  , and  $\alpha$  , and

 $45\,$ 

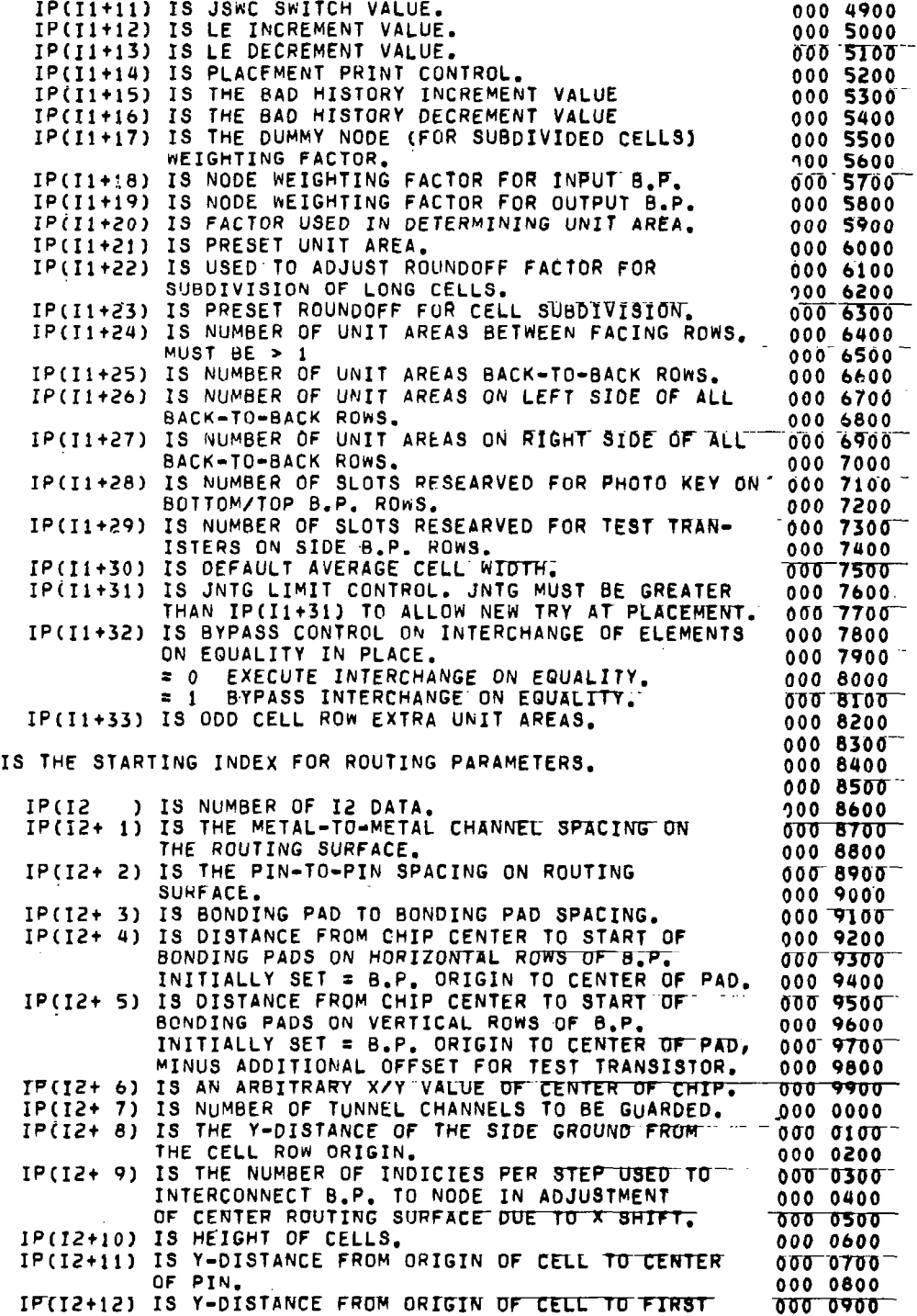

 $\mathbb{L}$ 

 $\bar{z}$ 

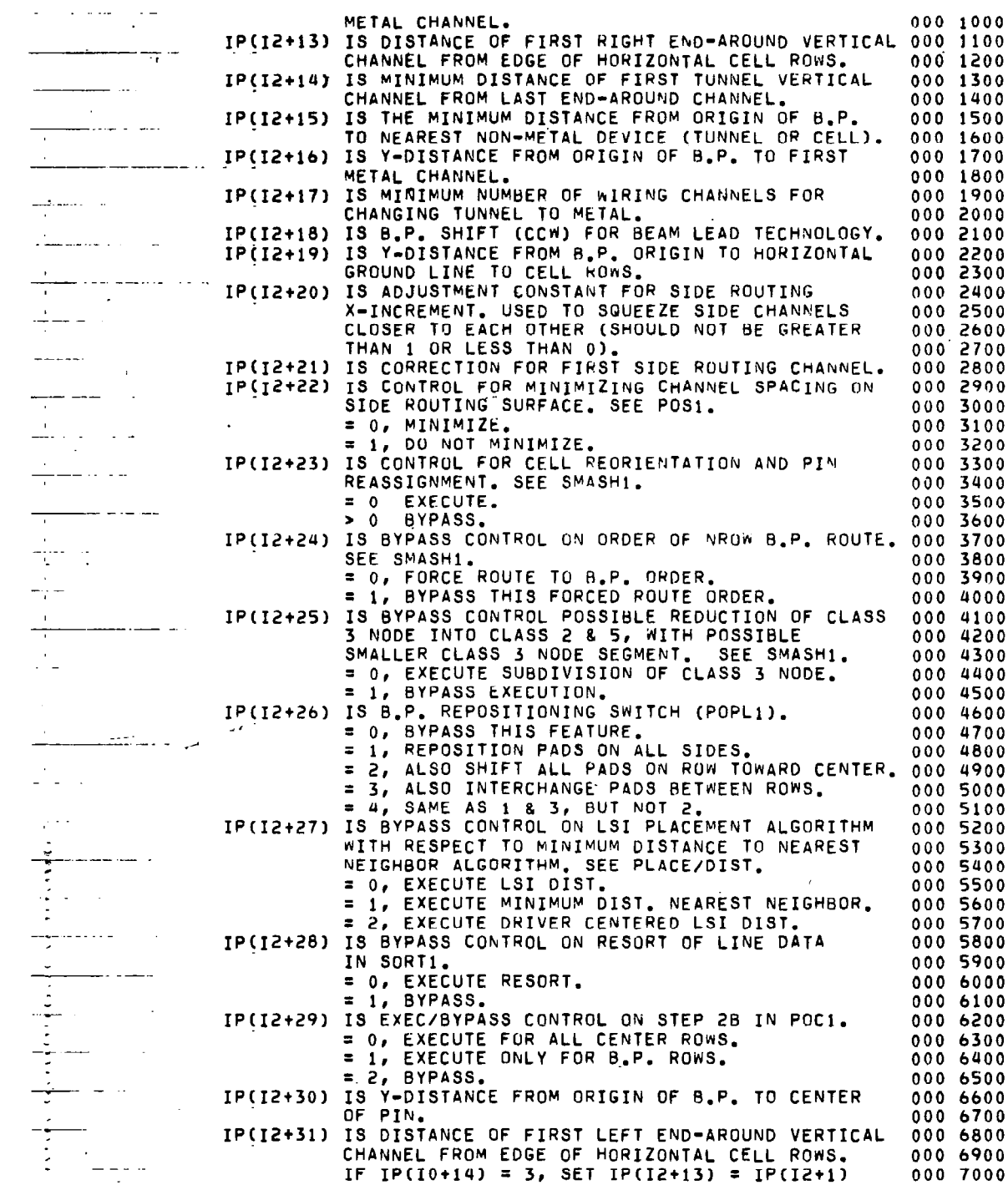

 $\overline{\phantom{a}}$ 

IP(I2+32) IS MINIMUM NUMBER OF WIRING CHANNELS FOR 000 7100<br>Changing Tunnel at PIN to Metal, IP(I2+17) 000 7200 CHANGING TUNNEL AT PIN TO METAL. IP(I2+17) 000 7200<br>MUST ALSO BE > 0.  $MUST$  ALSO BE  $> 0$ . 000 7300<br>IS SPACING CONSTANT USED TO ADJUST FIRST 000 7400 IP(I2+33) IS SPACING CONSTANT USED TO ADJUST FIRST 000 7400<br>METAL CHANNEL FROM ODD CELL ROW, 000 7500 METAL CHANNEL FROM ODD CELL ROW. 000 7600<br>000 7700 I3 IS THE STARTING INDEX FOR ROW RELATED DATA. THESE DATA 000 7700 ARE STORED ROW BY ROWl IN ROW ORDER. DATA FOR ROW 2 000 7800 FOLLOWS ROW 1 DATA, ETC. SAME DATA FOR EACH ROW MUST 000 7900<br>BE IN SAME ORDER.IP(I3) IS THE NUMBER OF DATA STORED 000 8000 BE IN SAME ORDER.IP(I3) IS THE NUMBER OF DATA STORED 000 8000<br>FOR EACH ROW, TO EXTRACT, FOR EXAMPLE, DATA ITEM 3 000 8100 FOR EACH HON. TO FXTRACT, FOR EXAMPLE, DATA ITEM 3 000 8100 FOR ROW 6,  $M3 = I3 + (6-1) \times IP(13) + 3$  000 8200 000 8300 IP(I3 ) IS THE NUMBER OF IhDICIES FOR EACH ROW DATA. 000 8400 TP(M3t 1) IS THE Y-COORDINATE OF ROW (X FOR RON'l/2). 000 8500. IP(M3+ 2) IS THE NORMAL CELL ORIENTATION FOR ROW. 000 8600<br>IP(M3+ 3) IS THE REVERSE CELL ORIENTATION FOR ROW. 000 8700 IP(M3t 3) IS THE PEVERSE CELL ORIENTATION FOR ROW. 000 8700 IP(M3+ 4) IS THE NO. OF LEFT END-AROUND WIRES FOR ROW. IP(M3+ 5) IS THE NO. OF RIGHT END-AROUND WIRES FOR ROW. 000 8900 IP(m3+ 6) IS THE X-INDEX OF LEFT END OF ROW(Y FOR 1/2). 000 9000 IP(M3t 7) IS THE X-COORD OF LEFT END OF ROW (Y FOR l/2-). 000 9100 IP(M3t 8) IS THE X-INDEX OF FIRST LEFT END-AROUND NODE. 000 9200 IP(M3t 9) IS THE X-INDEX OF FIRST RIGHT END-AROUND NODE. 000 9300 IP(M3+10) IS THE X-INDEX OF RIGHT END OF ROW(Y FOR 1/2). 000 9400 IPiM3tll) IS THE WIDTH OF ALL CELL ON ROk. 000 9500 IP(M3t12) IS X-COORD OF FIRST LEFT END-AROUND NODE. 000 9600 IP(M3+13) IS X-COORD OF FIRST RIGHT END-AROUND NODE. IP(M3+14) IS OPTION IP(I0+60) COUNTER. IF ROW IS EVEN, 000 9800 COUNT IS # 76 SIDE ROW 1. If RON I.5 ODD, 000 9900 COUNT IS P TO SIDE RON 2. SEE OPTION IP(IOt60) 000 0000 FOR FURThER DETAILS. IP(M3+15-) PLACEMENT Y-INDEX OF RON (X FOR RON l/2). IP(M3tl6) PLACEMENT LEFT X-INDEX OF ROW (Y FOR i/2). IP(M3tl7) PLACEMENT RIGHT X-INDEX OF ROW(Y FOR l/2). IP(M3+18) PLACEMENT NON-VALID ROW Y-INDEX. IP(M3tl9) IS X-COORO. OF LAST LEFT END-AROUND NODE. IP(M3t20) IS X-COORD. OF LAST RIGHT END-AROUND NODE. I4 Is THE STARTING INDEX FOR CHIP/ARTwORK.PARAMETERS. Ip(I4. ) IS NUMBER OF 14' DATA. IP(I4+ 1) IS X STEP & REPEAT, INCREMENT OF IP(I4+ IP(I4t 2) IS Y STEP & REPEAT, INCREMENT OF IP(I4t91) IP(I4+ 3) IS ONE HALF WIDTH OF STREET. IP(I4t 4) IS Y-DISTANCE FROM CENTER OF CHIP-RESERVED - FOR TEST RESISTOR. IP(IUt 5) IS Y-DISTANCE ABOVE CENTER OF CHIP TO TOP OF TEST RESISTOR BONDING PAD. IP(I4t 6) IS Y-DISTANCE AROVE CENTER OF CHIP To BOTTOM OF TEST RESISTOR D.P. IP(I4t 7) IS l/2 NIDTH OF TEST RESISTOR. IP(I4+ 8) IS MINIMUM Y STEP & REPEAT FOR PHOTO KEY TO BE LOCATED WITHIN MASKING BORDER. IP(I4+ 9) IS WIDTH OF MASKING BORDER. IP(I4tlO) IS WIDTH OF Nt(NOT) INSIDE STREET. IP(X4tll) IS l/2 NIDTH/HiIGHT OF PHOTO KEY. IP(I4tl2) IS Y-DISTANCE FROM CENTER OF STREET TO CENTER OF PHOTO KEY, KEY INSIDE CHIP. IP(I4t13) IS X-DIST OF GND PAD FROM CENTER OF STREET. IP(I4t14) IS Y-DIST UF GND PAD BELOk CENTER OF CHIP. ALSO Y-DIST. CORRECTION FOR IP(I0+54) >  $\overline{1}$ 000 0100 000 0200 000 0300 000 0400 000.0500 000 0600 000 0700 000 0800 000 0900 000 1000 000 1100 000 1200 000 1300 000 1400 000 1500 000 1600 000 1700 000 1800 000 1900 000 2000 000 2ioo 000 2200 000 2300 000 2400 000 2500 000 2600 do0 2700 000 2800 000 2900 000 3000 000 3100

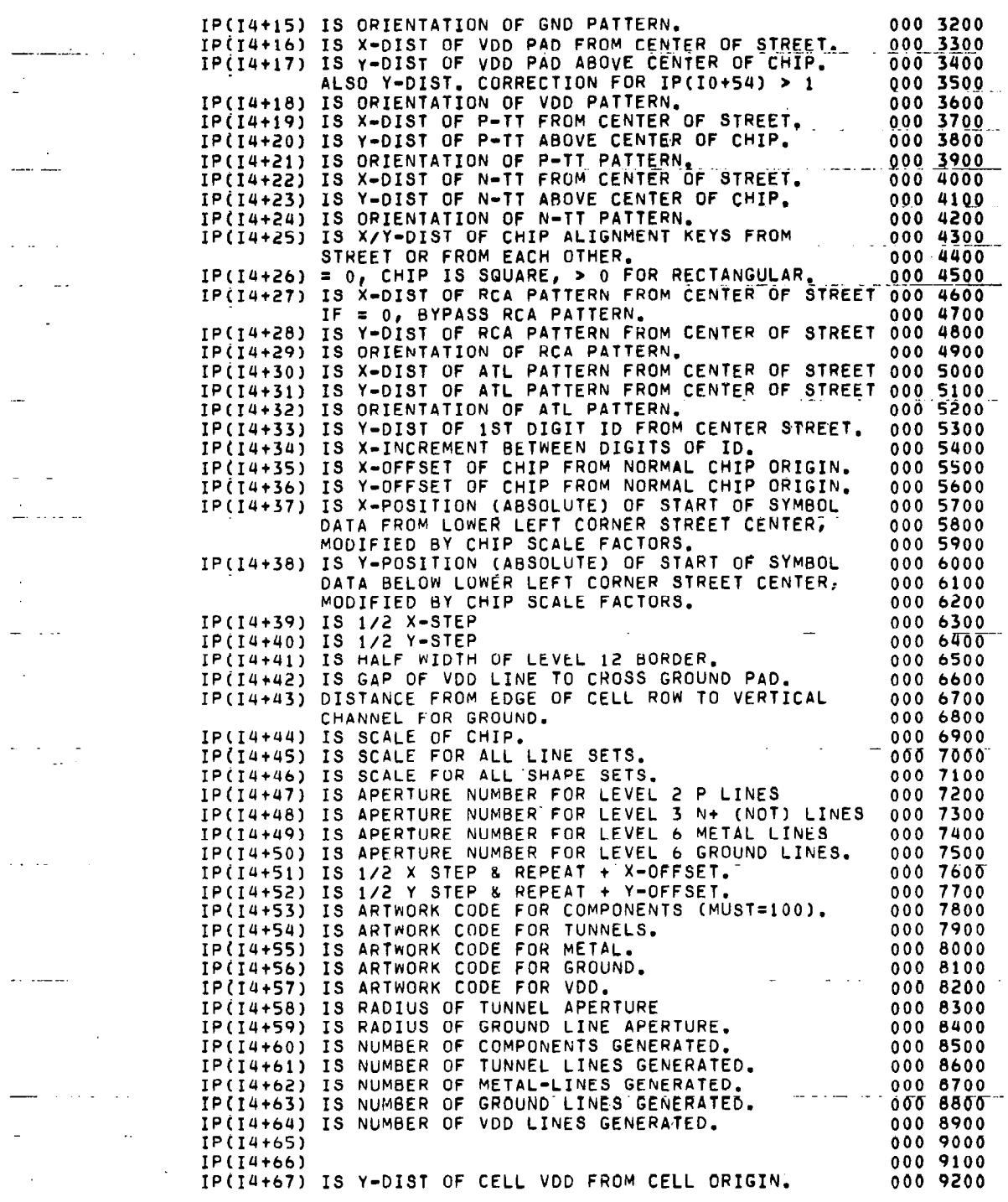

四味的 200

 $\bar{\gamma}$ 

 $\ddot{\phantom{a}}$ 

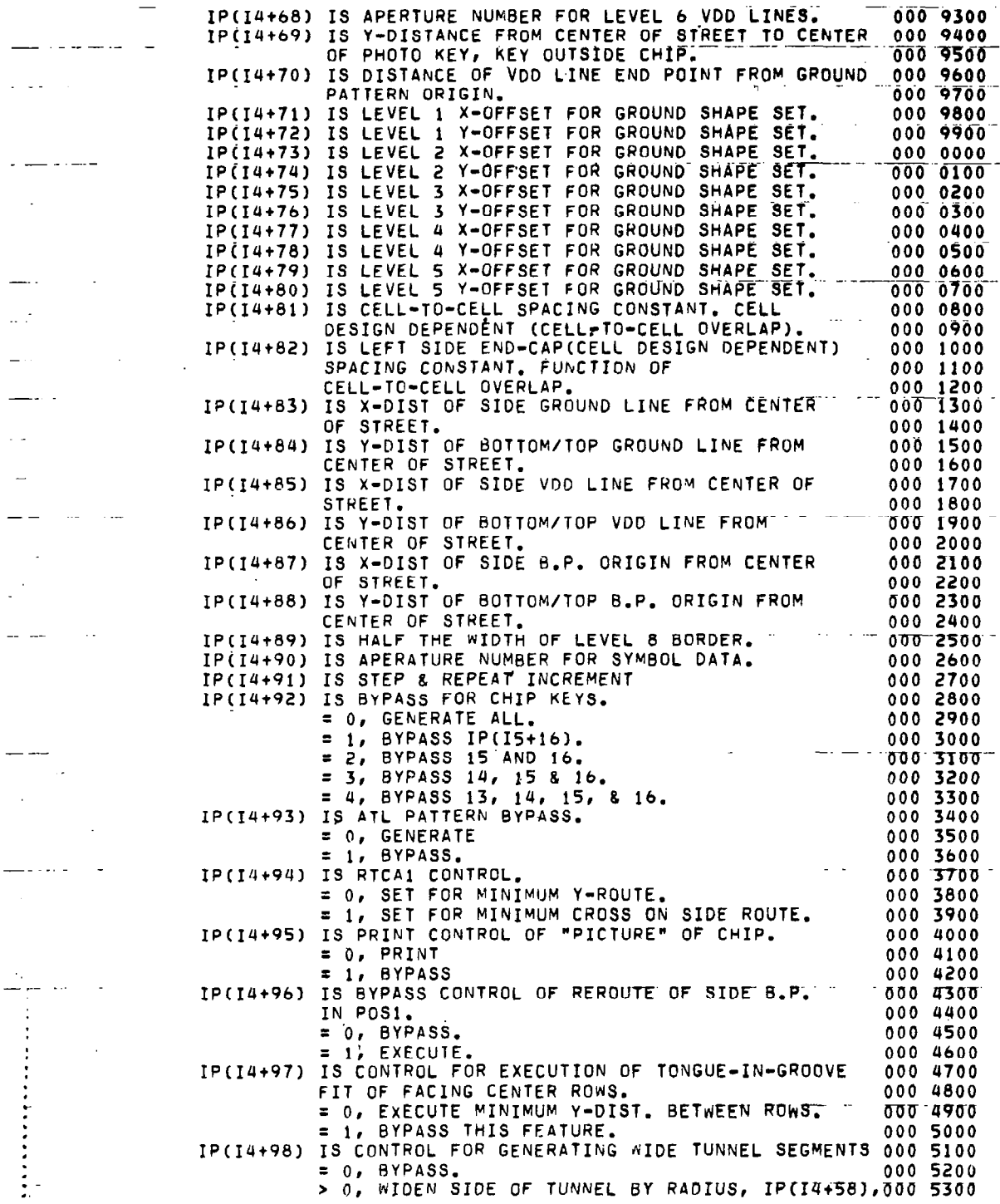

 $\hat{\boldsymbol{\beta}}$ 

 $50$ 

l,

 $\cdots$ 

 $\overline{\phantom{a}}$ 

OF TUNNEL APERTURE, WHEN TUNNEL SEGMENT 000 5400 IS IP(14+98) UNITS LONG OR LONGER.<br>IP(14+99) IS LOW PROFILE METAL ON HOW FOR POSSIBLE  $0005500$  $\Delta \omega$  and REDUCTION OF TUNNEL LENGTHS. 000 5700  $= 0, BYPASS$ ÷ 000 5800 0, MOVE METAL, IP(14+99) INDICIES OR 000 5900 WIDER, CLOSER TO CELL ROW. 000 6000 ΙF =  $0, SET IP(10+57) = 1$  AND IP(10+70) = 1. 000 6100 000 6200 IS IS THE STARTING INDEX FOR PATTERN DATA PARAMETERS. 000 6300 000 6400 ) IS NUMBER OF IS DATA. 000 6500 **TP(15**  $000$  6600<br>000 6700<br>000 6800 IP(15+ 1) IS THE BASIC INPUT PAD PATTERN NUMBER 2) IS THE INPUT PAD PATTERN # FOR SIDE ROWS.<br>3) IS BONDING PAD PATTERN NO. LOWER LIMIT. C  $IP(15+$ Ĉ  $IP(15+$ č 4) IS LOWER LIMIT FOR OUTPUT BONDING PADS. 000 6900  $IP(15+$ 5) IS PATTERN NUMBER FOR VDD SUBSTRATE TAP.<br>6) IS PATTERN NUMBER FOR TUNNEL END  $000$  7000<br>000 7100  $\frac{c}{c}$ IP(15+ IP(15+ 7) IS PATTERN NUMBER FOR PHOTO ALIGNMENT KEY  $000 7200  
000 7300  
000 7400$ C  $IP(15+$ c<br>Ĉ 8) IS PATTERN NUMBER FOR END CAP  $IP(15+$  $\ddotsc$ IF = 0, BYPASS END CAP GENERATION. C 000 7500  $IP(15+$ 9) IS PATTERN NUMBER FOR GROUND B.P.  $\begin{array}{c} 0.000 & 7600 \\ 0.000 & 7700 \\ 0.000 & 7800 \end{array}$ C IP(I5+ 10) IS PATTERN NUMBER FOR VDD B.P.  $\frac{\bar{c}}{c}$ IP(I5+ 11) IS PATTERN NUMBER FOR P-TEST TRANSISTOR IP(I5+ 12) IS PATTERN NUMBER FOR N-TEST TRANSISTOR IP(IS+ 13) IS PATTERN NUMBER FOR CHIP ALIGNMENT KEY # 1<br>IP(IS+ 14) IS PATTERN NUMBER FOR CHIP ALIGNMENT KEY # 2 000 7900 C  $\check{\mathfrak{c}}$ 000 8000  $0008100$ <br>0008200 C IP(I5+ 15) IS PATTERN NUMBER FOR CHIP ALIGNMENT KEY # 3 IP(IS+ 16) IS PATTERN NUMBER FOR CHIP ALIGNMENT KEY # 4 Č C IP(IS+ 17) IS PATTERN NUMBER FOR RCA 000 8300  $\tilde{c}$ IP(IS+ 18) IS PATTERN NUMBER FOR ATL 000 8400 C IP(I5+ 19) IS PATTERN NUMBER FOR BASIC ID DATA 000 8500 000 8600  $\overline{\mathbf{c}}$ 16 IS STARTING INDEX FOR CAPACITIVE PARMETERS. 000 8700 C  $\mathbf c$ 000 8800 IP(I6 ) IS NUMBER OF I6 DATA.<br>IP(I6+ 1) IS CAPACITANCE PER LINEAR 10TH MIL OF METAL.  $0008900$ <br>0009000  $\frac{c}{c}$ IP(I6+ 2) IS CAPACITANCE PER LINEAR 10TH MIL OF TUNNEL. C. 000 9100 IP(16+ 3) IS 1/2 CAPACITANCE OF A TUNNEL END. 000 9200<br>IP(16+ 4) IS TOTAL LENGTH OF METAL LINES (MAXIMUM = MAX) 000 9300 Ċ. C IP(I6+ 5) IS OVERFLOW OF IP(I6+4) = # OF MAX C 000 9400 IP(I6+ 6) IS TOTAL LENGTH OF TUNNEL LINES (MAXIMUM = MAX)000 9500 C IP(I6+ 7) IS OVERFLOW OF IP(I6+6) = # OF MAX  $\mathbf{c}$ 000 9600 C 000 9700 IP(I6+ 8) IS TUNNEL END COUNT  $\bar{\mathbf{c}}$ 000 9800 000 9900 C IPIN(IX, IY): THIS ARRAY IS USED TO STORE PIN DATA FOR EACH PATTERN USED 000 0000 c c IN THE DESIGN OF THE CHIP. IX IS A RUNNING INDEX. PIN DATA 000 0100 ARE STORED ONE AFTER ANOTHER. THE LAST PIN OF THE PATTERN 000 0200<br>IS A NON-ACTIVE PIN AND SPECIFIES THE X/Y SPAN OF THE PATTERN 000 0300  $\overline{\mathbf{c}}$ C WITH RESPECT TO THE PATTERN ORIGIN. THE REFERENCE PIN (NON-000 0400 τ  $\mathbf c$ ACTIVE) MUST HAVE A PIN REASSIGNMENT OF ZERO. THE FORMAT OF 000 0500 THE PIN DATA READ FROM CARDS OR TAPE IS (514,10A4,14). THE 000 0600  $\mathbf{c}$ DATA READ IN ARE: PATTERN NO., PIN NUMBER, PIN REASSIGNMENT<br>FLAG, PIN X-COORDINATE FROM PATTERN ORIGIN, PIN Y-COORDINATE C 000 0700  $0000000$ c C FROM PATTERN ORIGIN/ PIN CAPACITANCE, PATTERN DESCRIPTION AND 000 0900  $0001000$ ้ต TECHNOLOGY CODE. 000 1100<br>000 1200 C FOR THE I PATTERN, STORAGE STARTING AT POSITION IXIτ  $\mathbf{C}$ IPIN(IX,1) IS PATTERN NUMBER FOR I PATTERN. 000 1300 IPIN(IX,2) IS # OF PINS IN PATTERN I, ACTIVE PINS + I. 000 1400 C

■ 東京の なんじょう

ц.

IPIN(IX,3) INDEX LOCATION OF START OF I+1 PATTERN. 000 1500 IPIN(IX+J,1) REASSIGNMENT FLAG FOR PIN J. 000 1600 FOR REF. PIN MAY BE USED TO INDICATE NUMBER 000 1700 OF DEVICES ON CELL = - # DEVICES. 000 1800  $000$  1900<br>000 2000  $IPINYR = 1$ IPIN(IX+J,2) X-COORDINATE OF PIN J FROM PATTERN ORIGIN. 000 2100  $IPINYX = 2$ 000 2200<br>000 2300 IPIN(IX+J,3) IMPEDANCE OF PIN J / REF. PIN Y-COORD. FOR IMPEDANCE: FIRST TWO DIGITS ARE PIN RESISTANCE IN X.X K-OHMS. 000 2400 SECOND TWO DIGITS ARE PIN CAPACITANCE IN .XX PICO-F.000 2500  $IPINYC = 3$ 000 2600  $IPINYY = 3$ 000 2700 000 2800 000 2900 LIM(IX): LIM(IX) IS USED TO STORE PROGRAM CONSTANTS. SEE EQUIVALENCE 000 3000 000 3100 STATEMENT. 000 3200 000 3300 MODE(IX): 000 3400 SEE EXEC. 000 3500 000 3600 NODE(IX): 000 3700 NODE(IX) CONTAINS NODE DATA AS WELL AS ELEMENT-PIN CONNECT-000 3800 IVITY AMONG DEVICES FOR THE NODE, ALL NODE DATA ARE STACKED 000 3900 ONE AFTER THE OTHER IN THE NODE(IX) ARRAY.<br>AS AN EXAMPLE, SAY THE J NODE HAS A STARTING ADDRESS OF K 000 4000 000 4100 IN ARRAY NODE(IX). THEN: 000 4200 CONTAINS THE "OLD" LENGTH OF NODE J. 000 4300 NODE(K) NODE(K+1) CONTAINS THE "NEW" LENGTH OF NODE J.<br>NODE(K+2) CONTAINS THE ADDRESS OF THE LAST 000 4400 000 4500 ELEMENT OF NODE J. SAY THIS IS LOCATION L. 000 4600 NODE(K+3) CONTAINS THE WEIGHTING FACTOR FOR NODE J. 000 4700 NODE(K+4) THROUGH NODE(L+1) CONTAINS THOSE ELEMENT-PIN 000 4800 NODE(L+2) IS THE STARTING ADDRESS OF NODE J+1. 000 5000 000 5100 000 5300 000 5400 NOTE: IN ORDER TO CHANGE THE UPPER LIMITS OF ANY ARRAY IN THIS 000 5500 PROGRAM, EACH AFFECTED DIMENSION STATEMENT MUST BE 000 5600 CHANGED AND THE AFFECTED UPPER LIMIT VARIABLES MUST BE 000 5700 CHANGED. IN ORDER TO HELP MAKE THESE CHANGES, COMMENT CARDS HAVE BEEN WRITTEN AT STATEMENTS SETTING UPPER LIMITS 000 5800 000 5900 OF ARRAYS. THE FORM OF THESE COMMENTS ARE (FOR EXAMPLE): 000 6000 000 6100 POSSIBLE OTHER **UPPER** ARRAY 000 6200 POSSIBLE OTHER ARRAYS AFFECTED: LIMIT: 000 6300 LIMITS AFFECTED NAME: 000 6400  $MAPX$  =  $-$ МАР JP **000 6500 JPX** 000 6600 ∗000 6700  $C_{\star}$ 000 6800

**A STATE OF BUILDING** 

**TILL UL** 

 $\mathbf{I}$  and  $\mathbf{I}$ 

 $0000 \leq 1 \leq 0$ 

52

 $\mathbf c$ 

annonnannonnon

ดดดดดดดดดดด

Ċ

 $\frac{c}{c}$ 

anancona

 $\frac{c}{c}$ 

. c

CCC

 $\mathfrak{c}$ 

.<br>C

Ċ

## VI. PR2D EXAMPLE DESIGN LAYOUTS

L

 $\sim$ 

A.  $N002 - 4 - Bit Adder$ 

 $\tau_{\rm eff} = \tau_{\rm c}$ 

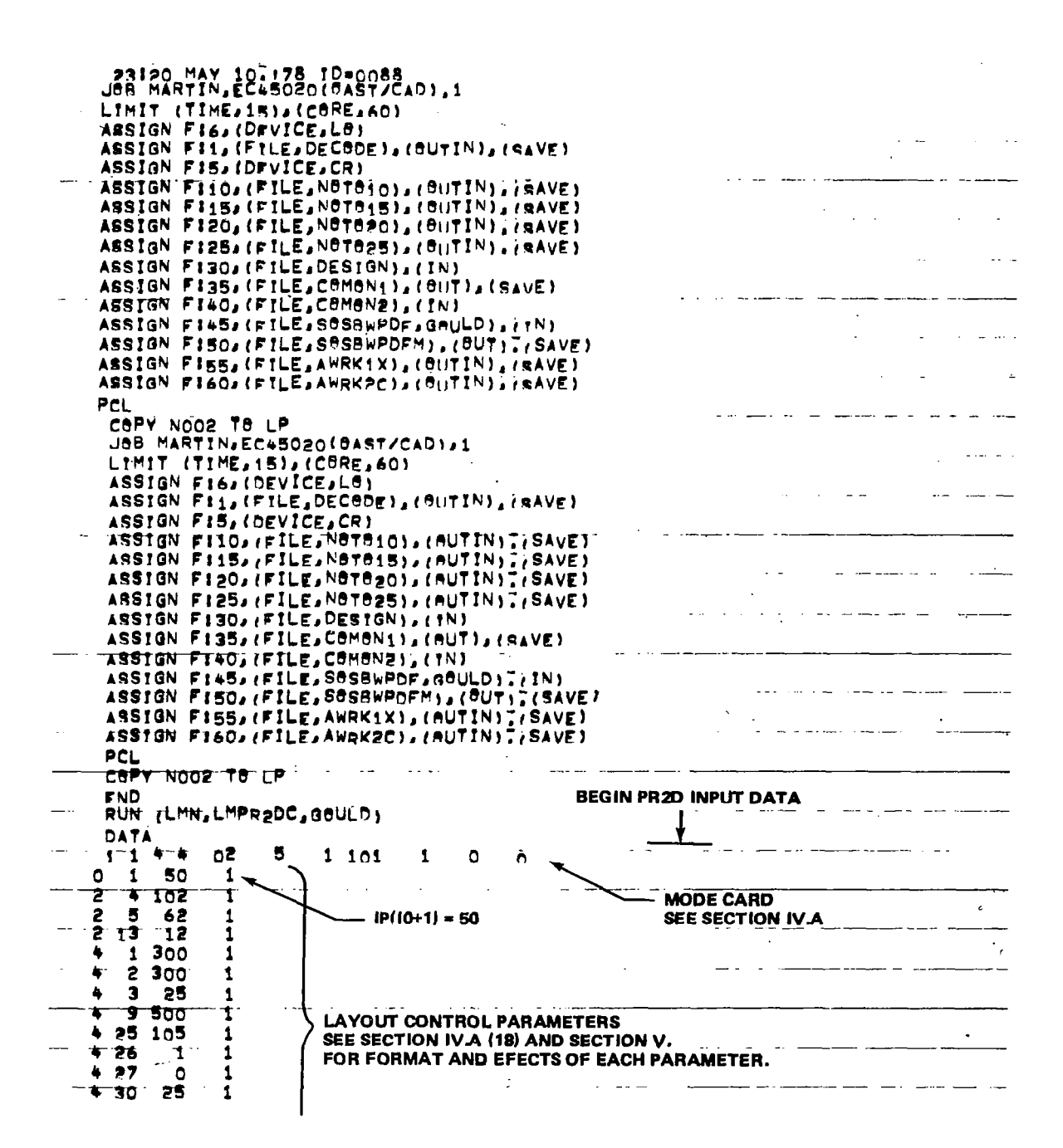

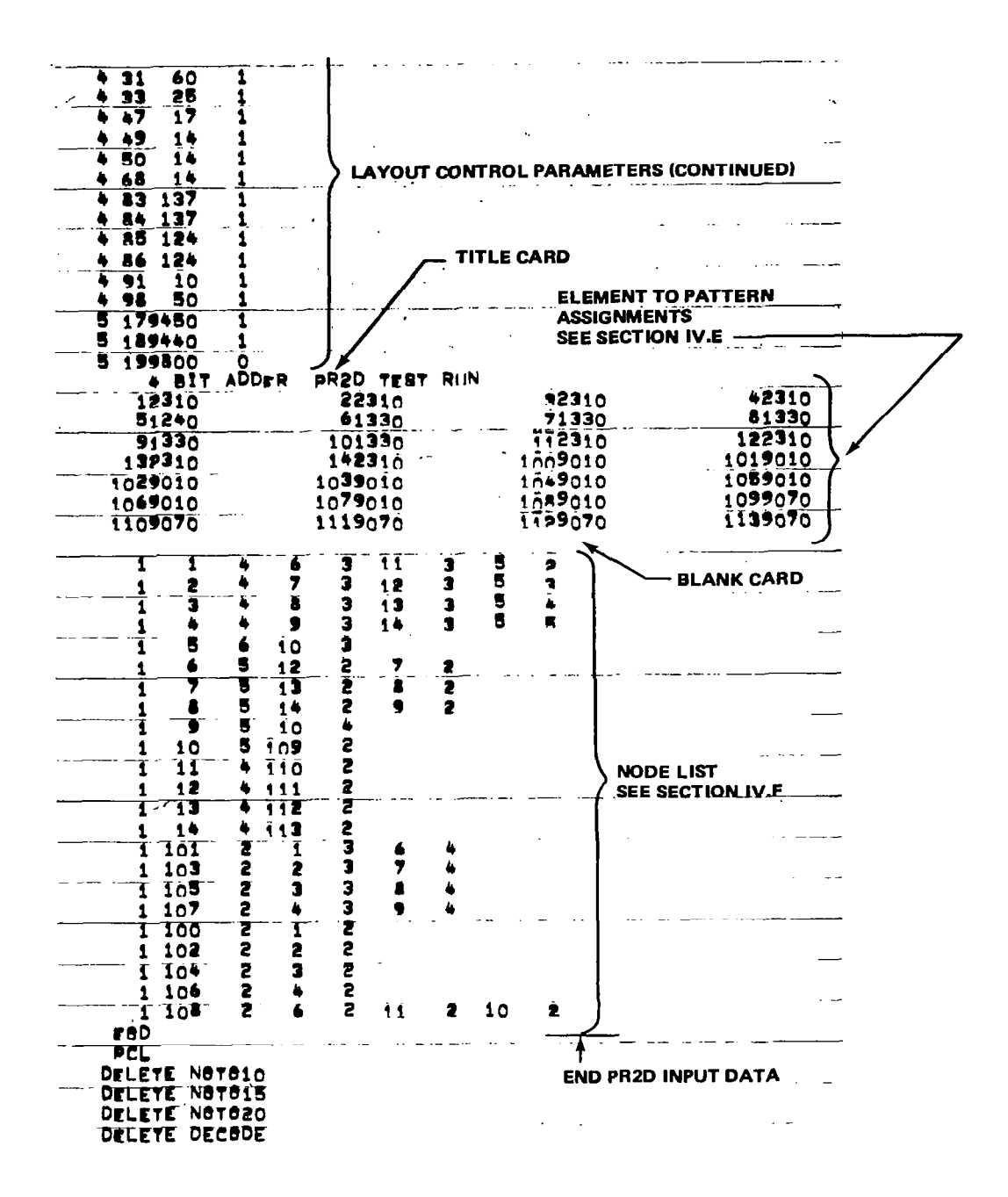

■ 勝度 (片)

 $\mathbf{r}$ 

I

55

 $\mathbf{I}$ 

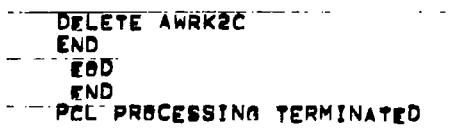

 $\bar{\beta}$ 

 $\sim$ 

 $\begin{array}{c} \hline \end{array}$ 

 $\frac{1}{2}$ 

i<br>H

## RUN (LMN, LMPR>DC, GOULD)

 $\sim$ 

 $\sim$   $\sim$ 

 $\mathcal{H}(\mathbf{S})$  and  $\mathcal{H}(\mathbf{S})$ 

 $\longrightarrow$   $\sim$ 

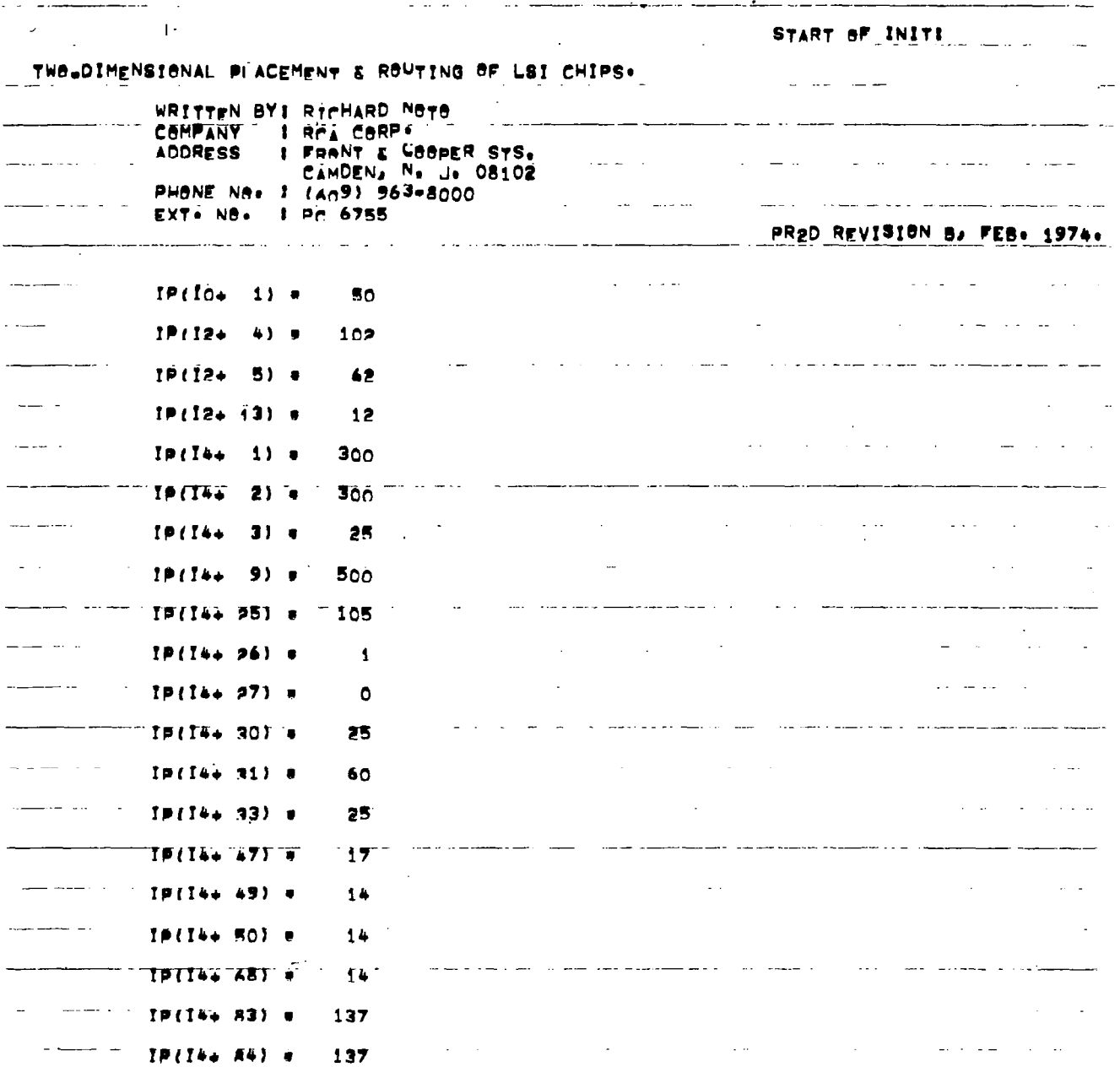

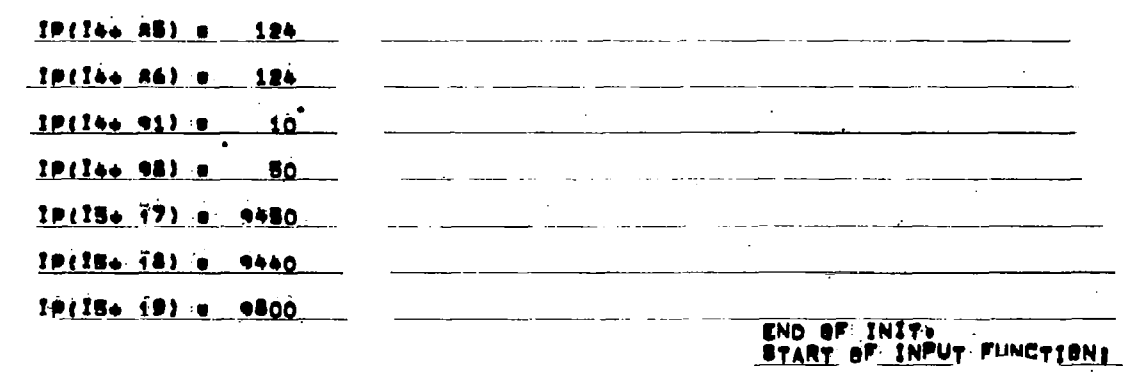

 $\sum_{i=1}^{n}$ 

 $\bar{\mathbf{L}}$ 

 $\mathcal{L}_{\text{max}}$  , and a set  $\mathcal{L}_{\text{max}}$  , and a set  $\mathcal{L}_{\text{max}}$ 

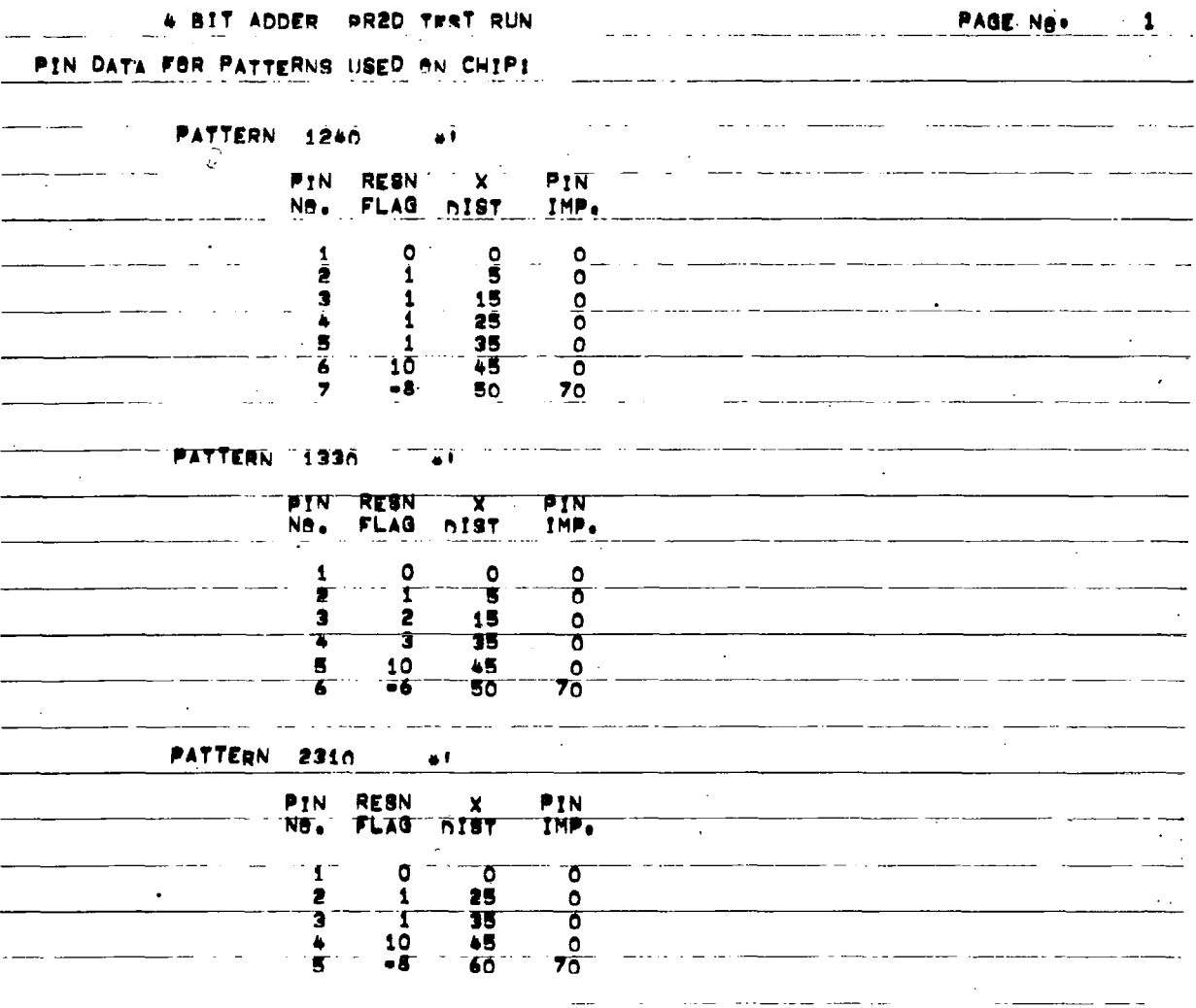

 $\sim$   $\sim$ 

PAGE Ne. 2

 $\langle \cdot \rangle$ 

4 BIT ADDER PR2D TERT RUN PIN DATA FOR PATTERNS USED ON CHIPI

P.

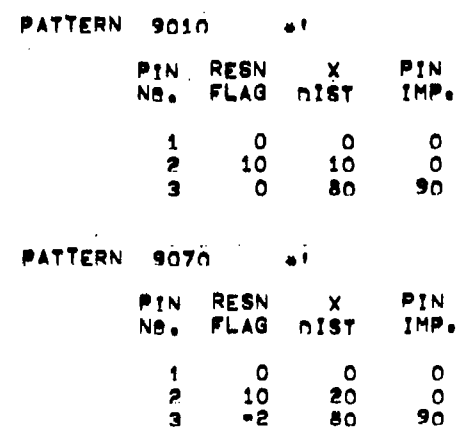

 $\omega_{\rm{max}}$ 

 $\sim 10^{11}$  km  $^{-1}$ 

 $\frac{1}{2} \int_{\mathbb{R}^2} \left| \frac{d\mathbf{x}}{d\mathbf{x}} \right|^2 d\mathbf{x}$ 

PAGE Ne. 3

 $\pm 1$ 

 $\Delta$ 

 $\begin{array}{c} \hline \end{array}$ 

+ BIT ADDER PR2D TEST RUN

\_\_\_\_\_\_\_\_

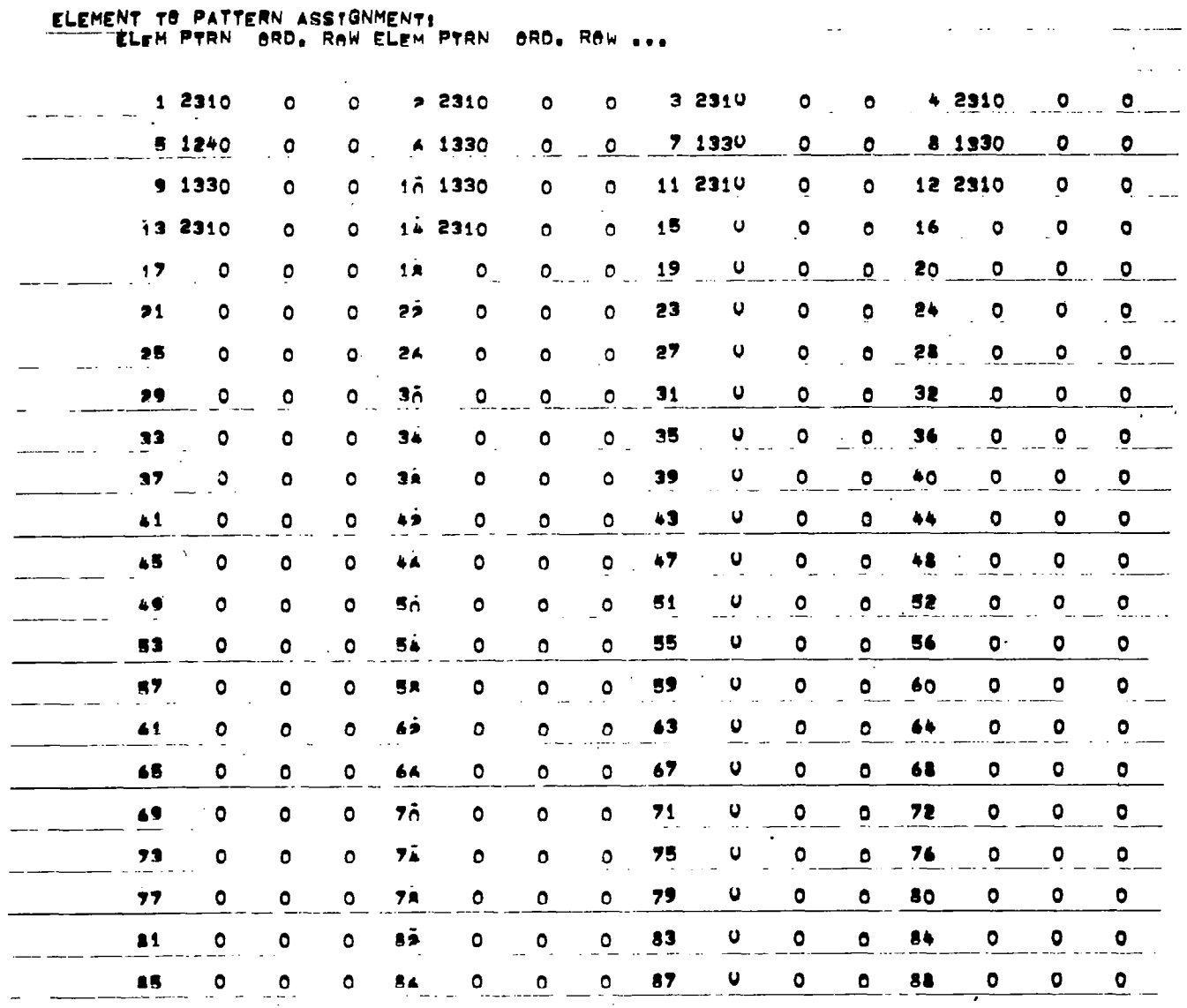

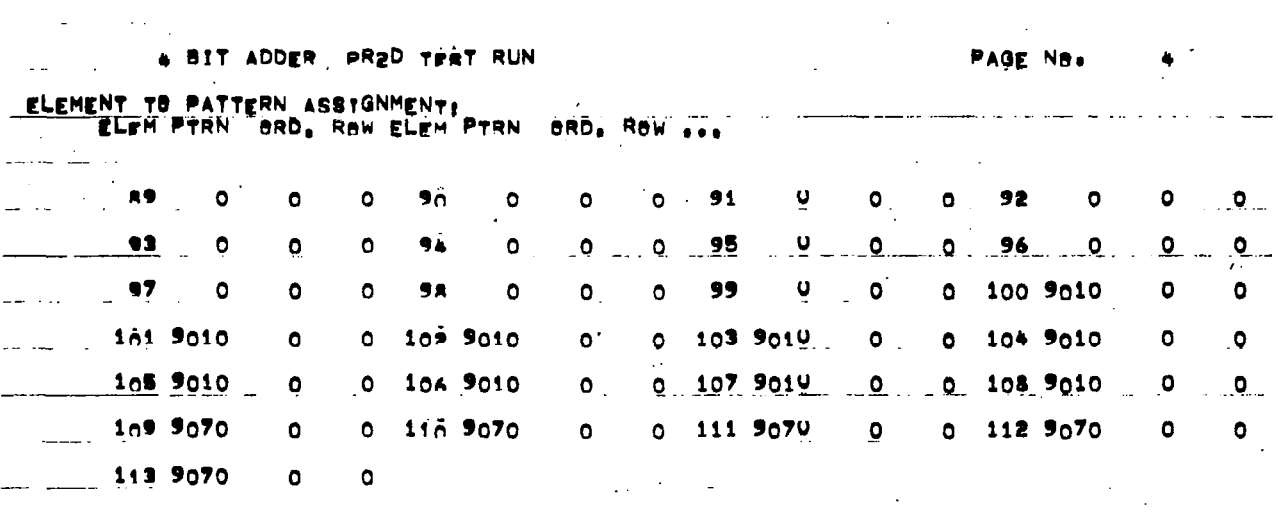

 $\sim$ 

 $\mathcal{L}^{\text{max}}_{\text{max}}$  and  $\mathcal{L}^{\text{max}}_{\text{max}}$ 

 $\mathcal{L}_{\text{max}}$  and  $\mathcal{L}_{\text{max}}$ 

 $\sim$  $\sim$ 

 $\begin{array}{c} \begin{array}{c} \begin{array}{c} \end{array} \end{array} \end{array}$ 

 $\frac{1}{\sqrt{2}}\left( \frac{1}{\sqrt{2}}\right) \left( \frac{1}{\sqrt{2}}\right) \left( \frac{1}{\sqrt{2}}\right) \left( \frac{1}{\sqrt{2}}\right)$ 

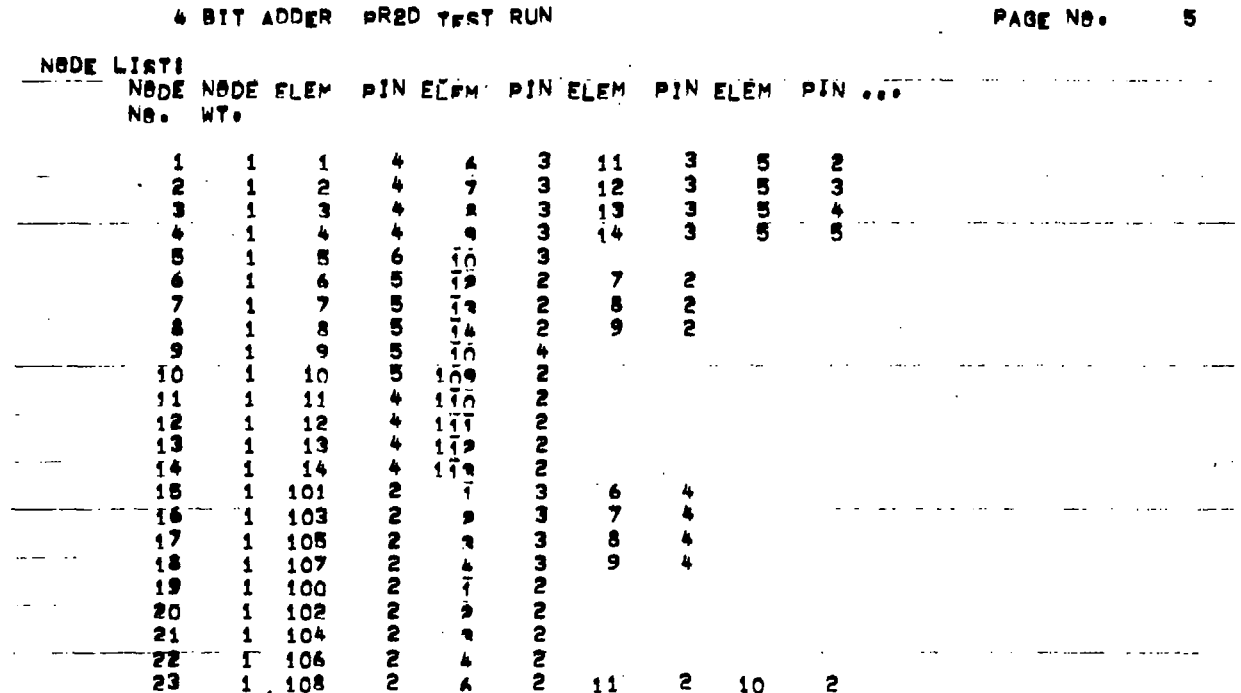

 $\hat{\mathcal{N}}$ 

 $\overline{1}$ 

Nade ERRORS:

 $\mathcal{L}^{\mathcal{L}}(\mathcal{L}^{\mathcal{L}}(\mathcal{L}^{\mathcal{L$ 

 $\mathcal{L}_{\text{max}}$  and

 $\mathcal{E}$  $\frac{1}{2}$ 

END OF INFUT FUNCTION.

 $\ddot{\phantom{a}}$ 

 $\sim 10^{11}$ 

 $\sim$   $\sim$ 

## 4 BIT ADDER PR2D TERT RUN

PAGE NO.  $\bullet$ 

START OF PRPL1 SUBROUTINE:

 $\begin{array}{c} \rule{0pt}{2.5ex} \rule{0pt}{2.5ex} \rule{0$ 

 $\frac{1}{\epsilon}$ 

 $\overline{\phantom{a}}$ 

END OF PRPL1 SUBROUTINE.<br>Start of Placement:

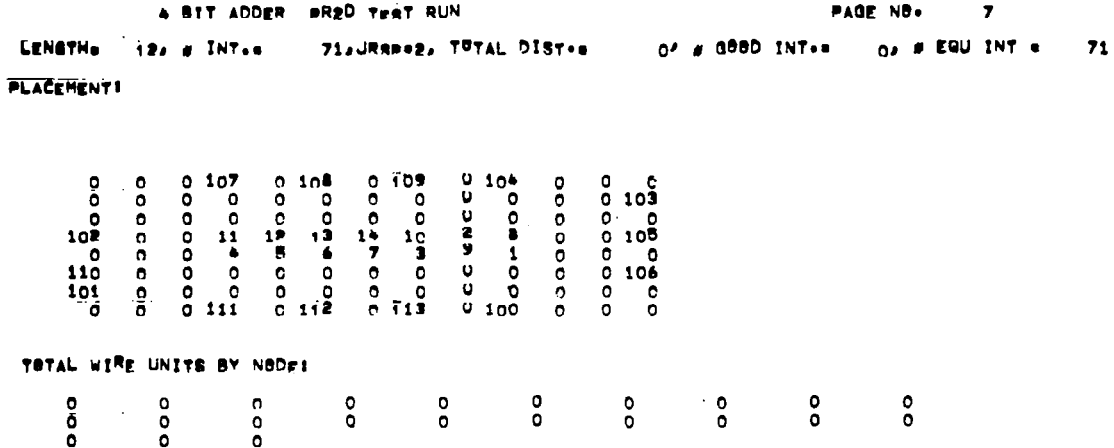

 $\tilde{\phantom{a}}$ 

 $\omega_{\rm{eff}}$ 

 $\frac{1}{2}$ 

 $\langle \varphi, \varphi \rangle$ 

 $\frac{1}{2}$
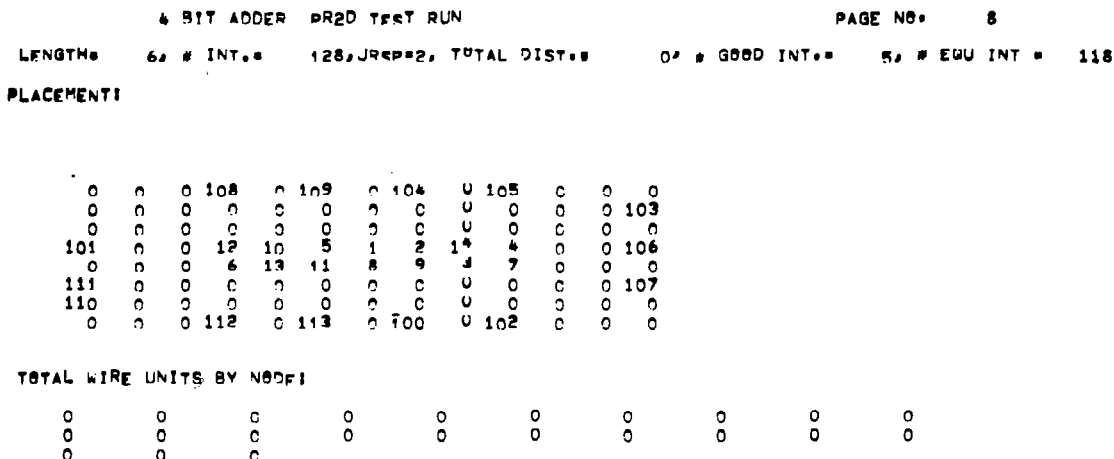

 $\vert$ 

 $\cdot$  .

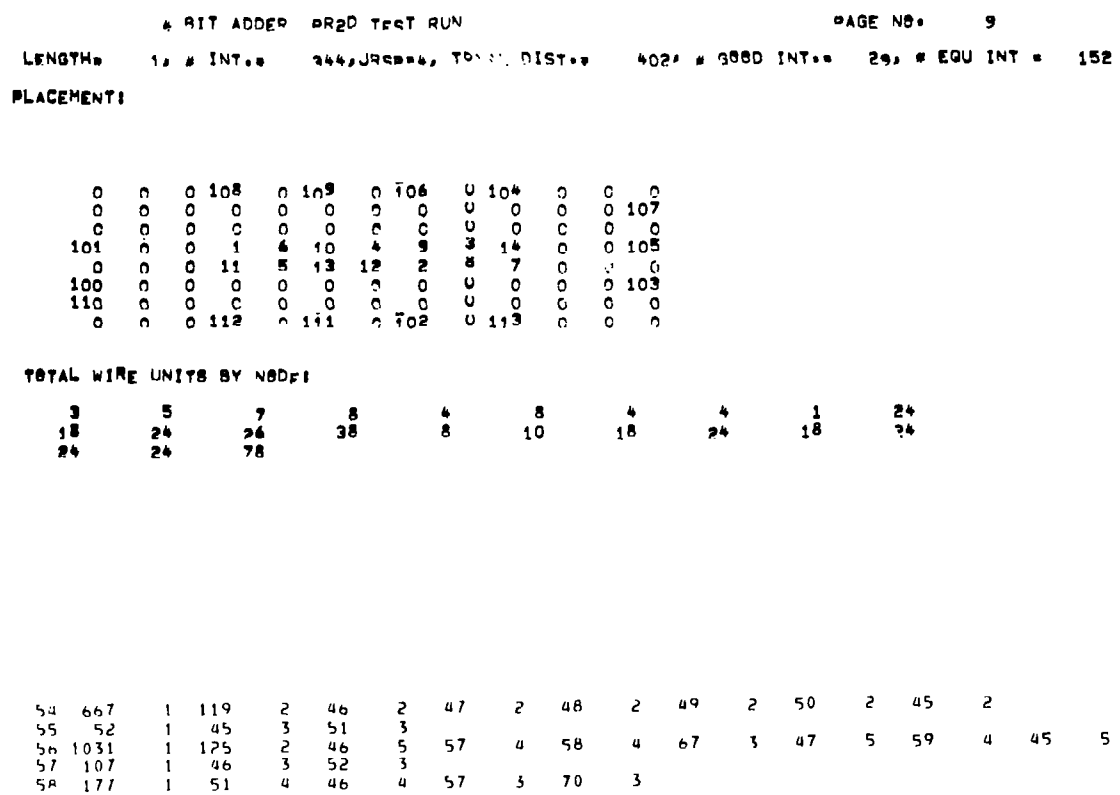

 $\mathfrak{f}^{\frac{1}{2}}$ 

 $\overline{V}$ 

 $\mathcal{L}^{\text{max}}_{\text{max}}$  , where  $\mathcal{L}^{\text{max}}_{\text{max}}$ 

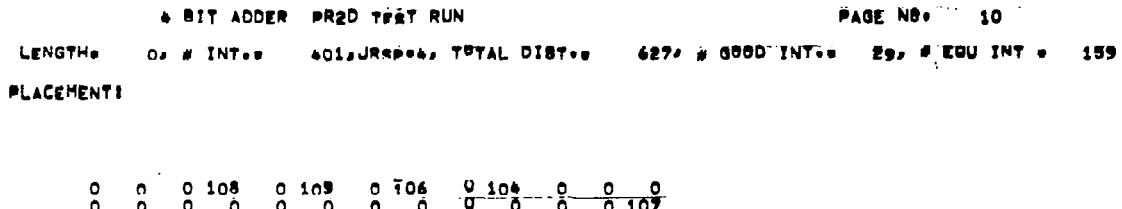

 $\mathcal{L}^{\text{max}}_{\text{max}}$  , where  $\mathcal{L}^{\text{max}}_{\text{max}}$ 

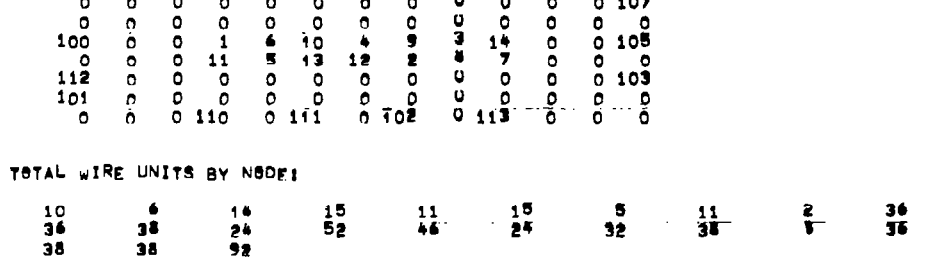

 $\sim$ 

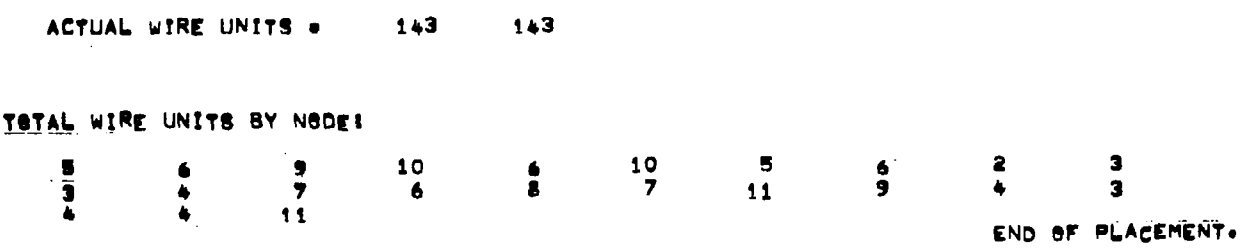

 $\left| \cdot \right|$ 

 $\overline{\mathbf{I}}$ 

72

4 BIT ADDER PR2D TEST RUN

PAGE NO. 11 START OF FIX1 SUBROUTINE! END OF FIX1" SUBROUTINE.

 $\hat{\mathcal{A}}$ 

 $\overline{\phantom{a}}$ 

+ BIT ADDER PR2D TEST RUN

## PAGE NO. 12 START AF POST-PLACE SUBROUTINES

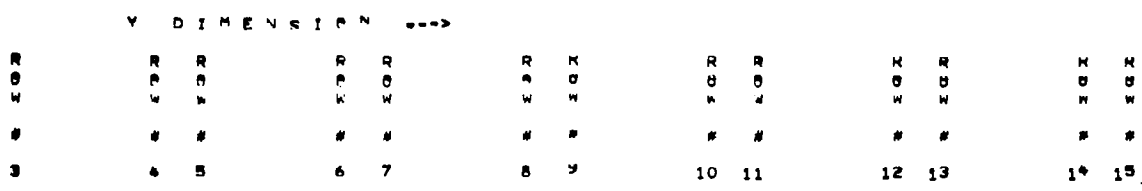

### **Row # 11**

 $\overline{\mathbf{L}}$ 

 $\frac{1}{2}$  . The second second second second second second second second second second second second second second second second second second second second second second second second second second second second second se

VOD 101 112 1ns

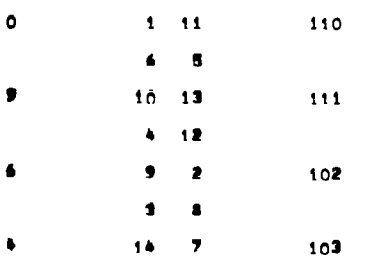

T67 119 105 AND

 $\frac{1}{1-\frac{1}{1-\frac{1$ 

**RBW # 2+** 

 $\frac{1}{2} \frac{1}{2} \frac{$ 

END OF POST-PLACE SUBROUTINE,

 $\hat{\boldsymbol{\theta}}$ 

 $\overline{\phantom{a}}$ 

4 BIT ADDER PR2D TEST RUN

 $\sim 10$ 

 $\overline{\phantom{a}}$ 

 $\frac{1}{2}$ 

**PAGE NB**. 13 START OF ROUTE FUNCTION! START SMASH11

 $\sim$ 

 $\frac{1}{2} \left( \frac{1}{2} \right)$ 

## 4 BIT ADDER PR2D THAT RUN

 $\sim 10^7$  $\sim$ 

## **PAGE NO. 14**  $\frac{1}{2} \frac{1}{2} \left( \frac{1}{2} \frac{1}{2}$

 $\mathbf{I}$ 

 $\mathcal{L}$ 

CELL RE.ORIENTATION / PIN RE-ASSIGNMENTI

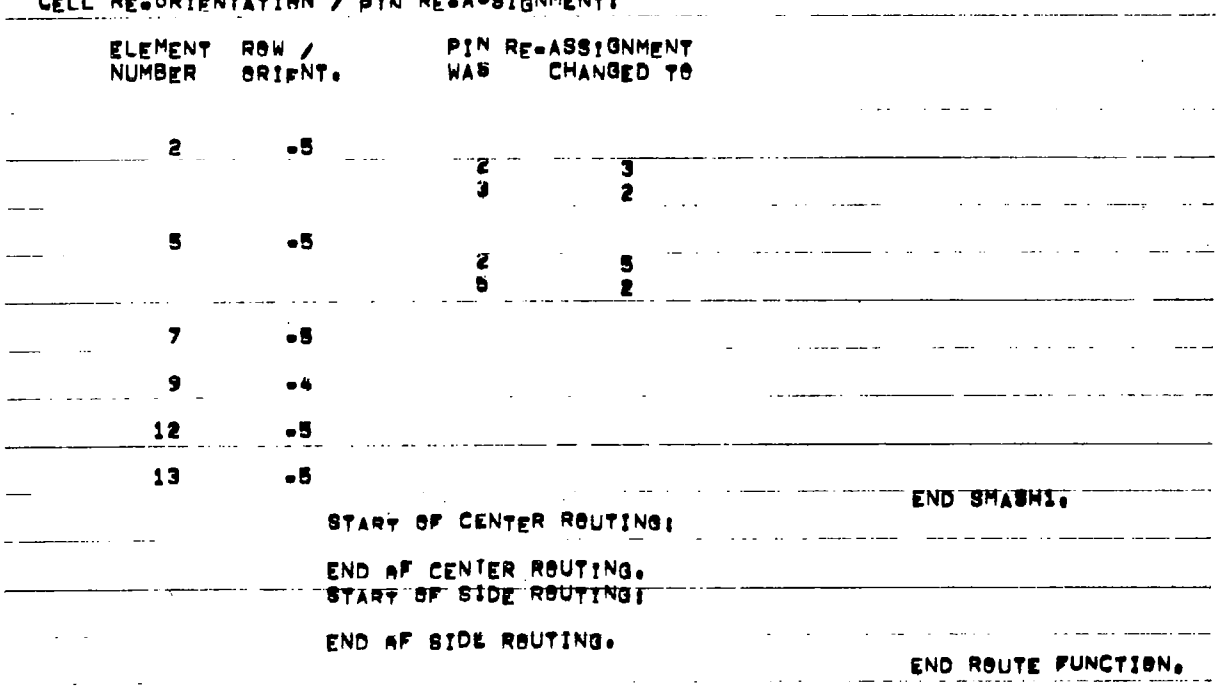

 $\sim$ 

## 4 BIT ADDER SR2D TEST RUN

 $\mathcal{L}^{\text{max}}_{\text{max}}$ 

2001 - 2002 - 2003 - 2004 - 2005 - 2006 - 2007 - 2008 - 2009 - 2009 - 2009 - 2009 - 2009 - 2009 - 2009 - 2009

 $\sim$ 

 $\Big\}$ 

## PAGE NO. 15

## START OF ART FUNCTIONS

 $\label{eq:2.1} \frac{1}{\sqrt{2}}\left(\frac{1}{\sqrt{2}}\right)^{2} \left(\frac{1}{\sqrt{2}}\right)^{2} \left(\frac{1}{\sqrt{2}}\right)^{2} \left(\frac{1}{\sqrt{2}}\right)^{2} \left(\frac{1}{\sqrt{2}}\right)^{2} \left(\frac{1}{\sqrt{2}}\right)^{2} \left(\frac{1}{\sqrt{2}}\right)^{2} \left(\frac{1}{\sqrt{2}}\right)^{2} \left(\frac{1}{\sqrt{2}}\right)^{2} \left(\frac{1}{\sqrt{2}}\right)^{2} \left(\frac{1}{\sqrt{2}}\right)^{2} \left(\$ 

 $\sim$  1000  $\sim$  1000  $\sim$  1000  $\sim$ 

4 BIT ADDER PR2D TEST RUN

PAGE NO. 16

 $\sim 10$ 

 $\bar{\perp}$ 

START ANALCI<br>END ANALCI.

 $\sim 10^{-10}$ 

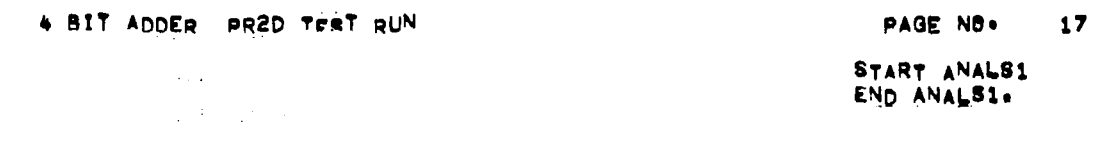

 $\mathcal{L}^{\text{max}}_{\text{max}}$  ,  $\mathcal{L}^{\text{max}}_{\text{max}}$ 

 $\begin{array}{c} \hline \end{array}$ 

 $\sim 10^{11}$  km  $^{-1}$ 

 $\langle \rangle$  .  $\langle \rangle$ 

4 BIT ADDER PRZD TEÄT RUN

 $\bullet$ 

 $\sim$ 

PAGE NO. 18

 $\mathbf{1}$  .

START PWRI.<br>END PWRi.

4 BIT ADDER PR2D TEST RUN

 $\mathcal{L}^{\text{max}}_{\text{max}}$  and  $\mathcal{L}^{\text{max}}_{\text{max}}$ 

 $\equiv$ 

 $\overline{\phantom{a}}$ 

 $\begin{array}{c} \rule{0pt}{2.5ex} \rule{0pt}{2.5ex} \rule{0$ 

PAGE NO.  $\overline{19}$ 

START SORT1<br>End Sort1+

 $\ddot{\phantom{a}}$ 

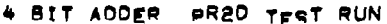

en and the product of the page no the page no the page no the page no the page no the page of the page of the p<br>Start arti

 $\overline{\phantom{a}}$ 

 $\mathbb{F}^{\mathbb{Z}}$ 

START ART1

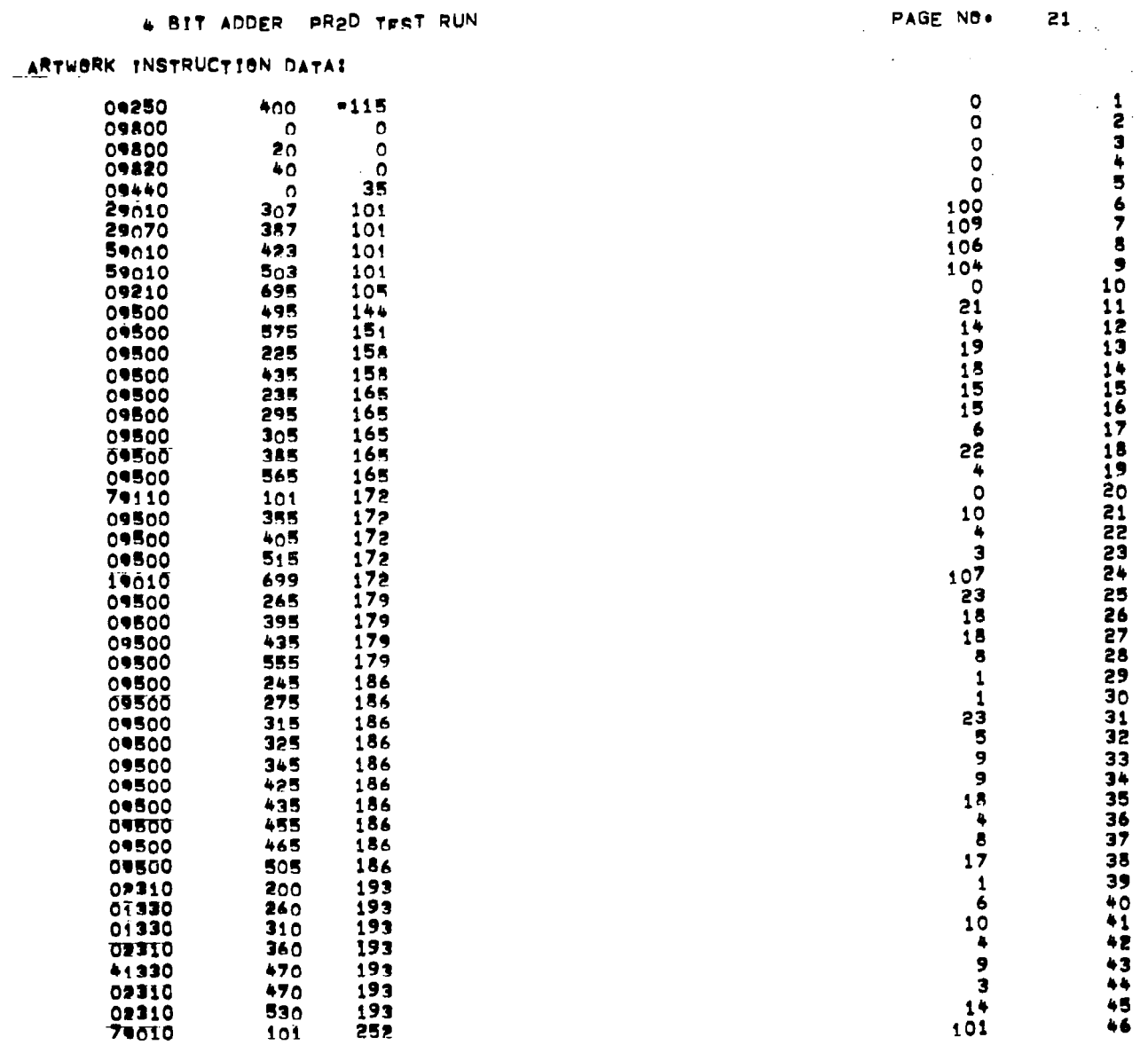

 $\sim 10$ 

 $\overline{\mathbf{I}}$ 

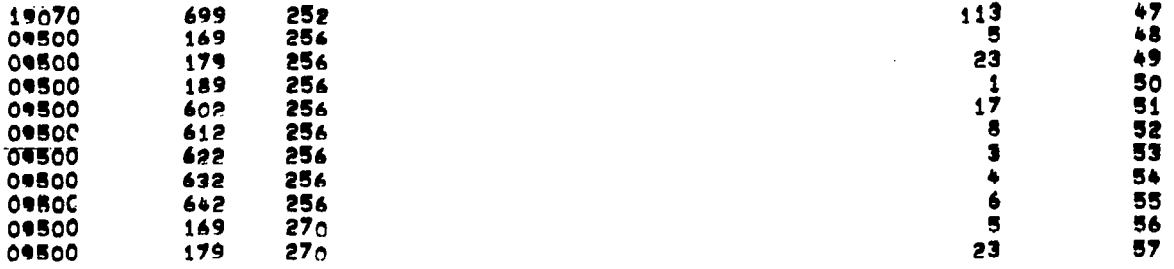

 $\stackrel{+}{\mid}$ 

## 4 BIT ADDER PR2D TEST RUN

ARTWORK INSTRUCTION DATA:

 $\overline{\mathbf{I}}$ 

 $\bar{\Gamma}$ 

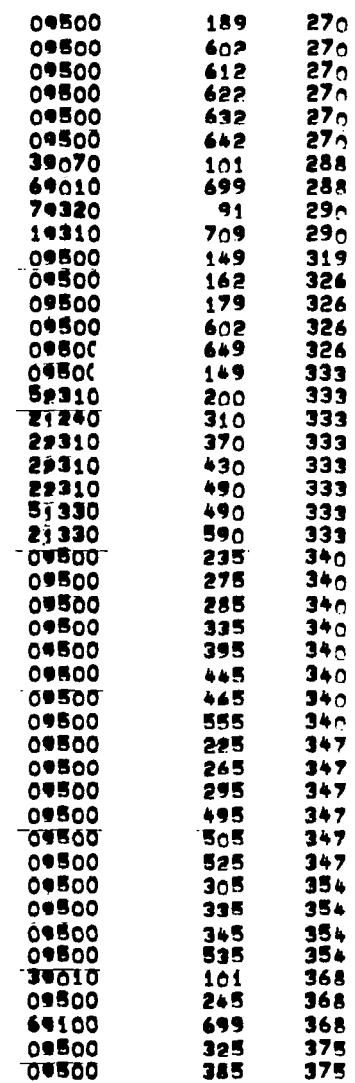

 $\sim$   $\sim$ 

**PAGE NO. 22** 

 $\bar{z}$ 

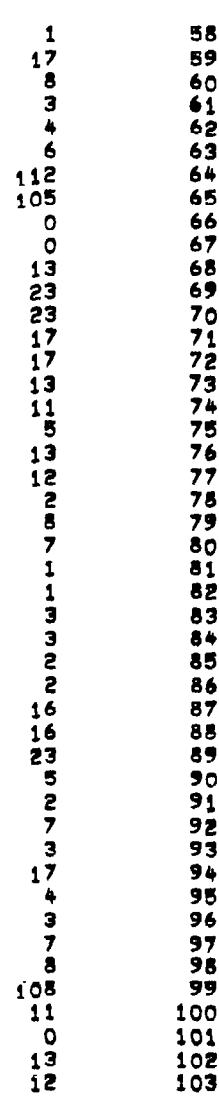

 $\bar{z}$ 

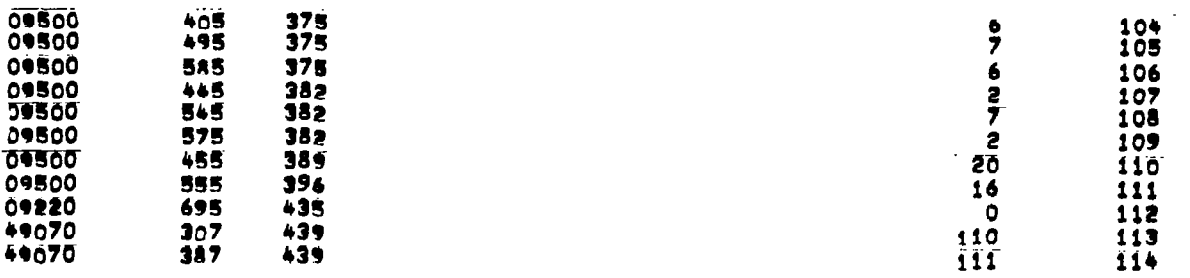

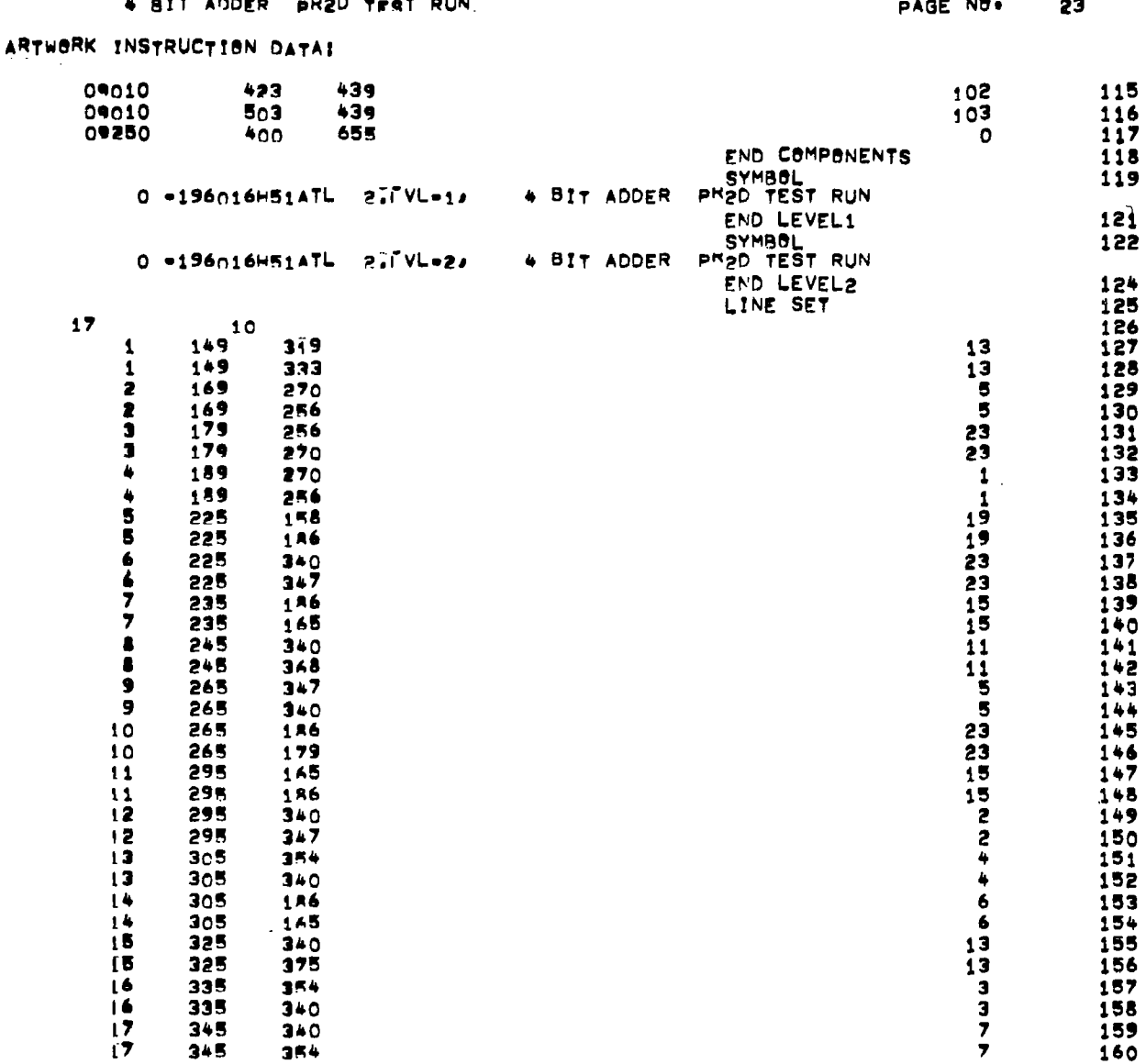

 $\overline{\phantom{a}}$ 

 $\ddot{\phantom{a}}$ 

ł,

 $\bar{\beta}$ 

 $\overline{\phantom{a}}$ .

87

 $\ddot{\phantom{a}}$ 

 $\ddotsc$ 

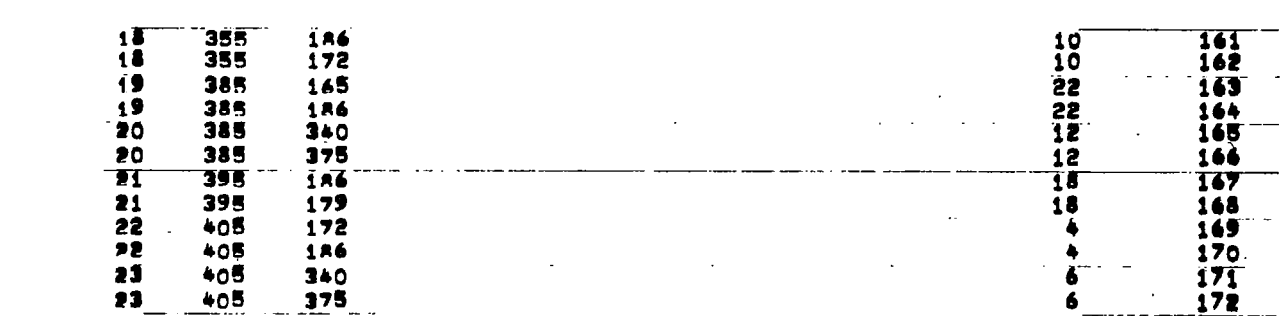

 $\mathcal{L}^{\text{max}}_{\text{max}}$  ,  $\mathcal{L}^{\text{max}}_{\text{max}}$ 

 $\overline{\phantom{a}}$ 

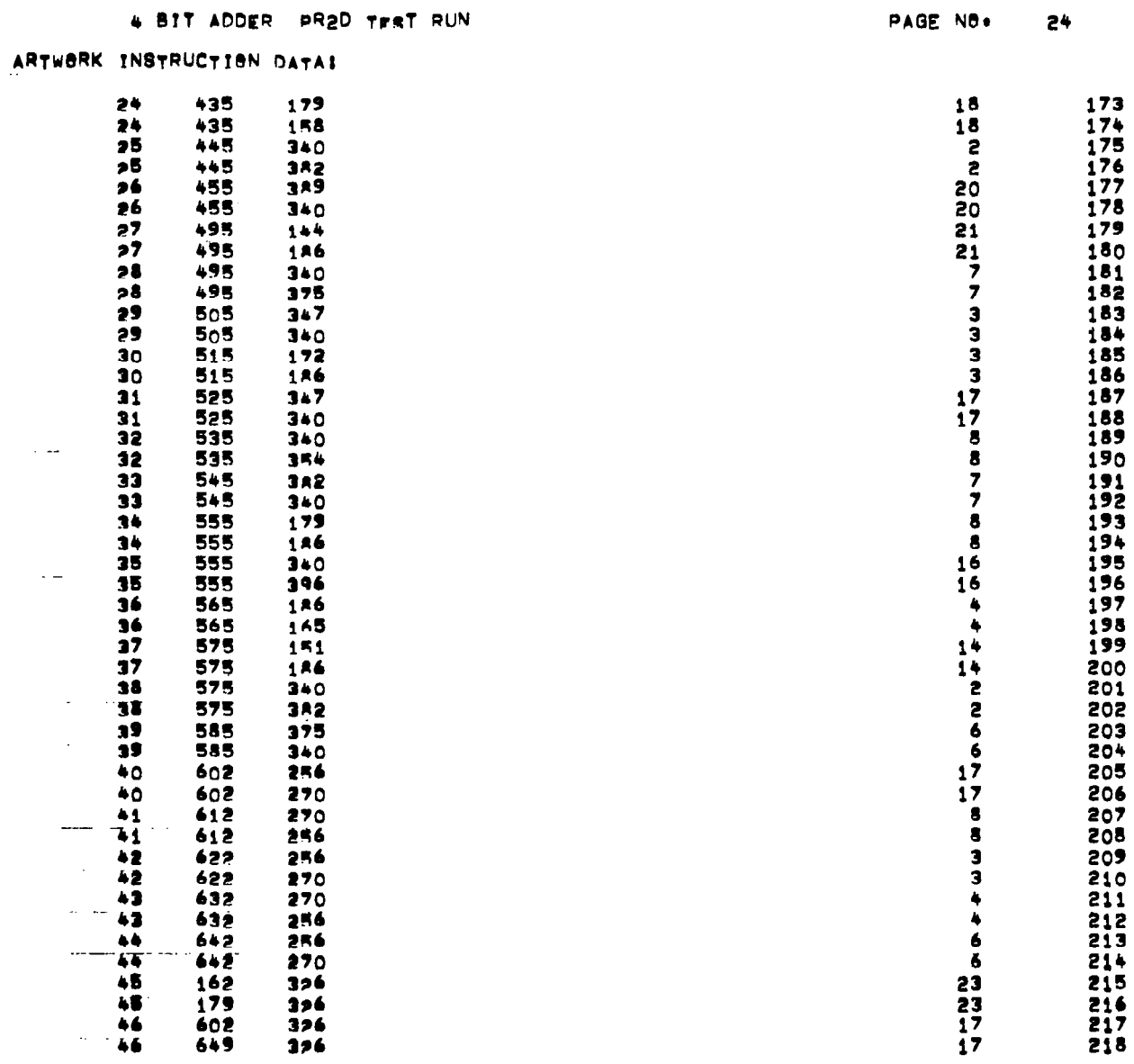

 $\bigg| \hspace{0.1cm}$ 

Ġ,

 $\ldots$   $\ldots$  .

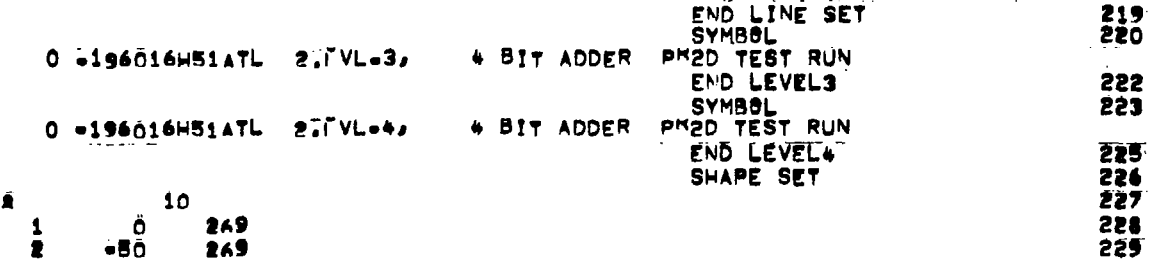

 $\begin{array}{c} \end{array}$ 

 $\mathbb T$ 

 $\mathcal{A}$ 

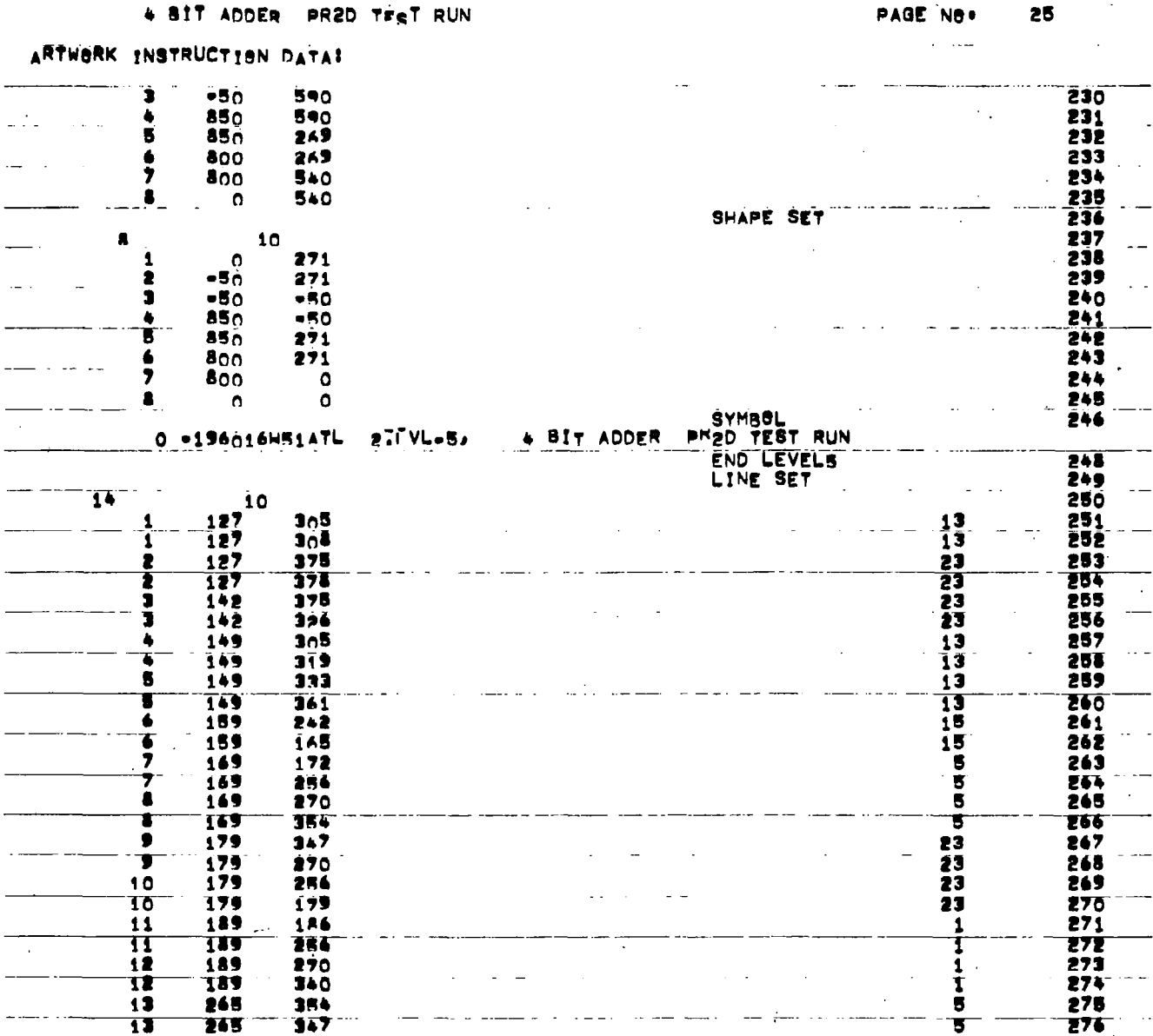

 $\overline{\phantom{a}}$ 

 $\overline{\mathsf{L}}$ 

91

 $\ddot{\phantom{0}}$ 

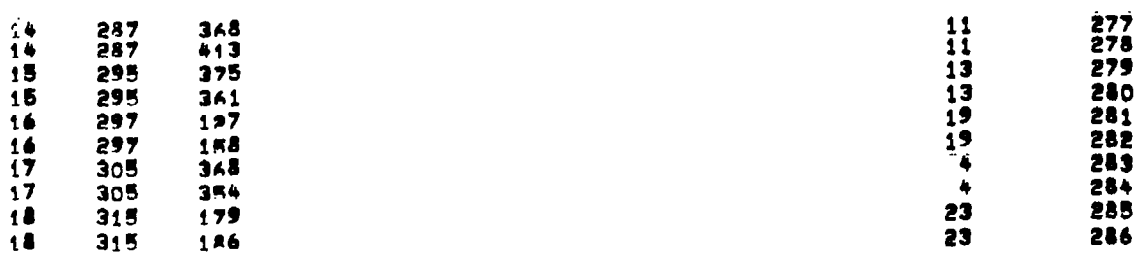

 $\mathcal{L}^{\text{max}}_{\text{max}}$ 

 $\overline{\phantom{a}}$ 

 $\frac{1}{2}$ 

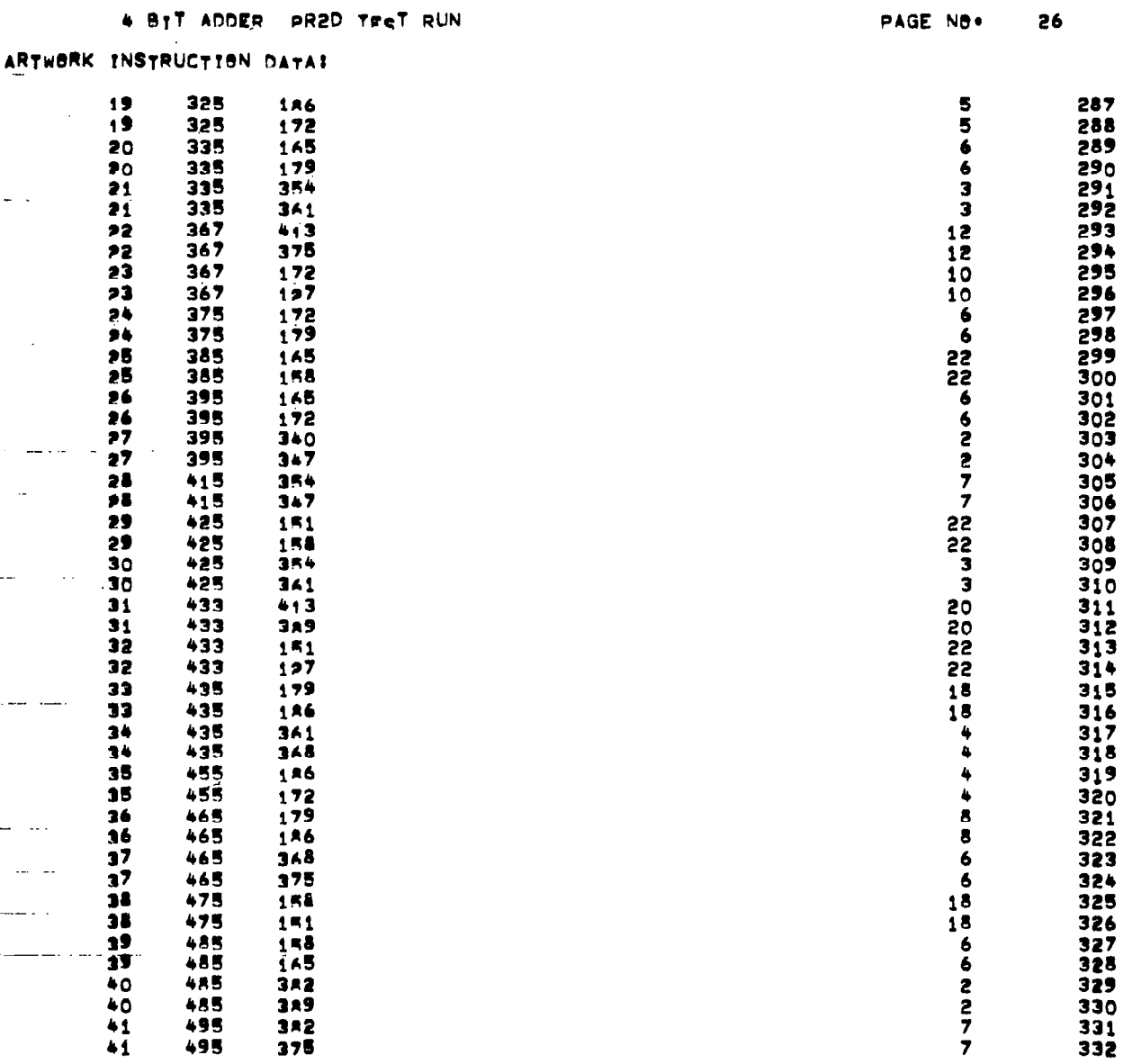

I

 $\overline{a}$ 

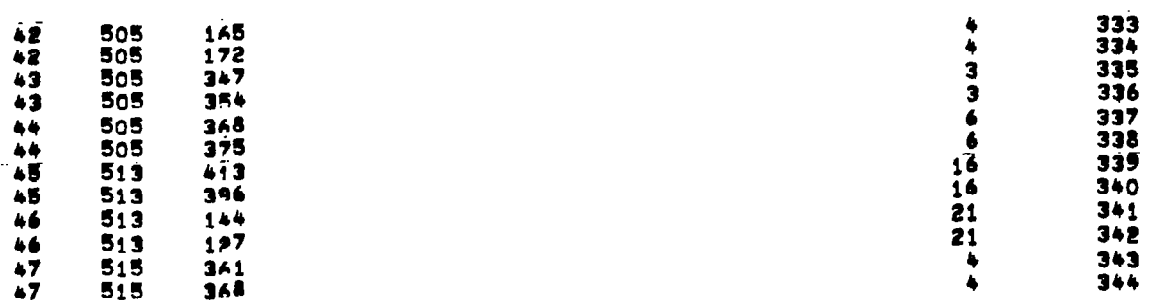

 $\hat{\boldsymbol{\beta}}$ 

 $\begin{array}{c} \hline \end{array}$ 

 $\mathbb{Z}$ 

 $\bar{\mathbb{F}}$ 

 $\bar{\star}$ 

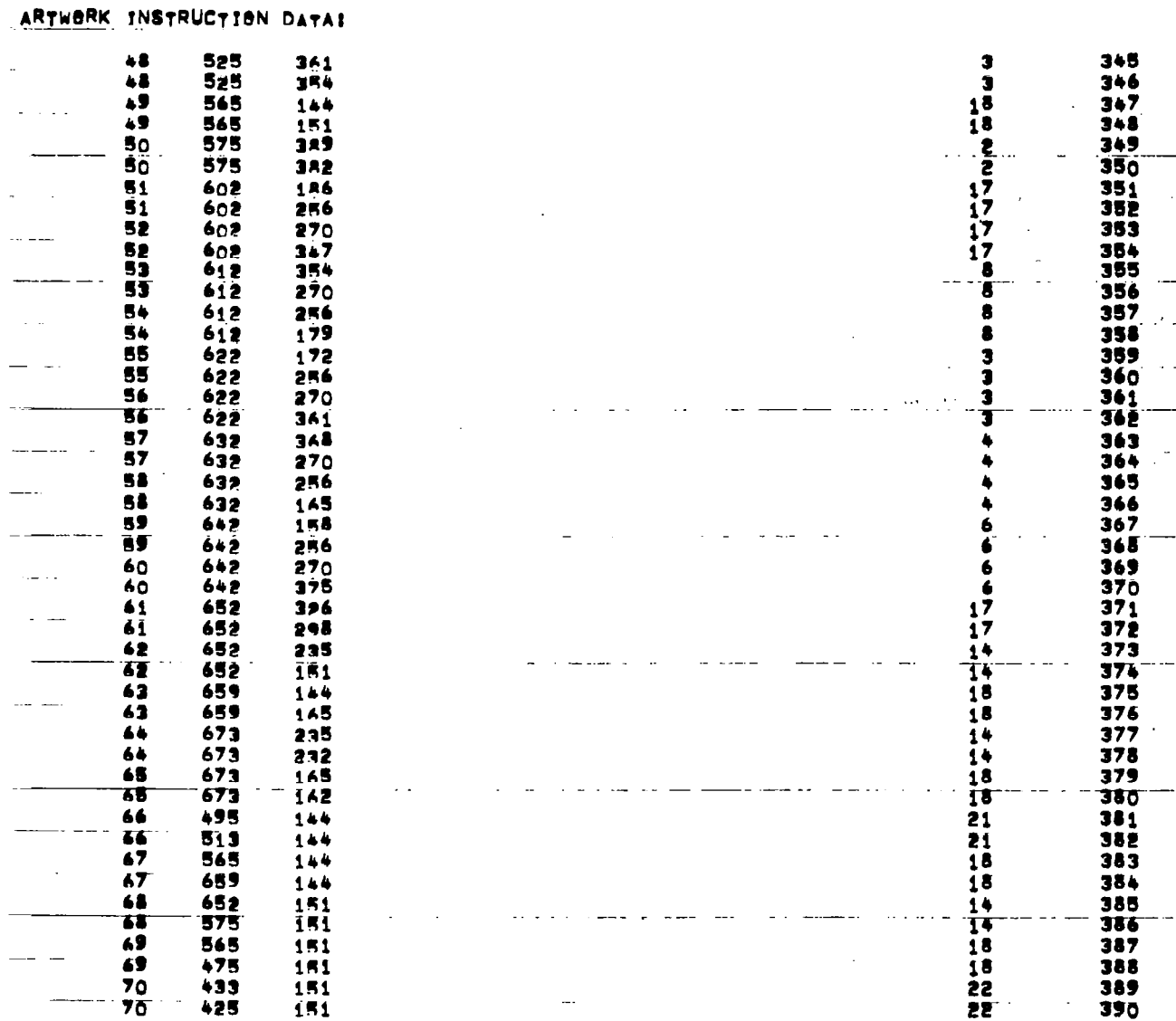

4 BIT ADDER PR2D TERT RUN

 $\begin{array}{c} \rule{0pt}{2.5ex} \rule{0pt}{2.5ex} \rule{0$ 

 $\mathbb{Z}$ 

 $\overline{\phantom{a}}$ 

 $\sim$ 

 $\frac{1}{2}$  $\overline{\phantom{a}}$ 

 $\ddot{\phantom{a}}$ 

 $\mathbb{R}$ 

 $\langle \cdot \rangle$  = :

 $\sim$   $\sim$   $\sim$ 

L,

 $\sim$   $-$ 

PAGE NO. 27

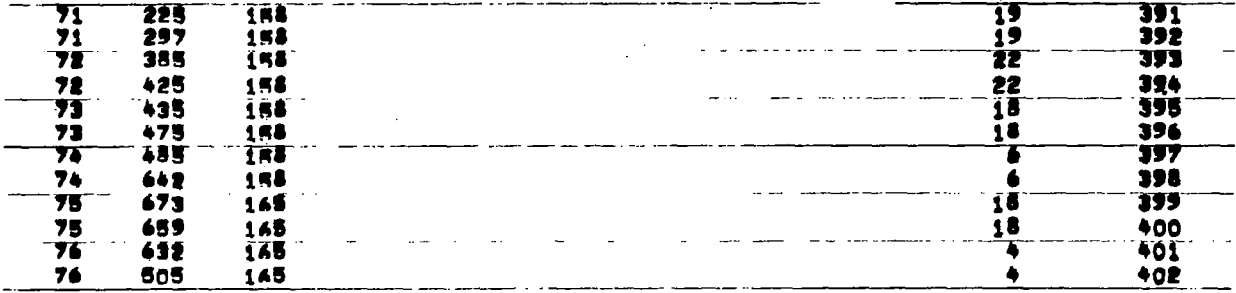

 $\frac{1}{1}$ 

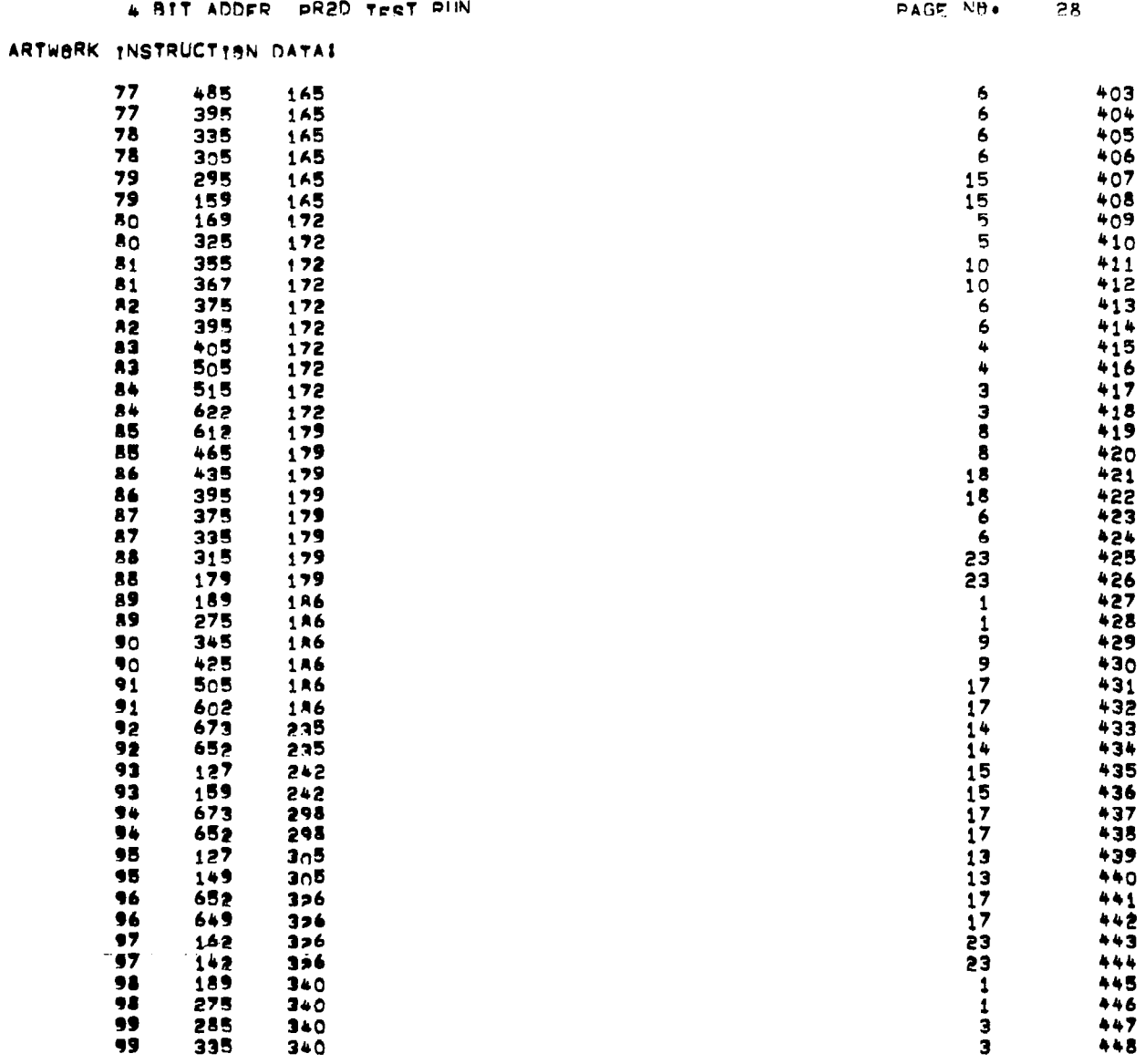

 $\tau_{\rm c}$  ,  $\tau_{\rm m}$ 

 $\begin{array}{c} \hline \end{array}$ 

 $\ddot{\phantom{a}}$ 

 $\overline{\phantom{a}}$ 

 $\bar{z}$ 

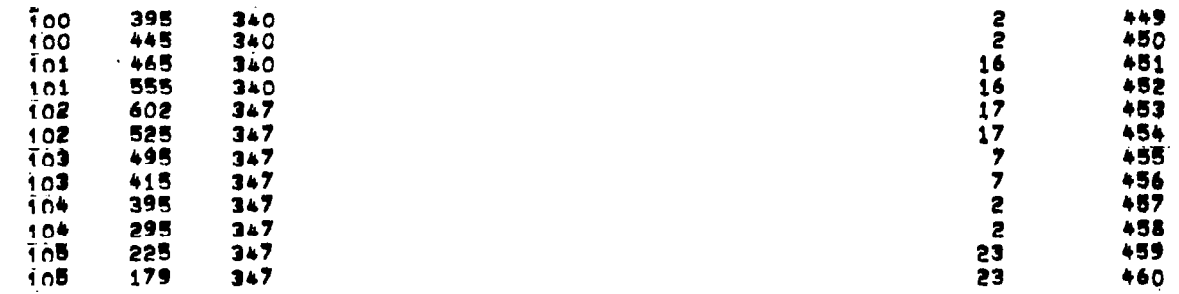

 $\hat{\mathcal{A}}$ 

 $\overline{\phantom{a}}$ 

 $\sim$ 

 $\ddot{\phantom{0}}$ 

 $\mathcal{A}^{\mathcal{A}}$ 

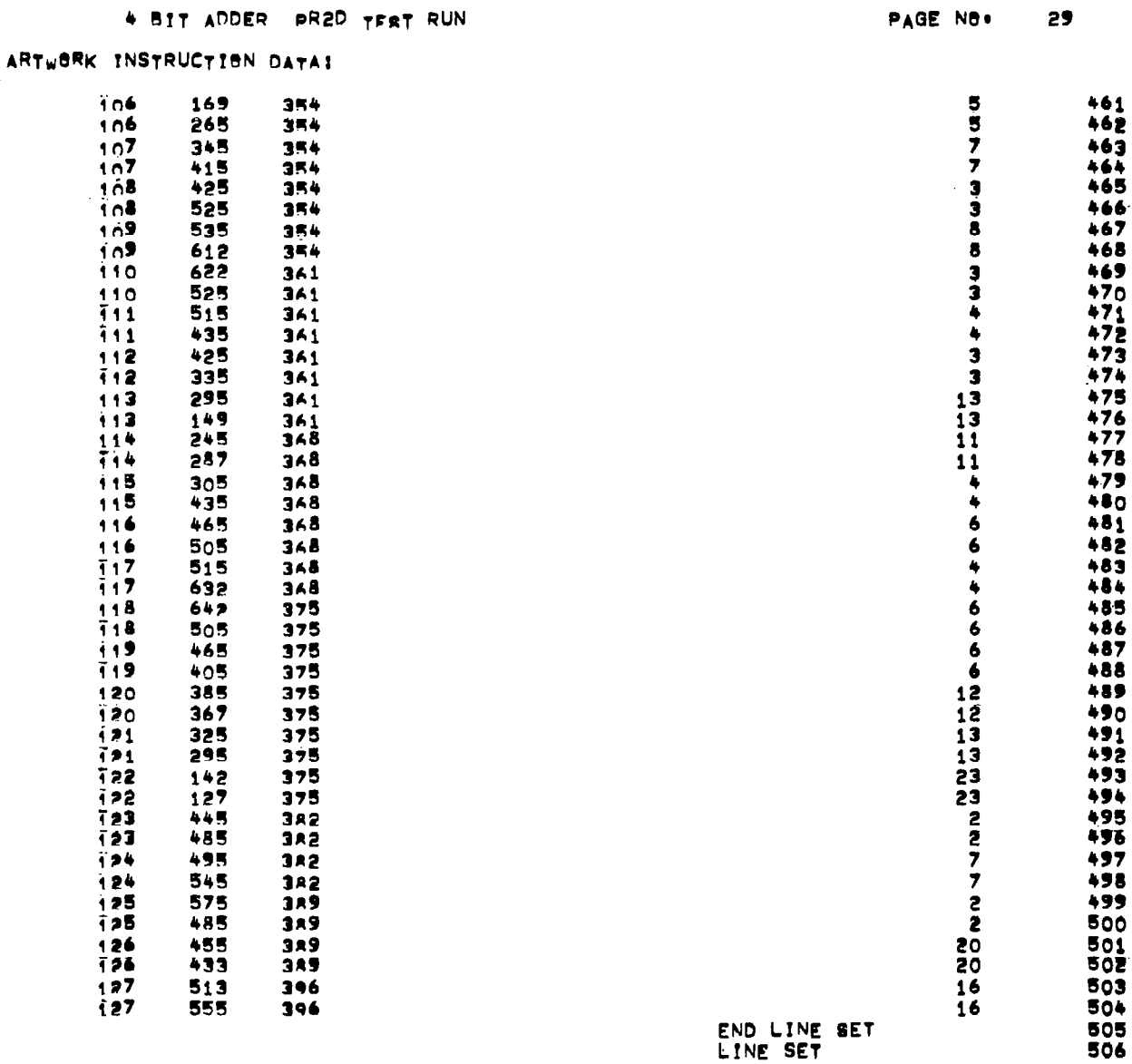

 $\overline{\phantom{a}}$ 

 $\sim$ 

END LINE SET<br>LINE SET

 $\bar{\mathcal{A}}$ 

 $\sim$ 

 $\mathcal{L}_{\mathcal{A}}$ 

 $\mathcal{A}$ 

 $\overline{a}$ 

99

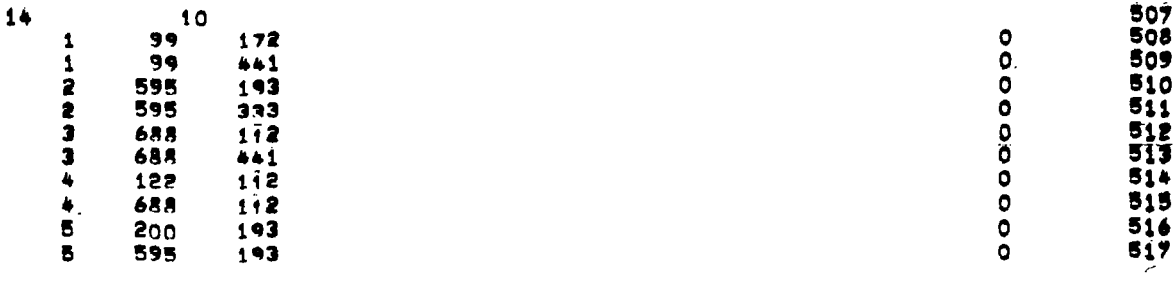

 $\ddot{\phantom{a}}$ 

İ

 $\cdot$ 

 $\label{eq:1} \mathcal{L}_{\mathcal{A}}(t) = \mathcal{L}_{\mathcal{A}}(t) = \mathcal{L}_{\mathcal{A}}(t) = \mathcal{L}_{\mathcal{A}}(t) = \mathcal{L}_{\mathcal{A}}(t)$ 

PAGE NO. 30

# 4 BIT ADDER PRED THAT RUN<br>THORK INSTRUCTION DATAI

 $\left\vert \cdot\right\vert$  $\bar{\beta}$ 

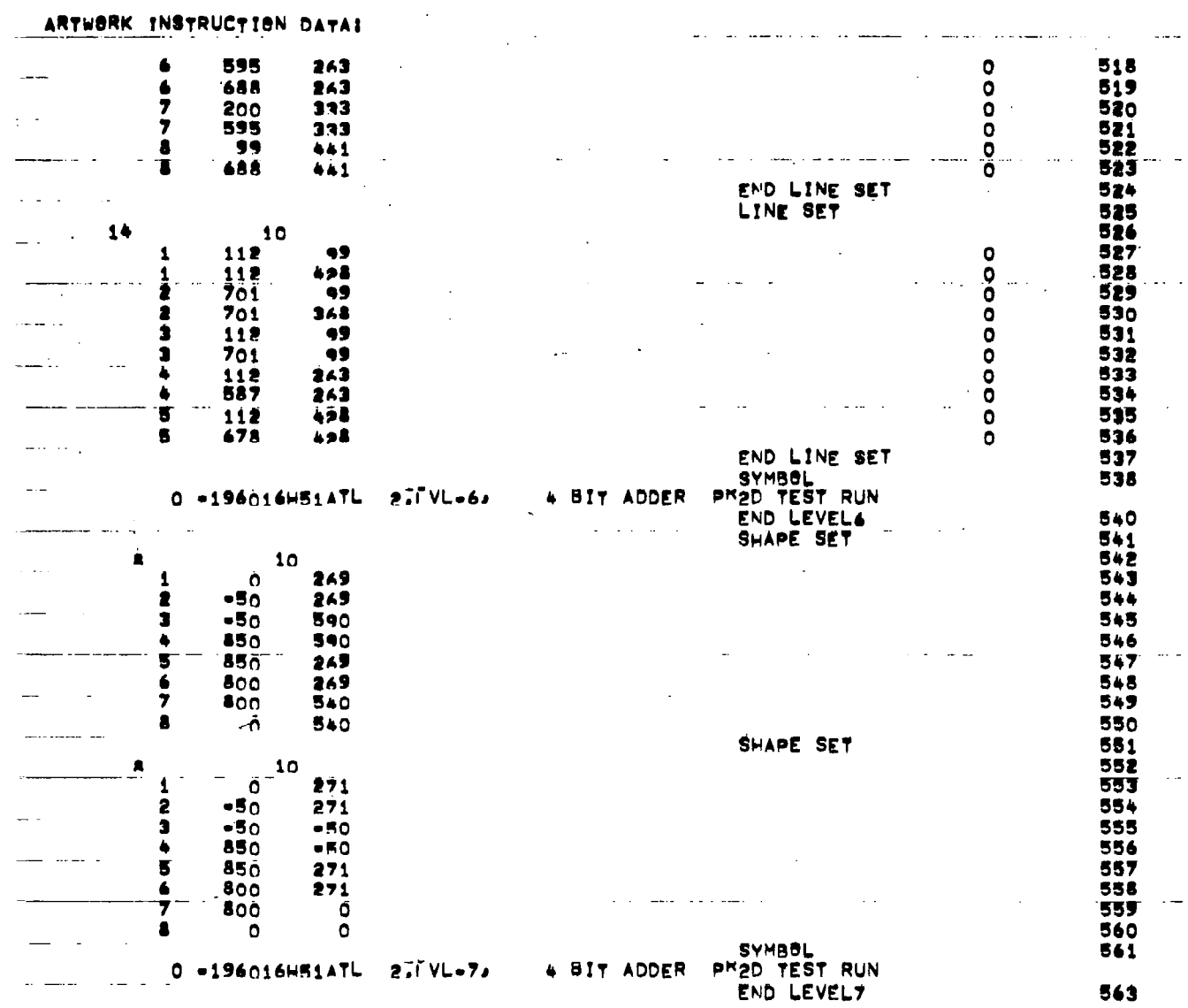

 $10<sub>1</sub>$ 

END ARTLI

 $\overline{\phantom{a}}$ 

4 BIT ADDER PR2D TEST RUN PAGE NO.  $31$ CHIP STATISTICS: X=8TEP a ASJ Y=RTEP a 59 .65 INCHES OF METAL, .10 INCHES OF TUNNEL, AND 77 TUNNEL E **TINEAR.MILS: TOTAL LINEAR MILS:** CELL ROW!  $39.0$  $\clubsuit$  $39.0$ Έ,  $75.0$ CHIP AREA CELL - - - - AREA B.P. - - - - AREA WIRING - - AREA WIRING EFFECT<br>So. Mils Ro. Milir 0/0 SO. Mils 0/0 So. Mils 0/0 SO. Mils 0/0  $553+4$  37+5 5015-0 546-n 10<sup>+9</sup> 2993.8 59.7  $1475.2$  29.4

 $\overline{1}$ 

 $\mathcal{L}_{\mathcal{A}}(x)$  and  $\mathcal{L}_{\mathcal{A}}(x)$  is a set of  $\mathcal{A}$ 

 $\alpha$  and  $\beta$  and

 $\mathcal{A}_\mu$
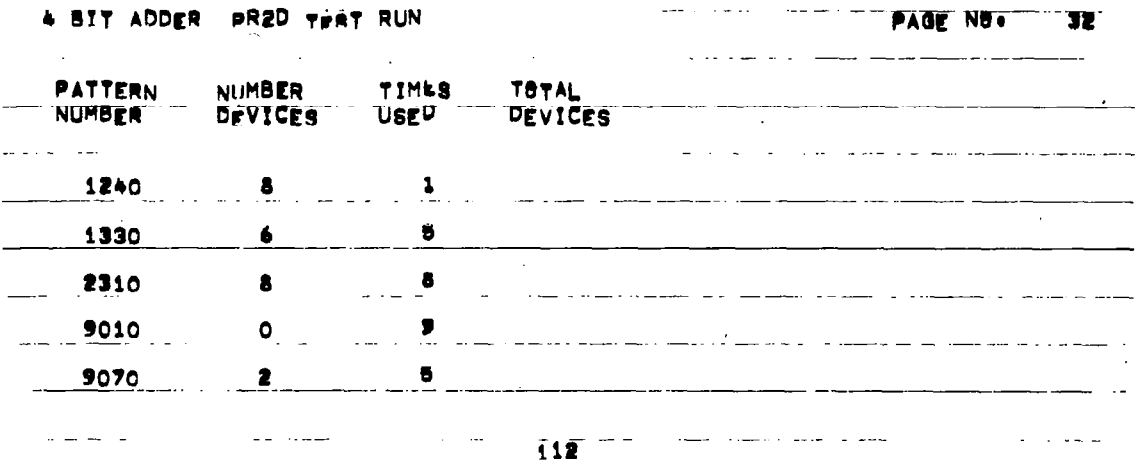

 $\begin{array}{c} \hline \end{array}$ 

İ

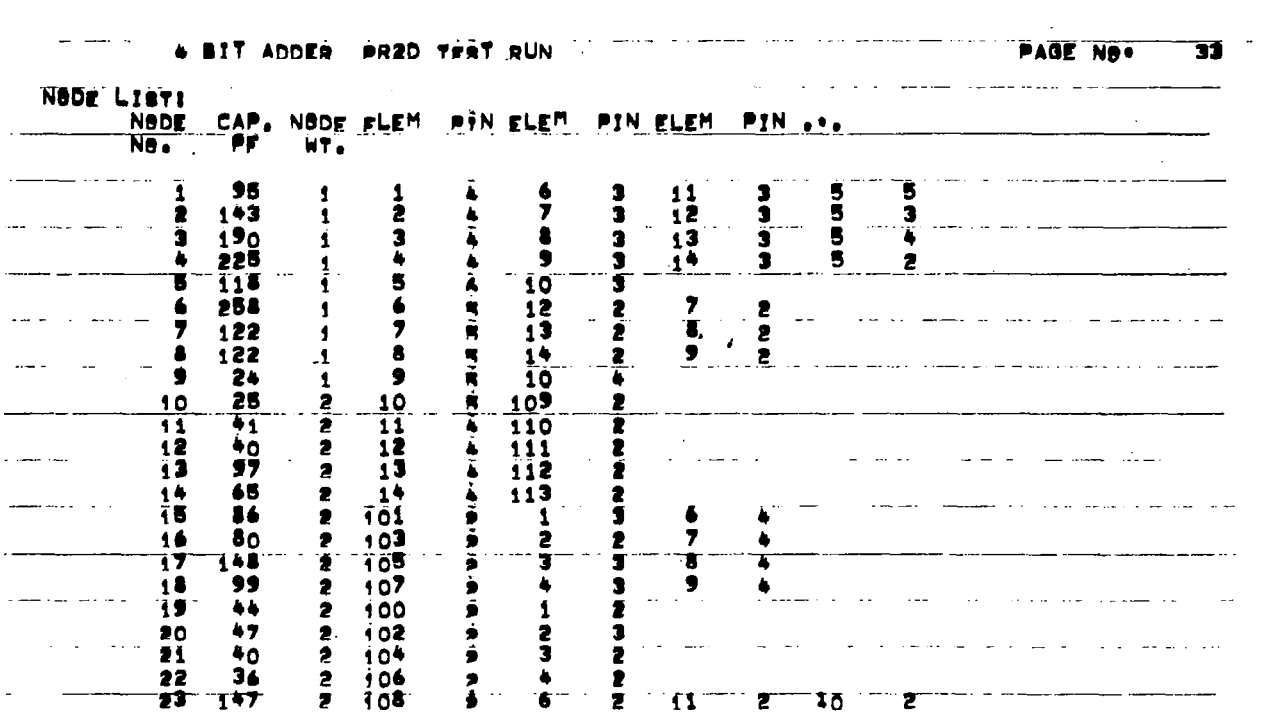

 $\sim 10$ 

 $\mathcal{T}$ 

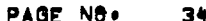

 $\sim$ 

 $\sim$ 

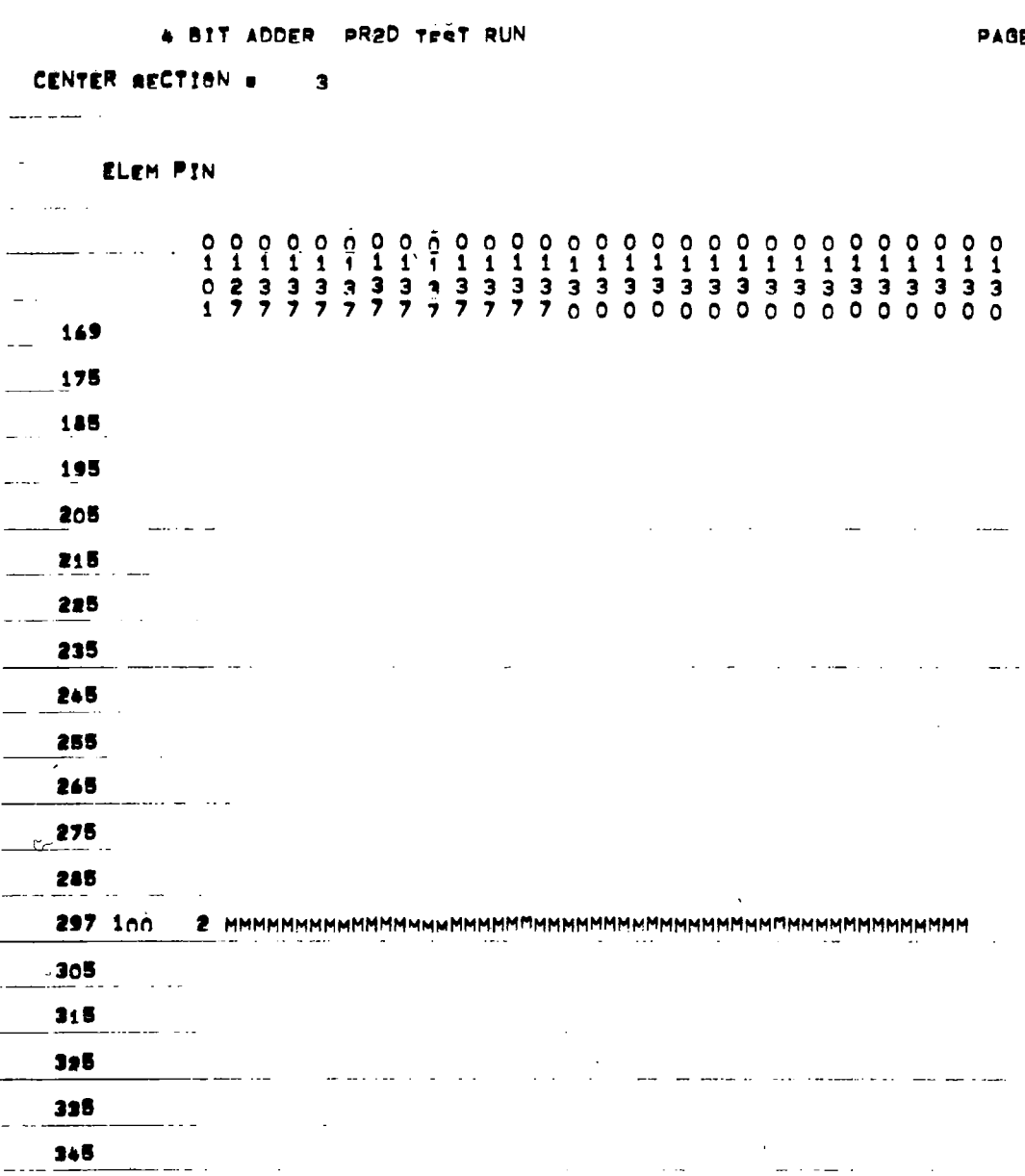

 $\boldsymbol{\phi}$ 

i.

L,  $\overline{a}$ 

 $\overline{a}$  $\frac{1}{2}$ 

 $\mathbb{R}^2$ 

<u>—</u>

 $\sim$ 

 $\overline{\phantom{a}}$ 

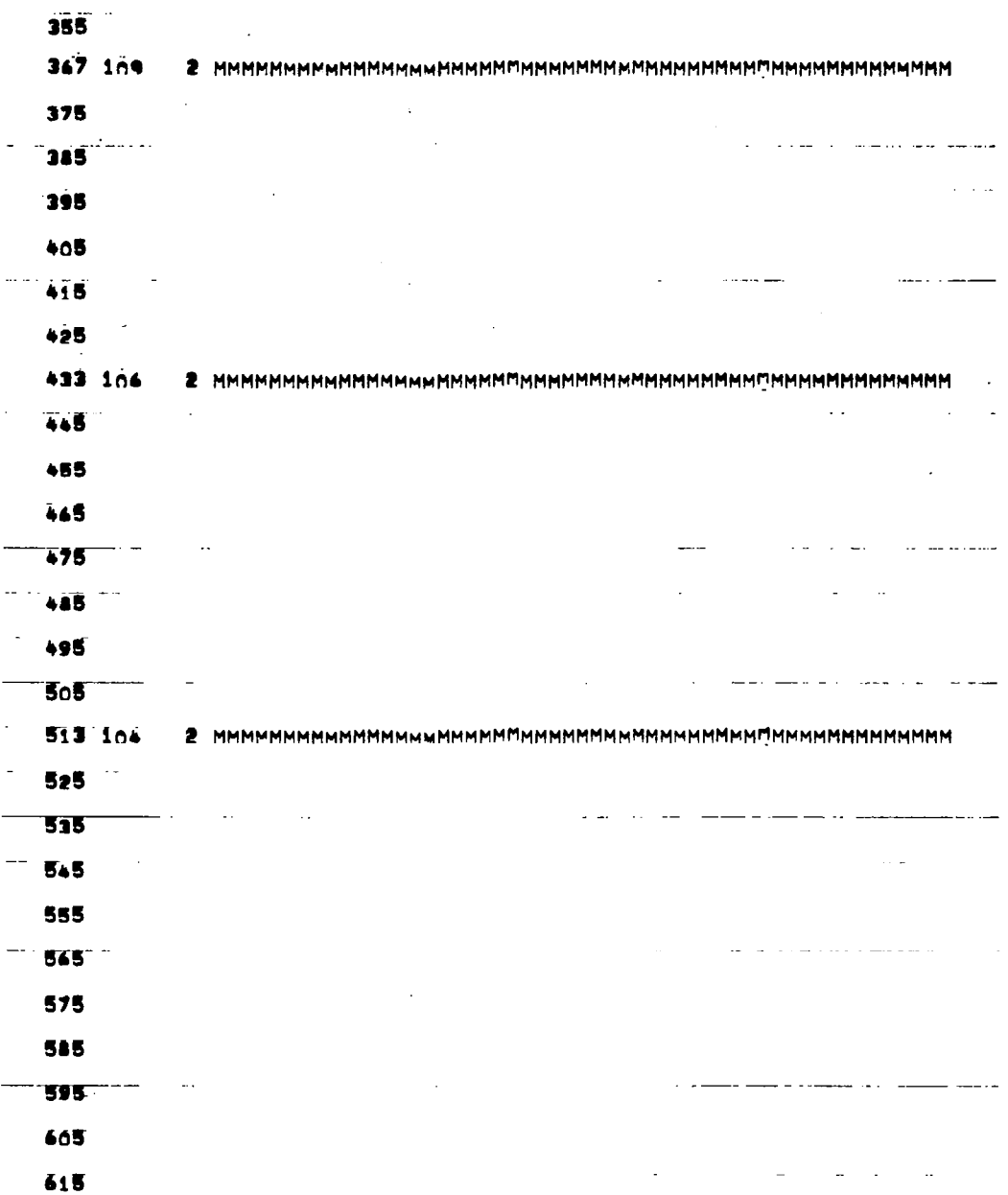

 $\overline{1}$ 

 $\overline{\phantom{a}}$ 

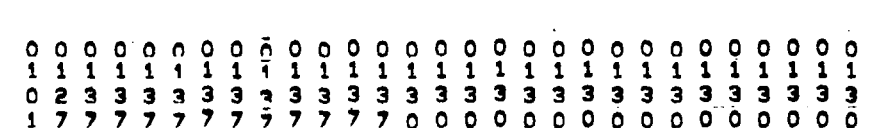

 $\frac{1}{2}$ 

#### 4 BIT ADDER PR2D THAT RUN

 $\overline{1}$ 

I

 $\bar{z}$ 

 $\ddot{\phantom{a}}$ 

#### CENTER RECTION .  $\Delta$ الأراب المتألف and the contract of  $\sim 10$  $\Delta \sim 100$ المرابط الدادات الرابطين  $\sim$ المنابيب ELEM PIN  $\sim$   $\sim$  $\mathcal{L}_{\text{max}}$  . Then  $0.00$  $\sim 100$  $H$  $169$  $\sim 10$  $\blacksquare$  $\blacksquare$ **MMMMM**  $169 \mathcal{L}(\omega,\omega)$  ,  $\mathcal{L}(\omega,\omega)$  $\sim 10$ <u>a mandan</u>is ĪM 'n Ä  $\ddot{M}$  $175 -$ MMM  $\sim$  $\begin{array}{c}\nM \\
M\n\end{array}$  $\blacksquare$  $\mathbf{M}$  $\blacksquare$  $\blacksquare$  $\blacksquare$  $189 \mathcal{L}$  $\mathbb{Z}^{\times}$  . i<br>M  $\frac{M}{M}$  $\overline{M}$  $\overline{M}$  $\blacksquare$ 195 <u>. . . . .</u> . **Contractor**  $\sim$ xxxx  $\overline{\mathbf{M}}$ 'n T,  $\frac{M}{M}$  $205$  $\blacksquare$  $\blacksquare$  $\mathbb{R}^2$  $\blacksquare$ Ń  $\overline{M}$  $\blacksquare$  $\blacksquare$ 215 المتواصل M 225  $\frac{2}{\sqrt{2}}$ <u>\_1</u> HHMMM  $\sim$  $\sim$  .  $\sim$ للأراسي والمتعاطي ÷. **ZIZZZZZZ**  $\bullet$  $\mathbf{1}$ 235 245  $\mathbf{1}$ ٠ 255  $\sim$   $\sim$  $\mathcal{L}^{\text{max}}$  and  $\mathcal{L}^{\text{max}}$ Ħ Ĥ  $\overline{M}$  $\blacksquare$  $\frac{M}{M}$  $265$  $\blacksquare$ ETT 6 z  $\mathbb{Z}^2$  $\mathbf{H}$  $\overline{M}$ M m<br>M  $\overline{M}$  $275$  $\overline{\mathbf{M}}$  $\blacksquare$ E  $\overline{\mathbf{3}}$  $\blacktriangle$  $\blacksquare$  $\mathbf{M}$  $\blacksquare$ M  $\overline{\mathbf{M}}$  $M$   $M$ 245 Ħ 'N  $M$ ETTTTTT 295 6  $\ddot{\bullet}$ .  $M$   $M$ ETTTTTT  $305$ 8 6  $\sim 10^{11}$ **NMMM** M M MME  $10$ 2 315 المناول المناوب والأساسية  $\mathcal{L}$  , we can see that  $\overline{M}$  $\overline{\mathsf{M}}$  $\mathbf{J}$  $10$ 325 MMMME M.  $\sim$   $\sim$ Ħ 335 **MMMMM**  $\sim$   $\sim$   $\sim$ Ħ

109

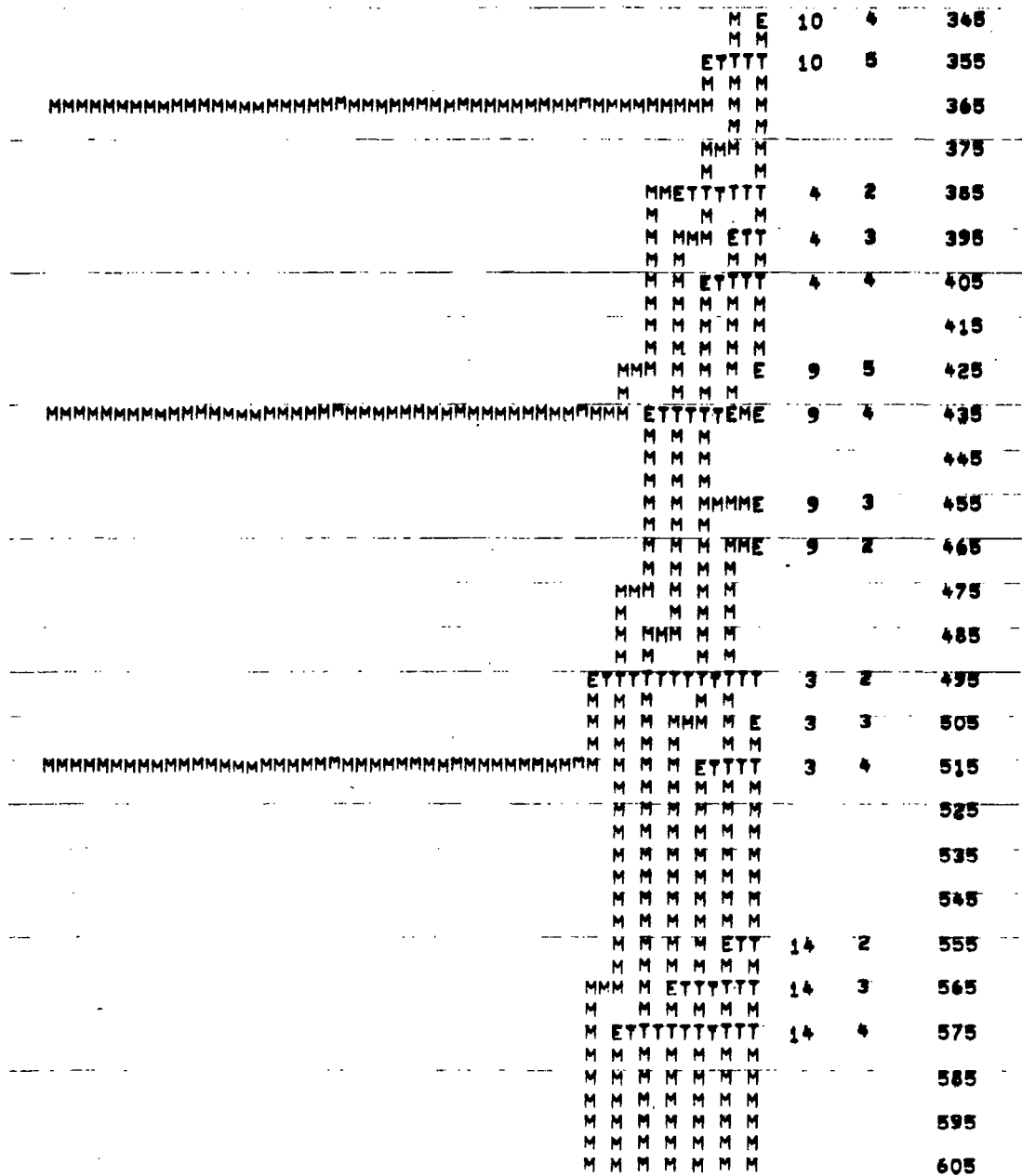

 $\overline{\phantom{a}}$ 

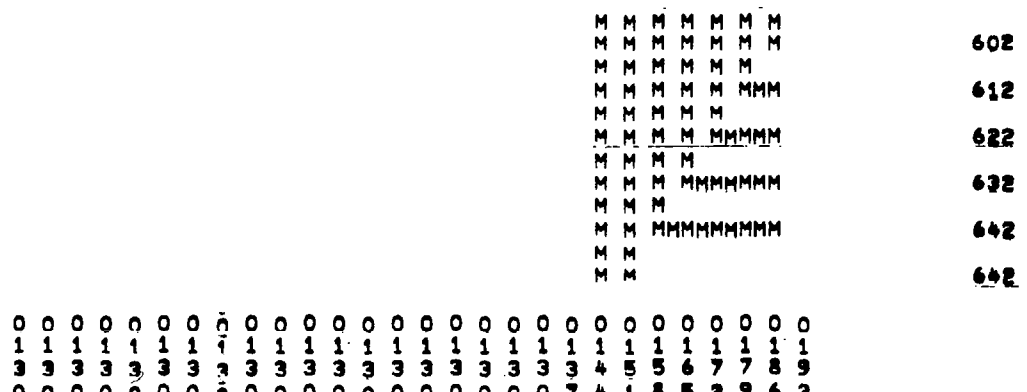

 $\overline{\mathsf{I}}$ 

 $\blacksquare$ 

 $\frac{1}{1}$ 

فتحامل فامسا كمتكب ستناد المستشاكات الحارب والرقادات الرواد المرادي

#### CENTER AFCTION . 5  $\mathcal{A}$ المناول المتعاصف

ELEM PIN

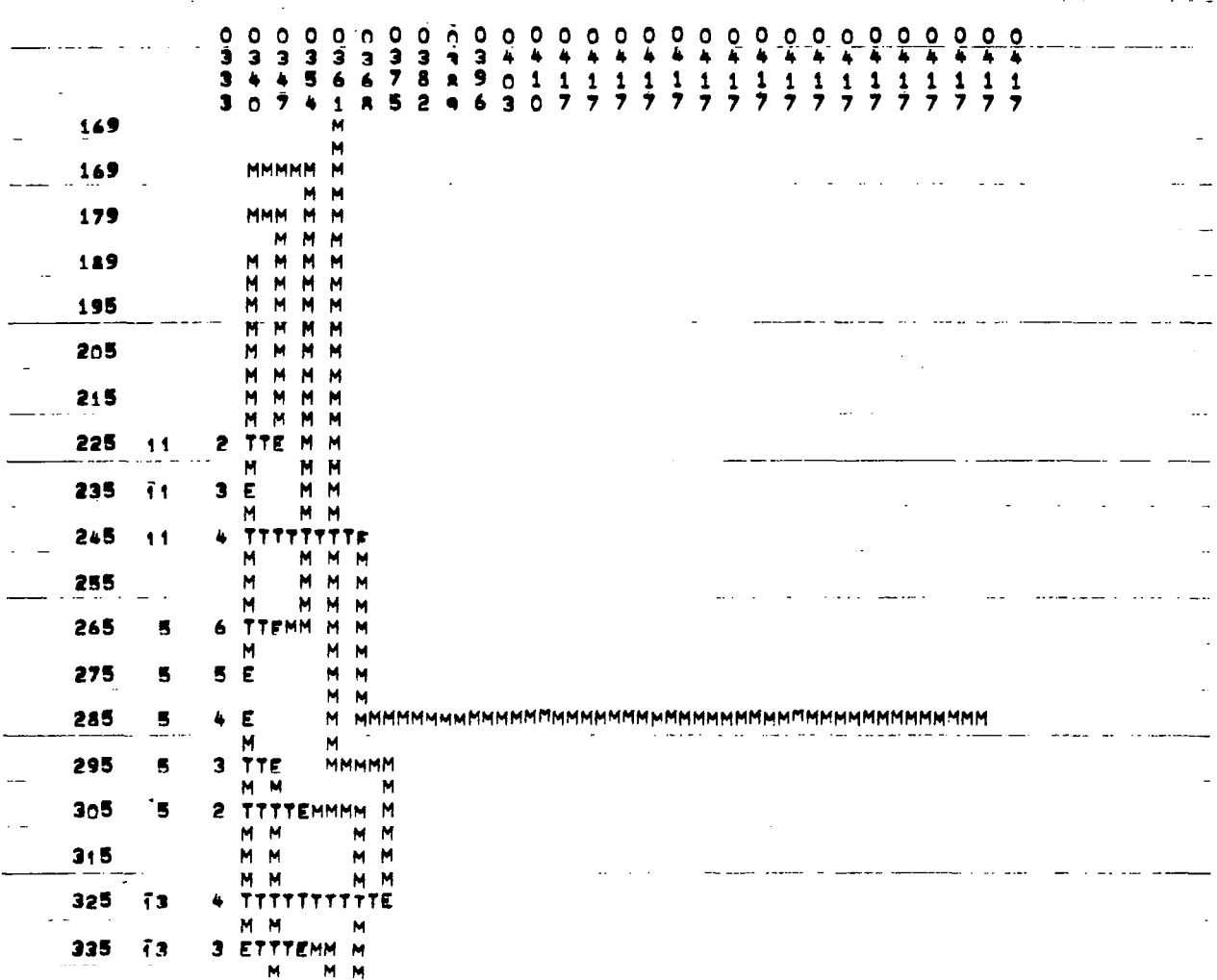

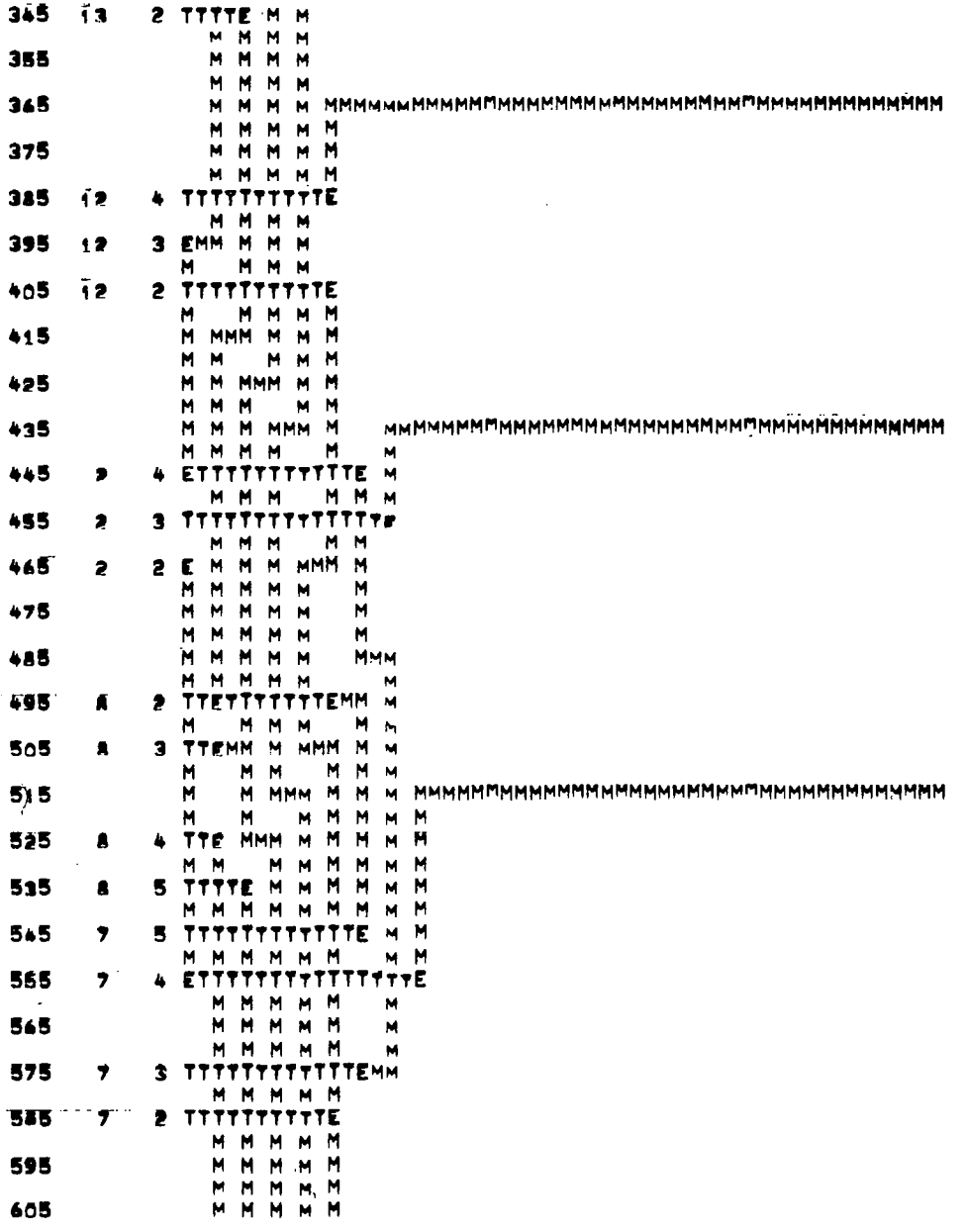

l,

113

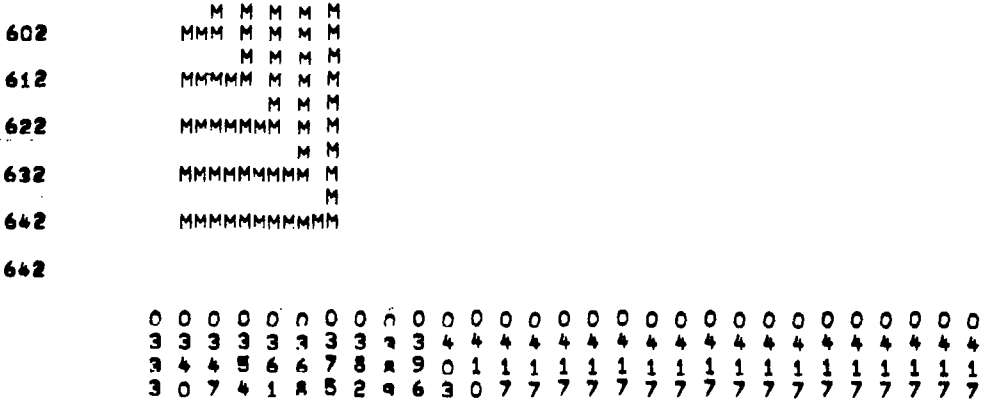

Ï

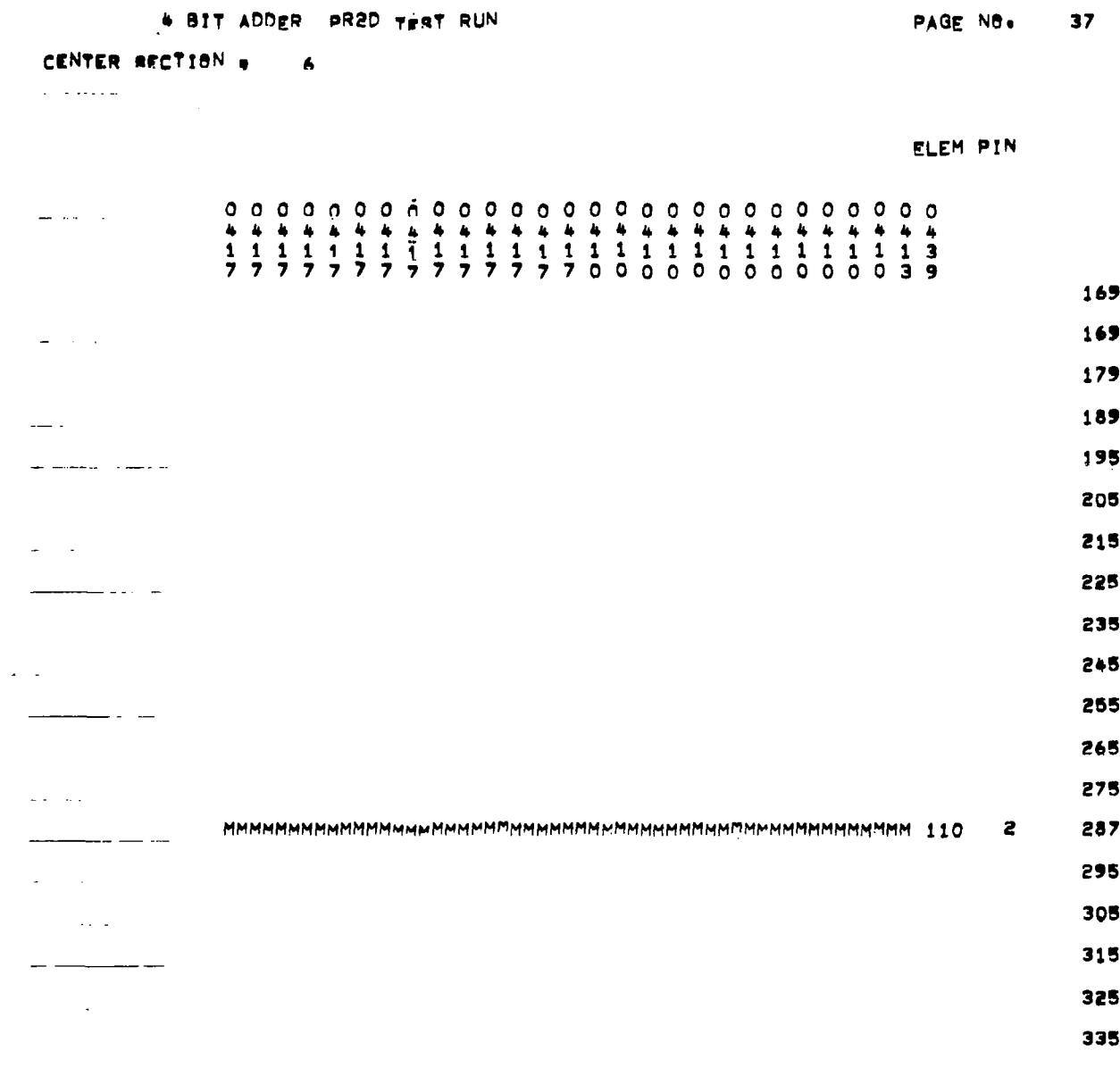

I

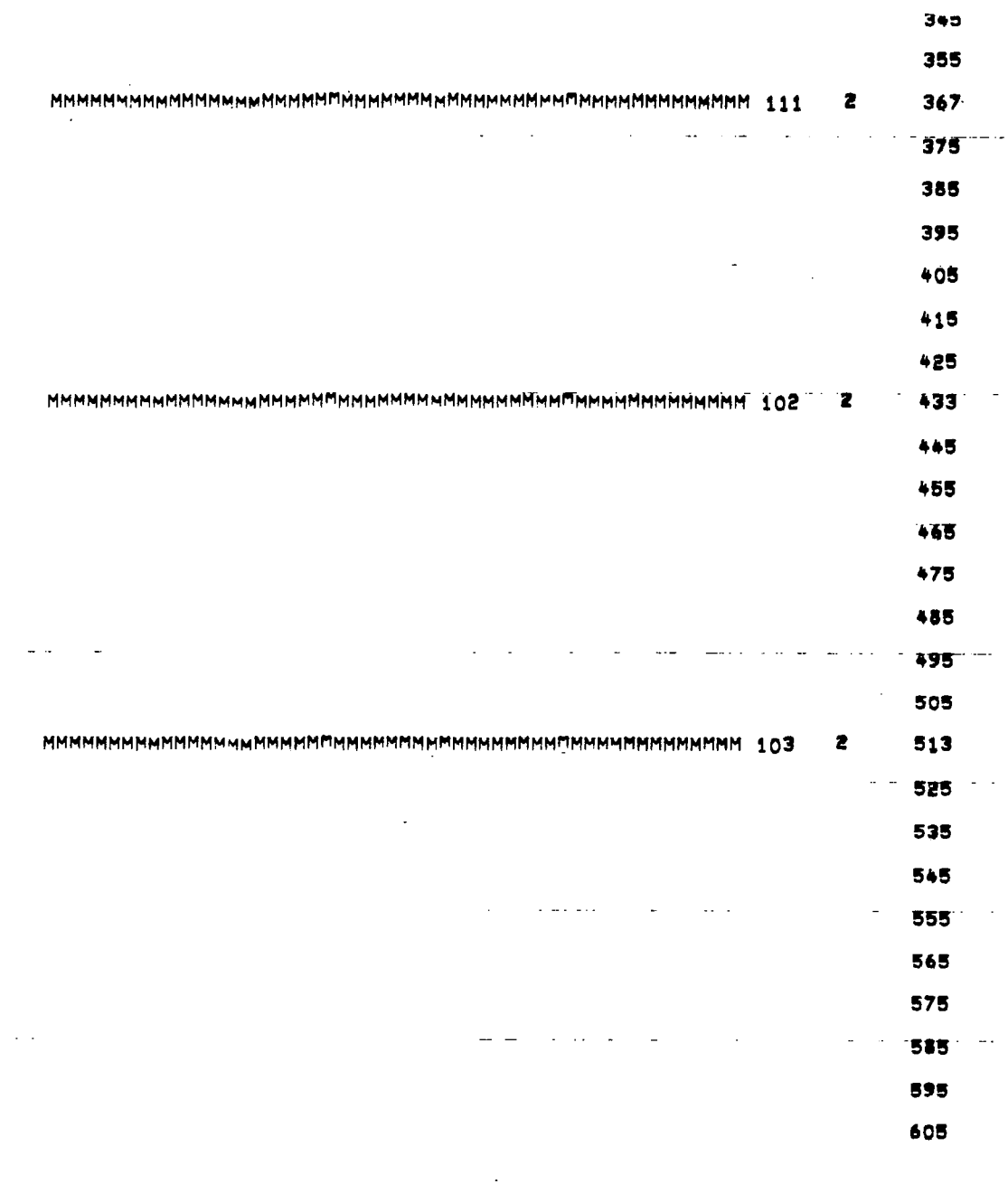

----------

 $\hat{\mathbf{z}}$ 

 $\pm 1$ 

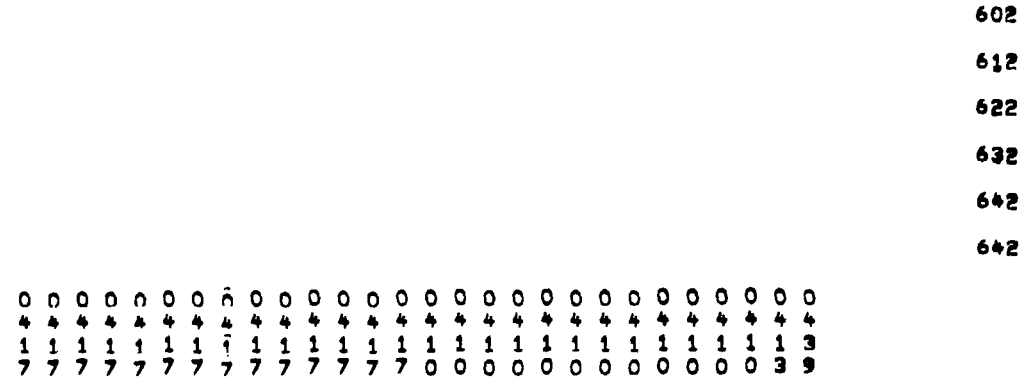

 $\bar{z}$ 

 $\overline{\phantom{a}}$ 

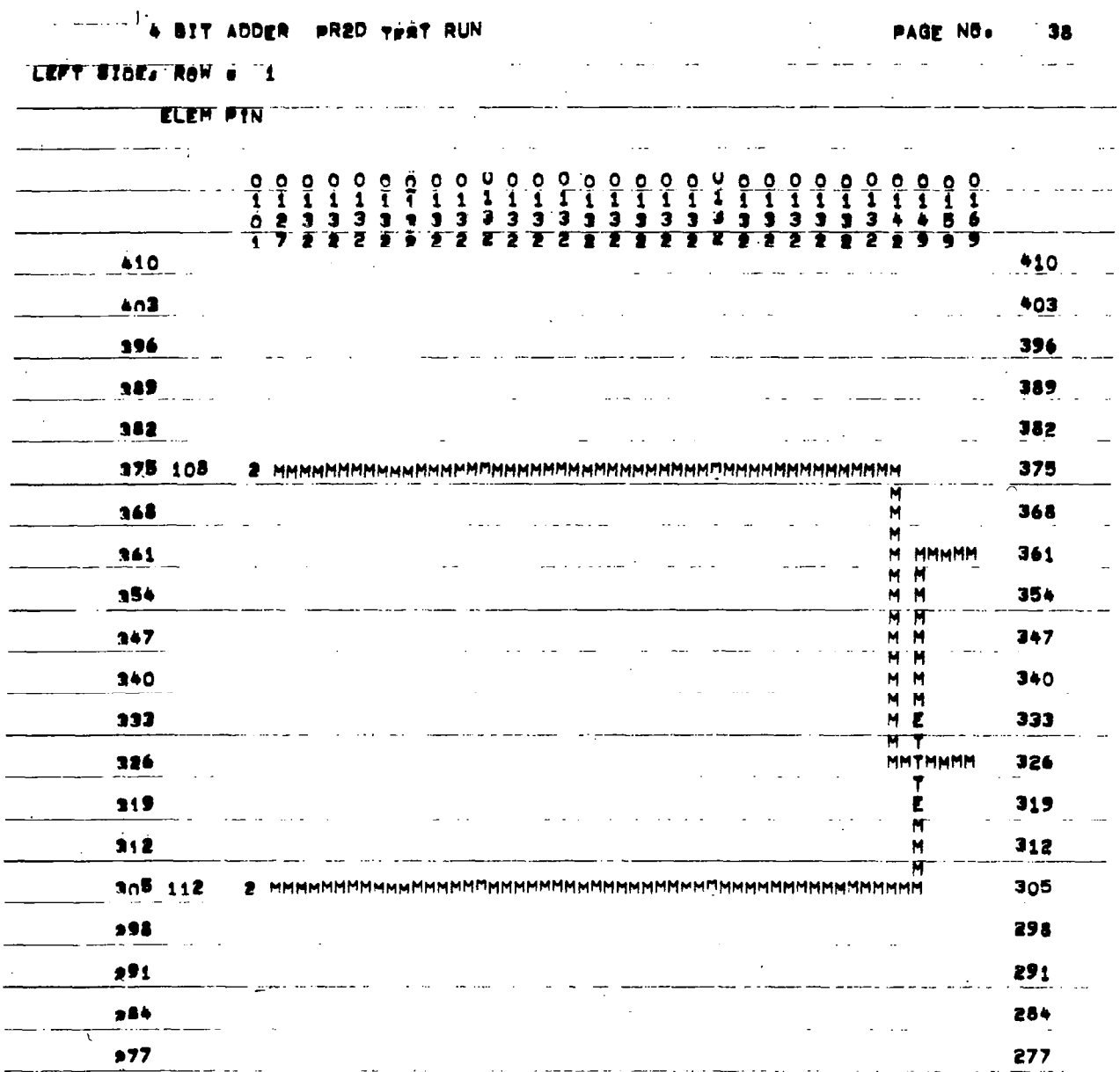

 $\bar{\mathbf{r}}$ 

l.

L.  $\overline{a}$ l,

J.  $\overline{a}$ 

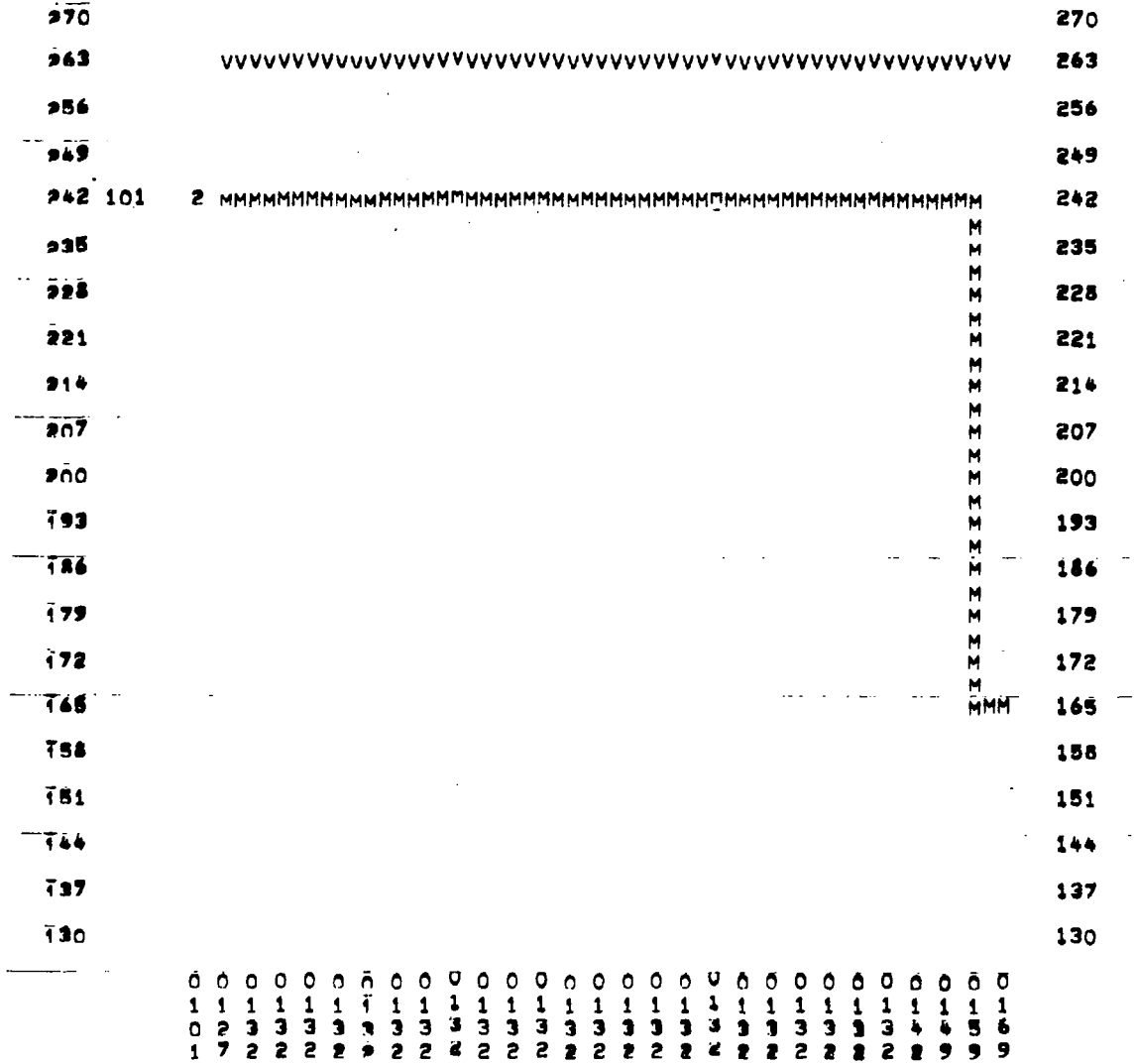

 $\sim$ 

 $\gamma = -$ 

 $\bar{r}$ 

À,

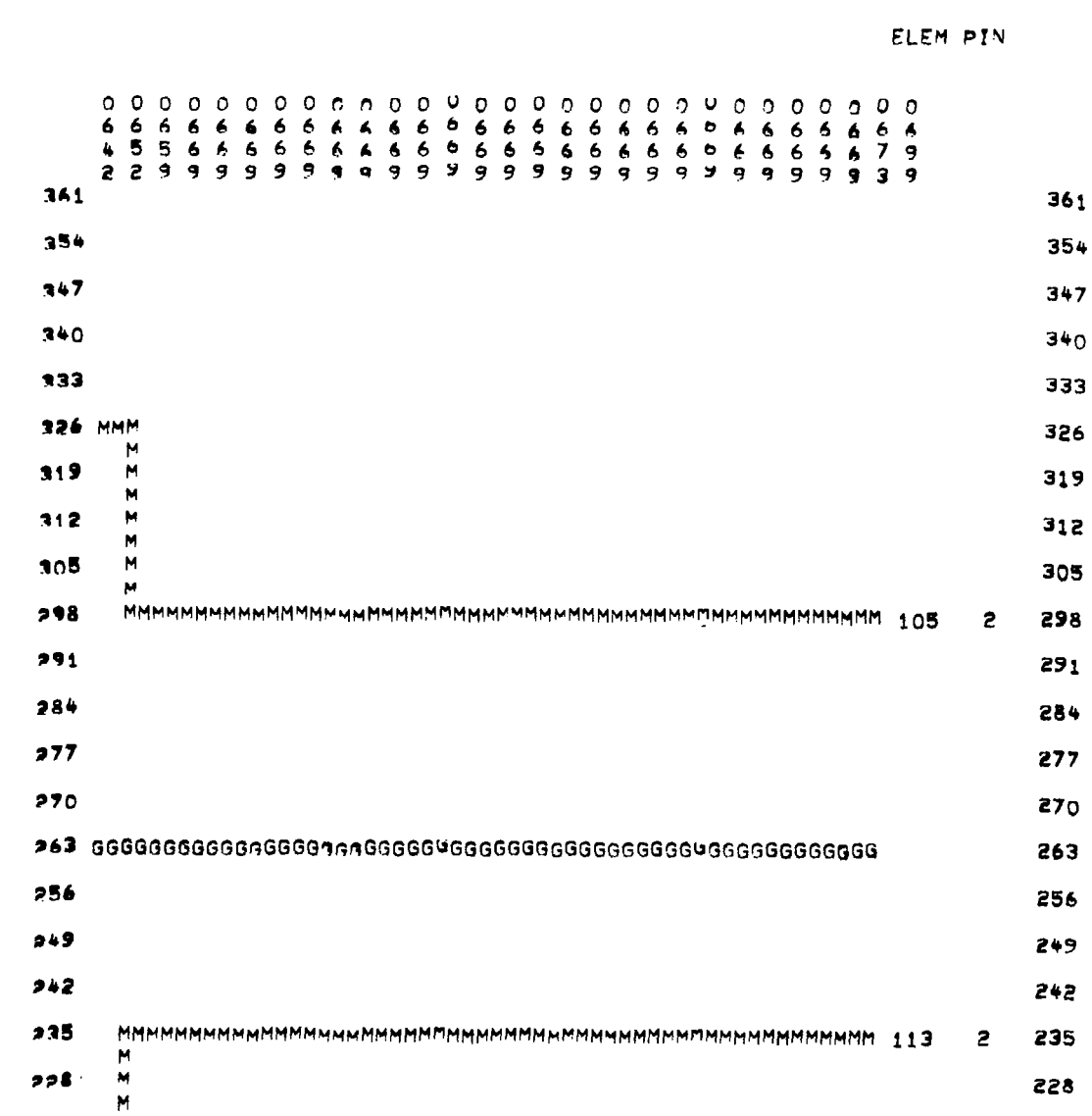

### # BIT ADDER PR2D TEST RUN

# RIGHT STDE, ROW = 2

 $\hat{\mathcal{A}}$ 

 $\mathbb{L}$ 

 $\mathcal{L}(\mathcal{A})$  and  $\mathcal{L}(\mathcal{A})$ 

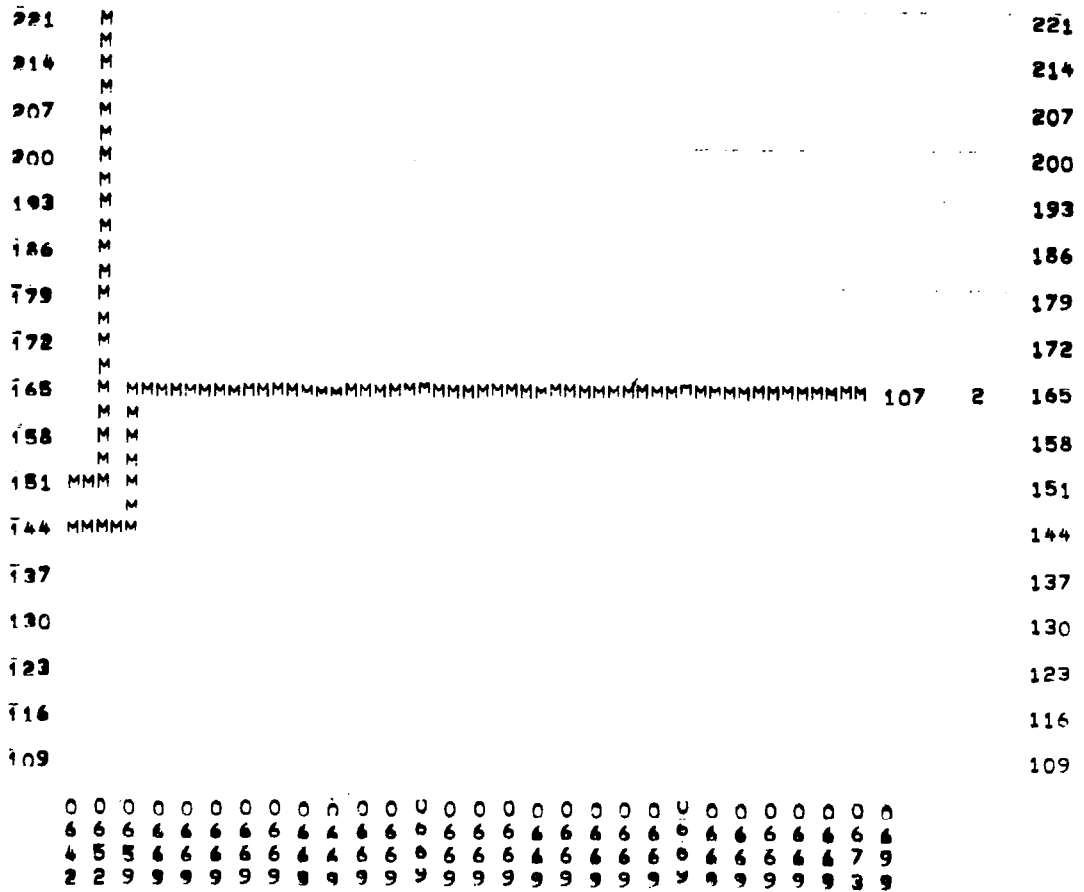

 $\mathbf{I}$ 

 $\bar{z}$ 

### 4 BIT ADDER PR2D TEST RUN

 $\sim$ 

 $\mathcal{A}$ 

 $\overline{1}$ 

 $\mathcal{A}^{\mathcal{A}}$ 

## NODE CROSSOVER COUNT:

 $\bar{\mathcal{A}}$ 

 $\sim 10^{-1}$ 

 $\mathcal{L}_{\mathcal{A}}$ 

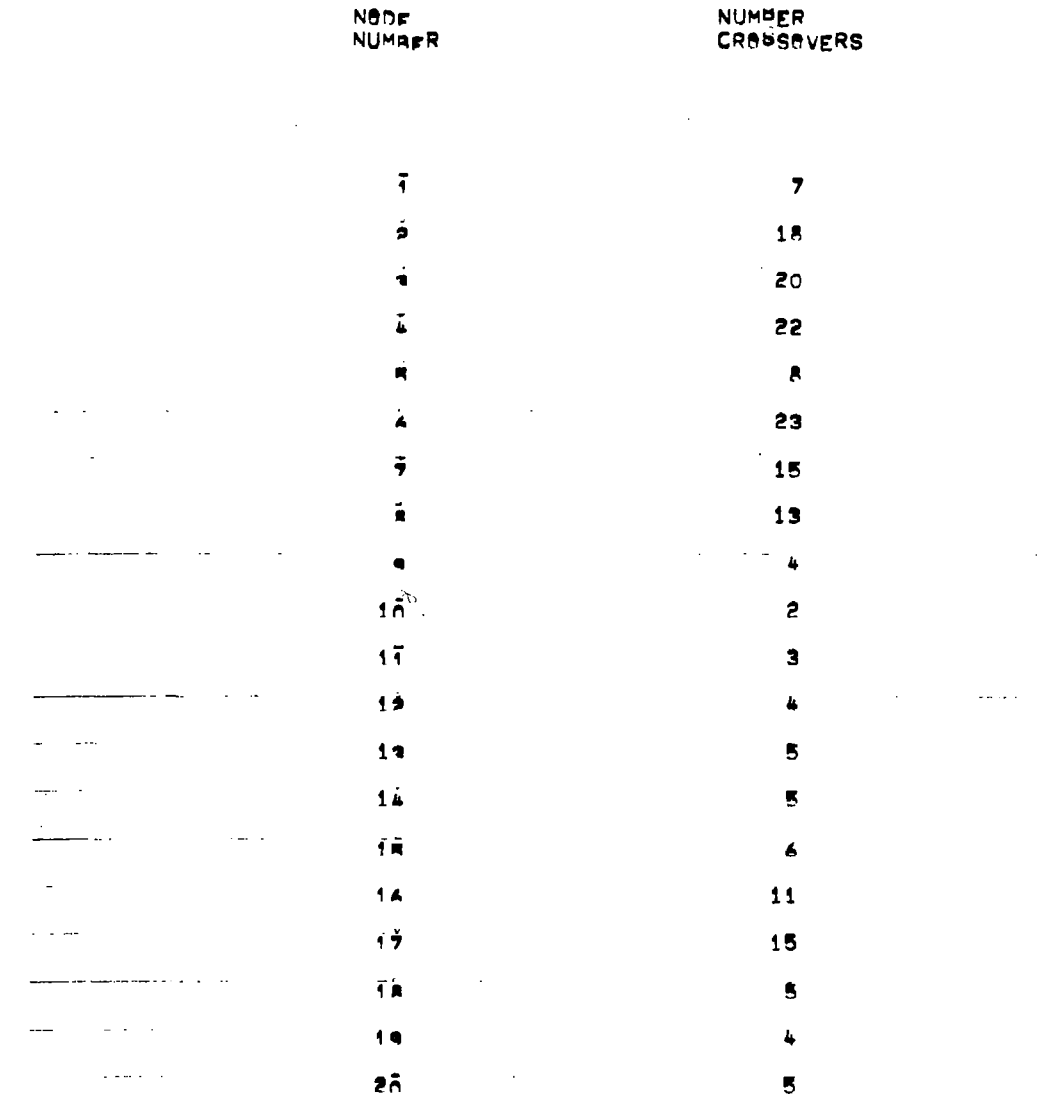

 $\overline{\mathbf{z}}$ i

 $\sim$ 

 $\sim$ ł

 $\pmb{\ast}$ 

 $\mathcal{A}^{\mathcal{A}}$ 

## 4 BIT ADDER PR2D TRAT RUN

## PAGE NO. 41

 $\overline{\phantom{a}}$ 

 $\mathcal{L}$ 

## NODE CROSSOVER COUNT!

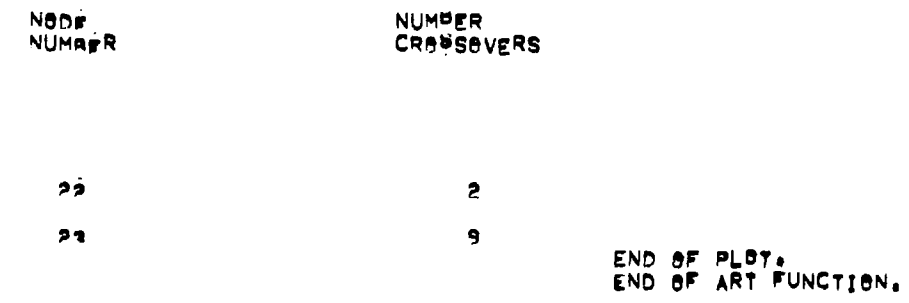

124

المراجعين بعضيها مرابل الرازان الرازي

## 4 BIT ADDER PR2D THAT RUN

 $\sim$ 

 $\mathbf{I}$ 

 $\sim 100$ 

# PAGE NO. 42

START OF WRITE FUNCTION.

4 SIT ADDER PR2D TERT RUN

## **PAGE NB+ 43** START OF DEBUG SUBROUTINE.

 $\overline{\phantom{a}}$ 

 $\mathbb{Z}^2$ 

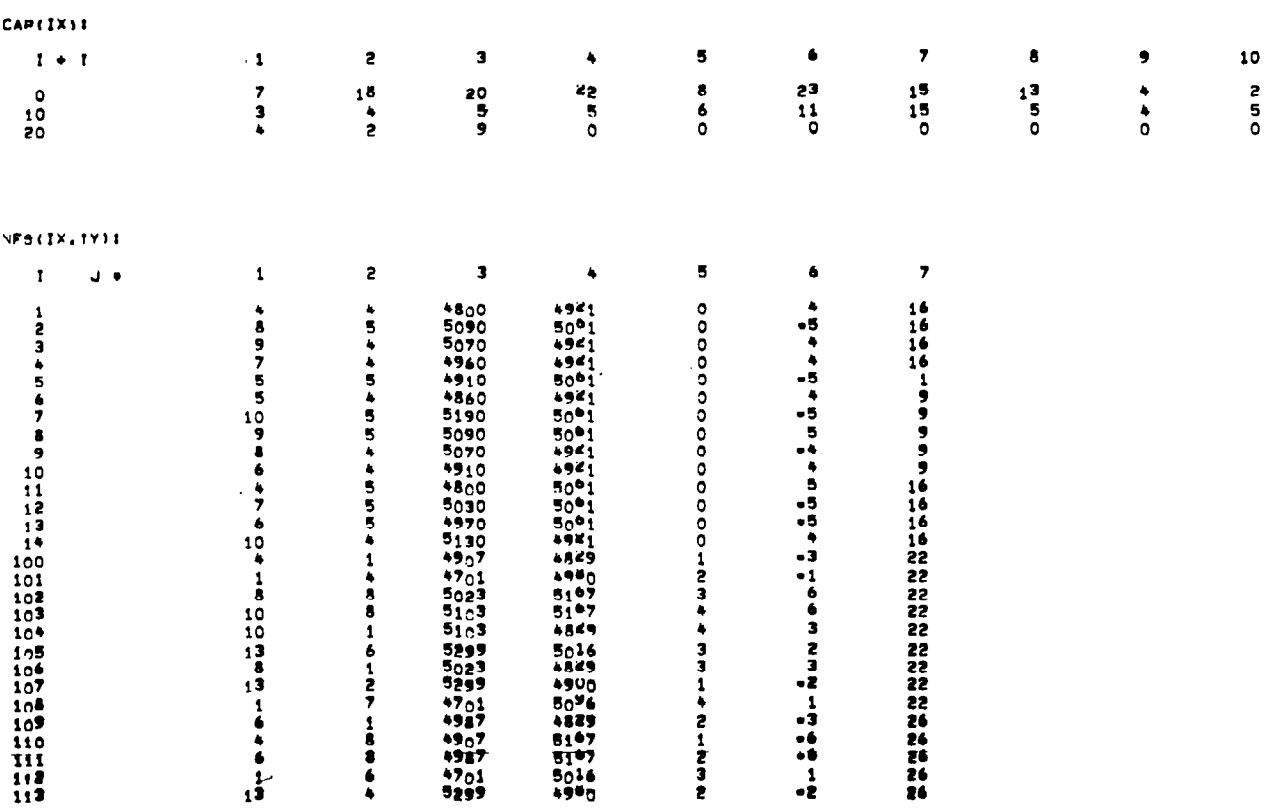

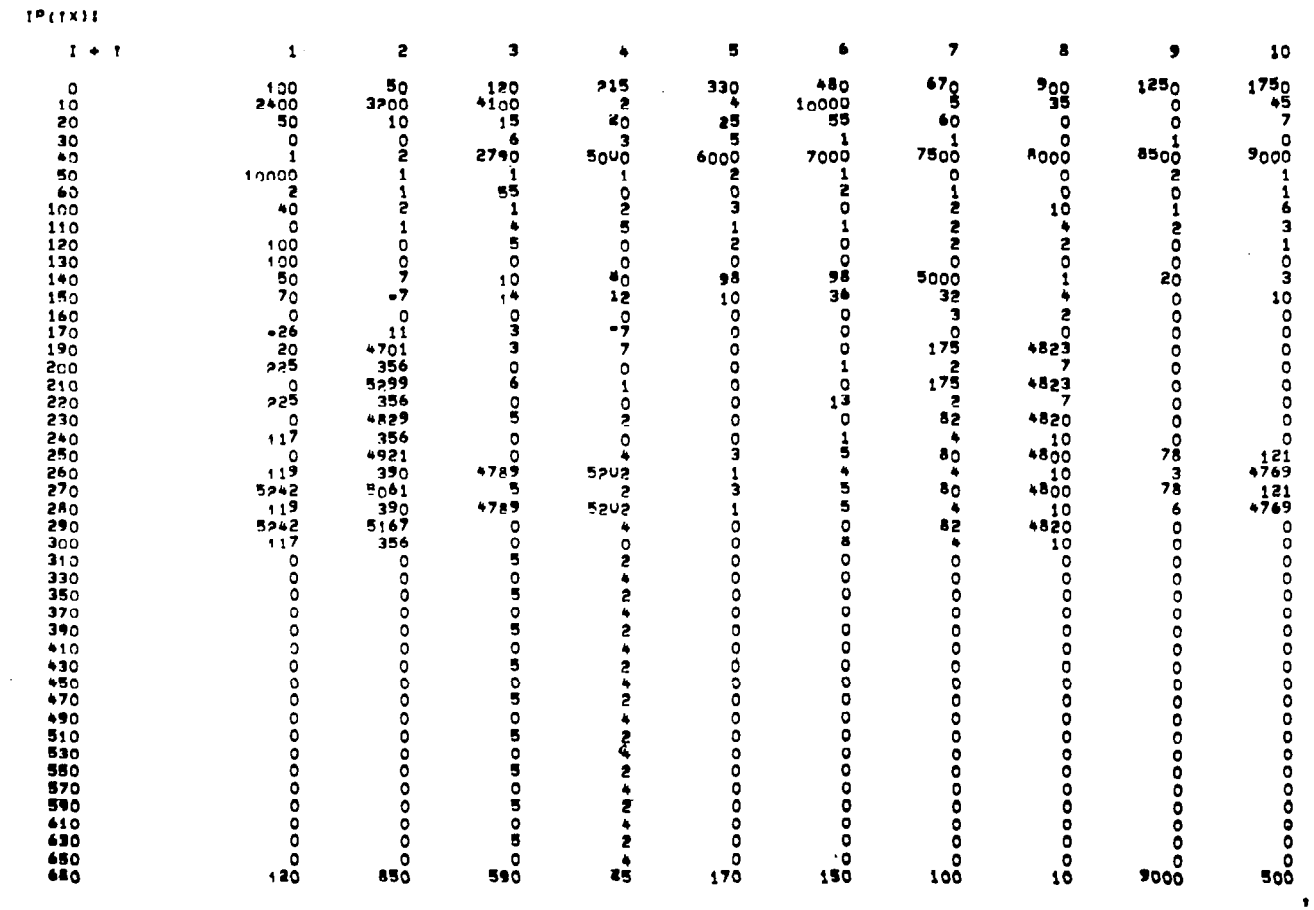

 $\|$ 

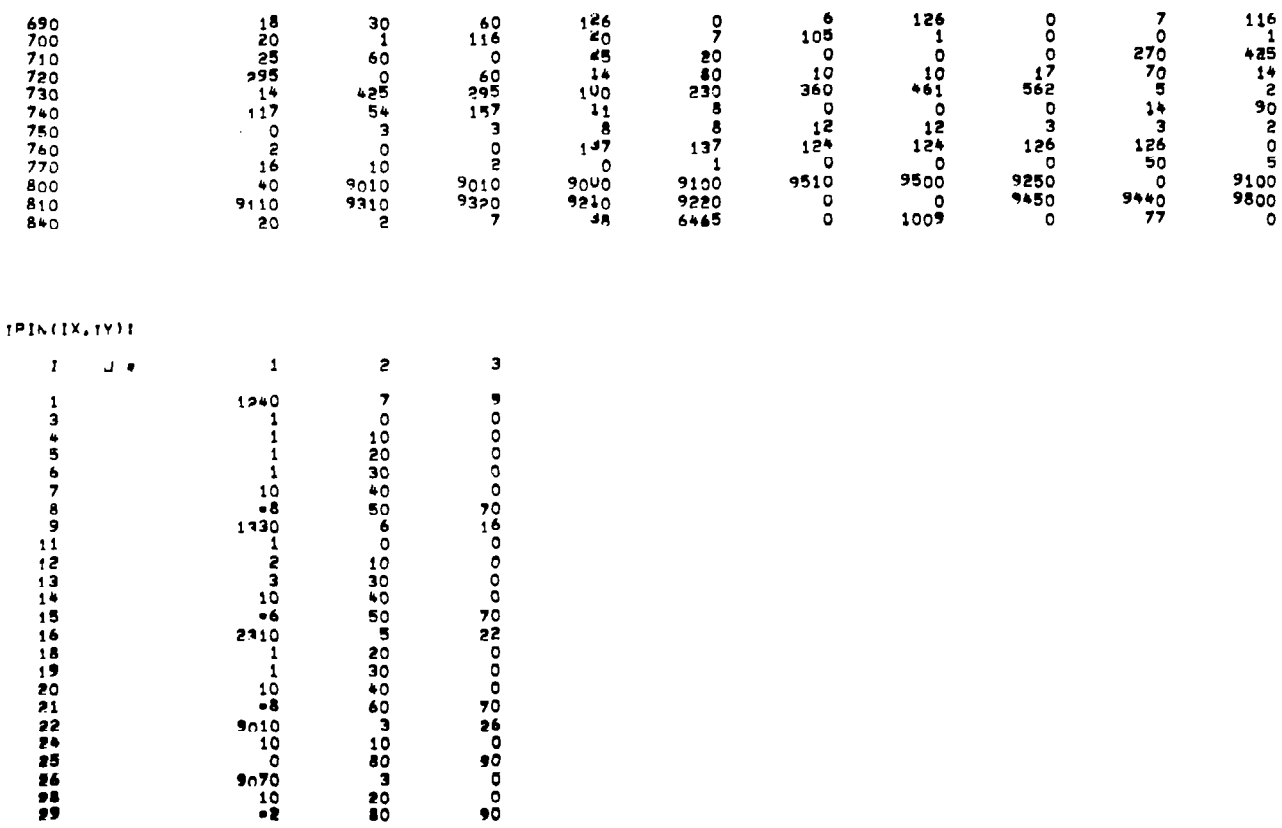

 $\overline{\phantom{a}}$ 

 $\hat{\mathcal{L}}$ 

<u>. . . . .</u>

 $\ddot{\phantom{a}}$ 

 $\begin{array}{cccccccccc} \cdots & \cdots & \cdots & \cdots & \cdots \end{array}$ 

mar en

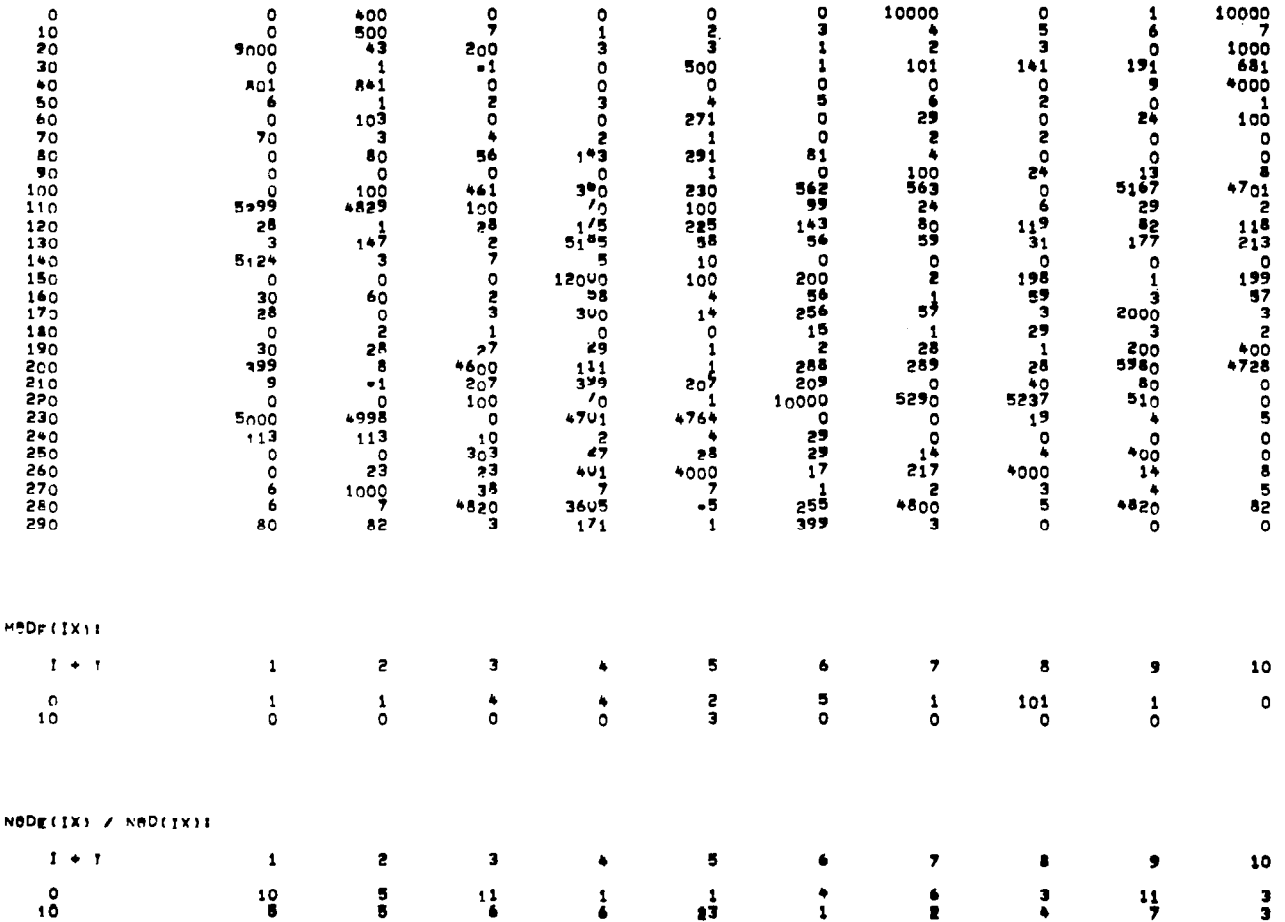

 $\overline{\phantom{a}}$ 

 $\bar{a}$ 

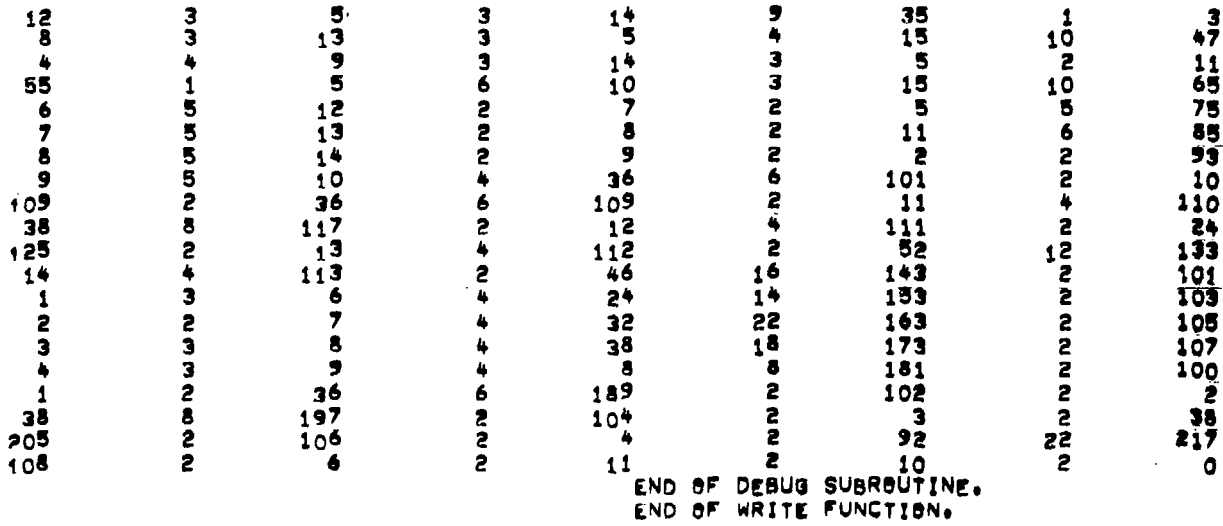

 $\overline{\phantom{a}}$ 

PCL<br>DELETE NOTO10<br><u>\*\* 1 FILES DELETED, 204 GRANULES</u> ORLETE NOTO15<br>
.. 1 FILES DELETED, 204 GRANULES<br>
DELETE NOTO20<br>
.. 1 FILES DELETED, 2 GRANULES<br>
.. 1 FILES DELETED, 2 GRANULES<br>
.. 1 FILES DELETED, 1 GRANULES<br>
.. 1 FILES DELETED, 1 GRANULES<br>
.. 1 FILES DELETED, 1 GRANULES DELETE AWRK2C<br>OND 1 FILES DELETED, 9 GRANULES<br>END<br>PEL PROCESSING TERMINATED

 $\mathbf I$ 

Eeo

 $\sim 10^{-11}$ 

 $\overline{\phantom{a}}$ 

 $\ddot{\phi}$ 

HUNEAMEFFHONEAMEFFHONEAMEI FHUNEAMEI LHOAEAMEFFHUNEAMEFFHONEAMEFFHONEAMEFFHOAEAMEFFHOAEAMEFFHOAEAMEFFHOAEA<br>Huneameffhoaeameffhoneamei i huneamei thoaeameffhuneameffhoofameffhoafameffhuneame, fhoueameffhoaea

 $\ddot{\phantom{a}}$ 

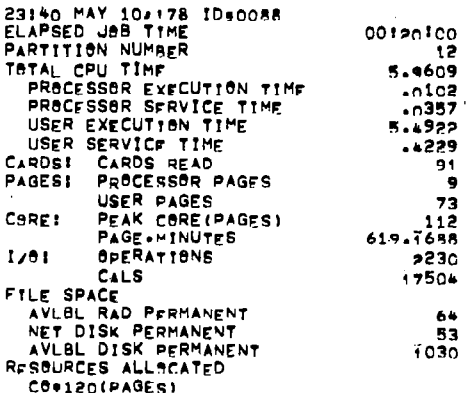

 $\overline{\mathbf{r}}$ 

I

 $\label{eq:2.1} \frac{1}{\sqrt{2}}\int_{\mathbb{R}^3}\frac{1}{\sqrt{2}}\left(\frac{1}{\sqrt{2}}\right)^2\frac{1}{\sqrt{2}}\left(\frac{1}{\sqrt{2}}\right)^2\frac{1}{\sqrt{2}}\left(\frac{1}{\sqrt{2}}\right)^2\frac{1}{\sqrt{2}}\left(\frac{1}{\sqrt{2}}\right)^2.$  $\label{eq:2.1} \frac{1}{\sqrt{2}}\int_{\mathbb{R}^3}\frac{1}{\sqrt{2}}\left(\frac{1}{\sqrt{2}}\right)^2\frac{1}{\sqrt{2}}\left(\frac{1}{\sqrt{2}}\right)^2\frac{1}{\sqrt{2}}\left(\frac{1}{\sqrt{2}}\right)^2\frac{1}{\sqrt{2}}\left(\frac{1}{\sqrt{2}}\right)^2\frac{1}{\sqrt{2}}\left(\frac{1}{\sqrt{2}}\right)^2.$ 

 $\label{eq:2.1} \frac{1}{\sqrt{2}}\int_{0}^{\infty}\frac{1}{\sqrt{2\pi}}\left(\frac{1}{\sqrt{2\pi}}\right)^{2}d\mu\left(\frac{1}{\sqrt{2\pi}}\right)\frac{d\mu}{d\mu}d\mu\left(\frac{1}{\sqrt{2\pi}}\right).$ 

B. CO15 - Programmable Timer

 $\sim$ 

 $\bar{\mathcal{L}}$ 

 $\overline{\phantom{a}}$ 

 $\mathbf{I}$ 

 $\sim$ 

 $\mathcal{L}^{\text{max}}_{\text{max}}$ 

```
08:32 JUL 13,'78 ID=068A<br>JOB MS01,EC45020(OAST/CAD),1<br>LIMIT (TIME,30),(CORE,60),(7T,1),(9T,1)<br>ASSIGN F16,(DEVICE,LO)<br>SSIGN F16,(DEVICE,LO)
                                                                                                                                                                                                                                                               \Delta \phi = 0.1سالا موديته المستشفر مرمانية
                                                                                                                                                                                                                                                                                \simASSIGN FIL, (FILE, DECODE), (OUTIN)<br>ASSIGN FIS, (DEVICE, SI)
 ASSIGN F:S,(DEVICE,SI)<br>ASSIGN F:10,(FILE,NOTO101),(OUTIN)<br>ASSIGN F:15,(FILE,NOTO115),(OUTIN)<br>ASSIGN F:20,(FILE,NOTO20),(OUTIN)<br>ASSIGN F:25,(FILE,NOTO25),(OUTIN)<br>ASSIGN F:35,(FILE,DESIGN),(IN)<br>ASSIGN F:35,(FILE,COMON1),(UT)
                                                                                                                                       \mathcal{L}_{\text{max}} .
                                                                                                                                                                          and a community
                                                                                                                                                                                                                          Contractor
                                                                                                                                                                                                                                                                      \sim 100 km s ^{-1}ASSIGN F:60, (FILE, AWRK2C), (OUTIN), (SAVE)
  PCL
 PEL<br>
(DOPY CO15 TO LP<br>
(JOB M901,EC45020(OAST/CAD),1<br>
(LIMIT (TIME,30),(CORE,60),(7T,1),(9T,1)<br>
(ASSIGN F16,(DEVICE,LO)<br>
(ASSIGN F16,(DEVICE,LO)<br>
(ASSIGN F16,(FLE,DECORE),(OUTIN)<br>
(ASSIGN F16,(DEVICE,ST)
                                                                                                                                                                                                                                                                             \mathcal{L}18831GN F:1,(FILE,DECOUR),(OUTIN)<br>18831GN F:5,(DEVICE,81)<br>18831GN F:15,(FILE,NOTO10),(OUTIN)<br>18831GN F:15,(FILE,NOTO15),(OUTIN)<br>18831GN F:25,(FILE,NOTO25),(OUTIN)<br>18831GN F:25,(FILE,DECOUR),(IN)<br>18836N F:35,(FILE,DECOUR),(
 THE FORM PISS (FILE, COMON)), (OUT), (SAVE)<br>TASSIGN FI40, (FILE, COMON2), (IN)<br>TASSIGN FI40, (FILE, COMON2), (IN)<br>TASSIGN FI45, (FILE, MGBWPDFE, GOULD), (IN)<br>TASSIGN FI55, (FILE, AWBRIX), (OUTIN), (SAVE)<br>TASSIGN FI55, (FIL
                                                                                                                                                                                                                                                                               \overline{a}IASSIGN F160, (FILE, AWRK2C), (OUTIN), (SAVE)
 IPCL
    COPY CO15 TO LP
    END
 IRUN (LMN, LMPR2DC, GOULD)
                                                                                                                                                                                                                                                                         à.
 IDATA
\begin{array}{rrrr} & 1 & 4 & 4 \\ 1 & 1 & 4 & 4 \\ 0 & 1 & 50 \end{array}\mathbf{0}15
                                                     \mathbf{1}1 102\mathbf{1}\pmb{\mathsf{o}}\mathbf{I}\mathbf{1}\epsilon\blacksquare\overline{a}\begin{matrix}0&2\\0&2\\0&34\end{matrix}\mathbf{I}\mathbf{r}\mathbf{f}53\pmb{\mathfrak{0}}\mathbf{1}\mathbf{1}\pmb{0}54
                         \overline{\mathbf{3}}\mathbf{1}\ddot{\mathbf{0}}68
                         \mathbf{1}1
 2
         3 200
                                        1
ā
          ū,
                     50
                                        1
2
         \overline{\mathbf{5}}50
\overline{2} \overline{26}\overline{u}11000
\pmb{u}21000
         350<br>9200\pmb{a}\pmb{a}\mathbf{1}4 13 300
                                       \mathbf{1}14.2604
                                       \mathbf{1}416120\mathbf{1}4 17 260
                                       ī
4 19 170
                                       \mathbf{1}4 20 150
                                       \mathbf{1}\mathcal{O}(\mathbb{R}^2)\sim 10\sim\simالمناصب المتعادلات
                                                                                                                                           \mathcal{L}^{\mathcal{A}} , \mathcal{L}^{\mathcal{A}} , \mathcal{L}^{\mathcal{A}} , \mathcal{L}^{\mathcal{A}}
```
t.

 $\mathcal{L}^{\pm}$  and  $\mathcal{L}^{\pm}$ 

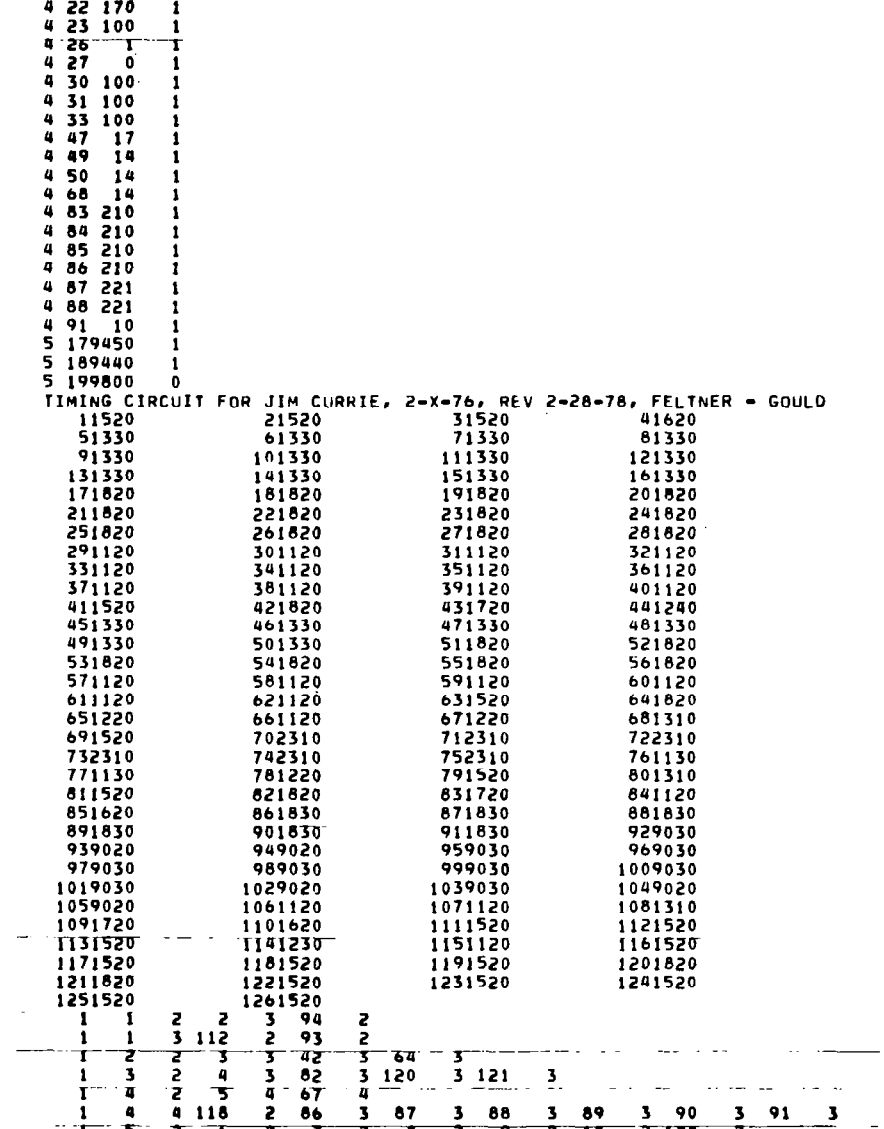

 $\ddot{\phantom{a}}$ 

 $\vert$ 

 $\alpha_{\rm{max}}$  and  $\alpha_{\rm{max}}$ 

 $\bar{\mathbf{v}}$ 

137

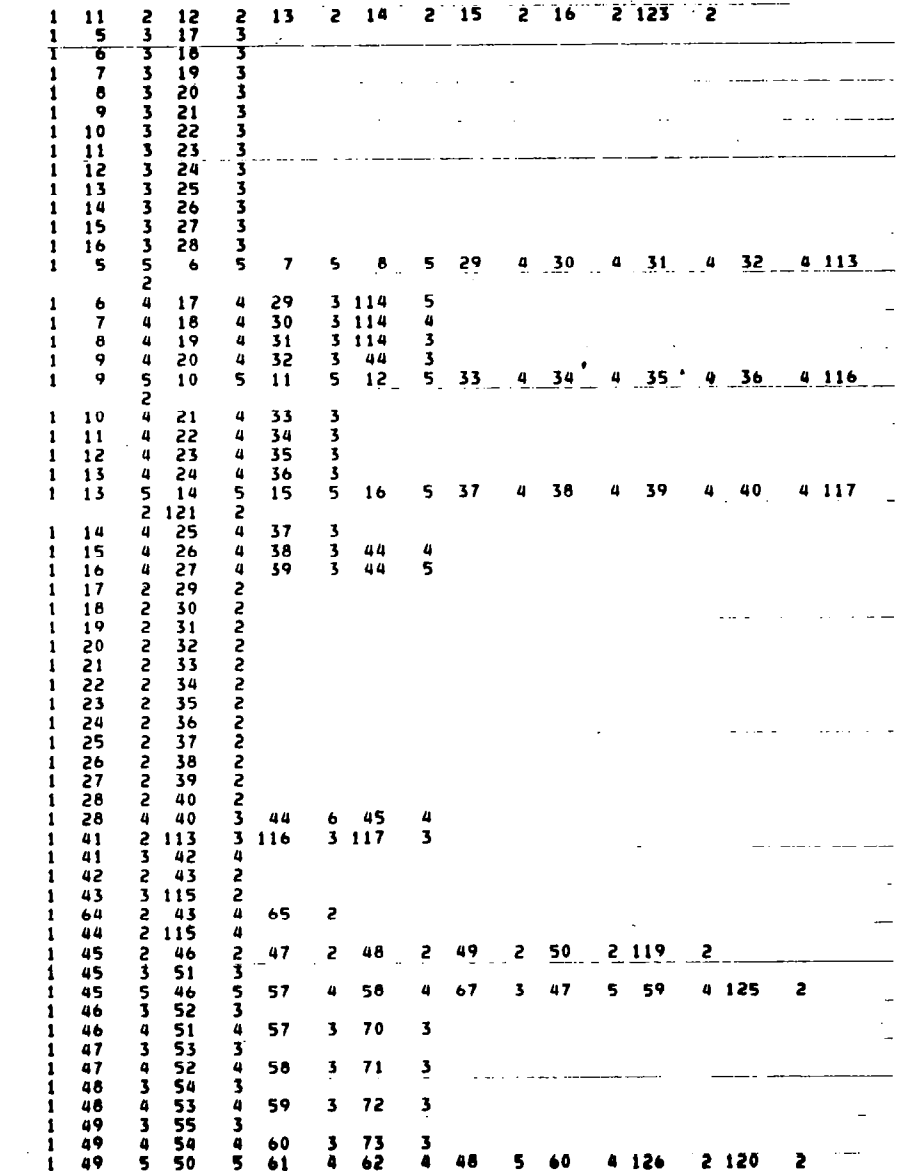

 $\mathbf{r}$ 

 $\Big\}$ 

138

 $\mathcal{L}$  and the components

-

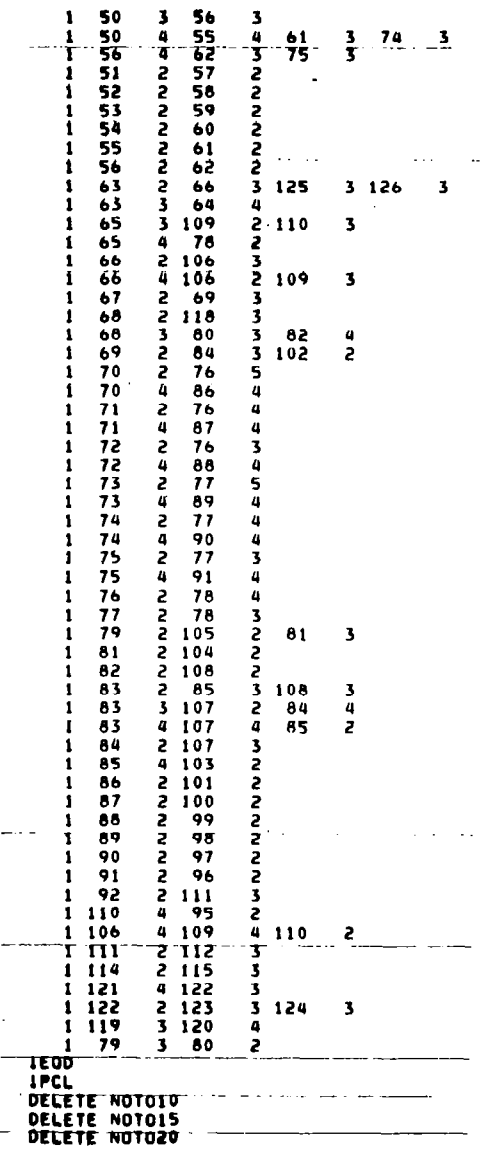

 $\frac{1}{\sqrt{2}}$  .

 $\overline{\phantom{a}}$ 

 $\mathcal{A}$ 

139

 $\overline{\phantom{0}}$ 

 $\overline{\phantom{m}}$
**DELETE NOTO25<br>DELETE DECODE<br>DELETE AWRK2C<br>LEOD<br>LEOD<br>FOL PROCESSING TERMINATED** 

\_\_\_\_\_\_\_\_\_\_\_\_\_\_\_\_\_\_\_\_\_\_\_

 $\begin{array}{c} \hline \end{array}$ 

 $\mathbb{Z}$ 

RUN (LMN, LMPR2DC, GOULD)

 $\overline{\phantom{a}}$ 

 $\left\vert \cdot \right\rangle _{+}$ 

 $\sim 10^7$ 

START OF INITE

TWO-DIMENSIONAL PLACEMENT & ROUTING OF LSI CHIPS.

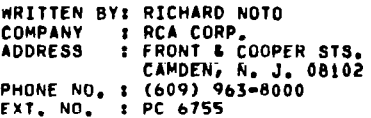

PR2D REVISION B, FEB. 1974.

 $\bar{z}$ 

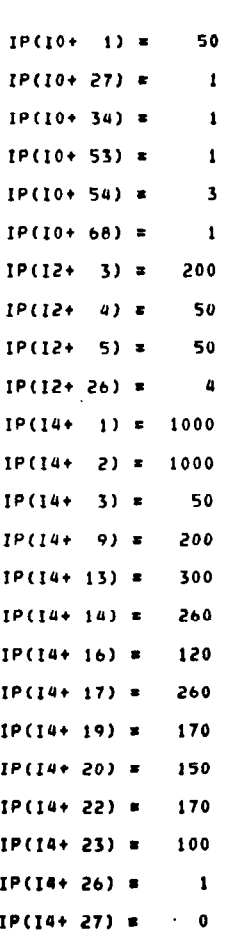

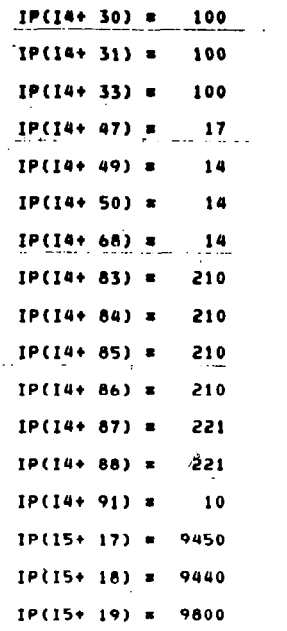

 $\bigg\}$ 

 $\overline{\phantom{a}}$ 

END OF INIT,<br>START OF INPUT FUNCTION:

 $\overline{\phantom{a}}$ 

## PIN DATA FOR PATTERNS USED ON CHIPS

## PATTERN 1120

 $\left\langle \frac{1}{2} \mathbf{1} \mathbf{1$ 

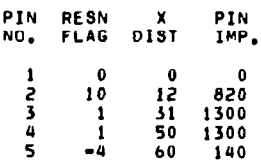

## PATTERN 1130

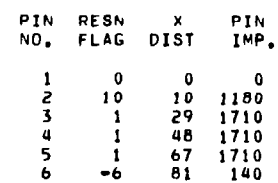

## PATTERN 1220

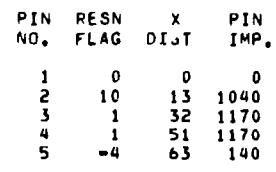

PATTERN 1230

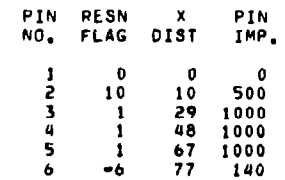

 $\bar{\beta}$ 

TIMING CIRCUIT FOR JIM CONRIE, 2-X-76, REV 2-28-78 PAGE NO. 2

المستحدث والمنابع

PIN DATA FOR PATTERNS USED ON CHIP:

 $\mathbf{I}$ 

 $\big|_{\mathbb{Z}}$ 

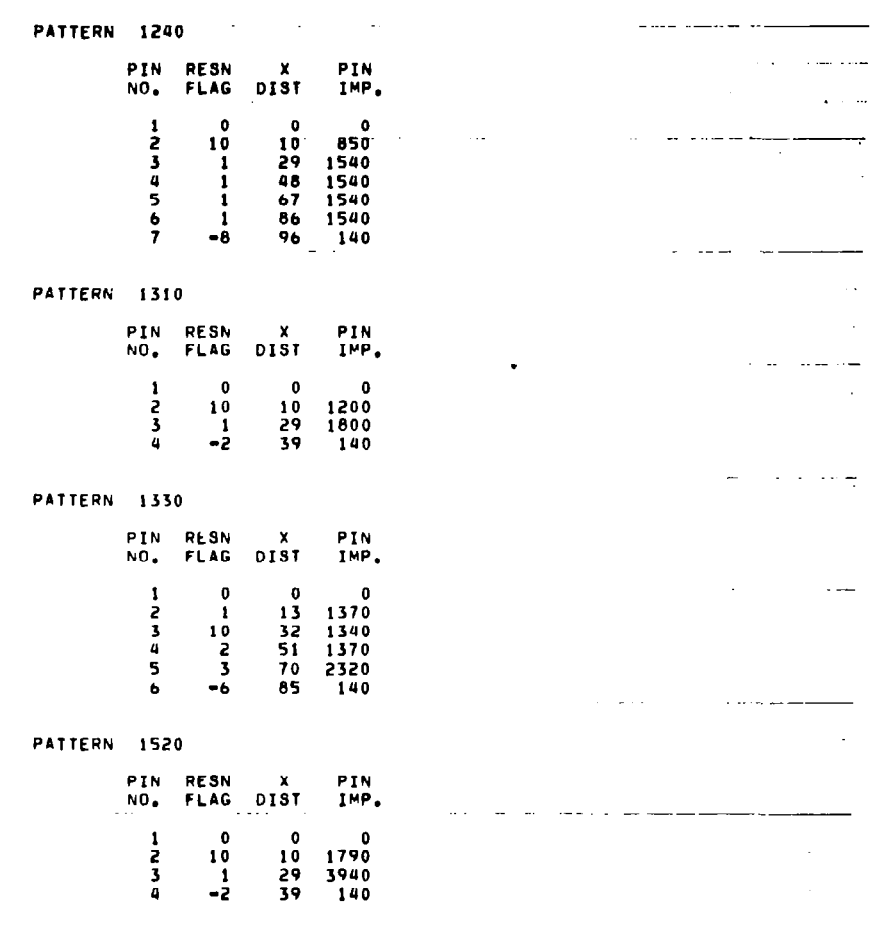

 $\sim$   $-$ 

 $\overline{\phantom{a}}$ 

 $\sim$   $-$ 

145

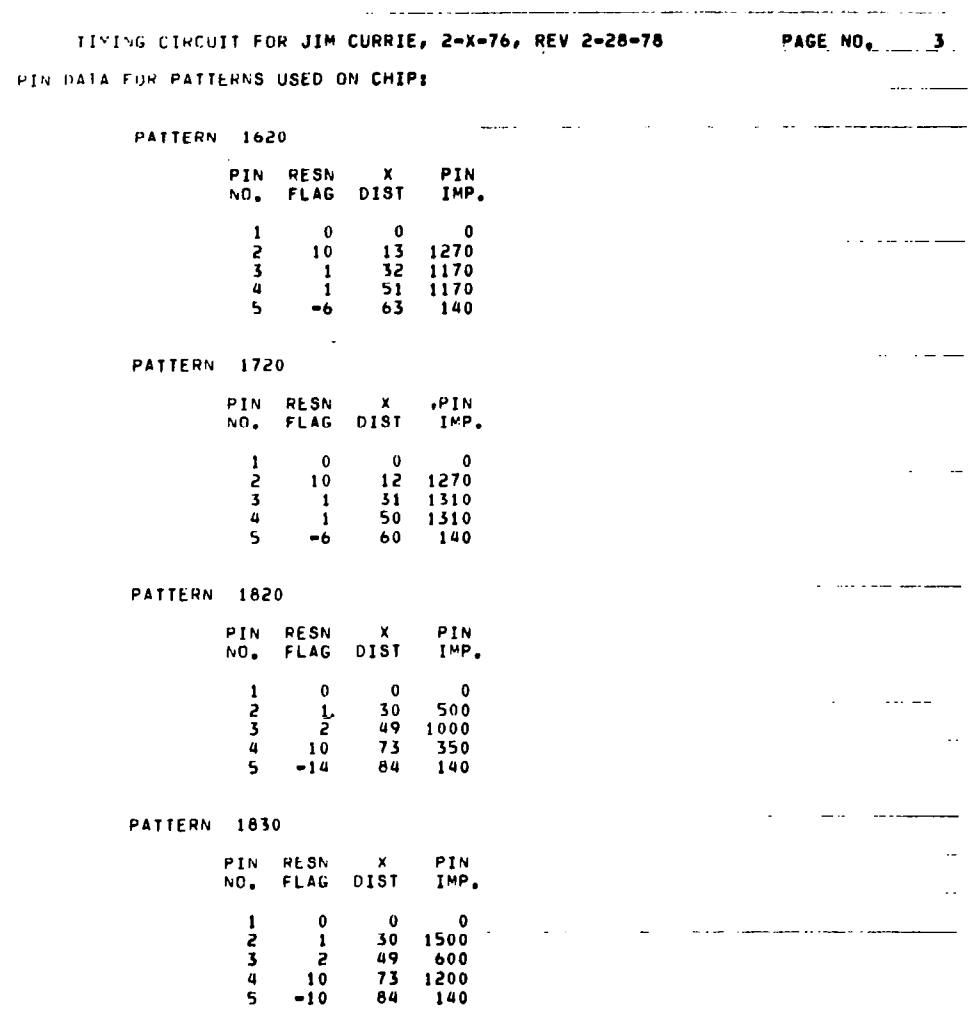

 $\bar{1}$ 

 $\frac{1}{2}$ 

 $\sim 10^6$ 

- .-. -\_.\_ ..- .- \_ \_.-.. TIMING CIRCUIT FOR JIM CIJRRIL, 2-X-76, REV Z-28-78 PAGE NO. 4 PIN DATA FOR PATTERNS 11SED ON CHIP:

 $\hat{\mathcal{A}}$ 

 $\overline{\phantom{a}}$ 

L

 $\sim$ 

 $\frac{1}{2}$   $\frac{1}{2}$   $\frac{1}{2}$ 

 $-$ 

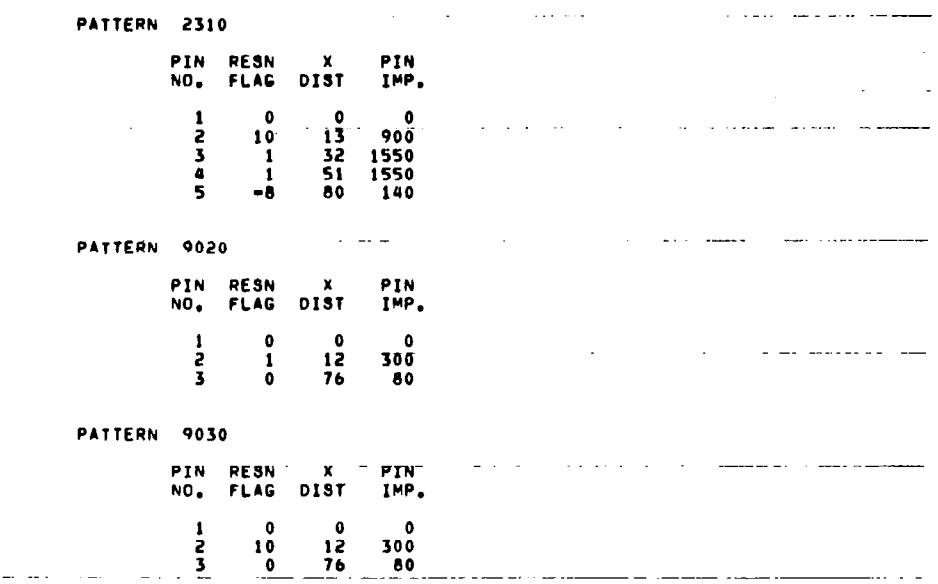

 $\sim$ 

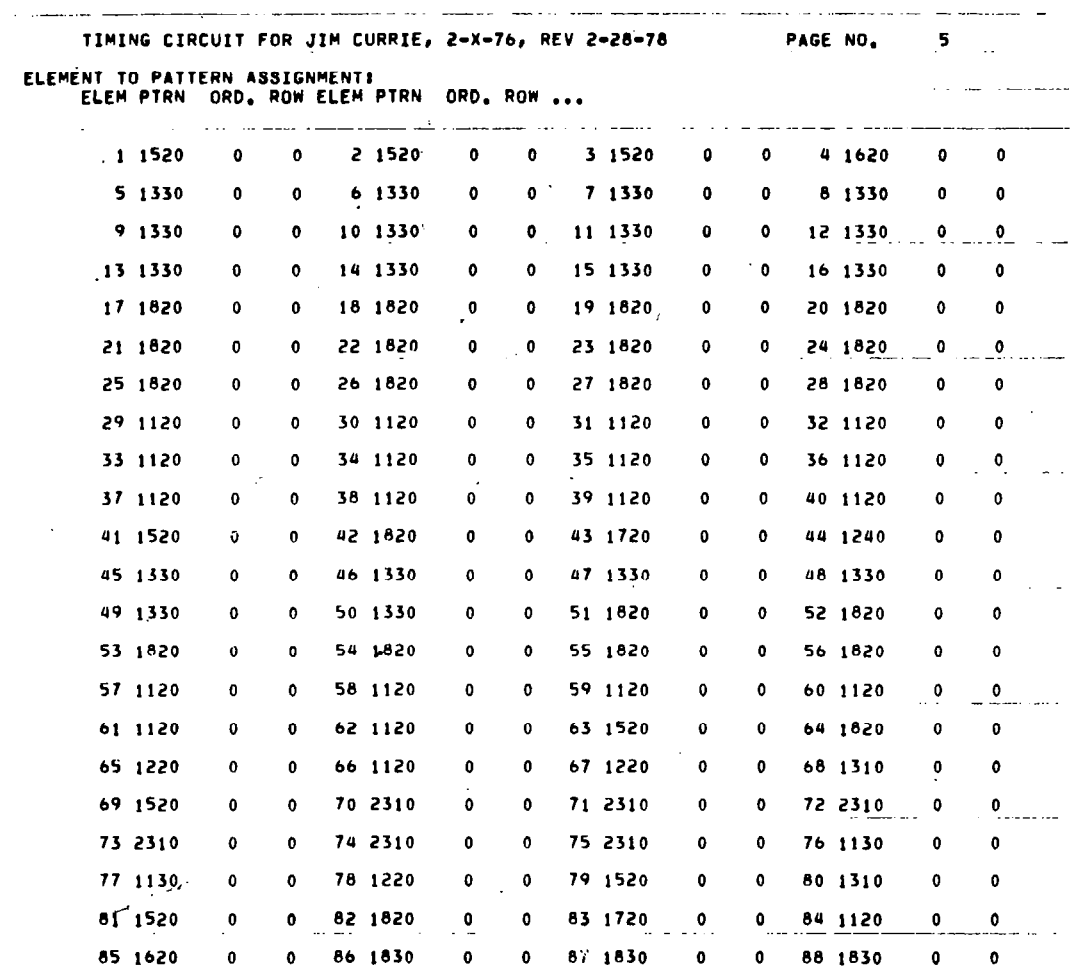

 $\overline{\mathbf{I}}$ 

 $\overline{\phantom{a}}$ 

TIMING CIRCUIT FOR JIM CURRIE, 2-X-76, REV 2-28-78 PAGE NO. 6

 $\sim 10^{11}$ 

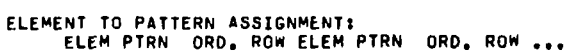

 $\blacksquare$ 

 $\overline{\phantom{a}}$ 

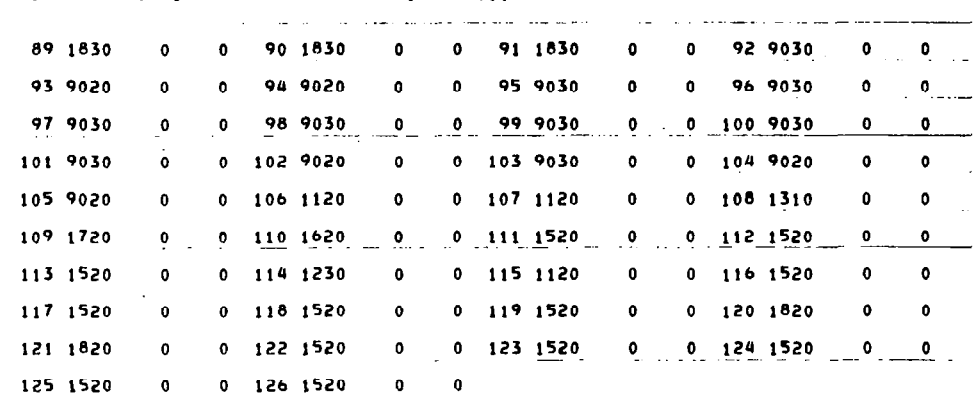

 $\frac{1}{\sqrt{2\pi}}\sum_{i=1}^{\infty}\frac{1}{\sqrt{2\pi}}\sum_{i=1}^{\infty}\frac{1}{\sqrt{2\pi}}\sum_{i=1}^{\infty}\frac{1}{\sqrt{2\pi}}\sum_{i=1}^{\infty}\frac{1}{\sqrt{2\pi}}\sum_{i=1}^{\infty}\frac{1}{\sqrt{2\pi}}\sum_{i=1}^{\infty}\frac{1}{\sqrt{2\pi}}\sum_{i=1}^{\infty}\frac{1}{\sqrt{2\pi}}\sum_{i=1}^{\infty}\frac{1}{\sqrt{2\pi}}\sum_{i=1}^{\infty}\frac{1}{\sqrt{2\pi}}\$ 

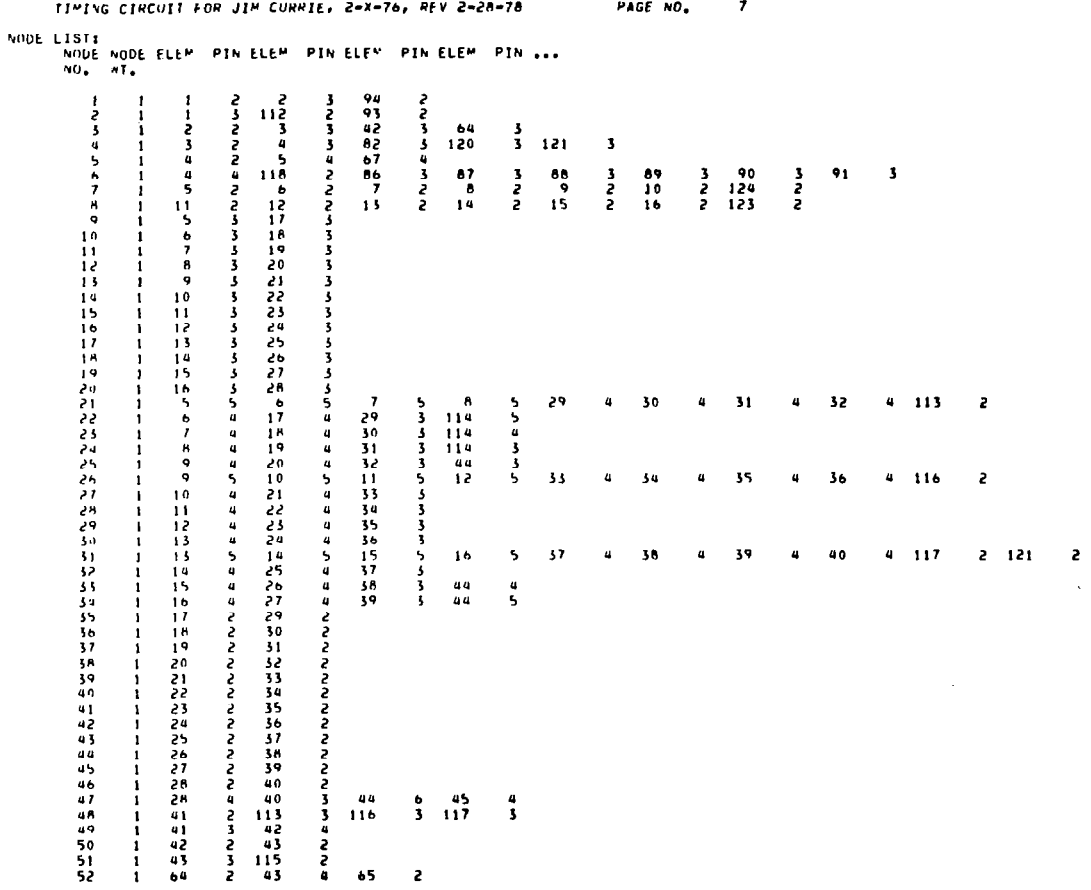

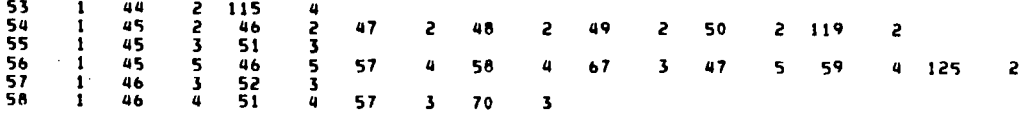

 $\sim 10^{-11}$ 

 $\overline{\phantom{a}}$ 

 $\sim$ 

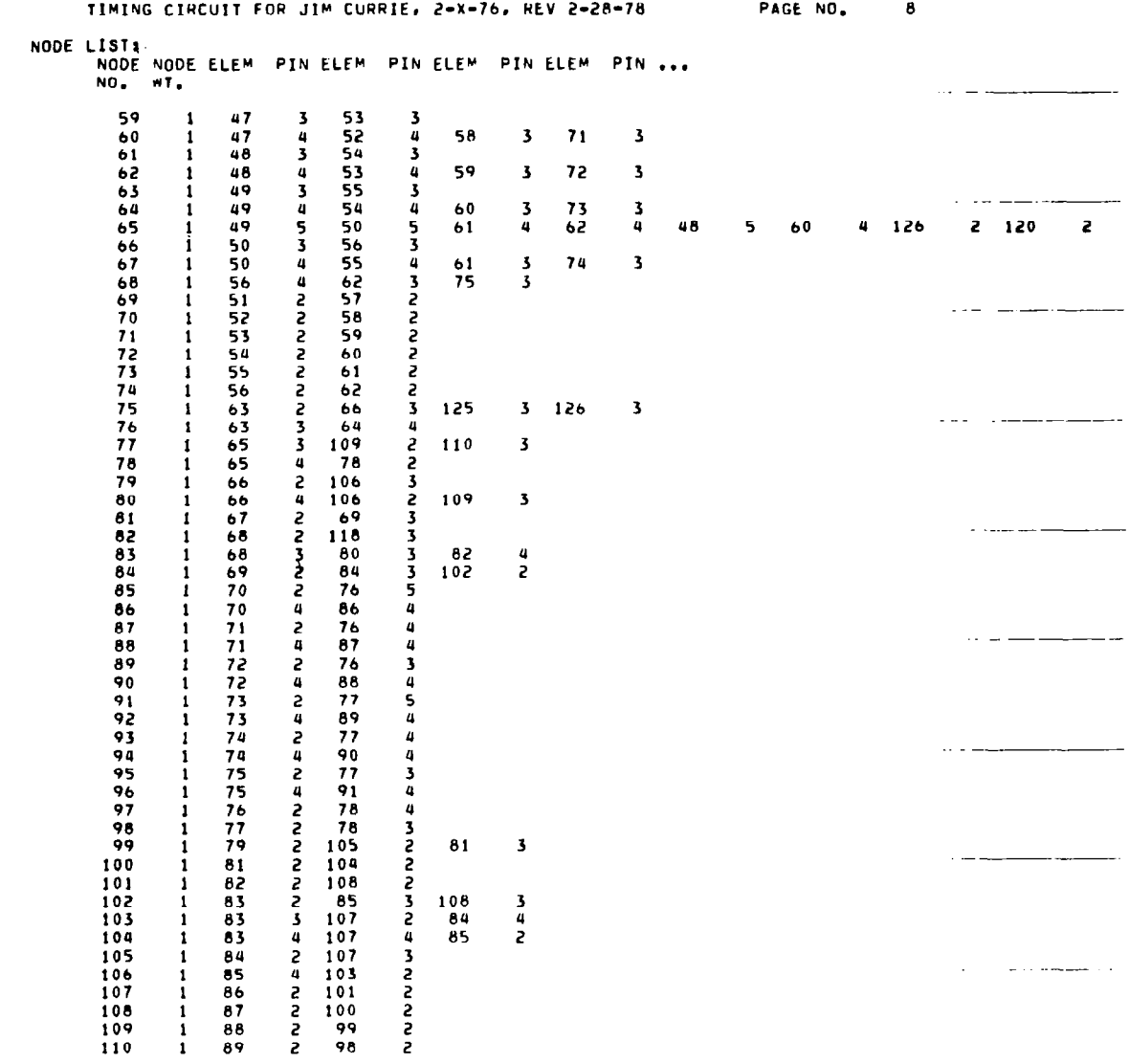

 $\overline{\phantom{a}}$ 

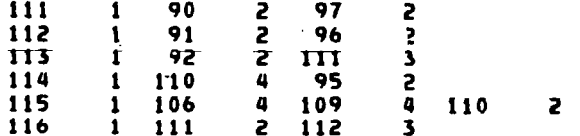

 $\sim 10$ 

 $\mathbf{I}$ 

 $\mathcal{A}(\mathcal{A})$ 

 $\sim$ 

 $\overline{\phantom{a}}$ 

 $\sim$ 

NODE LIST: NODE NODE ELEM PIN ELEM PZN ELEM PIN ELEM PIN . . . NO. WT.

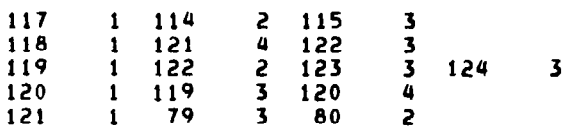

NODE ERRORS:

 $\sim 10^{-11}$ 

 $\mathcal{L}(\mathcal{L})$  and  $\mathcal{L}(\mathcal{L})$  .

 $\mathbf{I}$ 

END OF INPUT FUNCTION.

 $\mathcal{L}^{\text{max}}_{\text{max}}$  , where  $\mathcal{L}^{\text{max}}_{\text{max}}$ 

 $\mathcal{L}^{\mathcal{L}}$ 

 $\sim$ 

TIMING CIRCUIT FOR JIM CURRIE, 2-X-76, REV 2-28-78,

PAGE NO.  $\mathbf{T}$ 

START OF PRPLI SUBROUTINE:

 $\overline{\phantom{a}}$ 

END OF PRPLI SUBROUTINE. START OF PLACEMENT:

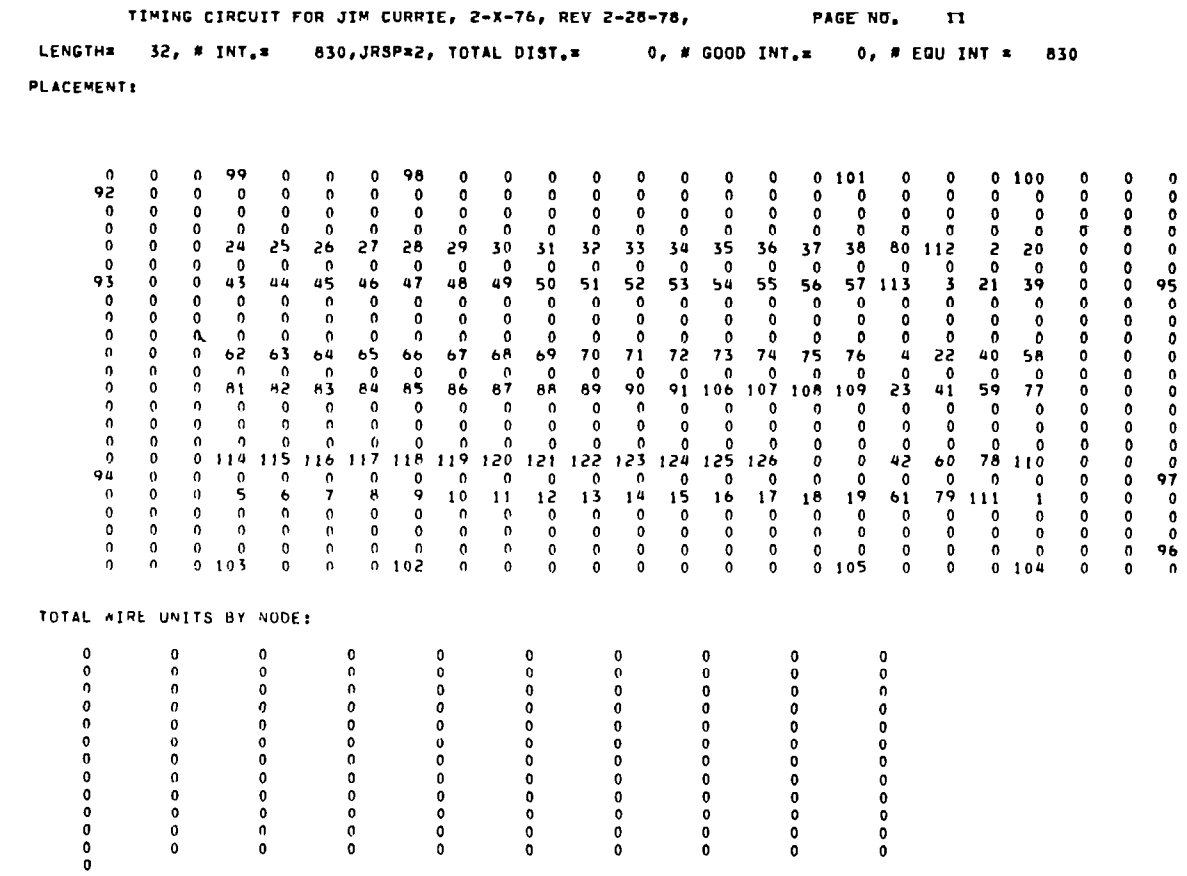

 $\sim$ 

 $\sim$ 

 $\mathcal{L}^{\mathcal{L}}(\mathcal{L}^{\mathcal{L}})$  and  $\mathcal{L}^{\mathcal{L}}(\mathcal{L}^{\mathcal{L}})$  and  $\mathcal{L}^{\mathcal{L}}(\mathcal{L}^{\mathcal{L}})$ 

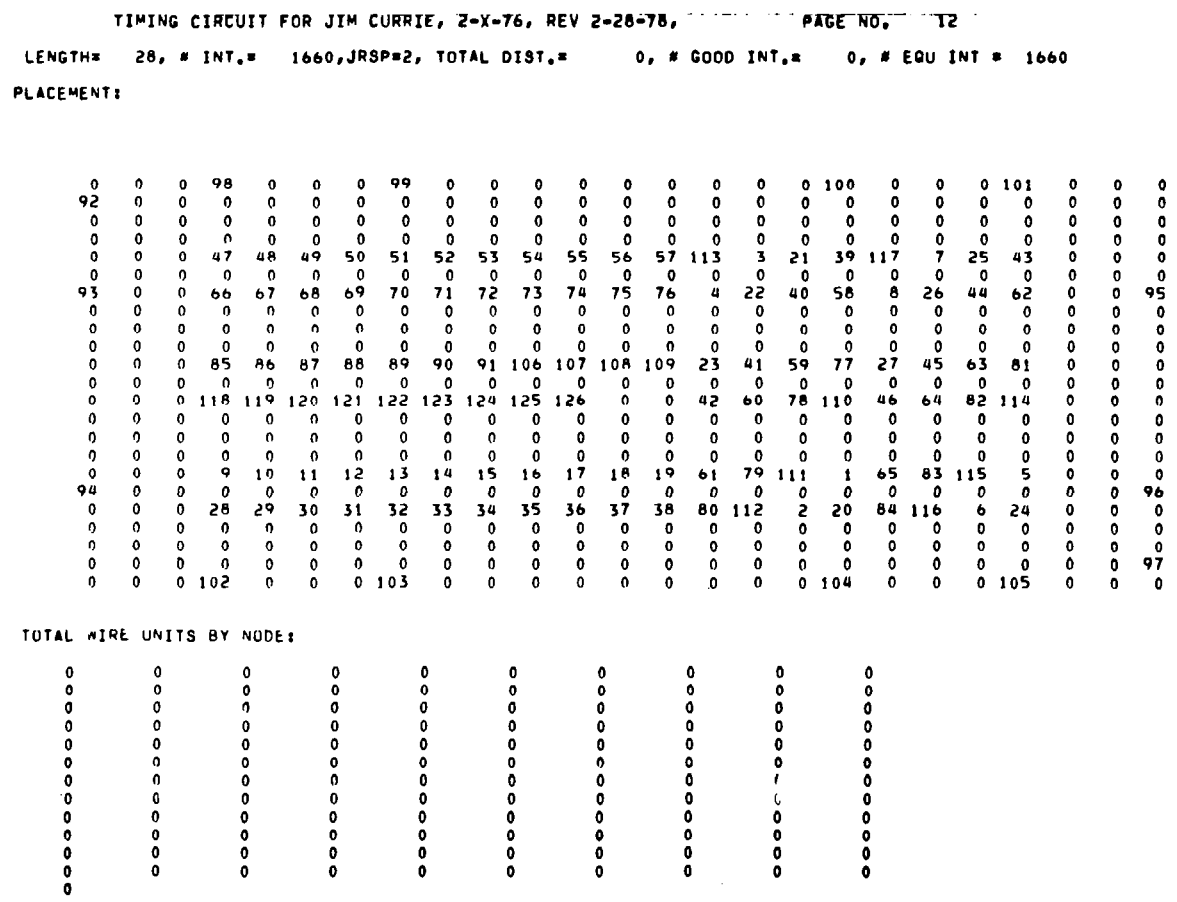

 $\bar{\mathcal{A}}$ 

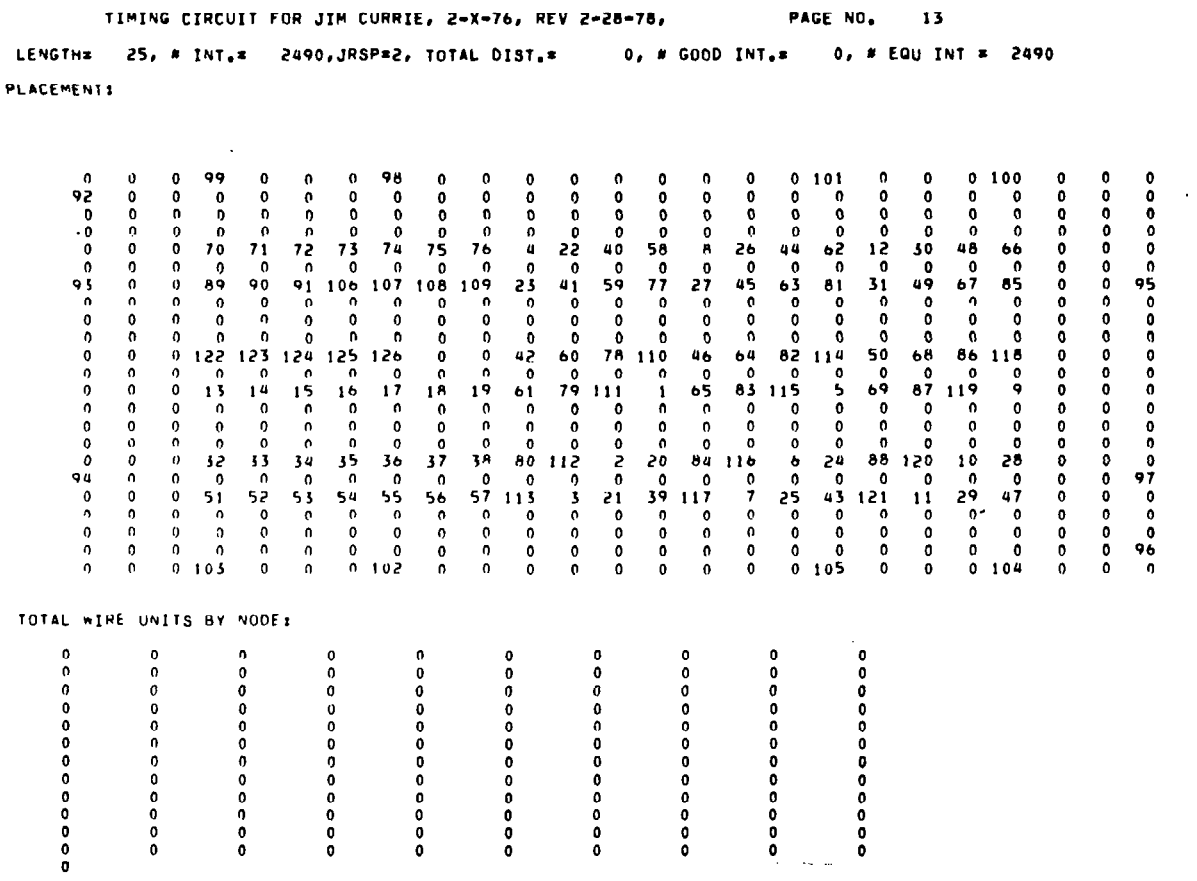

 $\bar{z}$ 

 $\begin{array}{c} \hline \end{array}$ 

 $\mathbf{I}$ 

159

 $\sim$   $\sim$ 

TIMING CIRCUIT FOR JIM CURRIE, 2-X-76, REV 2-28-78, PAGE NO, 14 LENGTH\* 22, \* INT,\* 3320, JRSP\*2, TOTAL DIST,\* 0, # GOOD INT,\* 0, # EQU INT \* 3320 **PLACEMENT:** 

 $\bar{\bar{1}}$ 

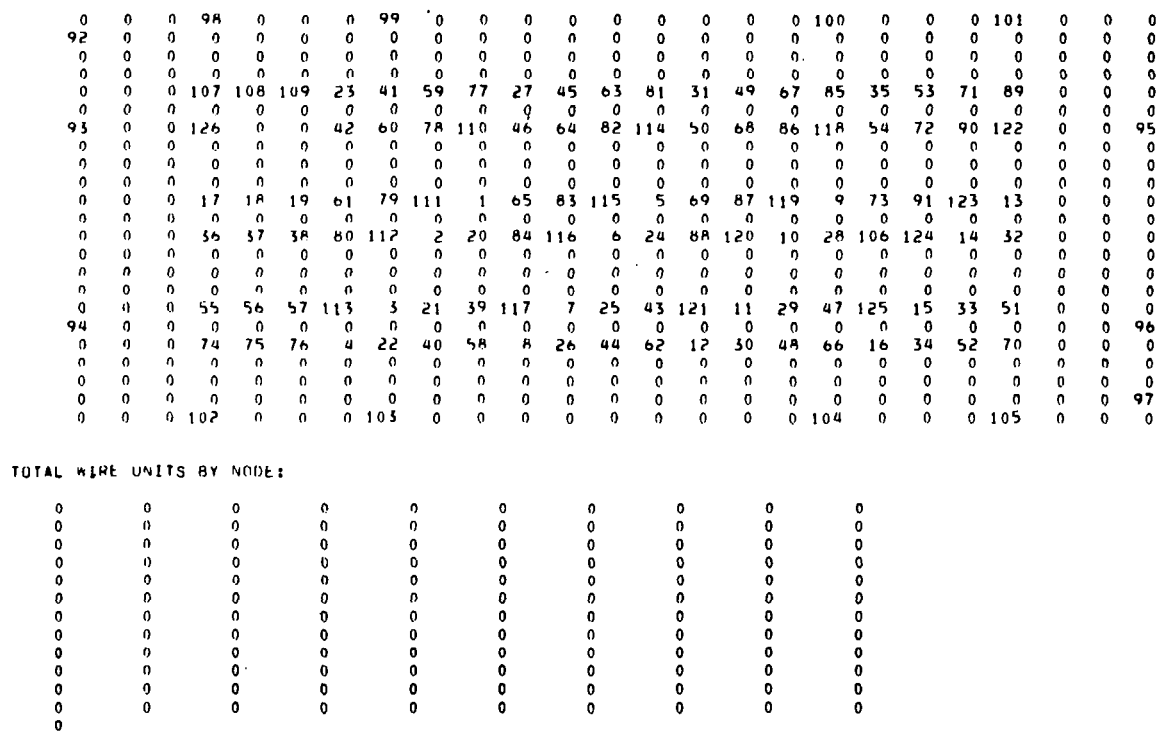

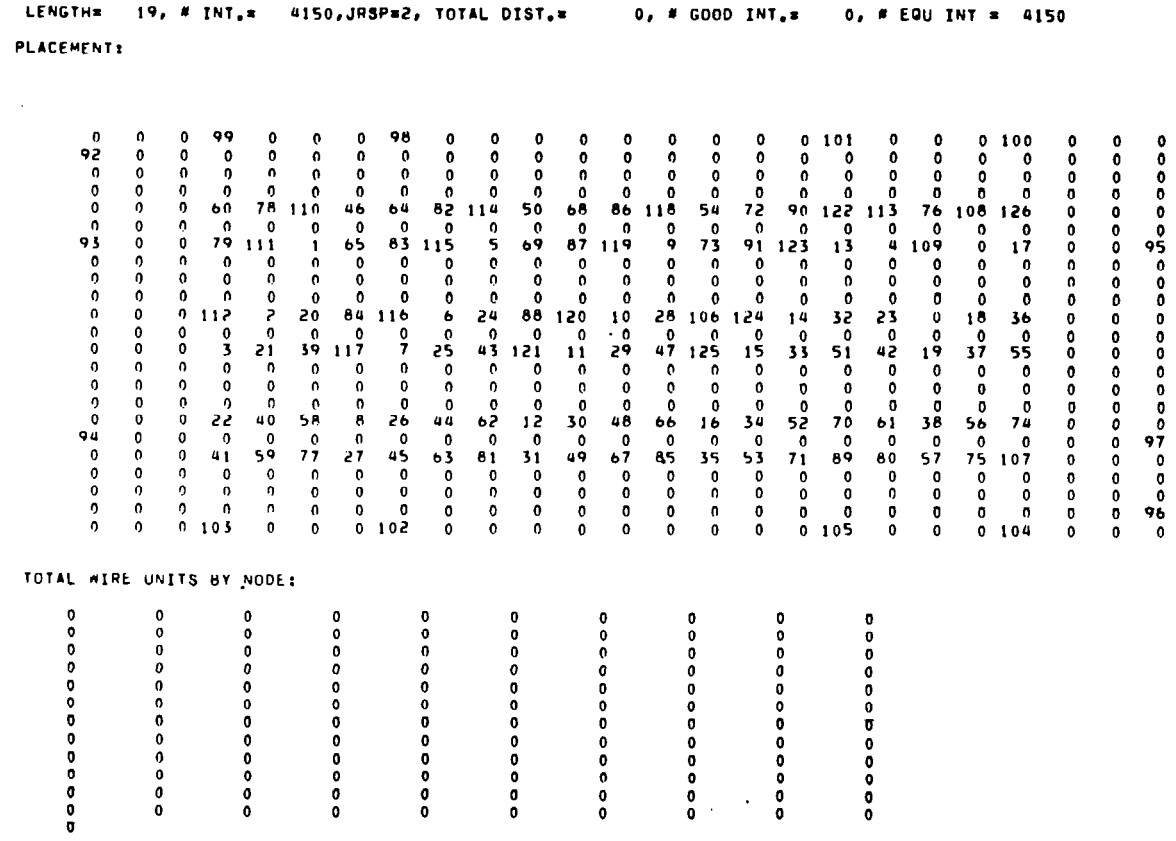

 $\mathcal{L}^{\text{max}}_{\text{max}}$  ,  $\mathcal{L}^{\text{max}}_{\text{max}}$ 

PAGE NO. 15

TIMING CIRCUIT FOR JIM CURRIE, 2-X-76, REV 2-28-78,

 $\begin{array}{c} \hline \end{array}$ 

 $\Big|$ 

 $\ldots$ 

 $\bar{\gamma}$ 

i,

TIMING CIRCUIT FOR JIM CURRIE, 2-X-76, REV 2-28-78,

 $\overline{\phantom{a}}$ 

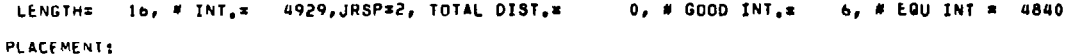

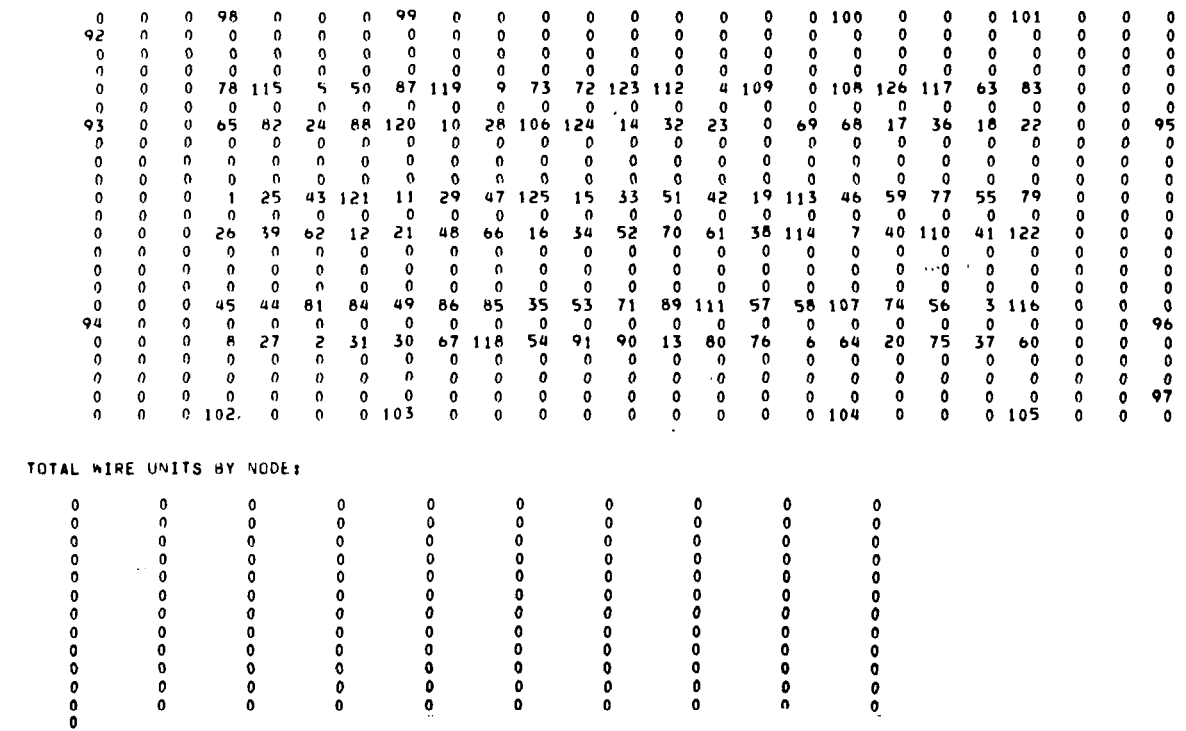

 $\mathcal{L}^{\text{max}}_{\text{max}}$  and  $\mathcal{L}^{\text{max}}_{\text{max}}$ 

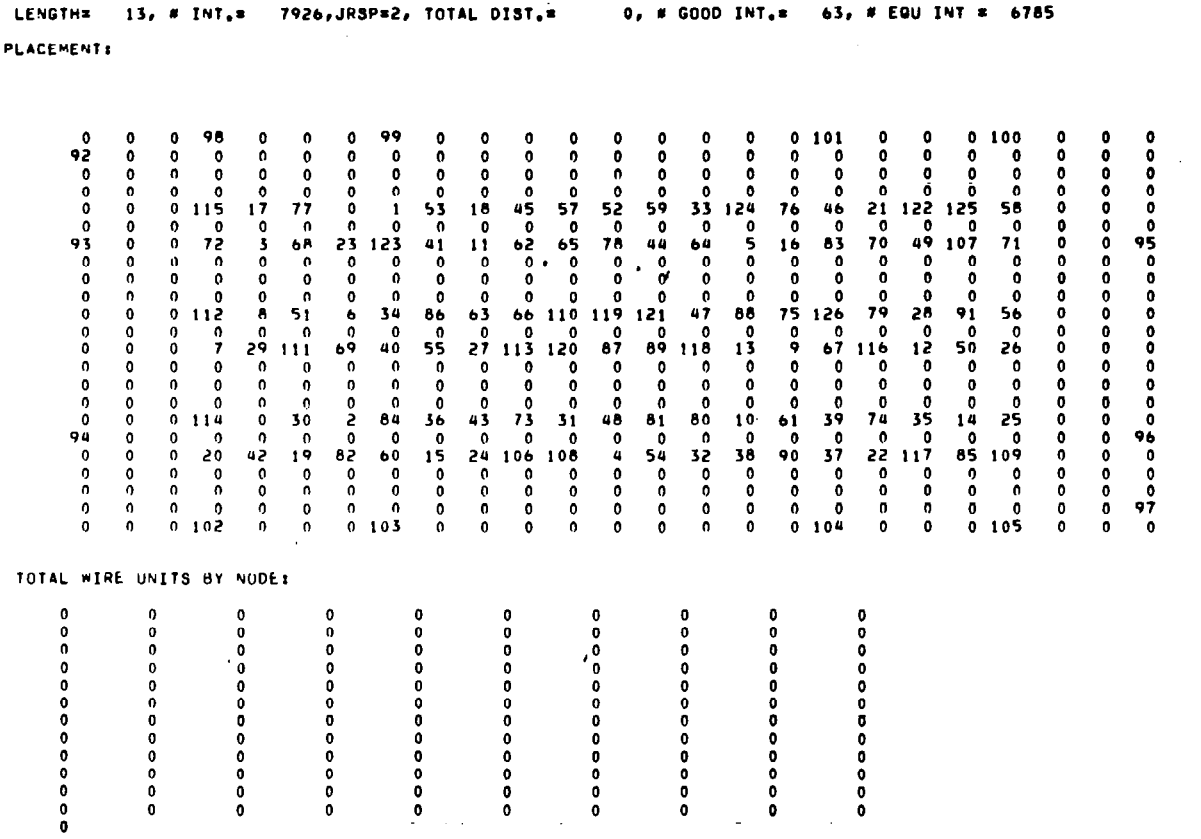

TIMING CIRCUIT FOR JIM CURRIE, 2-X-76, REV 2-25-78, FAGE NO, "TT"

 $\mathbf{I}$ 

163

 $\equiv$ 

TIMING CIRCUIT FOR JIM CURRIE, 2-X-76, REV 2-28-78, PAGE NO. 18 **LENGTH=** 10, # INT.= 10486, JRSP=2, TOTAL DIST.= 0, # GOOD INT.= 157, # EQU INT = 7833 **PLACEMENT:** 

 $\bullet$  $\pmb{\mathsf{o}}$ 99  $\pmb{0}$  $\pmb{\mathsf{n}}$  $\pmb{0}$ 98  $\pmb{0}$  $\pmb{\mathsf{o}}$  $\begin{array}{c} 0 & 0 & 0 \\ 0 & 0 & 0 \\ 0 & 0 & 7 \\ 0 & 0 & 0 \\ 0 & 0 & 0 \\ 0 & 0 & 0 \\ 1 & 1 & 0 \\ 0 & 0 & 0 \\ 1 & 1 & 0 \\ 0 & 0 & 0 \\ 0 & 0 & 0 \\ 0 & 0 & 0 \\ 0 & 0 & 0 \\ 0 & 0 & 0 \\ 0 & 0 & 0 \\ 0 & 0 & 0 \\ 0 & 0 & 0 \\ 0 & 0 & 0 \\ 0 & 0 & 0 \\ 0 & 0 & 0 \\ 0 & 0 & 0 \\ 0 & 0 & 0 & 0 \\ 0 & 0 & 0 & 0 \\$  $\pmb{0}$  $\begin{array}{c} 0 & 0 & 0 & 0 \\ 0 & 0 & 0 & 0 \\ 0 & 0 & 0 & 0 \\ 0 & 0 & 0 & 0 \\ 1 & 1 & 0 & 0 \\ 0 & 0 & 0 & 0 \\ 0 & 0 & 0 & 0 \\ 0 & 0 & 0 & 0 \\ 0 & 0 & 0 & 0 \\ 0 & 0 & 0 & 0 \\ 0 & 0 & 0 & 0 \\ 0 & 0 & 0 & 0 \\ 0 & 0 & 0 & 0 \\ 0 & 0 & 0 & 0 \\ 0 & 0 & 0 & 0 \\ 0 & 0 & 0 & 0 \\ 0 & 0 & 0 & 0 \\ 0 & 0 & 0 &$  $\begin{array}{c} 0 & 0 & 0 \\ 0 & 0 & 0 \\ 0 & 0 & 0 \\ 0 & 0 & 0 \\ 0 & 0 & 0 \\ 0 & 0 & 0 \\ 0 & 0 & 0 \\ 1 & 1 & 0 \\ 0 & 0 & 0 \\ 0 & 0 & 0 \\ 0 & 0 & 0 \\ 0 & 0 & 0 \\ 0 & 0 & 0 \\ 0 & 0 & 0 \\ 0 & 0 & 0 \\ 0 & 0 & 0 \\ 0 & 0 & 0 \\ 0 & 0 & 0 \\ 0 & 0 & 0 \\ 0 & 0 & 0 \\ 0 & 0 & 0 \\ 0 & 0 & 0 \\ 0 & 0 & 0 & 0 \\ 0 &$  $100000$ <br>  $00000$ <br>  $50800007$ <br>  $350500007$ <br>  $1004$ <br>  $1004$  $\pmb{\mathfrak{o}}$ 100  $\bullet$ 0000000000000000000  $\pmb{0}$  $\pmb{0}$  $\pmb{0}$  $\pmb{0}$  $\pmb{\mathfrak{0}}$  $\pmb{\mathsf{0}}$  $\ddot{\mathbf{0}}$  $\begin{bmatrix} 0 & 0 & 0 & 0 \\ 0 & 0 & 1 & 0 \\ 0 & 0 & 0 & 0 \\ 0 & 0 & 0 & 0 \\ 0 & 0 & 0 & 0 \\ 0 & 0 & 0 & 0 \\ 0 & 0 & 0 & 0 \\ 0 & 0 & 0 & 0 \\ 0 & 0 & 0 & 0 \\ 0 & 0 & 0 & 0 \\ 0 & 0 & 0 & 0 \\ 0 & 0 & 0 & 0 \\ 0 & 0 & 0 & 0 \\ 0 & 0 & 0 & 0 \\ 0 & 0 & 0 & 0 \\ 0 & 0 & 0 & 0 \\ 0 & 0 & 0 & 0 \\ 0 & 0 & 0 &$  $\begin{smallmatrix}0\0\0\end{smallmatrix}$ 0000000000  $\pmb{0}$ 002020200001202000130400001304000001  $\begin{array}{@{}c@{\hspace{1em}}c@{\hspace{1em}}c@{\hspace{$  $\tilde{0}$ ............  $\cdot$  0 .......  $\pmb{\sigma}$  $\mathbf{o}$ TOTAL WIRE UNITS BY NODE:  $\mathbf 0$  $\mathfrak{o}$  $_{\rm o}^{\rm o}$ ......... 0000000000 0000000000 ..........  $\begin{smallmatrix}0\0\0\0\end{smallmatrix}$  $\begin{smallmatrix}0\0\0\0\end{smallmatrix}$ **PODODODODO**  $\ddot{\mathbf{0}}$  $\ddot{\mathbf{0}}$  $\overline{0}$  $\ddot{\mathbf{0}}$ 00000000  $\mathbf 0$  $\bf{0}$  $\pmb{0}$ 。。。。 000000 ,,,,,,  $\pmb{0}$  $\begin{smallmatrix}0\0\end{smallmatrix}$  $\ddot{\circ}$  $\overline{0}$  $\begin{matrix} 0 \\ 0 \\ 0 \end{matrix}$  $\begin{matrix} 0 \\ 0 \end{matrix}$  $\mathbf 0$  $\ddot{\mathbf{0}}$ 

TIMING CIRCUIT FOR JIM CURRIE, 2-X-76, REV 2-28-78, AND THAGE NO. 19 LENGTH= 7, # INT,= 14934, JRSP=2, TOTAL DIST,= 48, # GOOD INT,= 295, # EQU INT = 9104  $\alpha$ **PLACEMENT:** 

 $\Big\}$ 

 $\begin{array}{c} \hline \end{array}$ 

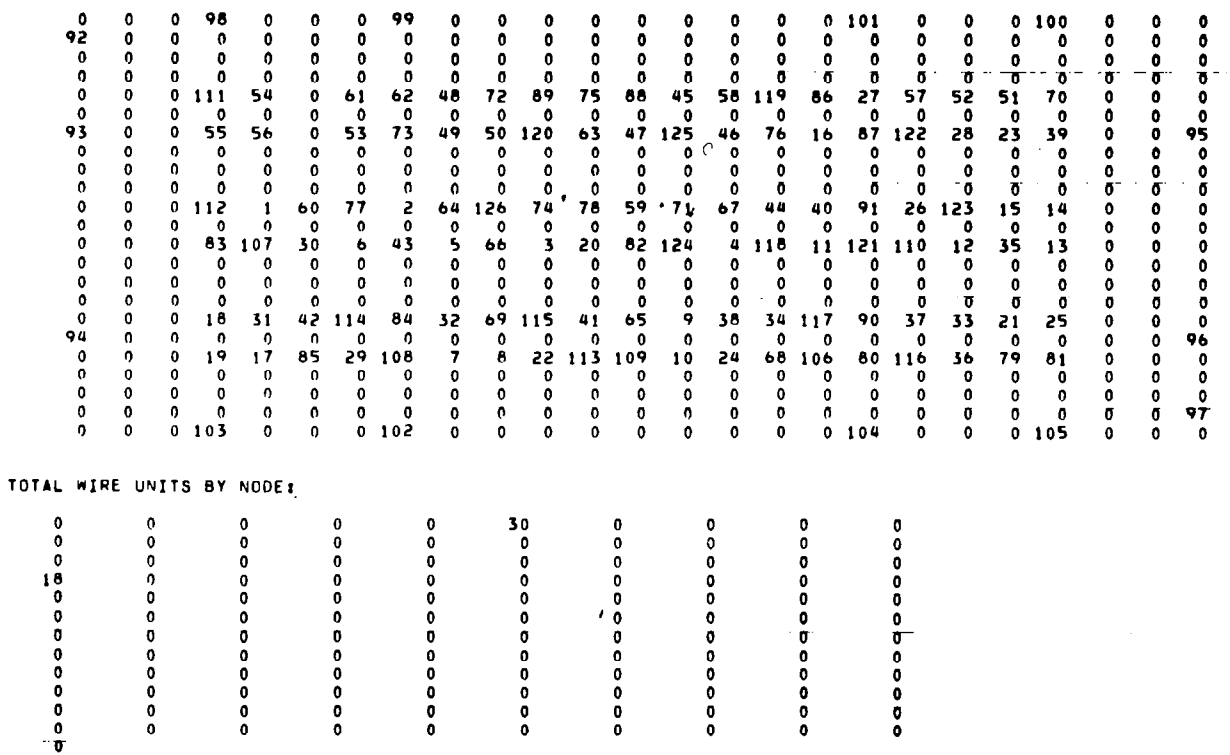

 $\sim 10^7$ 

TIMING CIRCUIT FOR JIM CURRIE, 2-X-76, REV 2-28-78, PAGE NO, 20 LENGTH= 4, # INT,= 18675, JRSP=2, TOTAL DIST,= 421, # GOOD INT,= 427, # EQU INT = 9637 **PLACEMENTS** 

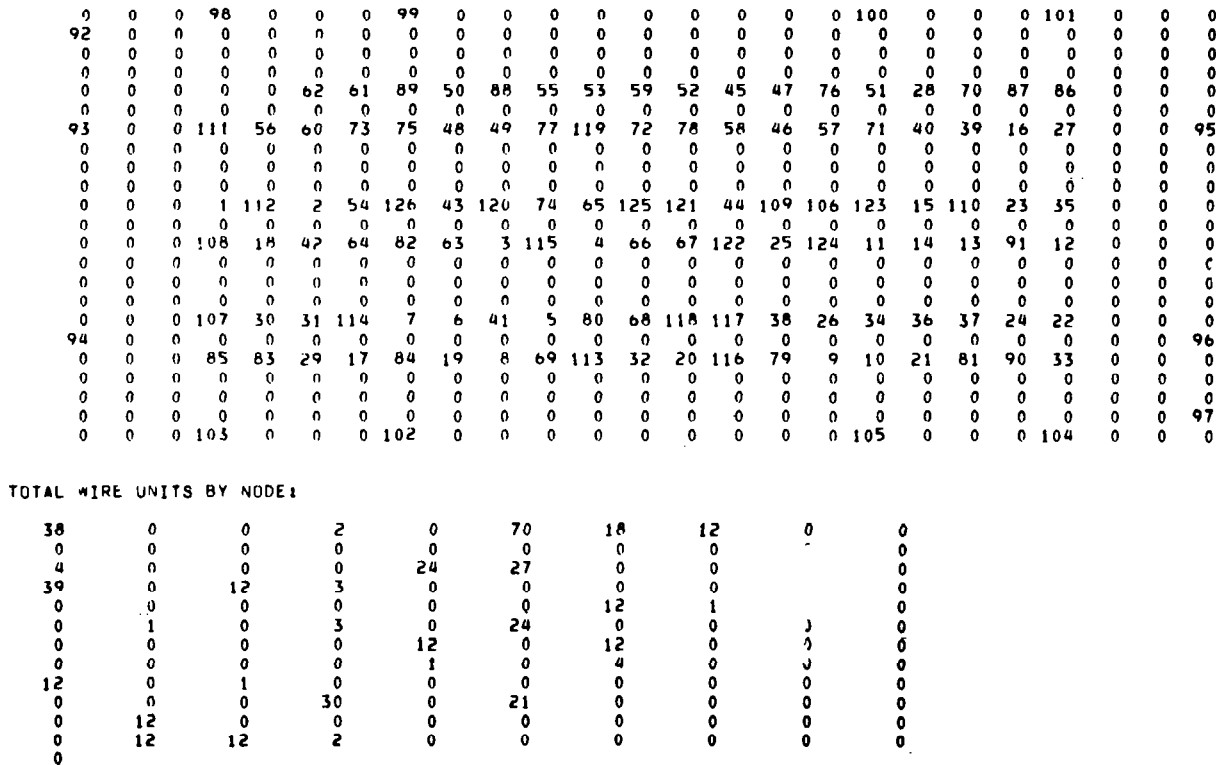

 $\begin{array}{c} \rule{0pt}{2ex} \rule{0pt}{2ex} \rule{0pt}{$ 

TIMING CIRCUIT FOR JIM CURRIE, 2-X-76, REV 2-28-78, PAGE NO, 21 LENGTH= '1, # INT.= 23734, JRSP=3, TOTAL DIST.= 1978, # GOOD INT.= 598, # EQU INT = 9896 PLACEMENT:

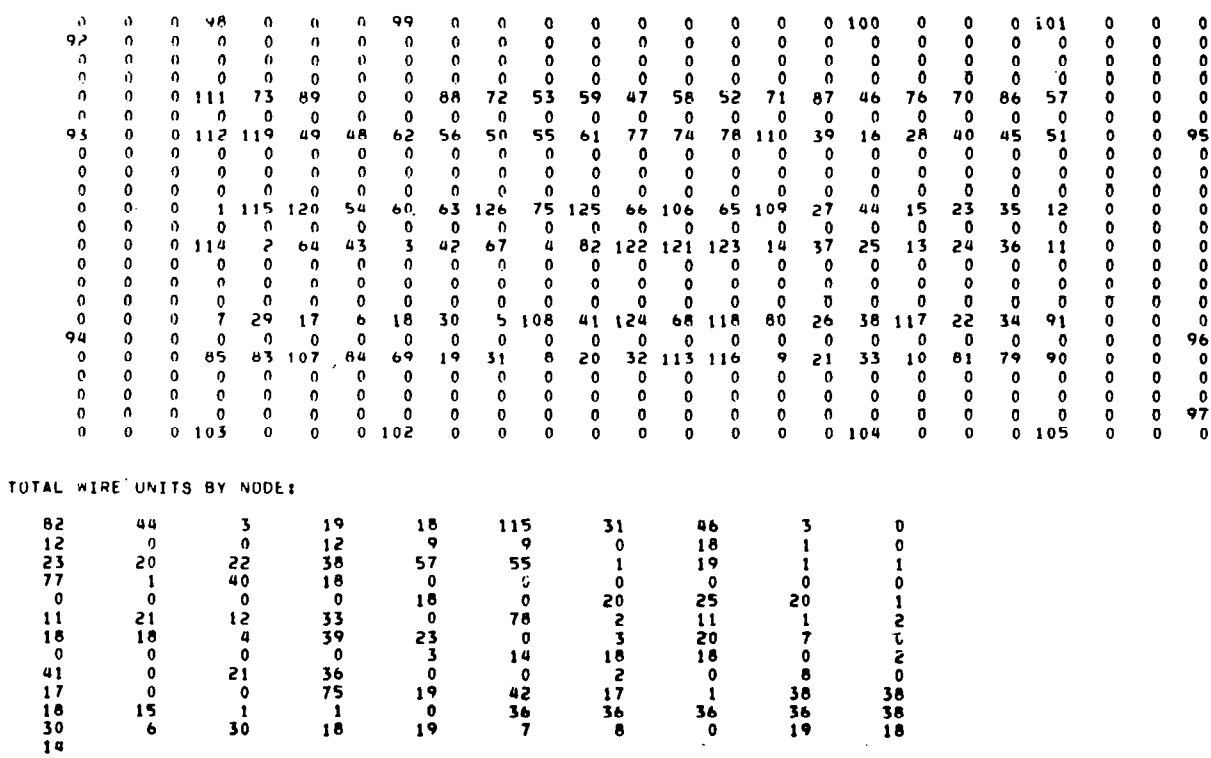

سدده منبت

 $\mathcal{A}^{\pm}=\mathcal{A}^{\pm}$  ,  $\mathcal{A}^{\pm}$ 

 $\qquad \qquad - \qquad -$ 

TIMING CIRCUIT FOR JIM CURRIE, 2-X-76, REV 2-28-78, THE PAGE NO. 22

LENGTH= 0, # INT,= 24585, JRSP=3, YOTAL DIST,= 2581, # 6000 INT, = 599, # EQU INY = 9932 **PLACEMENT:** 

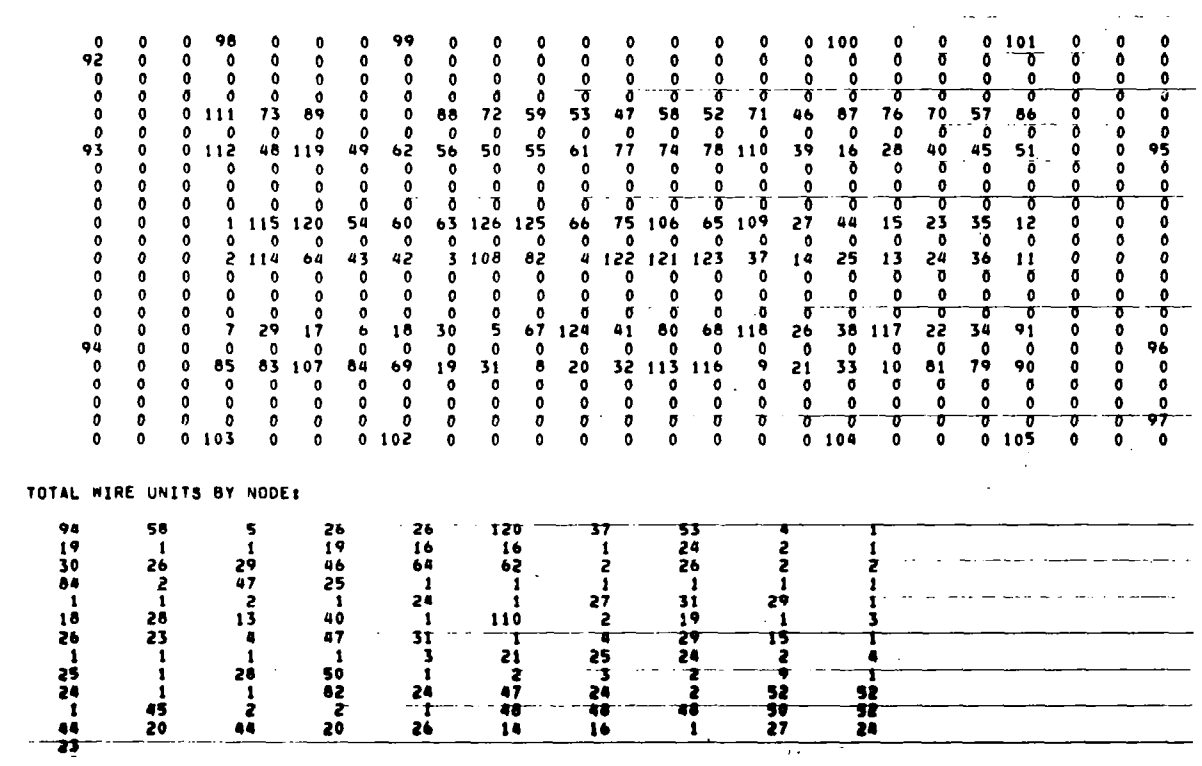

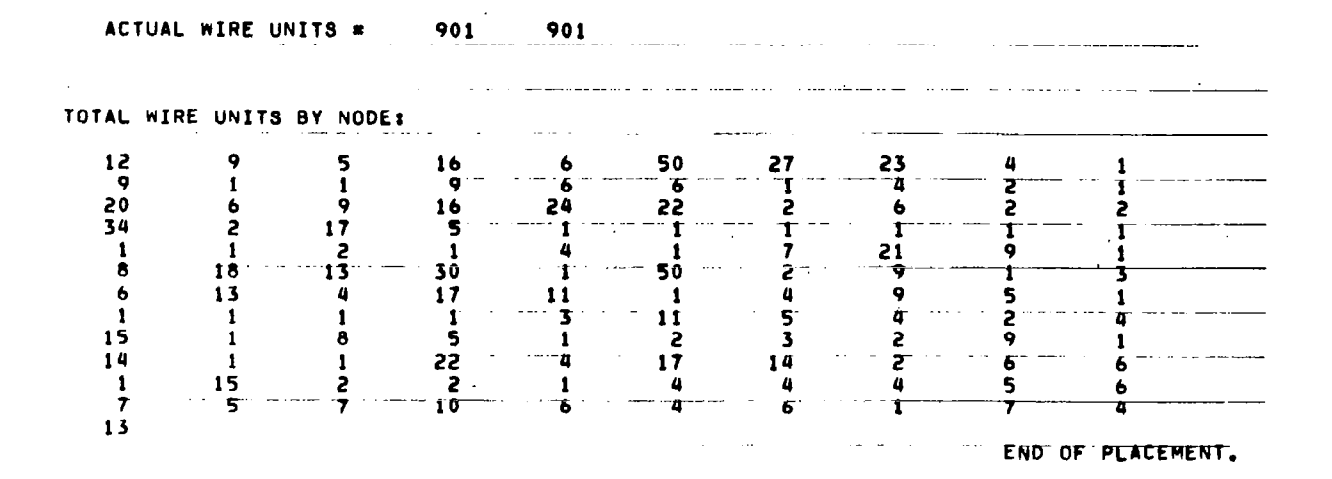

 $\Box$ 

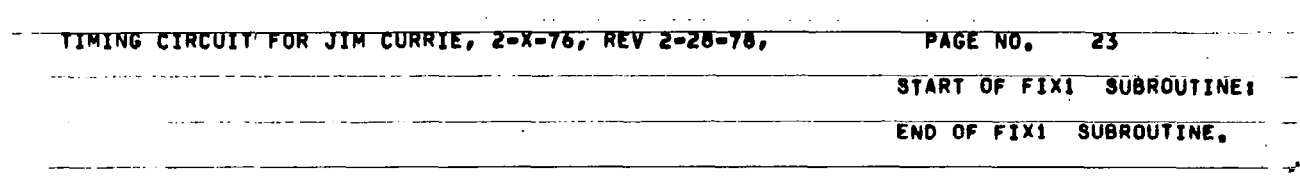

 $\begin{array}{c} \hline \end{array}$ 

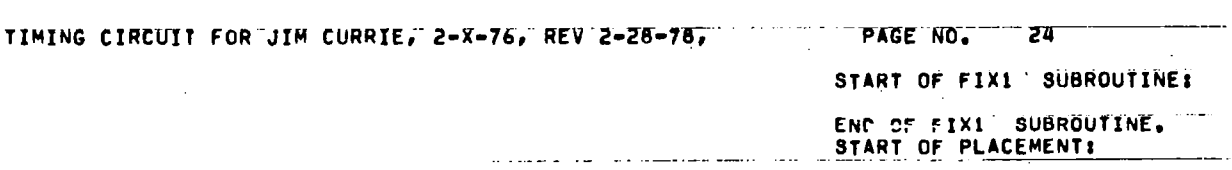

 $\overline{\mathbb{L}}$ 

l.

I

 $\ddot{\phantom{a}}$ 

TIMING CIRCUIT FOR JIM CURRIE, 2-X-76, REV 2-28-78, TERRIT PAGETNO, TERSTE LENGTH= 0, # INT.= 25738, JRSP=3, TOTAL DIST.= 2899, # GOOD INT.= 612, # EQU INT = 10037 PLACEMENT:

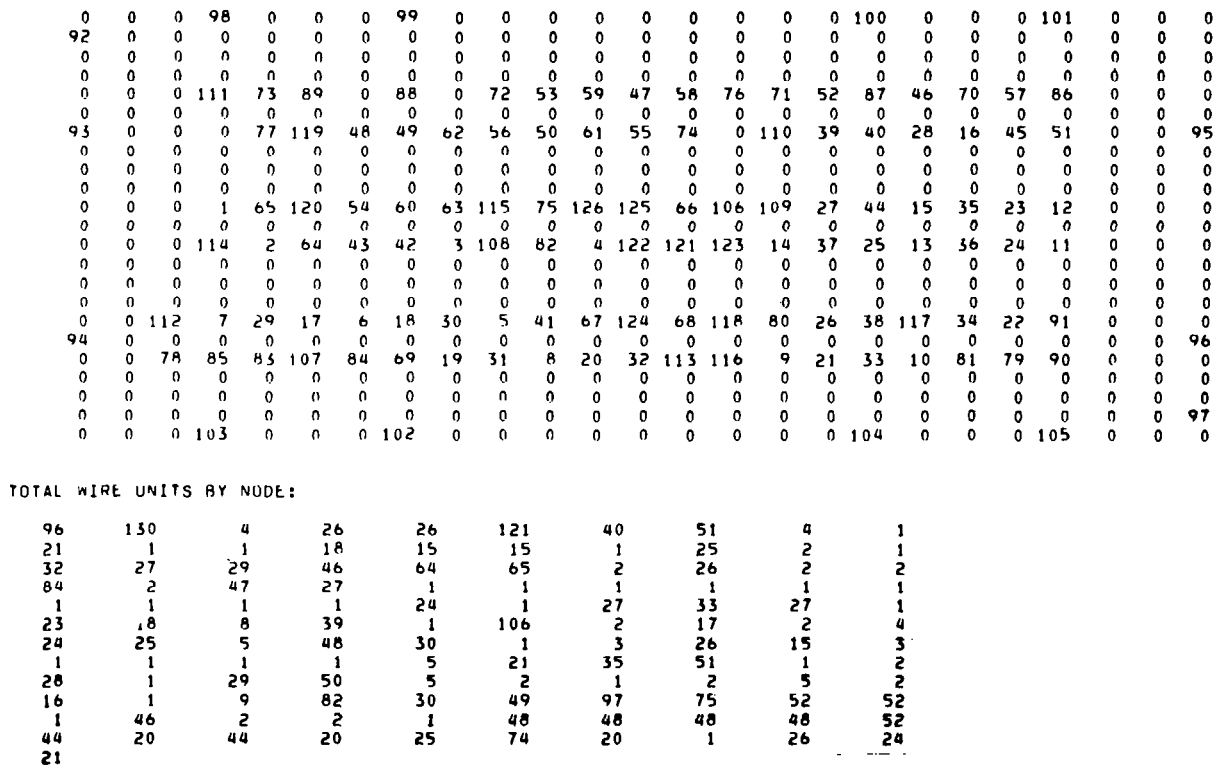

 $\mathcal{A}$ 

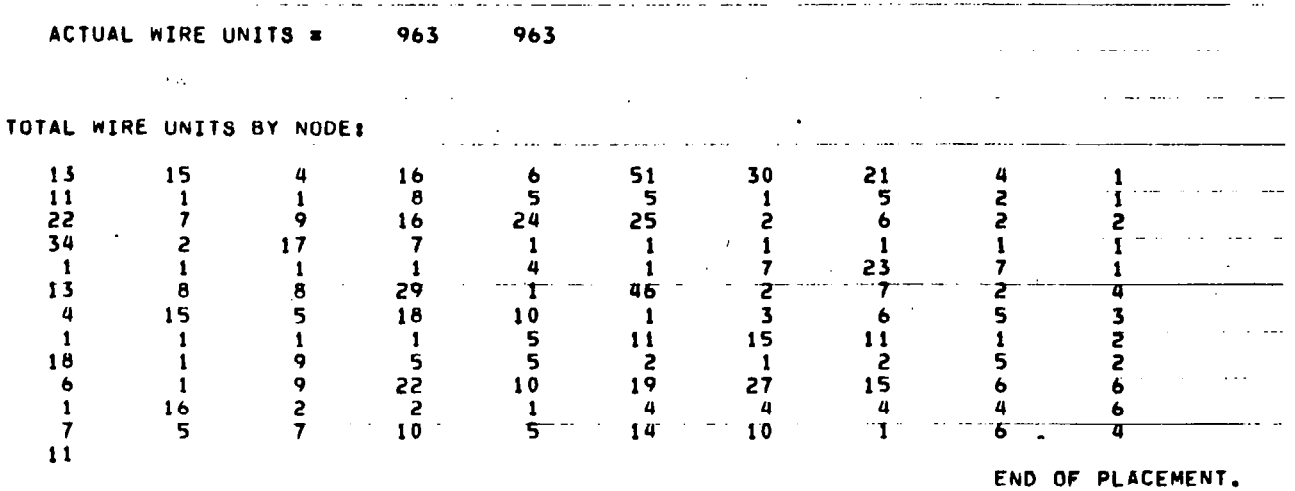

 $\ddot{\phantom{a}}$ 

173

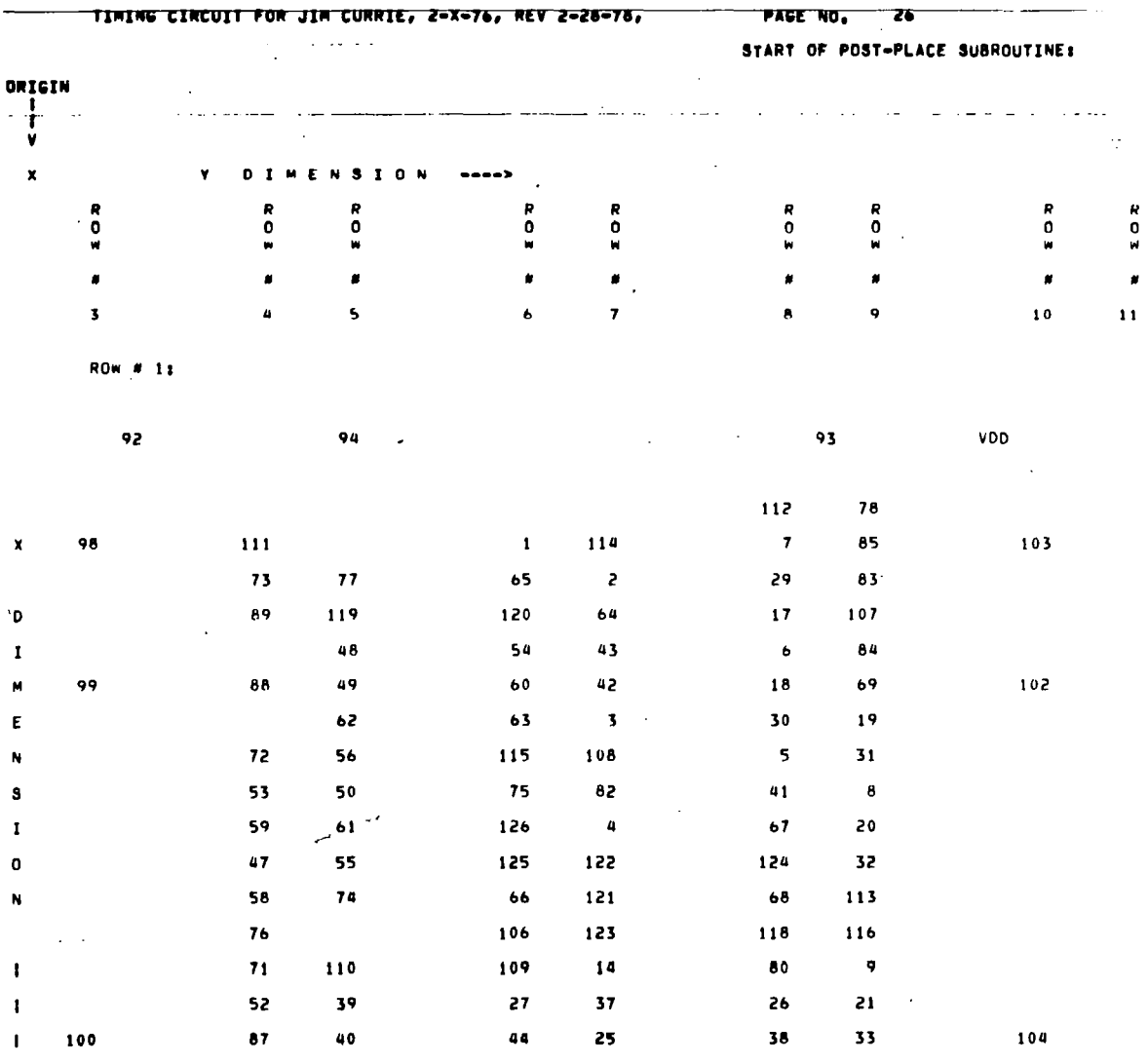

 $\sim$ 

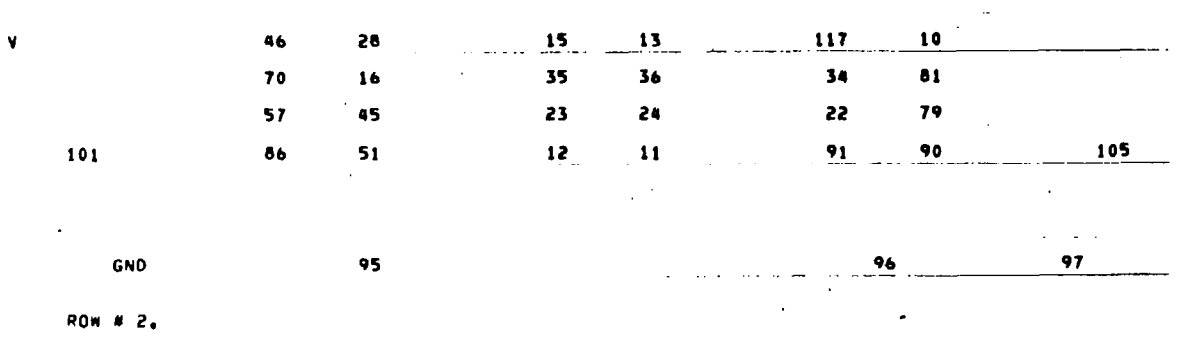

 $\alpha \rightarrow -\alpha$ 

 $\overline{\phantom{a}}$ 

 $\blacksquare$ 

 $\bar{\gamma}$ 

END OF POST-PLACE SUBROUTINE.  $\mathbb{Z}^2$  .  $\mathcal{L}^{\mathcal{L}}$
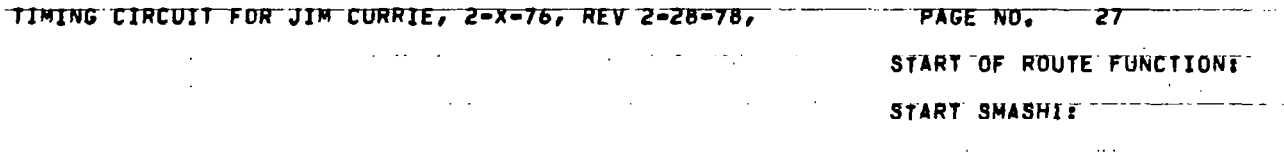

 $\overline{\phantom{a}}$ 

 $\sim$ 

 $\overline{\phantom{a}}$  $\sim$ 

 $\mathcal{L}^{\text{max}}_{\text{max}}$  and  $\mathcal{L}^{\text{max}}_{\text{max}}$ 

#### CELL RE=ORIENTATION / PIN RE=ASSIGNMENT:

 $\overline{\phantom{a}}$ 

 $\sim$ 

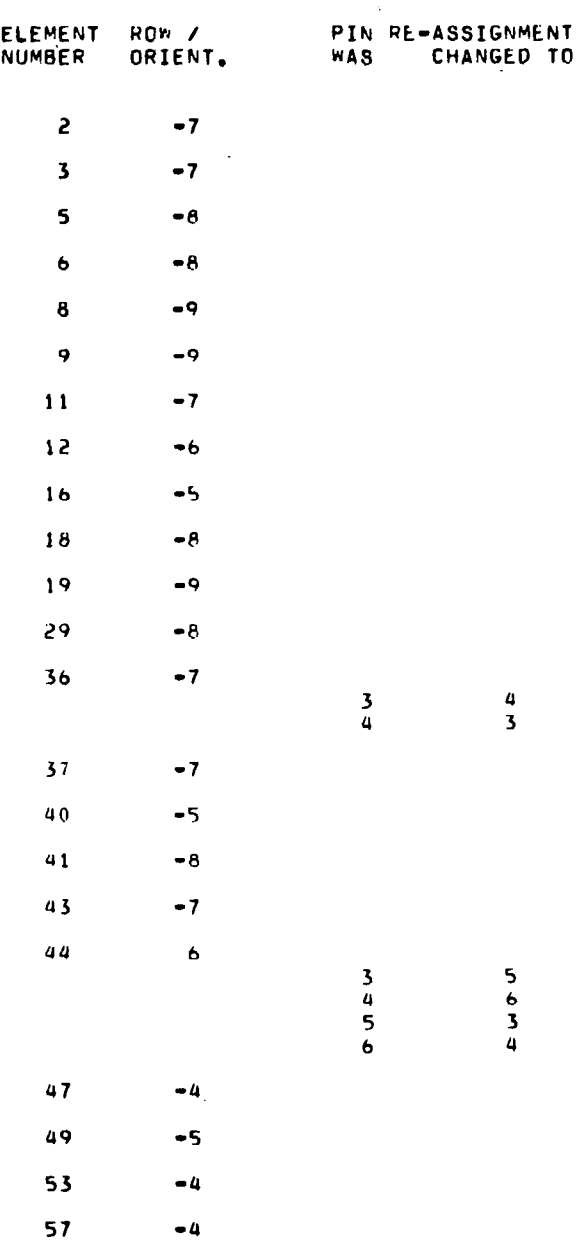

 $\label{eq:reduced} \begin{split} \mathcal{L}_{\text{c}}(t) = \mathcal{L}_{\text{c}}(\mathbf{r},t) \quad & \text{if} \quad \mathcal{L}_{\text{c}}(t) = \mathcal{L}_{\text{c}}(\mathbf{r},t) \end{split}$ 

 $\sim$ 

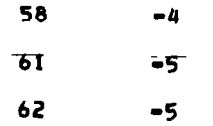

 $\perp$ 

 $\mathcal{L}^{\mathcal{A}}$ 

 $\bar{\mathcal{A}}$ 

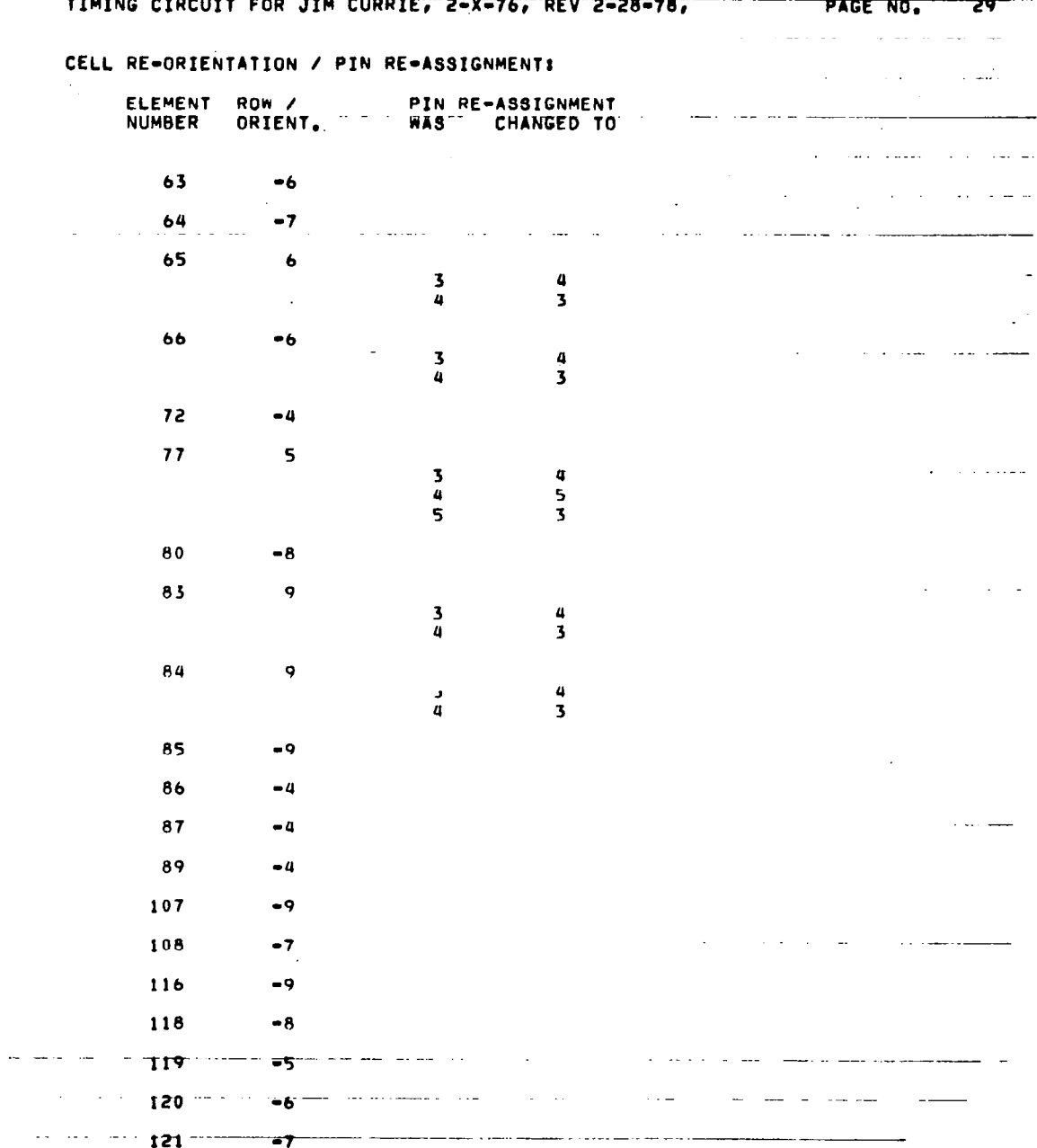

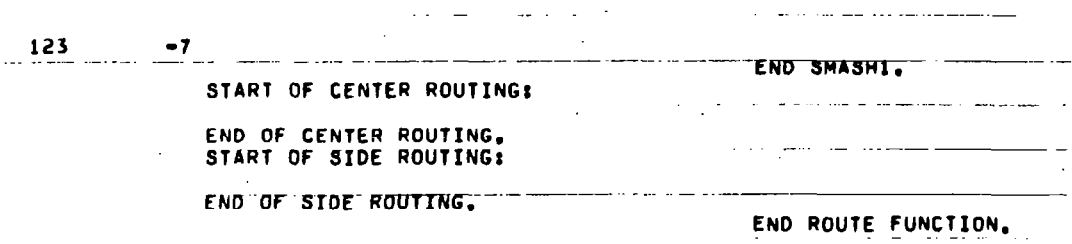

 $\overline{\phantom{a}}$ 

TIMING CIRCUIT FOR JIM CURRIE, 2-X-76, REV 2-28-78, PAGE NO. 30

 $\mathcal{A}$ 

 $\begin{array}{c} \begin{array}{c} \end{array} \end{array}$ 

and the state of the state of

START OF ART FUNCTION?

 $\omega$ 

 $\alpha = 1$ 

### TIMING CIRCUIT FOR JIM CURRIE, 2-X-76, REV 2-28-78,

 $\sim$   $\sim$ 

 $\mathcal{L}(\mathcal{L})$  and  $\mathcal{L}(\mathcal{L})$ 

 $\mathbb{R}^{2n}$ PAGE NO. 31  $\Bigg\}$ 

 $\bar{\star}$ 

START ANALCI<br>END ANALCI.

 $\sim 300$ 

## TIMING CIRCUIT FOR JIM CURRIE, 2-X-76, REV 2-28-78, PAGE NO. 32

 $\sim 10^7$ 

 $\bar{\bar{\bar{z}}}$ 

 $\mathbf{I}$ 

 $\mathcal{L}(\mathcal{L}(\mathcal{L}))$  , and  $\mathcal{L}(\mathcal{L}(\mathcal{L}))$  , and  $\mathcal{L}(\mathcal{L}(\mathcal{L}))$ 

 $\mathcal{L}$ 

START ANALS END ANALSl.

 $\frac{1}{2} \sum_{i=1}^n \frac{1}{2} \sum_{j=1}^n \frac{1}{2} \sum_{j=1}^n \frac{1}{2} \sum_{j=1}^n \frac{1}{2} \sum_{j=1}^n \frac{1}{2} \sum_{j=1}^n \frac{1}{2} \sum_{j=1}^n \frac{1}{2} \sum_{j=1}^n \frac{1}{2} \sum_{j=1}^n \frac{1}{2} \sum_{j=1}^n \frac{1}{2} \sum_{j=1}^n \frac{1}{2} \sum_{j=1}^n \frac{1}{2} \sum_{j=1}^n \frac{1}{2} \sum_{j=$ 

 $\overline{\phantom{a}}$ 

TIMING CIRCUIT FOR JIM CURRIE, 2-X-76, REV 2-28-78,

 $\sim 800$ 

 $\sim 100$  km s  $^{-1}$ 

PAGE NO. 33

 $\parallel$ 

 $\hat{\mathcal{A}}$ 

START PWR1 END PWR1.

 $\sim 10^{-11}$ 

TIMING CIRCUIT FOR JIM CURRIE, 2-X-76, REV 2-28-78,

 $\mathcal{C}$ 

 $\begin{array}{c} \begin{array}{c} \end{array} \end{array}$ 

 $\sim$   $\sim$ 

 $-$ 

—————————

 $\sim$ 

 $\sim$   $-$ 

**PAGE NO. 34** 

START SORTI<br>END SORTI.

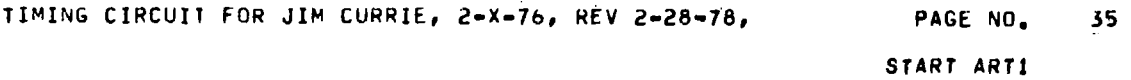

 $\bar{z}$ 

 $\hat{\boldsymbol{\alpha}}$ 

 $\overline{\phantom{a}}$ 

 $\ddot{\phantom{a}}$ 

TIMING CIRCUIT FOR JIHa6URRIE, 2-X-76, REV Z-28-78, PAGE NO. ,36 ARTWORK INSTRUCTION DATA:

 $\overline{1}$ 

 $\bullet$ 

l

END ARTl-

 $\bar{z}$ 

 $\sim 10^{11}$  m  $^{-1}$ 

TIMING CIRCUIT FOR JIM CURRIE, 2-X-76, REV 2-28-78, **PAGE NO. 37** 

#### CHIP STATISTICS:

```
x = \text{STEP} = 213, Y = \text{STEP} = 169
```
 $\sim$ 

 $\hat{\mathbf{z}}$ 

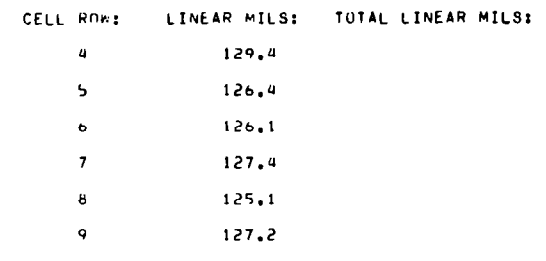

761.6

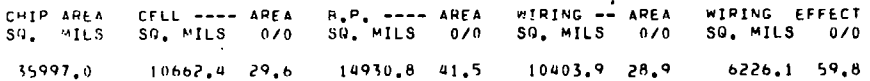

# " TIMING CIRCUIT FOR JIM CURRIE, 2-X-76, REV 2-28-78, " " " PAGE NO. 38"

 $\mathcal{A}^{\mathcal{A}}$  and  $\mathcal{A}$ 

 $\begin{array}{c} \rule{0pt}{2ex} \rule{0pt}{2ex} \rule{0pt}{$ 

 $\Delta$ 

 $\sim 10^7$ 

 $\frac{1}{2} \frac{1}{2} \frac{$ 

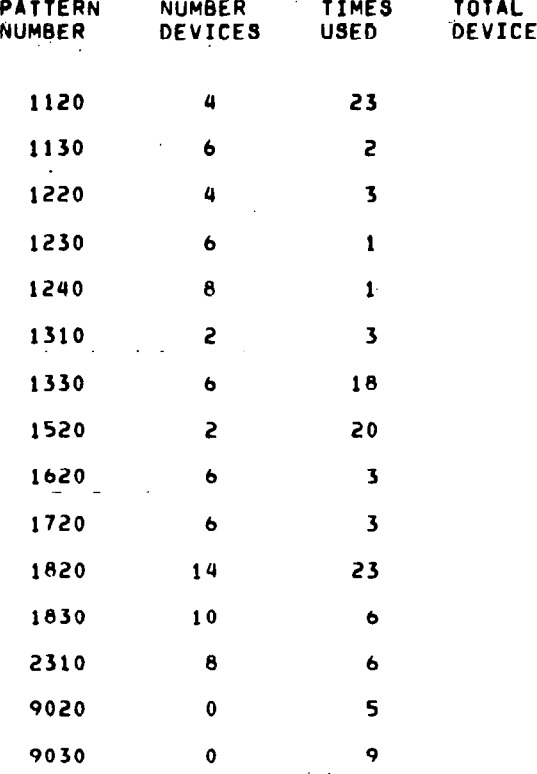

750

 $\sim 10^{-10}$ 

189

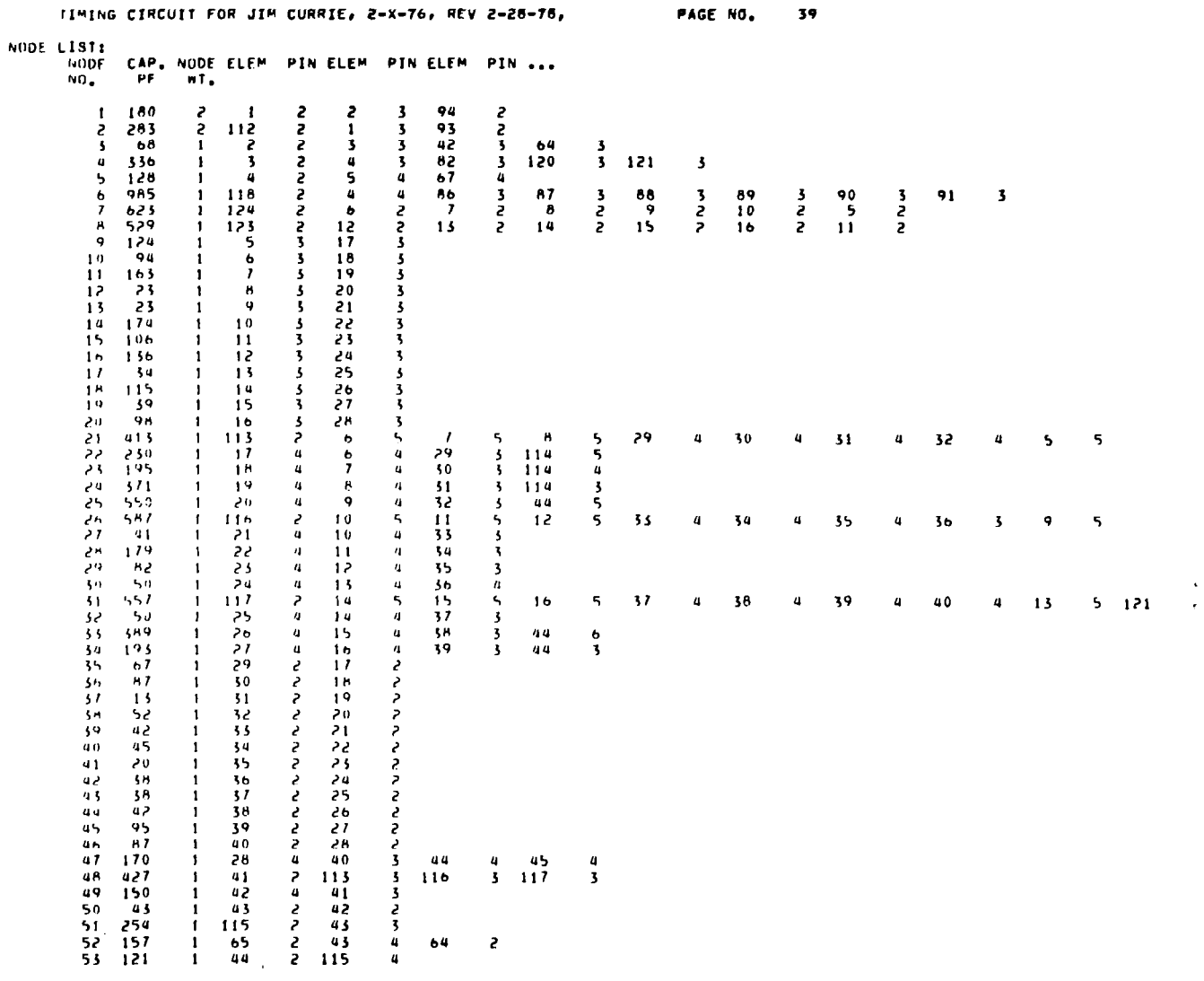

 $\overline{\phantom{a}}$ 

 $\frac{1}{\sqrt{2}}$ 

 $\mathcal{F}$  are constraint for  $\mathcal{F}$ 

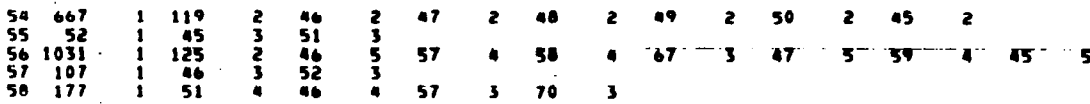

 $\mathcal{A}^{\mathcal{A}}$ 

 $\ddot{\phantom{0}}$ 

 $\frac{1}{2}$ 

 $\frac{1}{2}$  and  $\frac{1}{2}$ 

 $\sim$   $\sim$ 

 $\frac{1}{2}$ 

 $\longrightarrow$  -  $\sim$ 

191

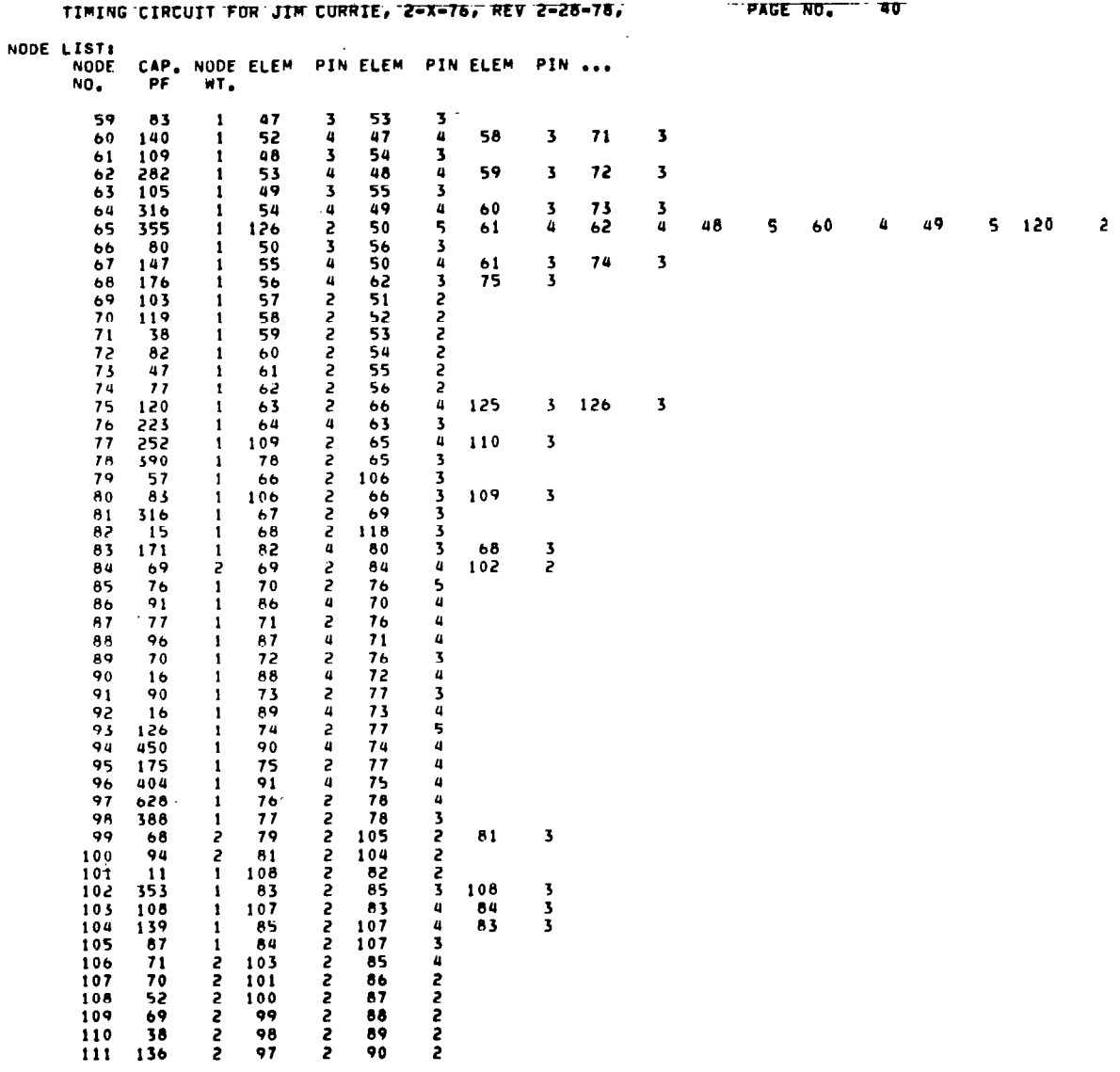

 $\sim 10^7$ 

 $\overline{\phantom{a}}$ 

 $\hat{\mathbf{z}}$ 

 $\hat{\mathcal{A}}$ 

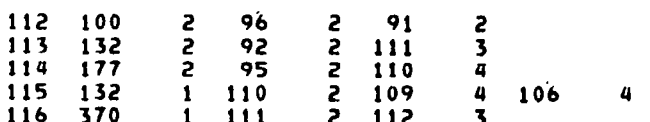

 $\bar{\mathbb{L}}$ 

 $\blacksquare$ 

 $-\cdot$ 

 $\overline{\phantom{a}}$ 

 $\overline{\phantom{a}}$ 

 $\mathbf{r}$ 

 $\mathbf{v}^{\prime}$ 

 $\sim 200$ 

NODE LIST:

 $\mathcal{L}^{(2)}$ 

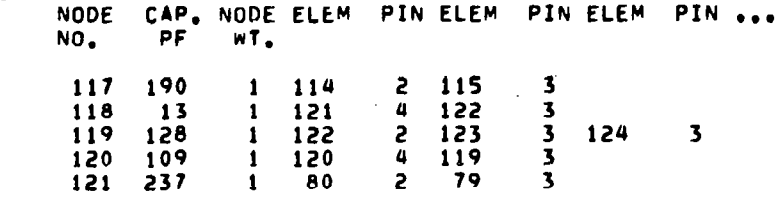

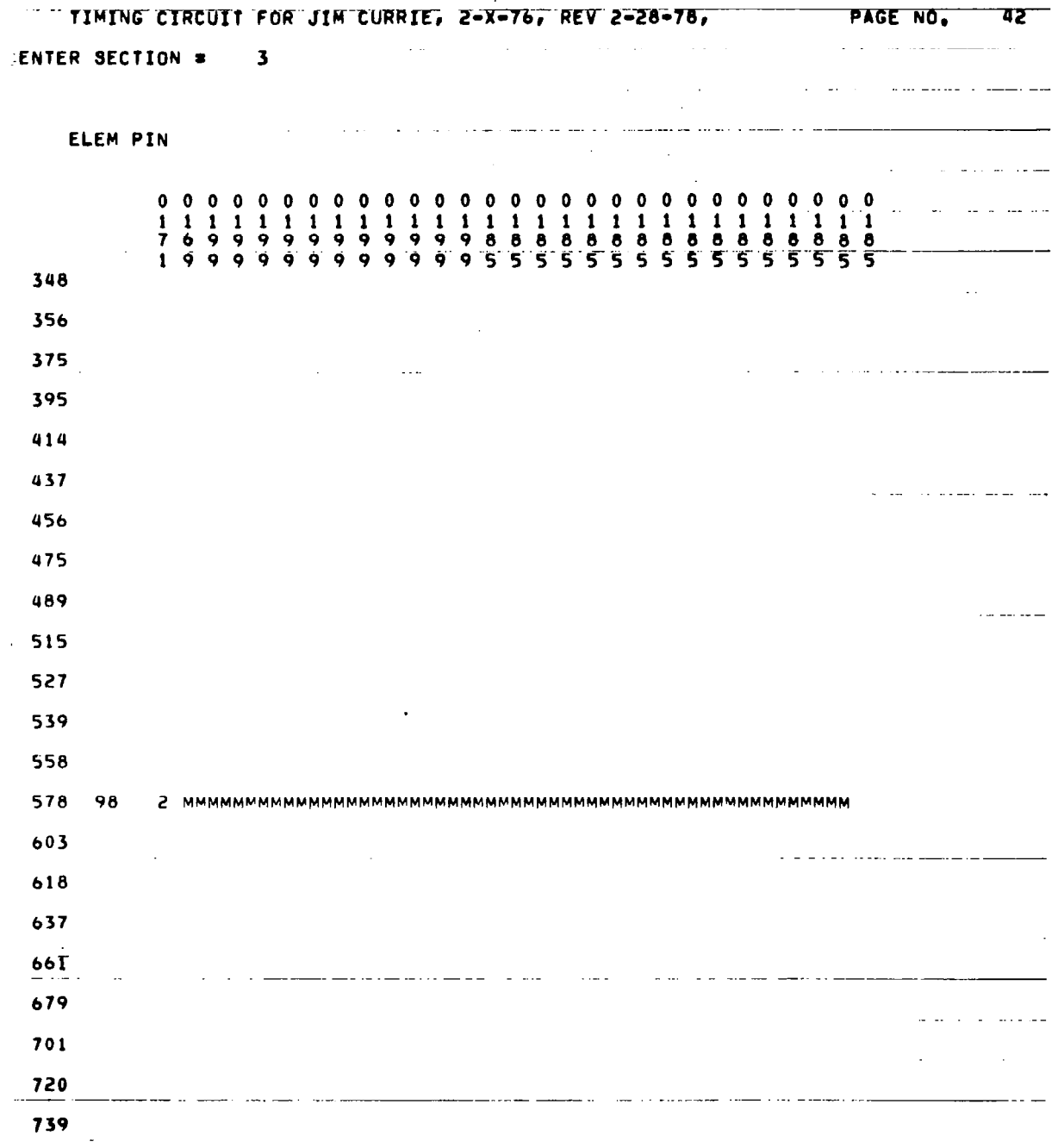

ľ

195

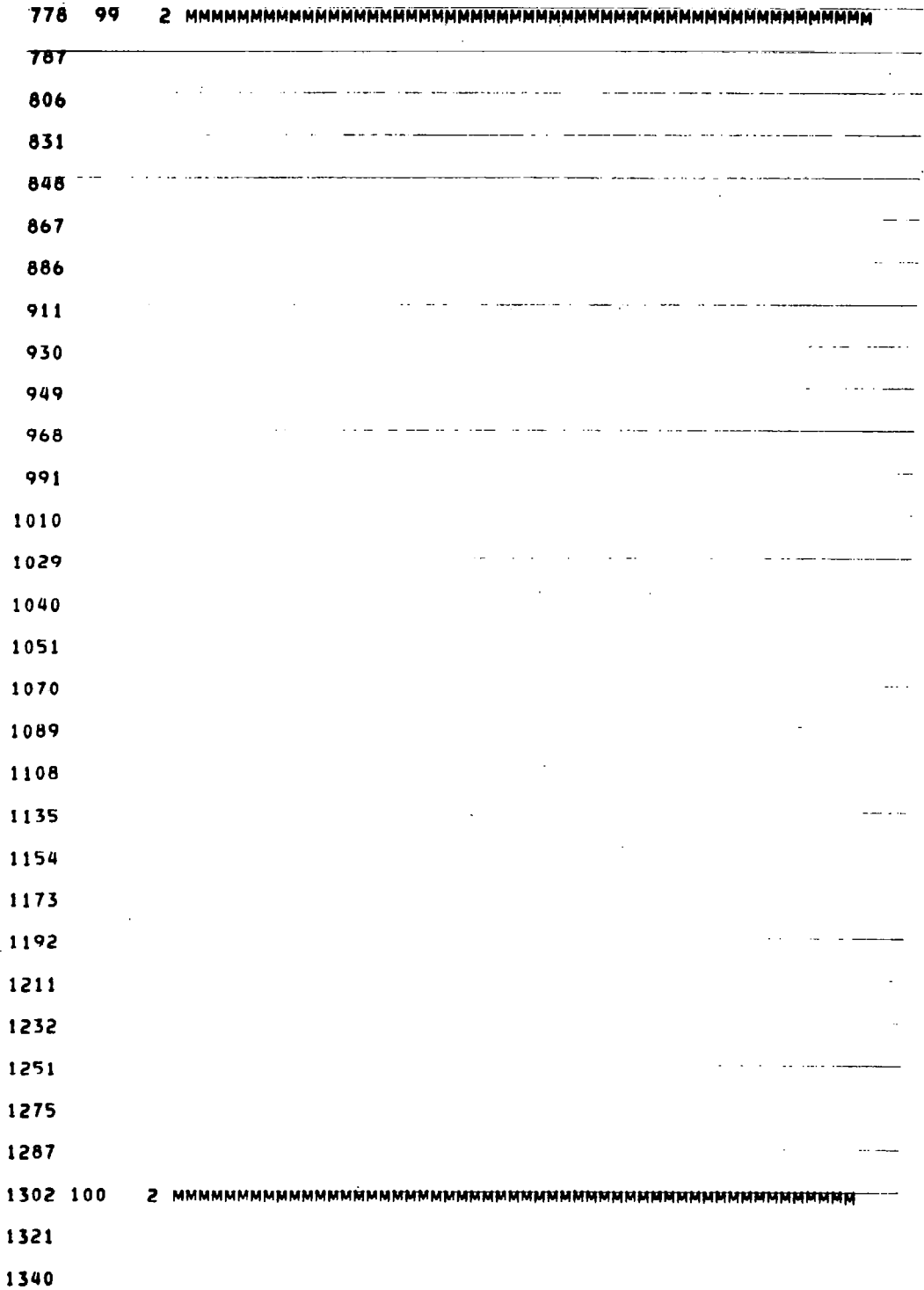

 $\begin{array}{c} \rule{0pt}{2ex} \rule{0pt}{2ex} \rule{0pt}{$ 

 $\hat{\mathcal{A}}$ 

. . . . . <u>. . . . .</u> .

 $\ddot{\phantom{a}}$ 

 $\mathbb{L}$ 

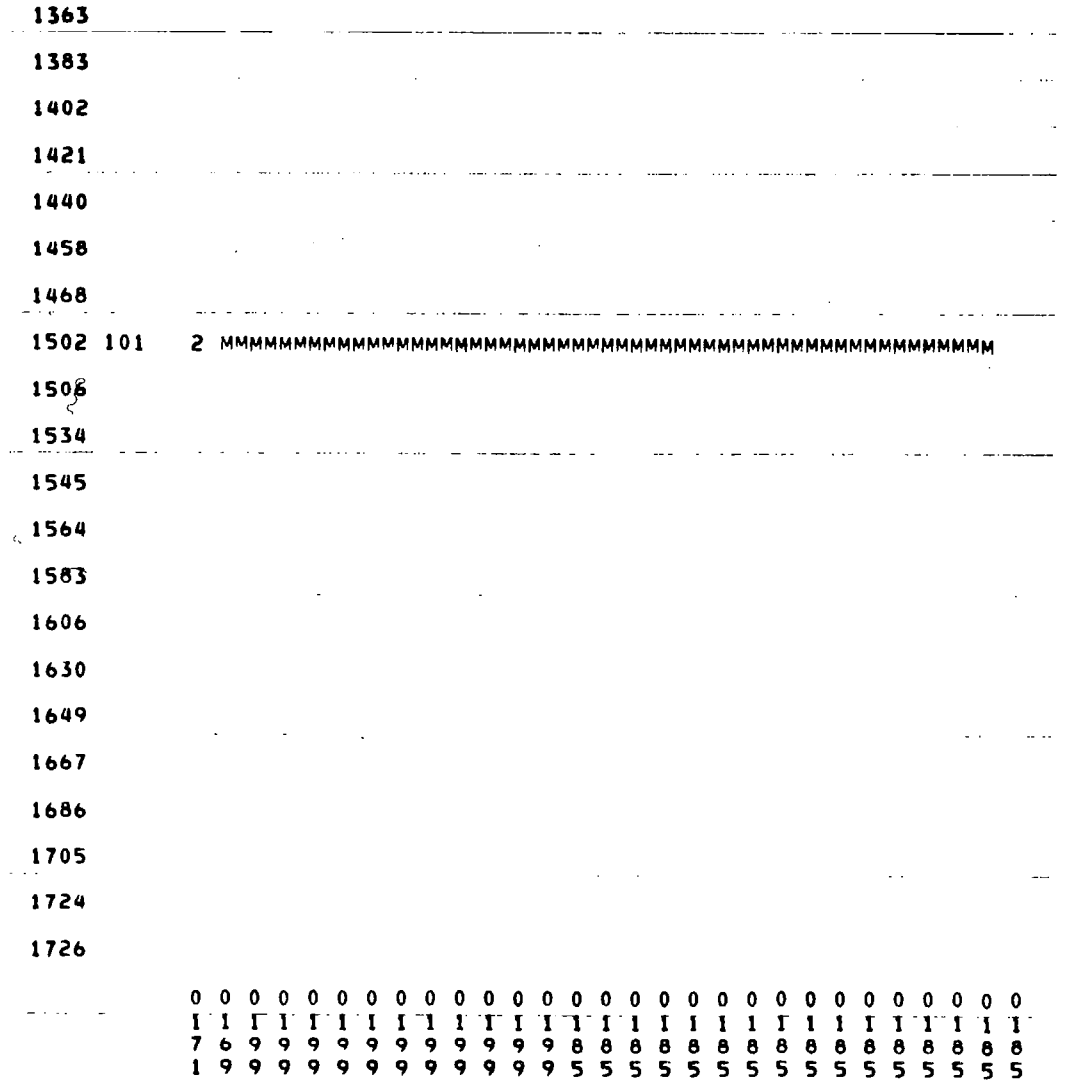

 $\bar{\mathcal{A}}$ 

 $\overline{\mathbf{I}}$ 

 $\frac{\partial \mathbf{u}}{\partial \mathbf{u}} = \mathbf{u} \cdot \mathbf{u} + \mathbf{u} \cdot \mathbf{u} + \mathbf{u} \cdot \mathbf{u} + \mathbf{u} \cdot \mathbf{u} + \mathbf{u} \cdot \mathbf{u} + \mathbf{u} \cdot \mathbf{u} + \mathbf{u} \cdot \mathbf{u} + \mathbf{u} \cdot \mathbf{u} + \mathbf{u} \cdot \mathbf{u} + \mathbf{u} \cdot \mathbf{u} + \mathbf{u} \cdot \mathbf{u} + \mathbf{u} \cdot \mathbf{u} + \mathbf{u} \cdot \mathbf{u} + \mathbf{u}$ 

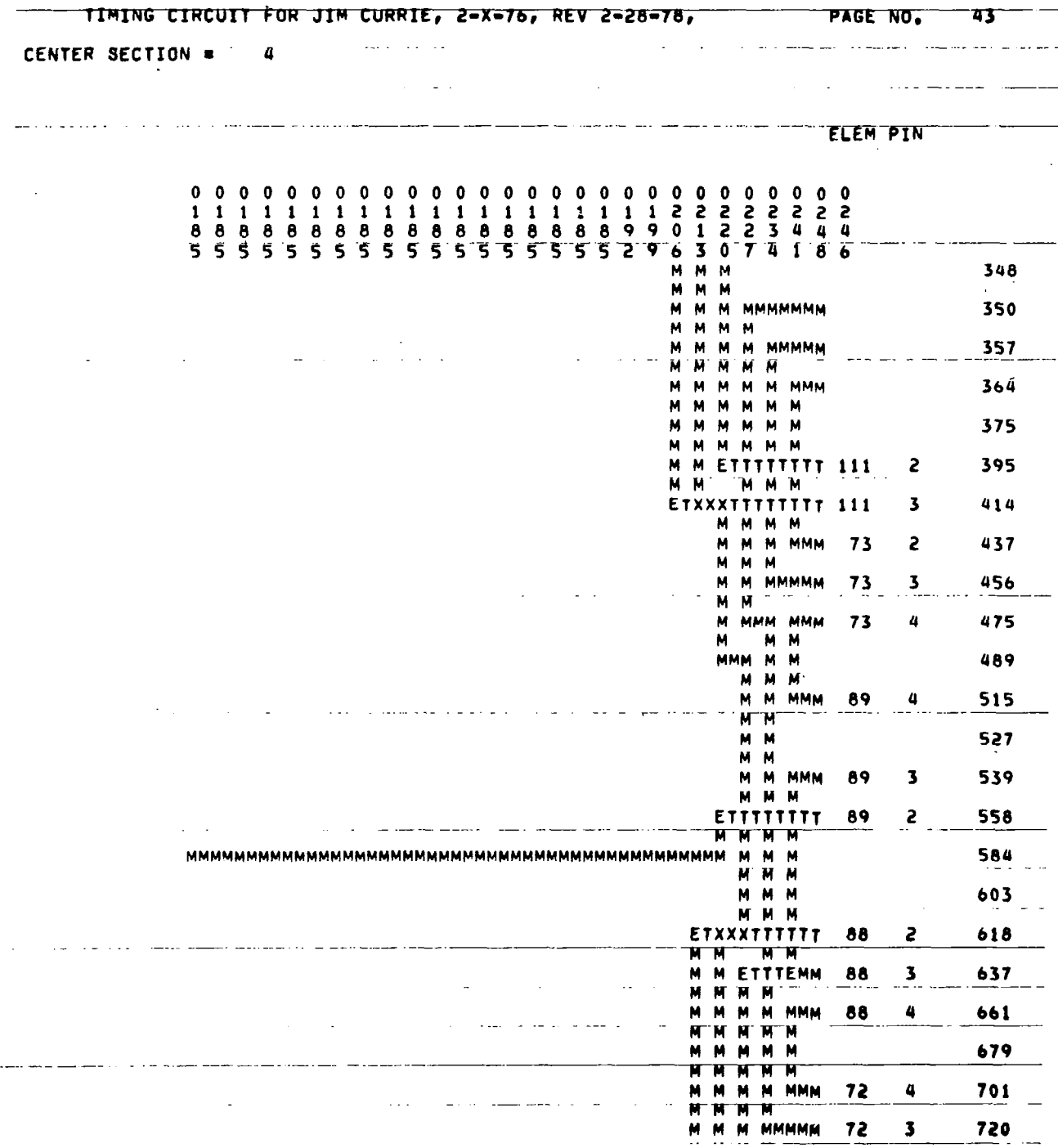

Í

 $\hat{\mathcal{A}}$ 

 $\hat{\mathcal{A}}$ 

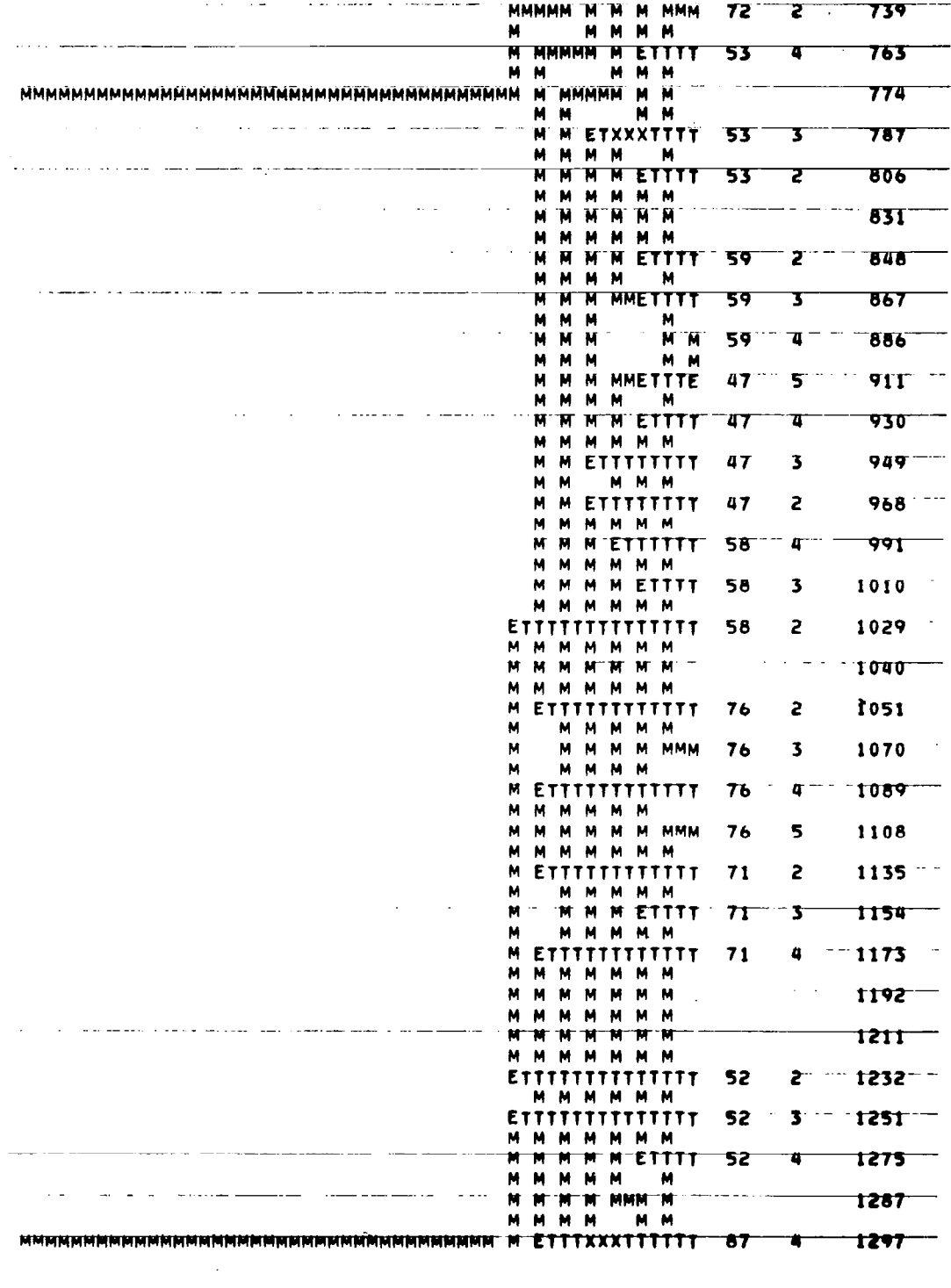

 $\mathcal{L}^{\text{max}}_{\text{max}}$  ,  $\mathcal{L}^{\text{max}}_{\text{max}}$ 

 $\mathcal{L}_{\mathrm{eff}}$ 

199

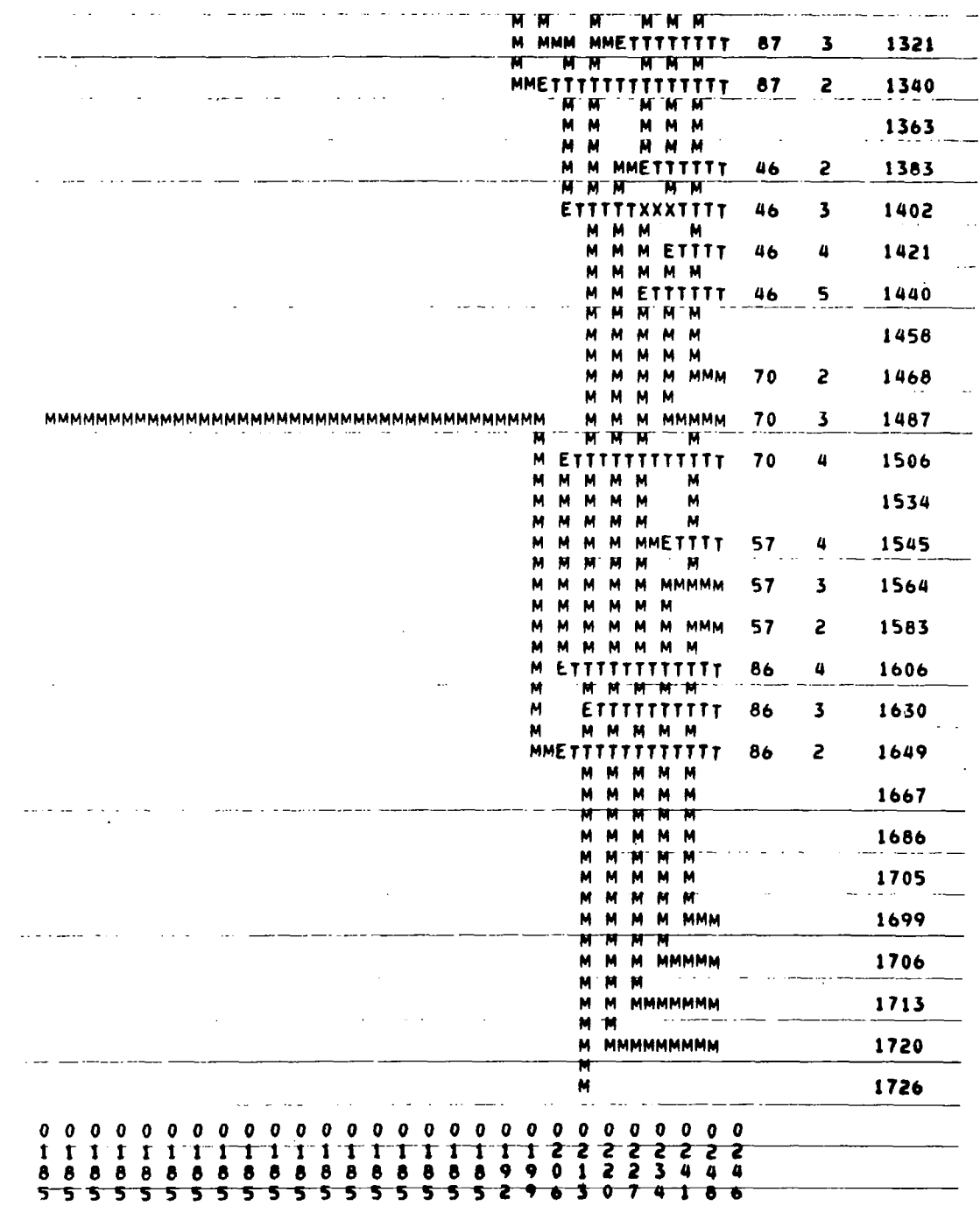

 $\sim$ 

 $\bar{z}$ 

 $\sim 10$ 

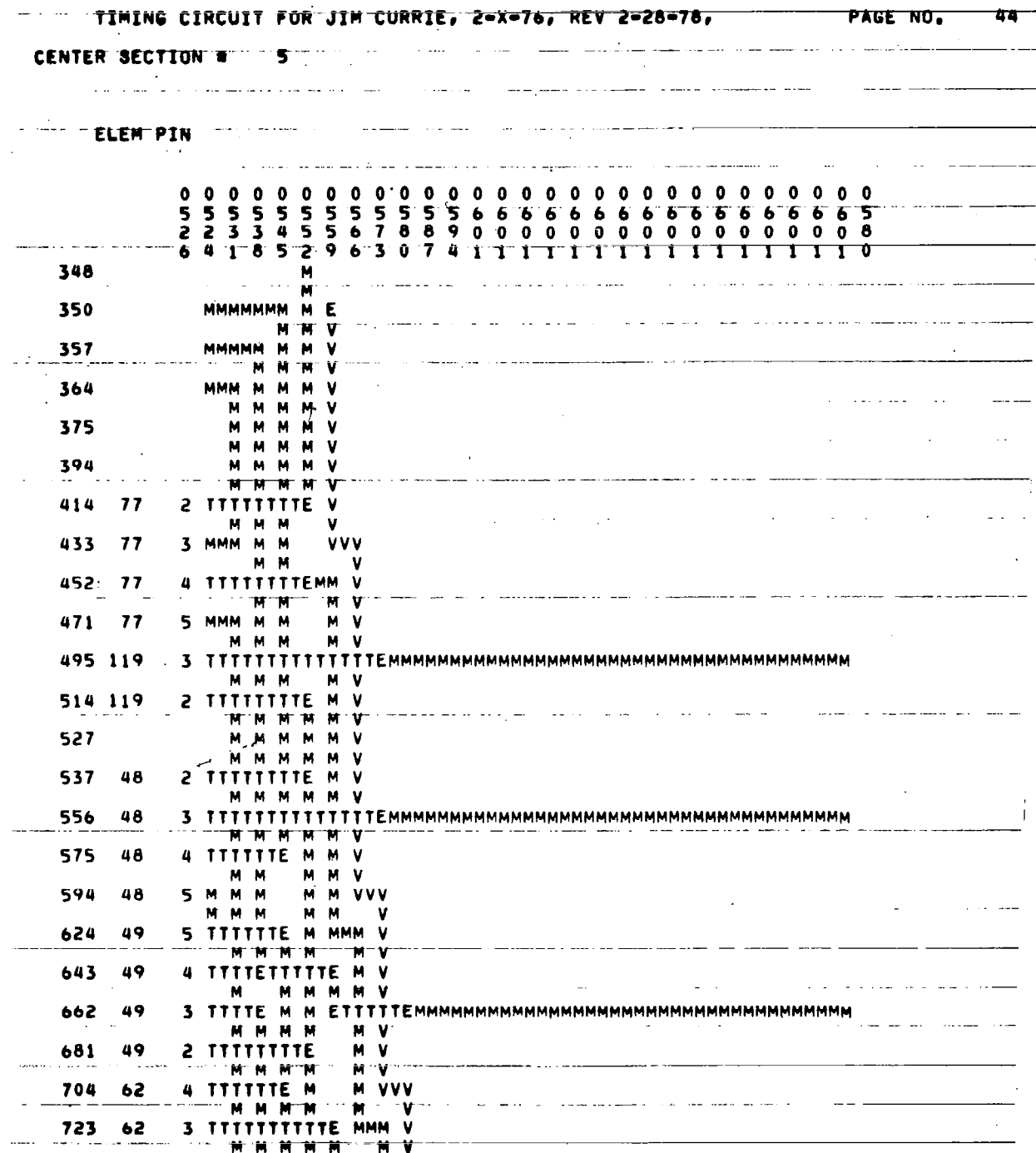

 $\overline{\phantom{a}}$ 

201

 $\cdots$   $\cdots$ 

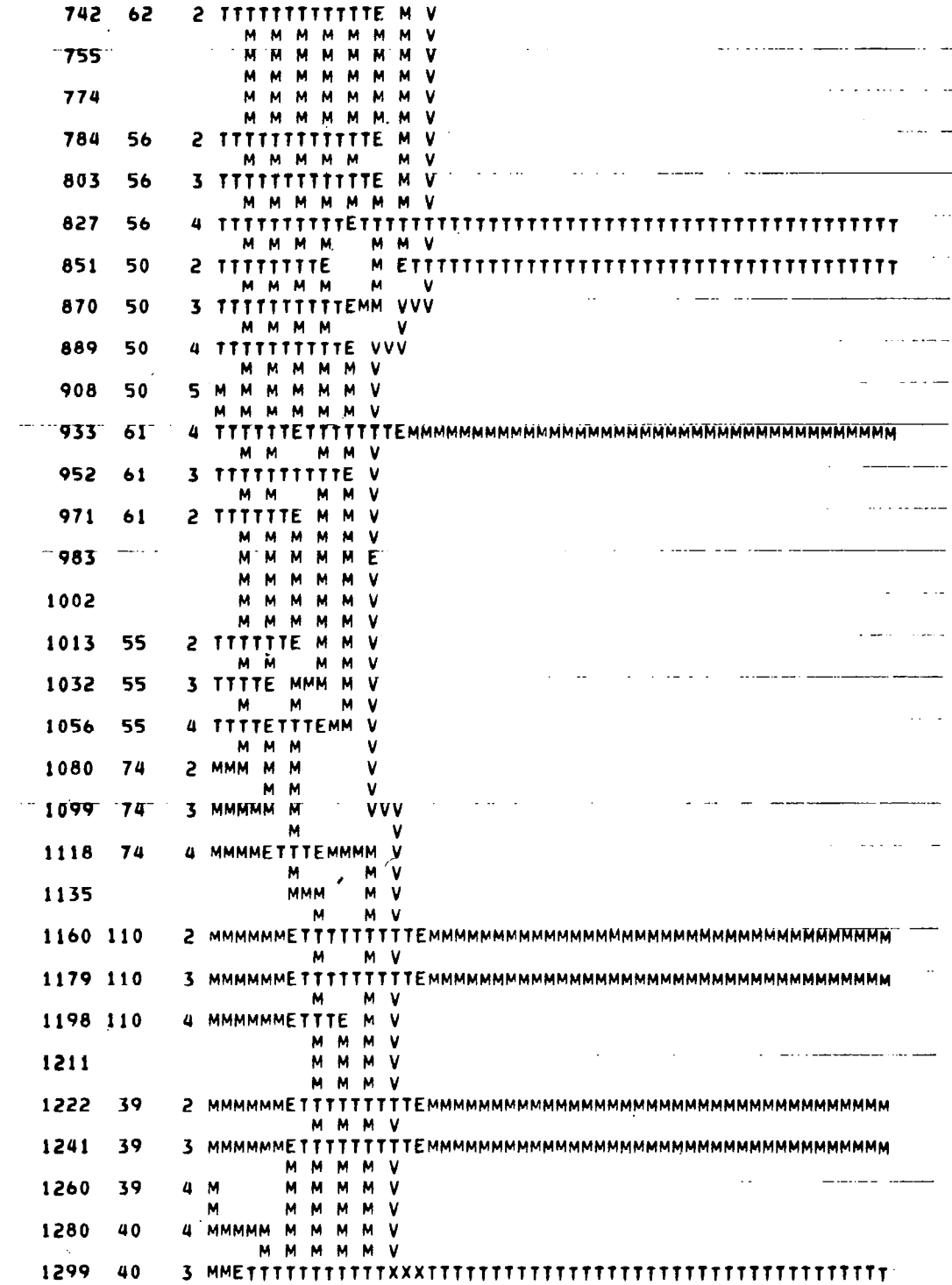

 $\overline{\phantom{a}}$ 

 $\hat{\mathbf{v}}$ 

 $\overline{\phantom{a}}$ 

 $\ddot{\phantom{a}}$ 

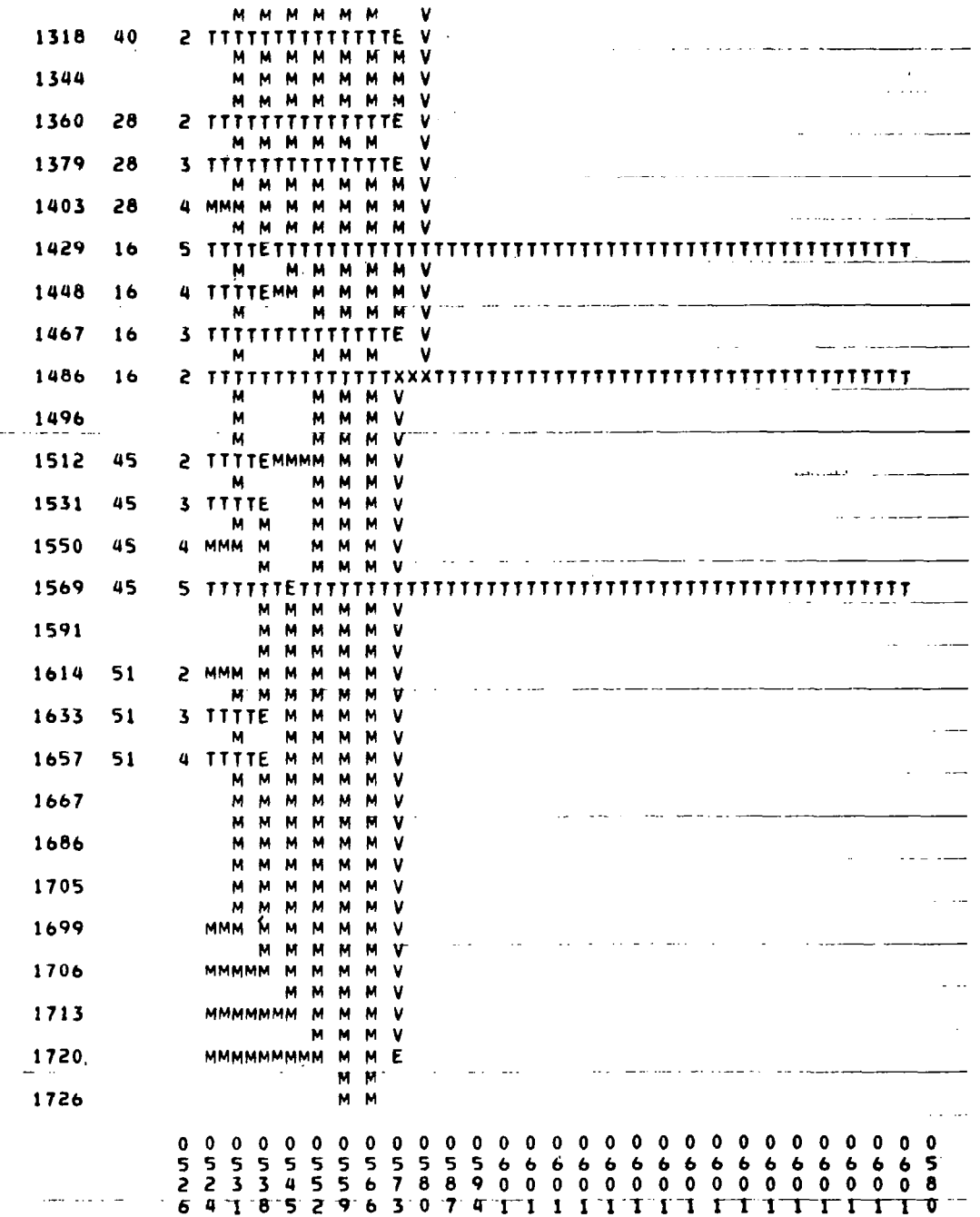

 $\mathbf{I}$ 

 $\bar{\beta}$ 

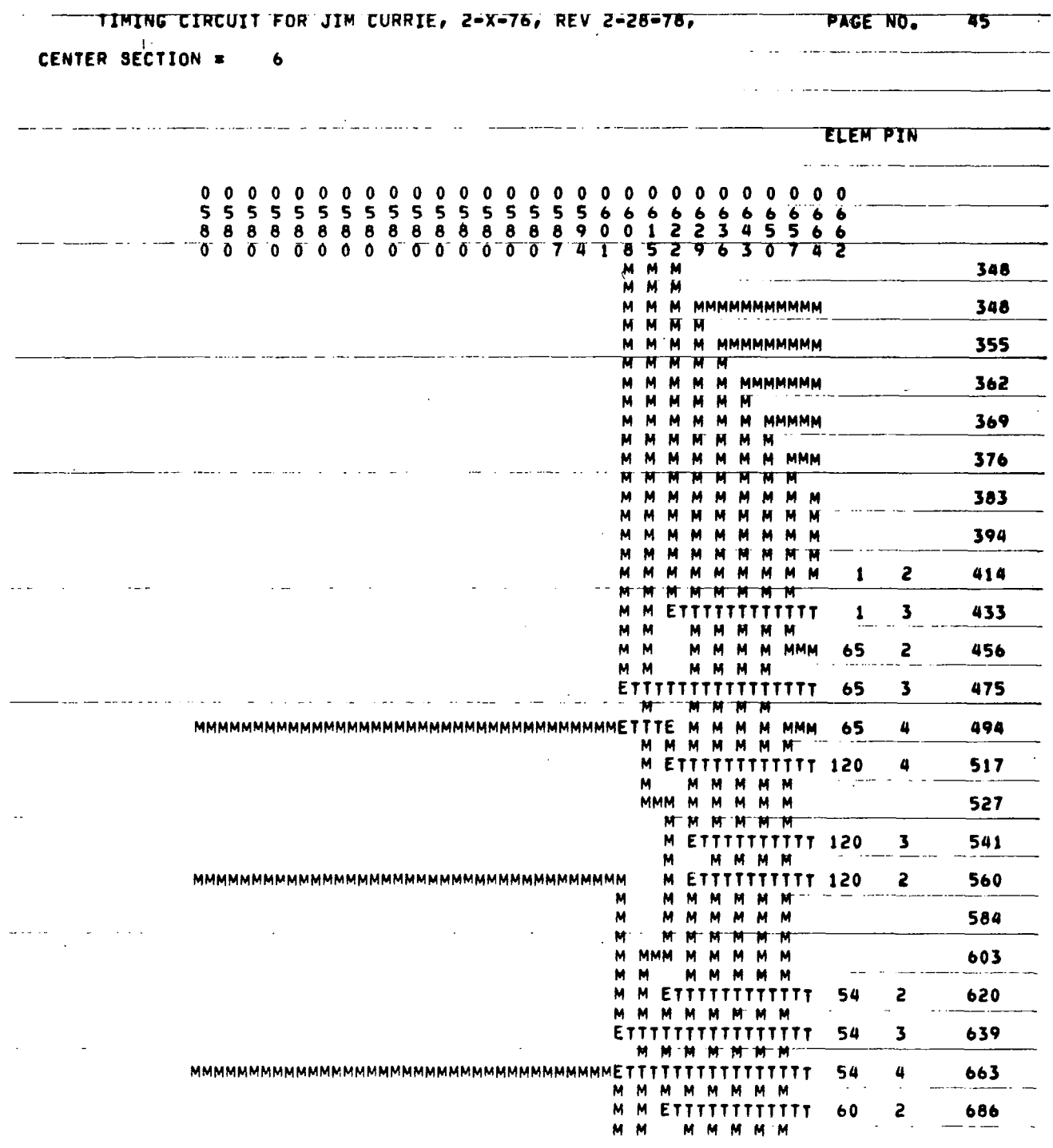

 $\sim$ 

 $\sim$ 

 $\hat{\mathcal{A}}$ 

 $\bar{1}$ 

 $\overline{a}$ 

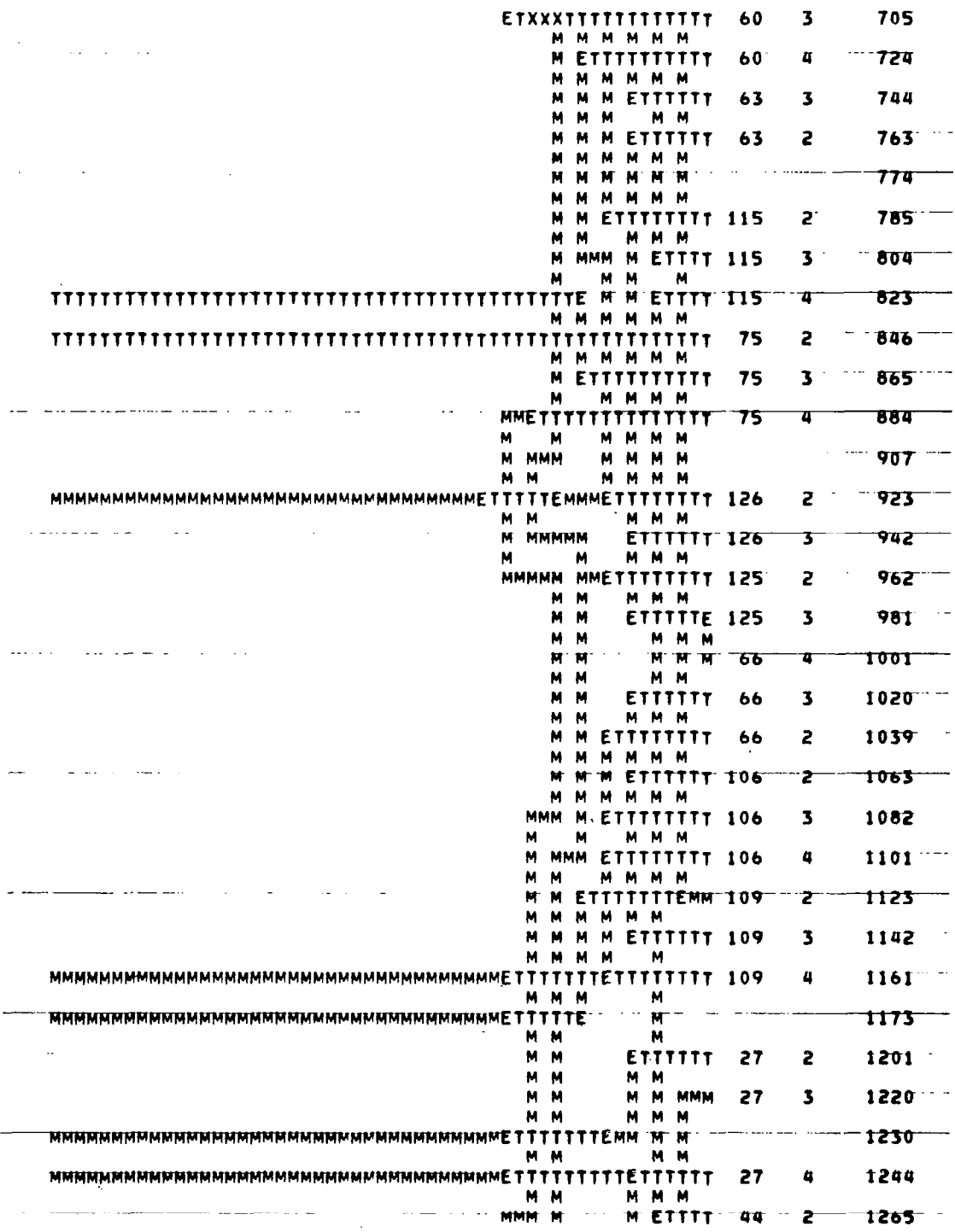

 $\overline{a}$ 

 $\overline{\phantom{a}}$ 

 $\overline{\phantom{a}}$ 

205

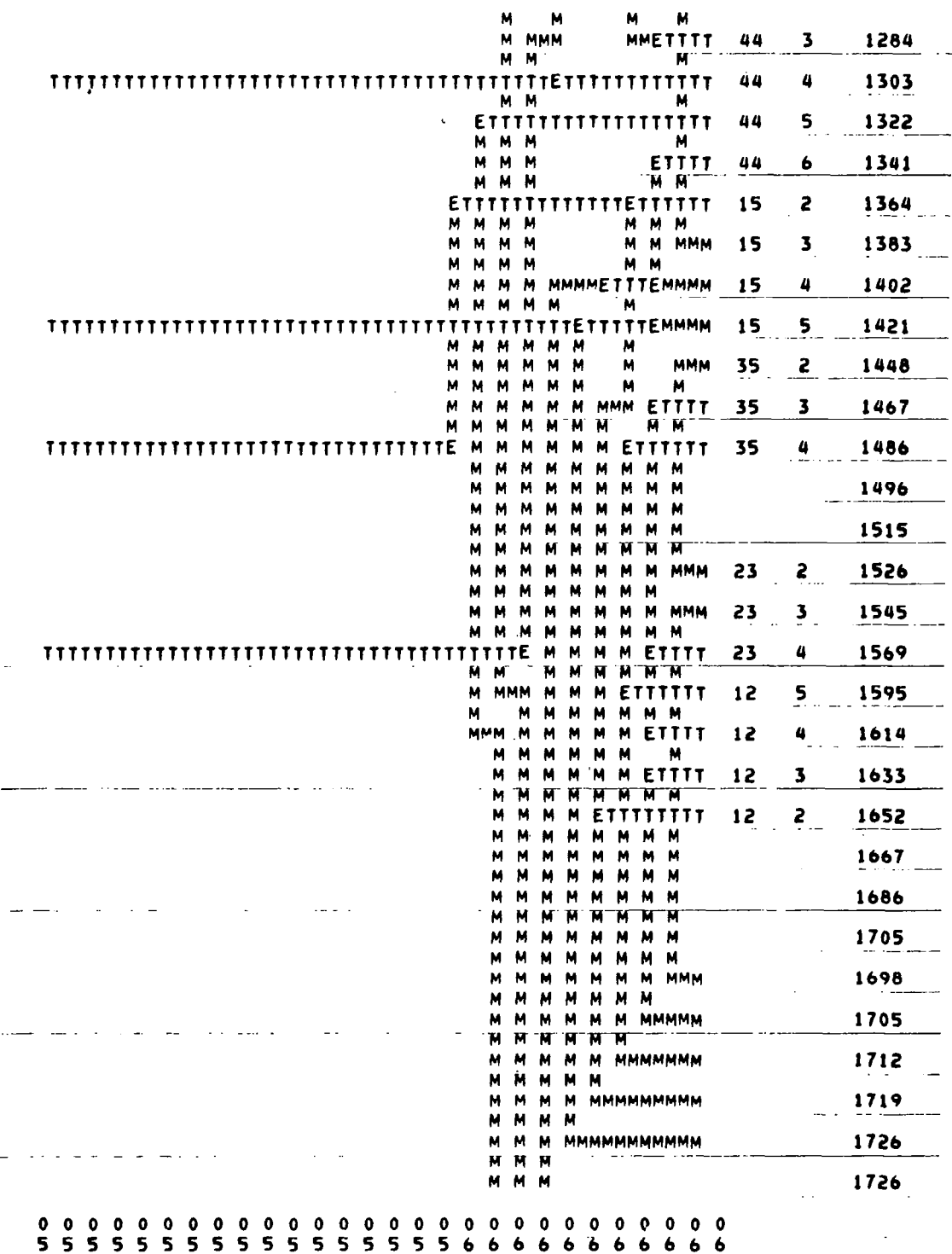

 $\bar{\mathbf{v}}$ 

l,

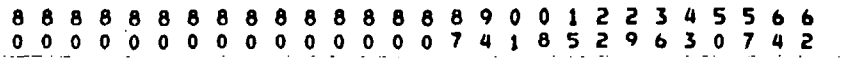

 $\ddot{\phantom{0}}$ 

 $\rightarrow$  -

 $\sim$ 

 $\overline{\phantom{a}}$ 

J,

207

 $- -$ 

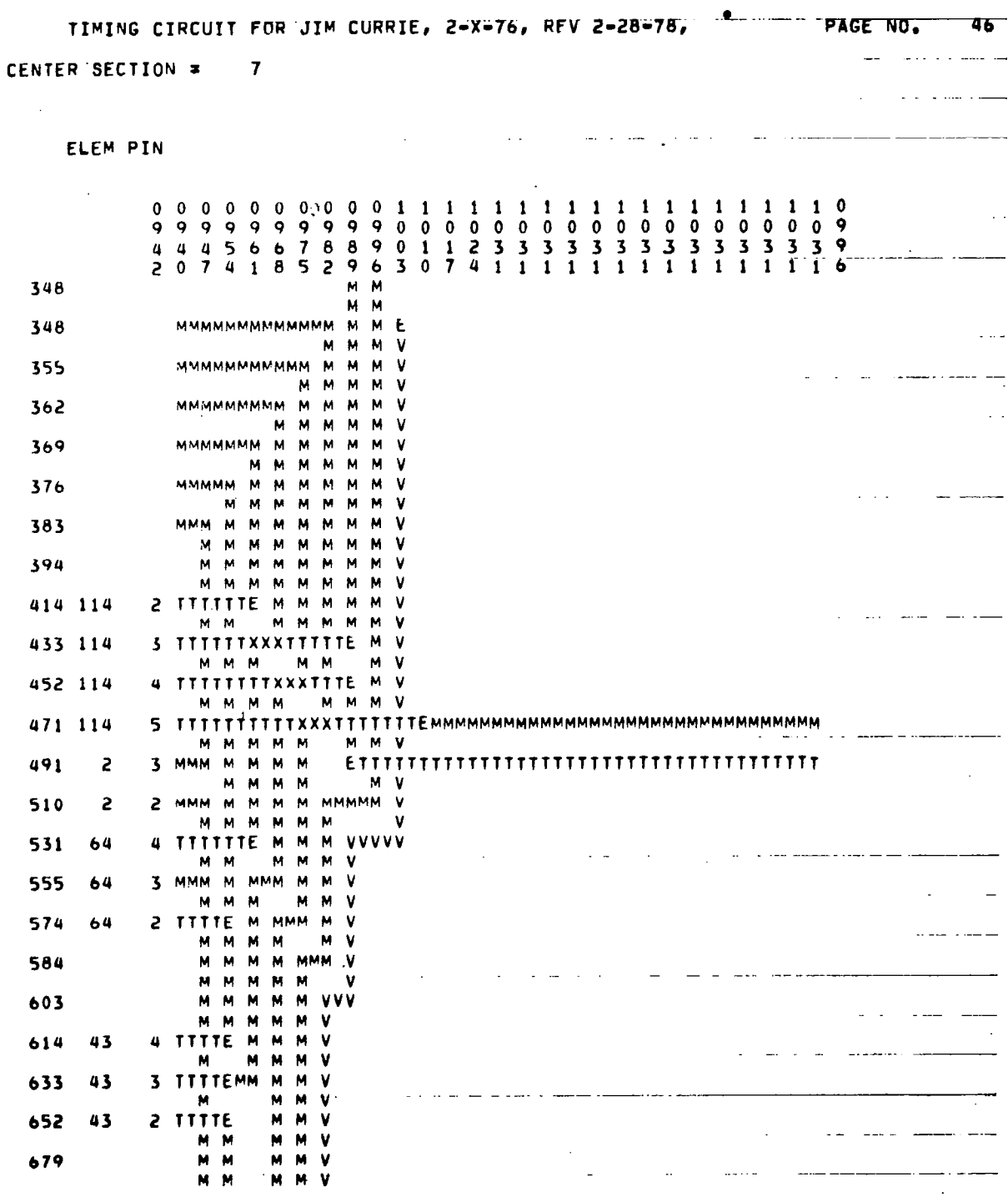

 $\begin{array}{c} \hline \end{array}$ 

 $\mathcal{A}^{\pm}$ 

 $\bar{z}$ 

 $\bar{\mathcal{A}}$ 

208

 $\overline{\phantom{a}}$ 

J.

2 TTTTE 694 42 M M M 713 42 3 MMM M 737 42 4 TTTTEMM м М M м M  $758 - 3$ 3 MMM М M  $\mathbf{M}$ M v 777  $\overline{\mathbf{3}}$ 2 MMMMETTTE M **V** M<sub>M</sub> M V 797 108 3 TTTTTTTTEMM **V** v M  $M$ 2 MMM N  $\mathbf{M}$ 816 108 **VVVVV** M M  $\boldsymbol{\mathsf{M}}$ M 831 M M M v  $\mathbf{M}$ 856 82 2 MMM  $M$ M М 875 82 3 MMMMM М м M N  $\alpha$  , and  $\alpha$  ,  $\alpha$ o sa dalam kacamatan atau masara sa sa  $-1.688$ M M V 899 82 M M 923 4 v M M  $-942$  $\overline{\mathbf{a}}$ 3 MMMMM M  $VV$ M M v 4 TITTITTEMM 961  $\mathbf{Q}$ v  $\mathbf{M}$ v M<sub>M</sub> 983 122 2 MMM M  $\overline{M}$  $\mathbf{M}$ v  $\mathbf{M}$ M M M ۷  $1005$  155. M M M  $M$ V. 1023 121 M 4 M M M ۷ M V M<sub>M</sub> 1047 121 3 TTTTE E М м м v  $-1066 - 121$ 2 TTTTE M  $\mathbf{v}$ M M M ۷ 1078 M<sub>N</sub> M  $\mathbf{M}$ M<sub>M</sub> 1106 123 M  $M$ v.  $-1125 - 123$  $\pmb{\mathsf{M}}$ 2 MMM W v. M M  $M$ V M M MMMMMMM 1135 V M<sub>M</sub> **M** v 1148 14 2 MMETTTE  $\mathbf{M}$ v M<sub>M</sub>  $\mathbf{M}$ v 1167 14 3 TTTTTTTTEMM M M<sub>N</sub> M M 1186 14 MMM  $M$ M  $\pmb{\mathsf{M}}$ M<sub>M</sub> v M M<sub>M</sub> 1205 14 5 M  $\blacksquare$  $\mathbf{M}$ M М **M VVVVV** M M M М M M **M** 1230  $\overline{\mathbf{37}}$ UTTTTETTTE M Ħ **V** М M<sub>M</sub> М  $\,$  M  $\mathbf{v}$  $-1249 - 37 -$ "3" MMM" N M  $\pmb{\mathbb{N}}$  $\mathbf{v}$ M M  $\mathsf{M}$  $\mathbf{M}$  $\mathbf M$  $\blacksquare$  $\mathbf{v}$  $-1268 - 37 2$  $T$  $T$  $T$  $T$  $E$  $N$  $N$ 'N **M** v

209

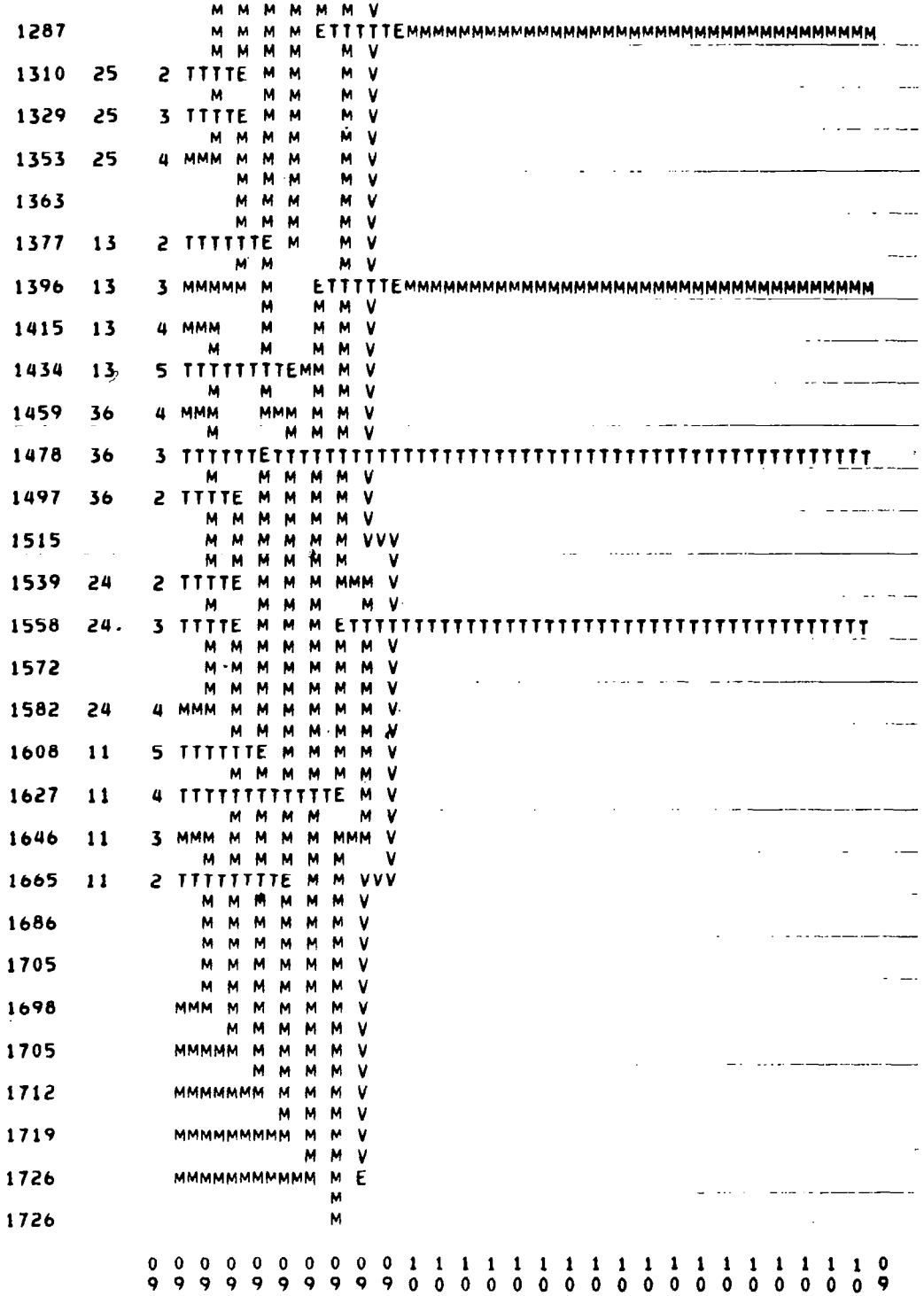

 $\frac{1}{1}$ 

 $\hat{\mathbf{r}}$ 

 $\mathcal{I}$  $\sim$ 

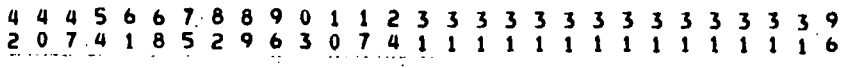

 $\overline{\phantom{a}}$ 

 $\hat{\mathcal{A}}$
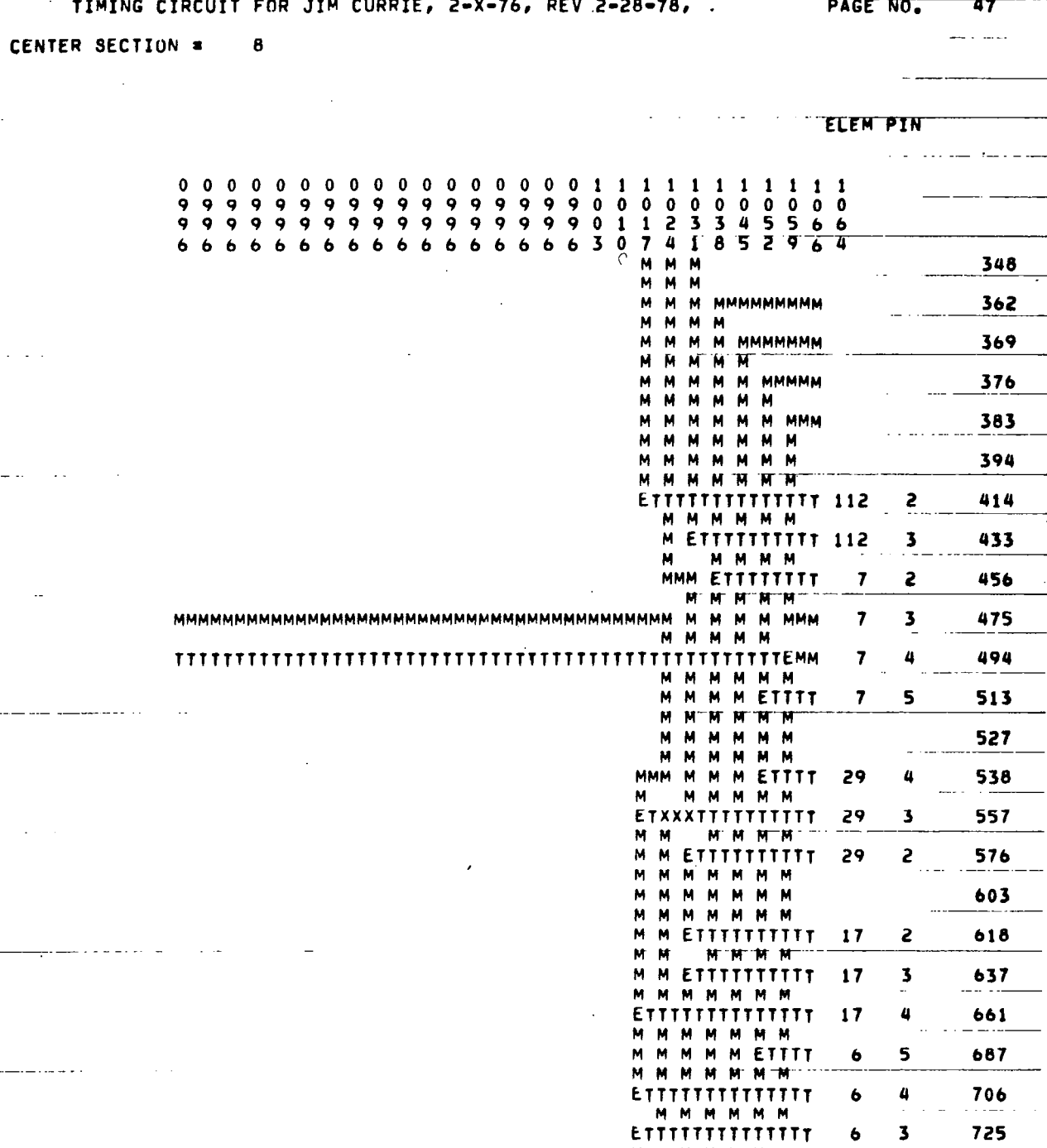

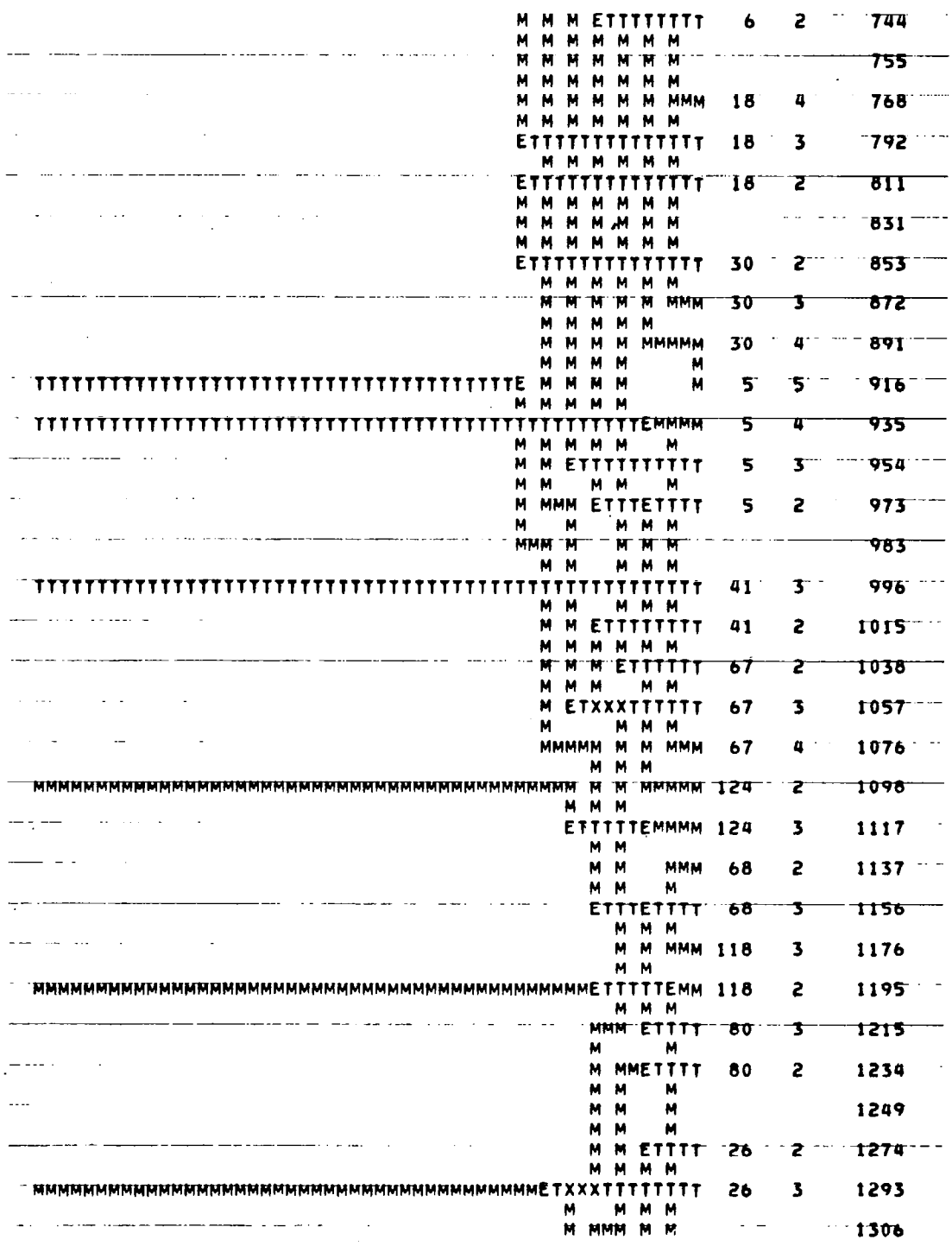

 $\frac{1}{2}$ 

 $\begin{array}{c} \begin{array}{c} \begin{array}{c} \end{array} \end{array} \end{array}$ 

 $\hat{\mathcal{A}}$ 

 $\begin{array}{c} \rule{0pt}{2ex} \rule{0pt}{2ex} \rule{0pt}{$ 

213

 $\hat{\mathcal{A}}$ 

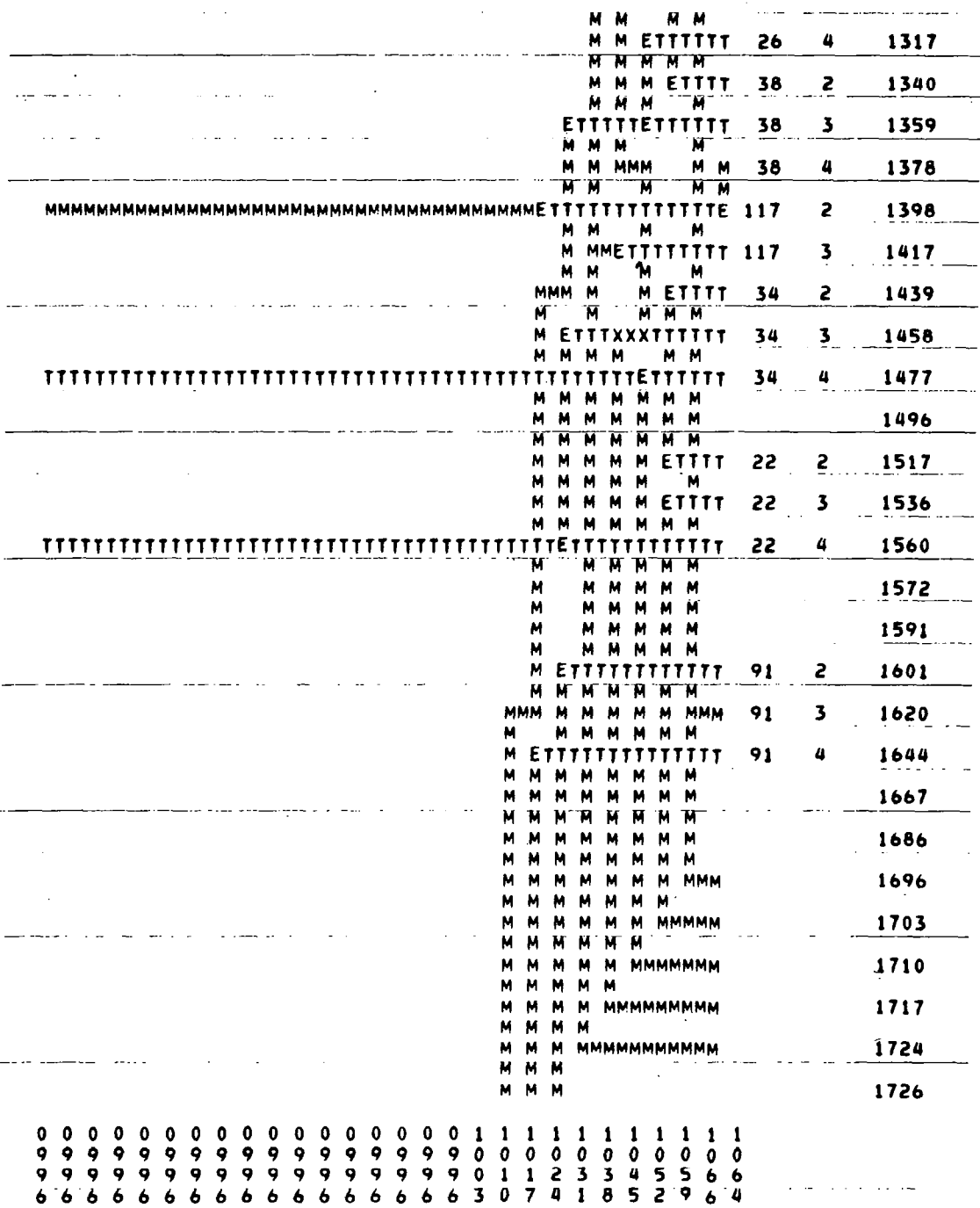

 $\hat{\boldsymbol{\cdot}$ 

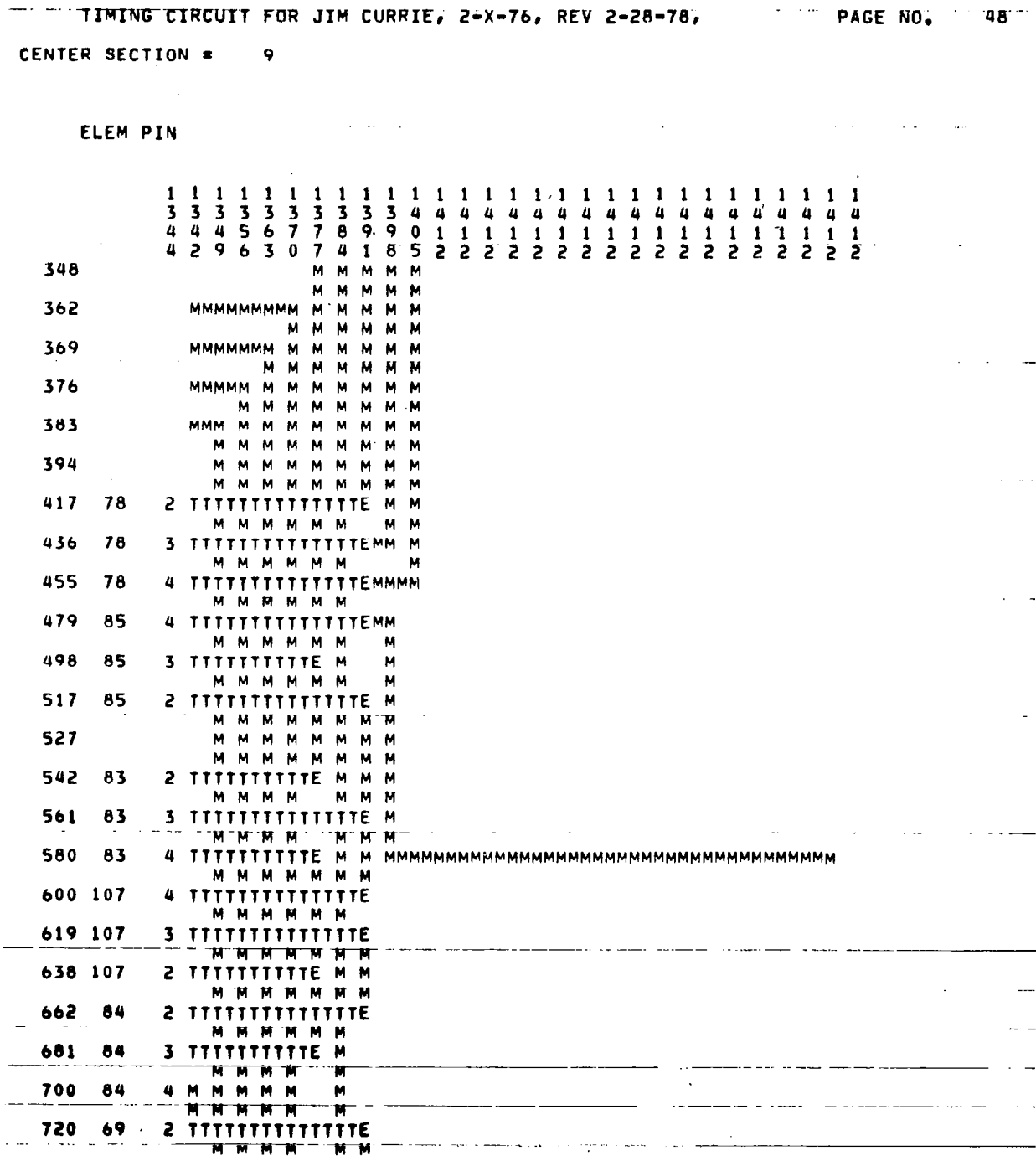

 $7.49 -$ 

 $\overline{r}$ 

 $\ddot{\phantom{a}}$ 

n.

 $n = 1$ 

**TIMTNP** 

 $\ddot{\phantom{a}}$ 

 $\overline{\phantom{a}}$ 

 $\overline{\phantom{a}}$ 

 $\sim$   $\sim$ 

 $\rightarrow$   $\rightarrow$ 

 $\mathcal{L}^{\text{max}}_{\text{max}}$  and  $\mathcal{L}^{\text{max}}_{\text{max}}$ 

TO.

215

 $-\cdots$ 

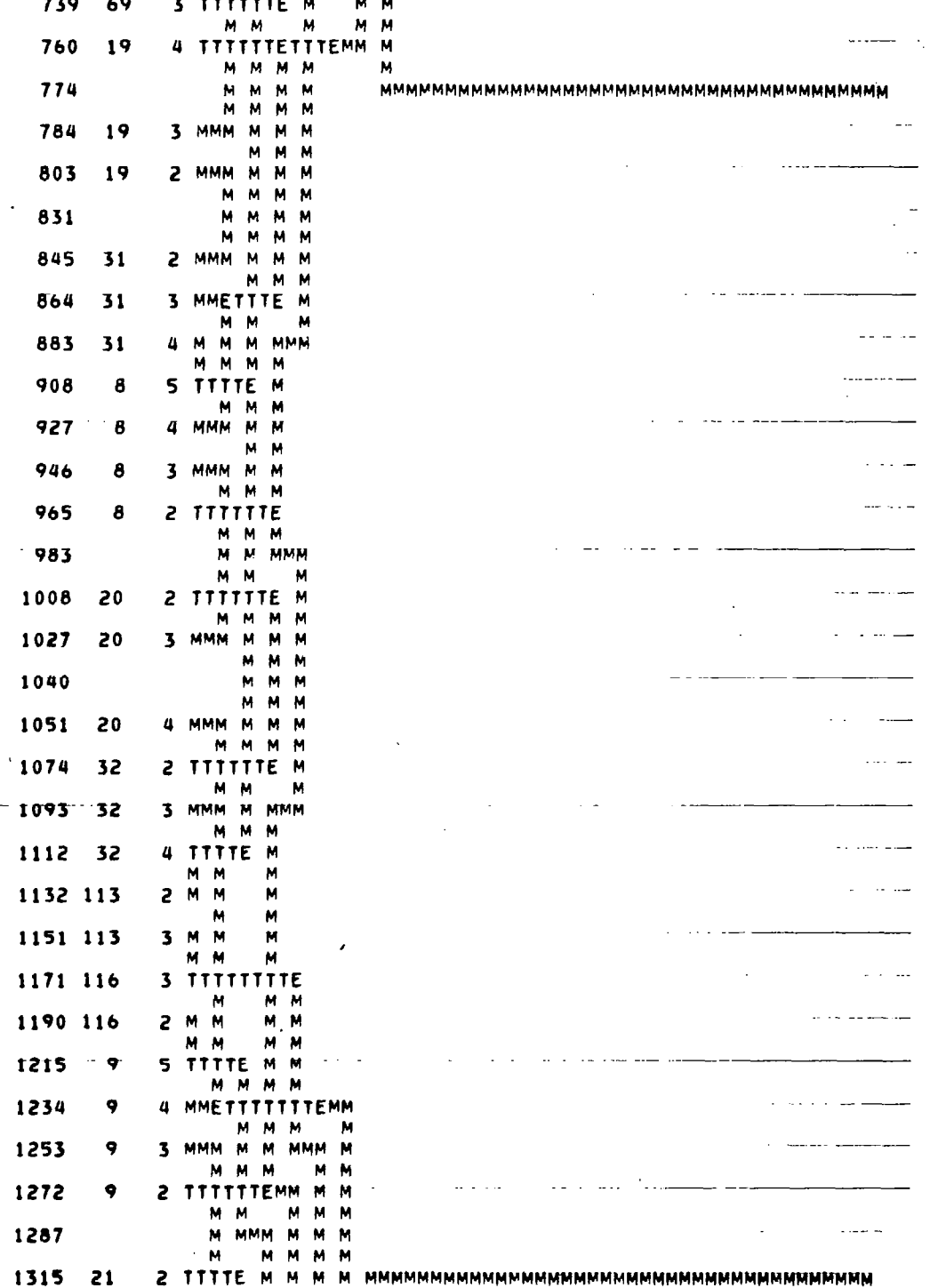

 $\ddot{\phantom{a}}$ 

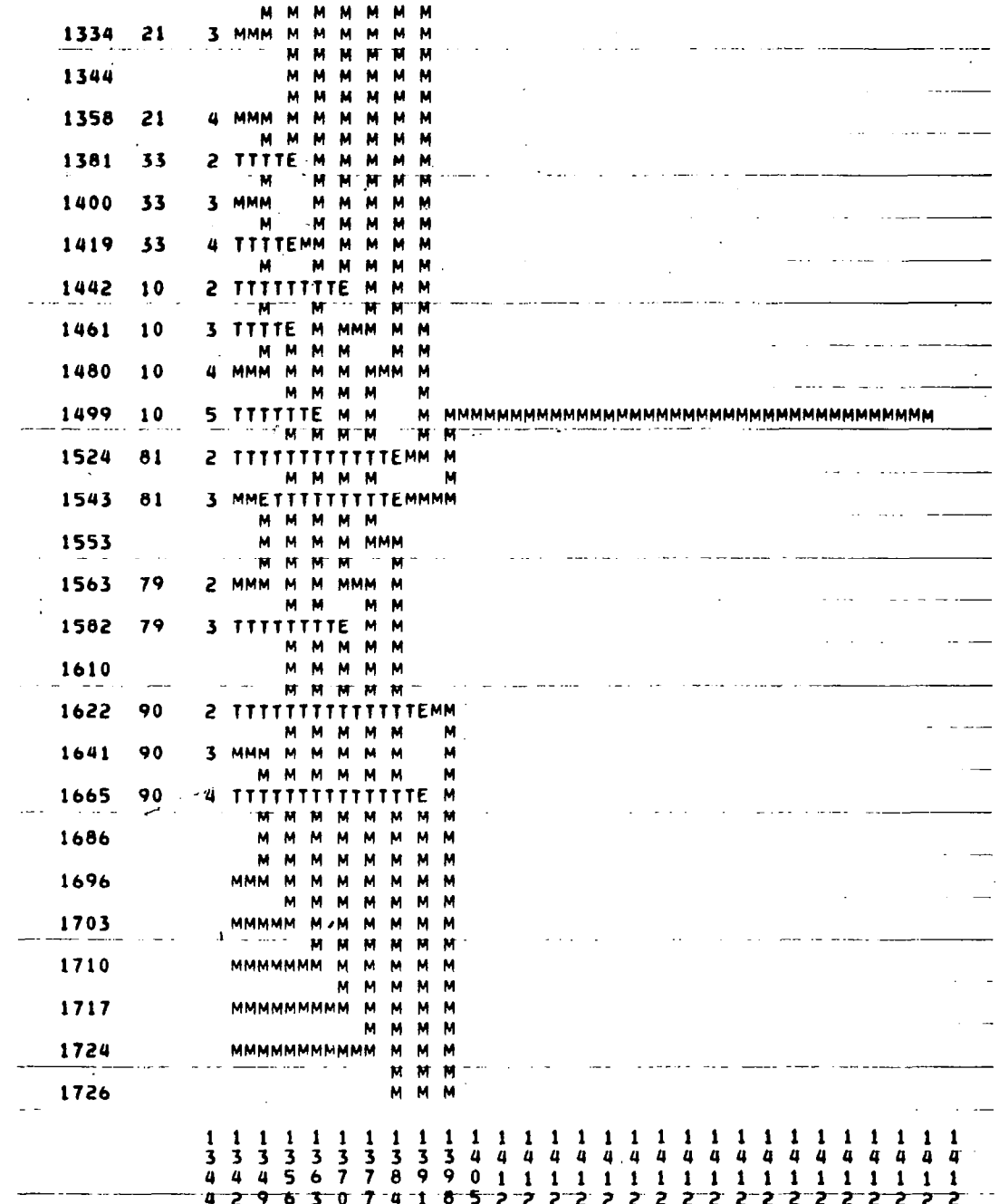

 $\overline{\phantom{a}}$ 

 $\begin{array}{c} \hline \end{array}$ 

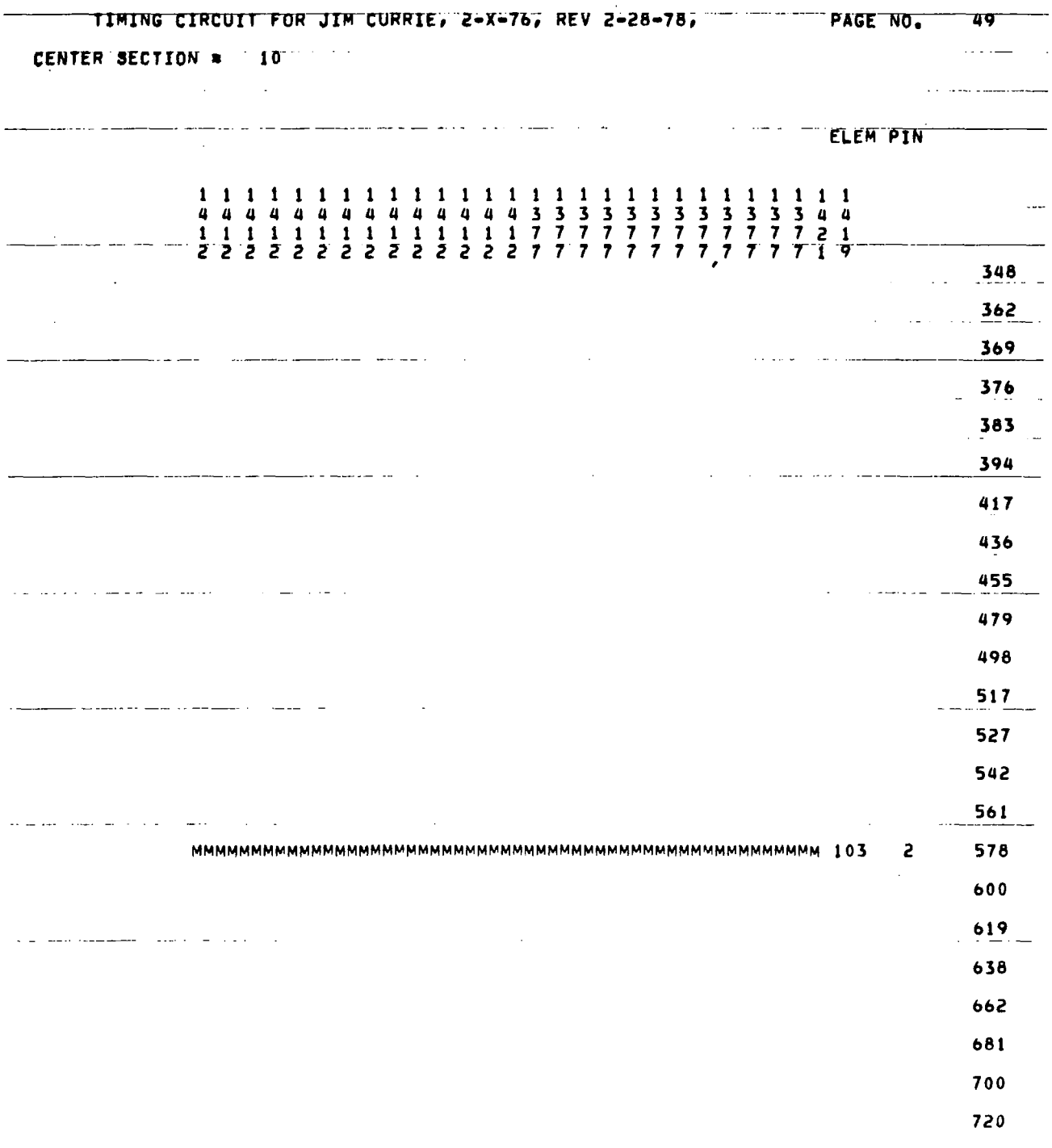

l,

 $\hat{\boldsymbol{\beta}}$ 

 $\lambda$ 

 $\overline{\phantom{a}}$ 

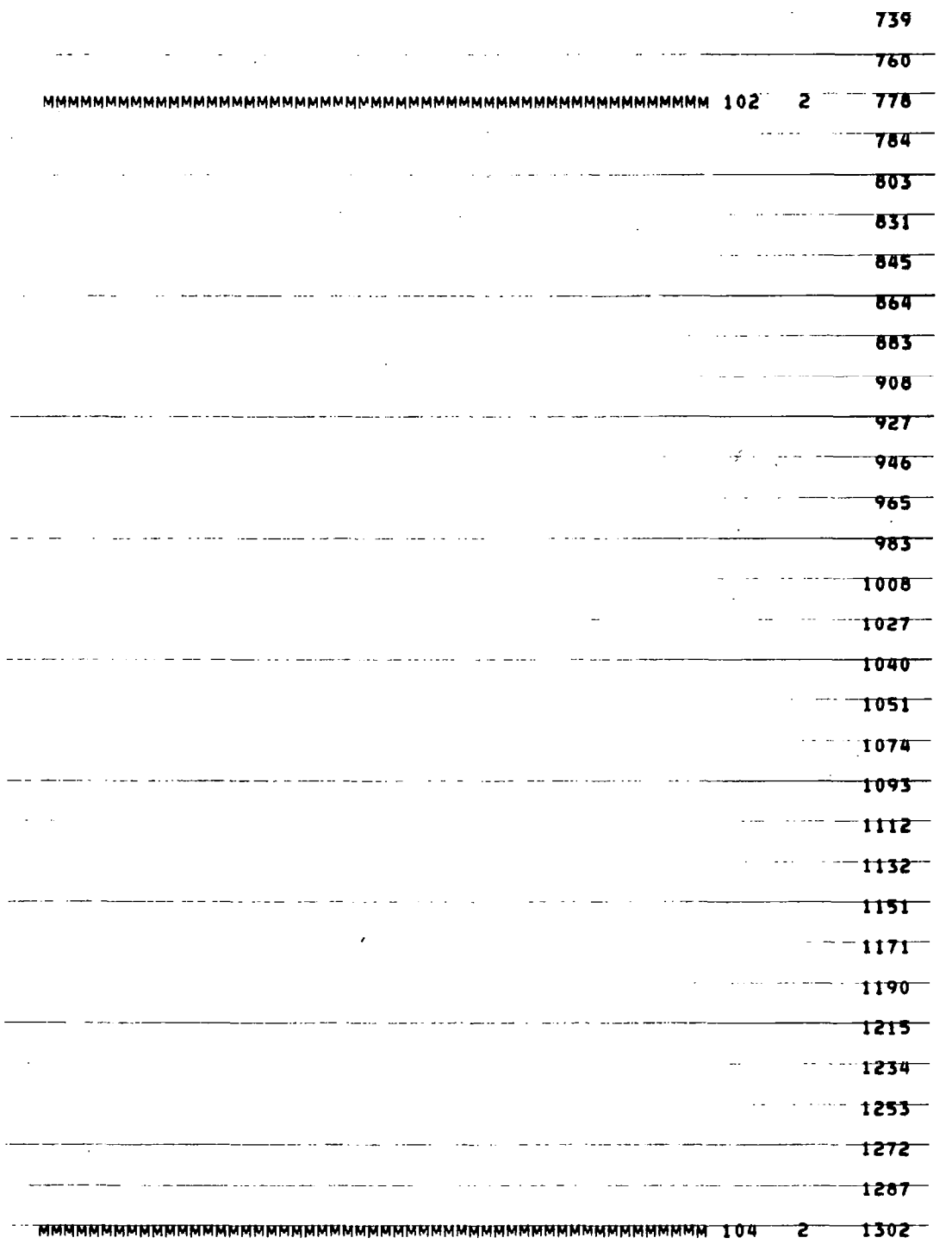

 $\mathcal{L}_{\text{max}}$ 

 $\begin{array}{c} \begin{array}{c} \hline \end{array} \end{array}$ 

 $\overline{\phantom{a}}$ 

 $\langle \rangle$ 

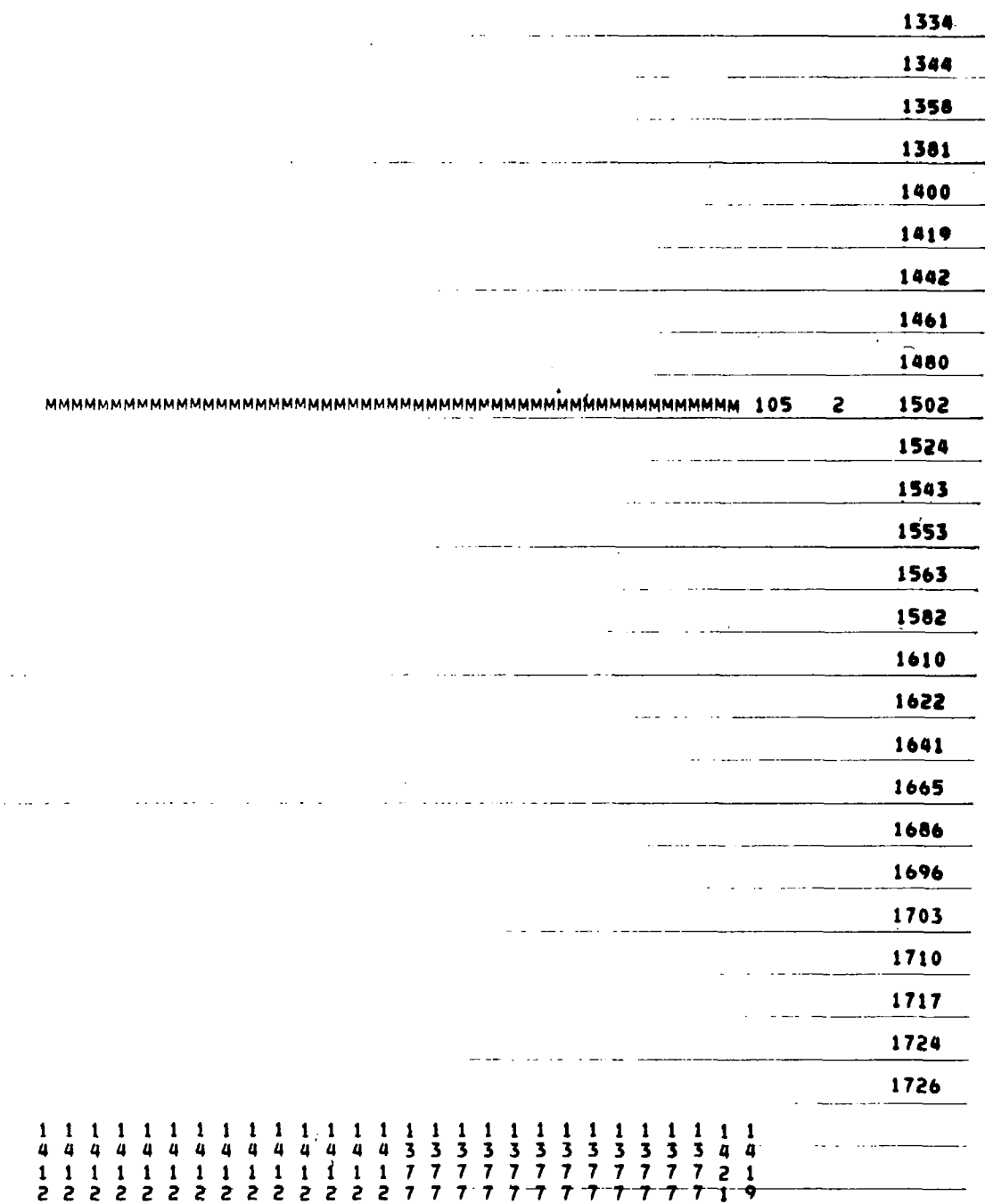

 $\bar{\bar{z}}$ 

 $\overline{a}$ 

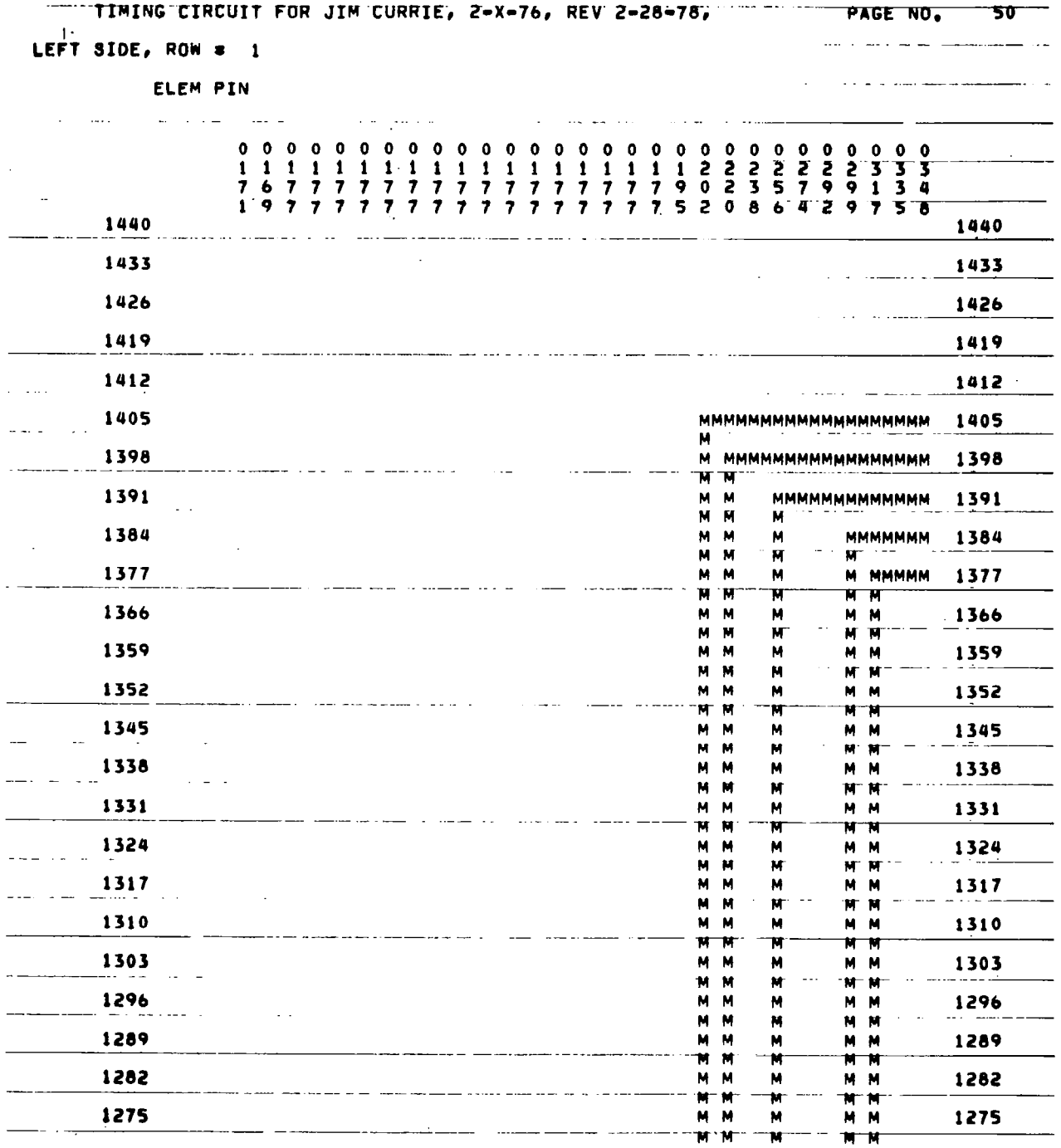

 $\mathbf{I}$ 

 $\sim$ 

 $\overline{\phantom{a}}$ 

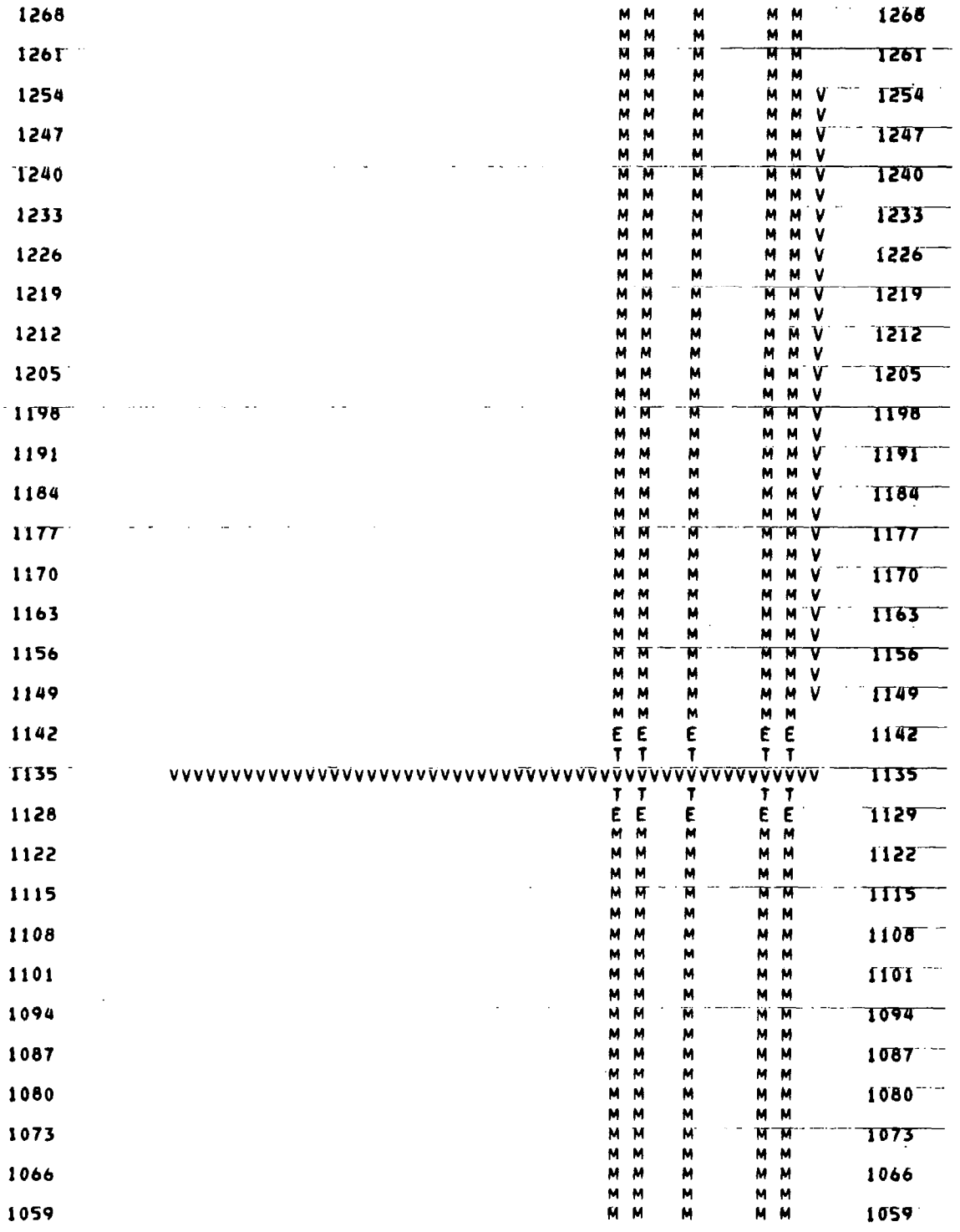

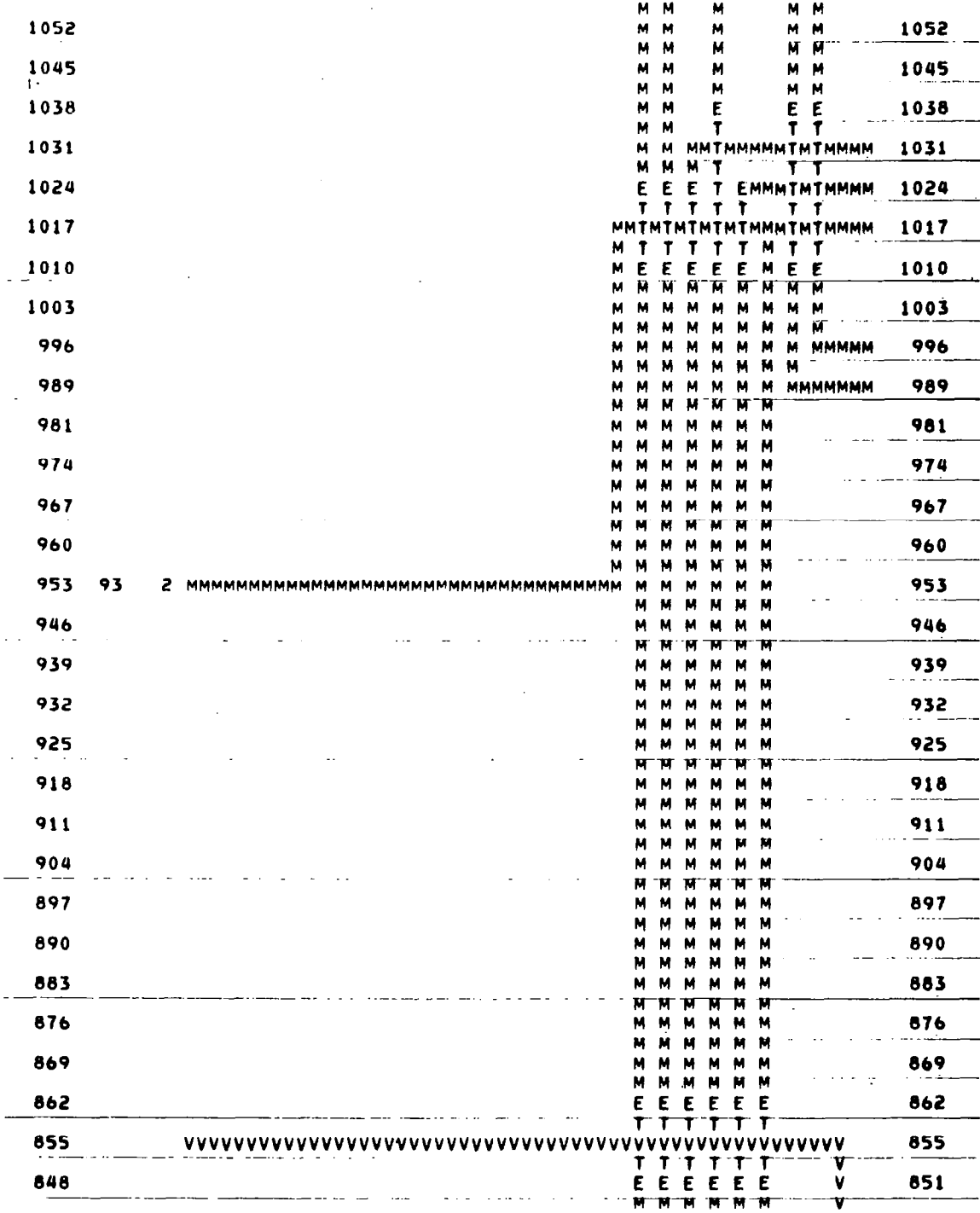

223

 $\overline{a}$ 

 $\alpha$  , and  $\alpha$  , and  $\alpha$  , and  $\alpha$  , and  $\alpha$  , and  $\alpha$ 

 $\overline{\phantom{a}}$ 

 $\overline{a}$ 

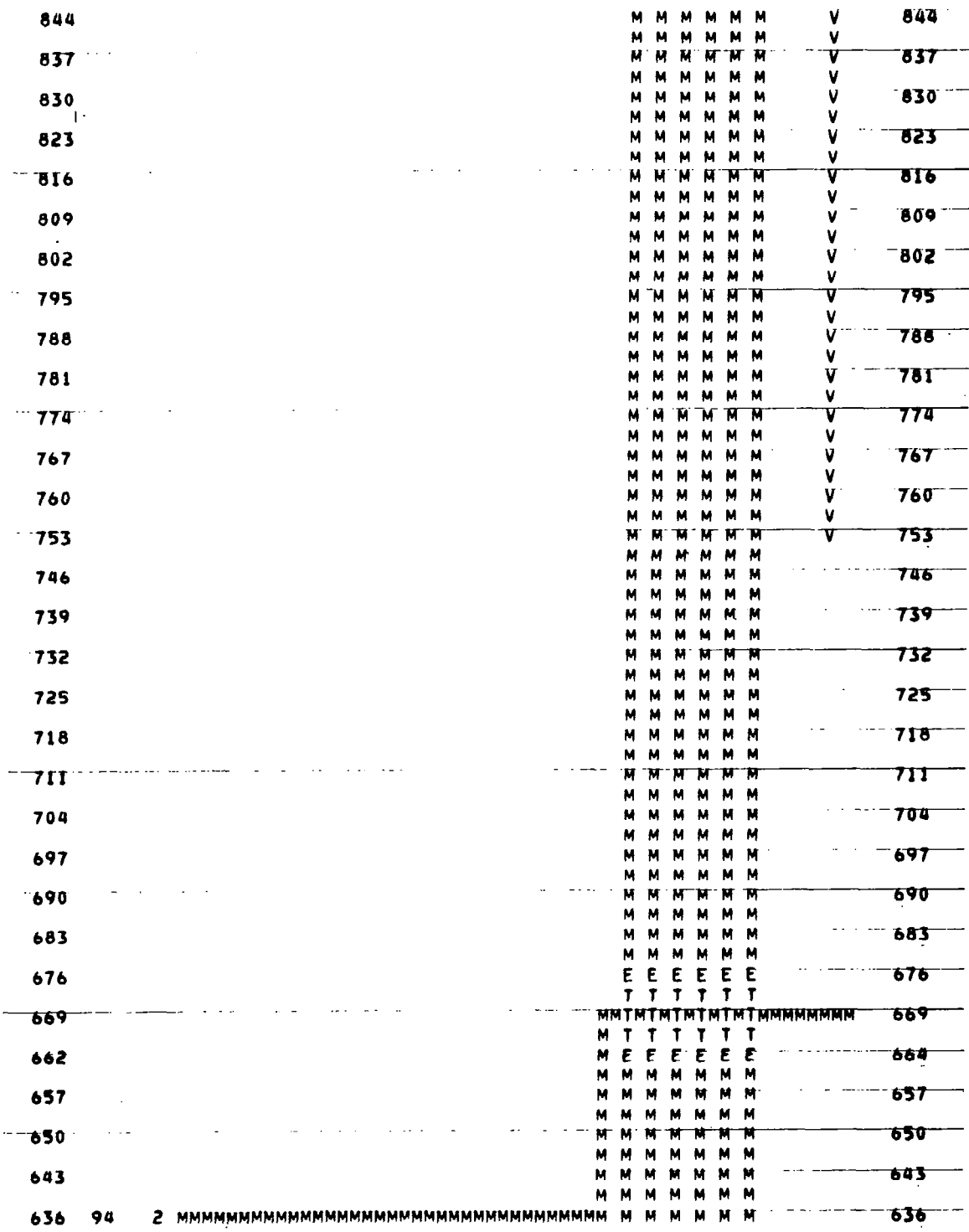

 $\hat{\mathcal{L}}$ 

 $\bar{\gamma}$ 

 $\mathring{\|}$ 

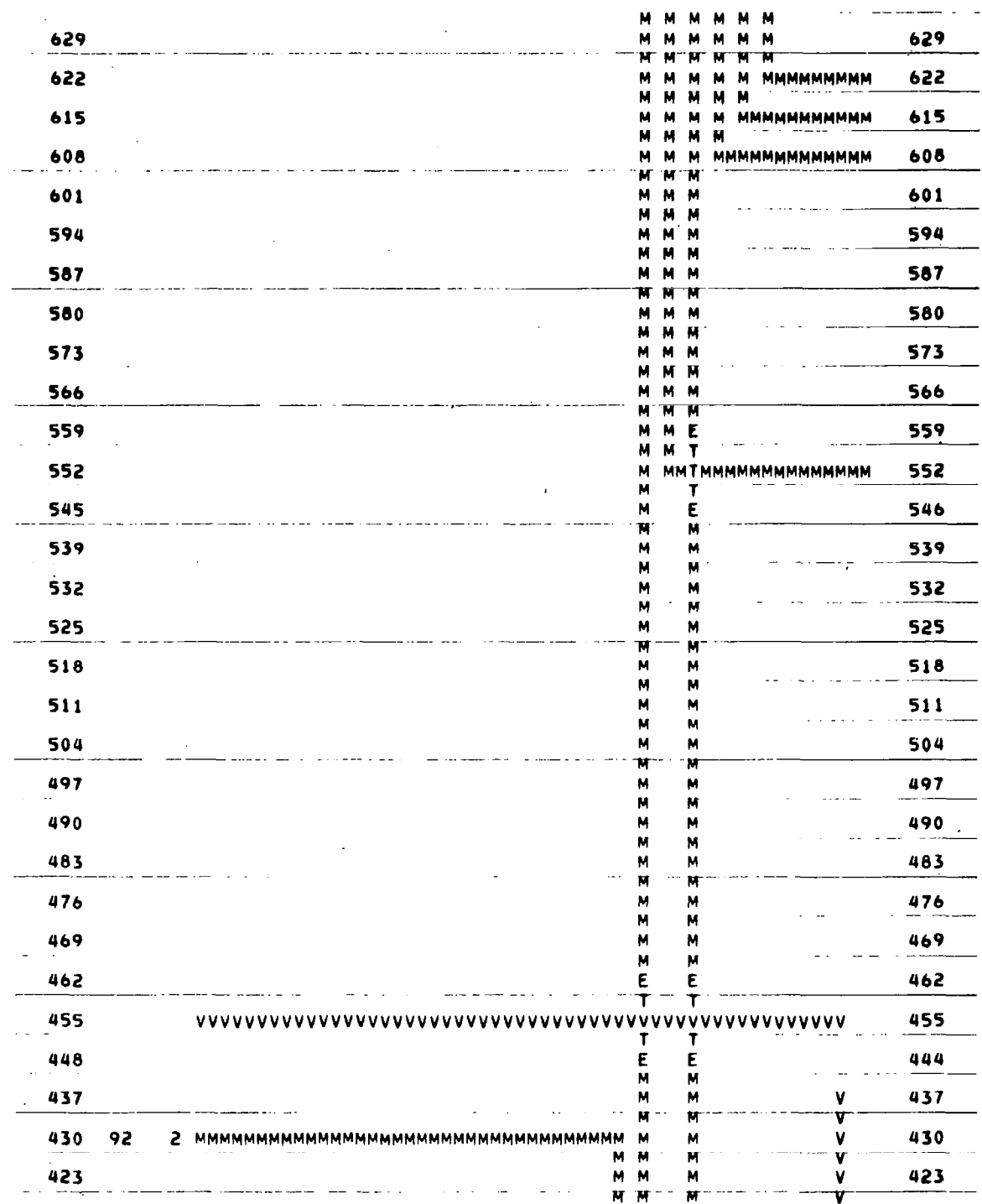

 $\hat{\mathcal{A}}$ 

 $\ddot{\phantom{0}}$ 

 $\sim$   $\sim$   $\sim$   $\sim$ 

 $\overline{a}$ 

 $\mathbf{I}$ 

 $\bar{z}$ 

 $\sim$ 

 $\overline{\phantom{a}}$ 

 $\sim 100$ 

225

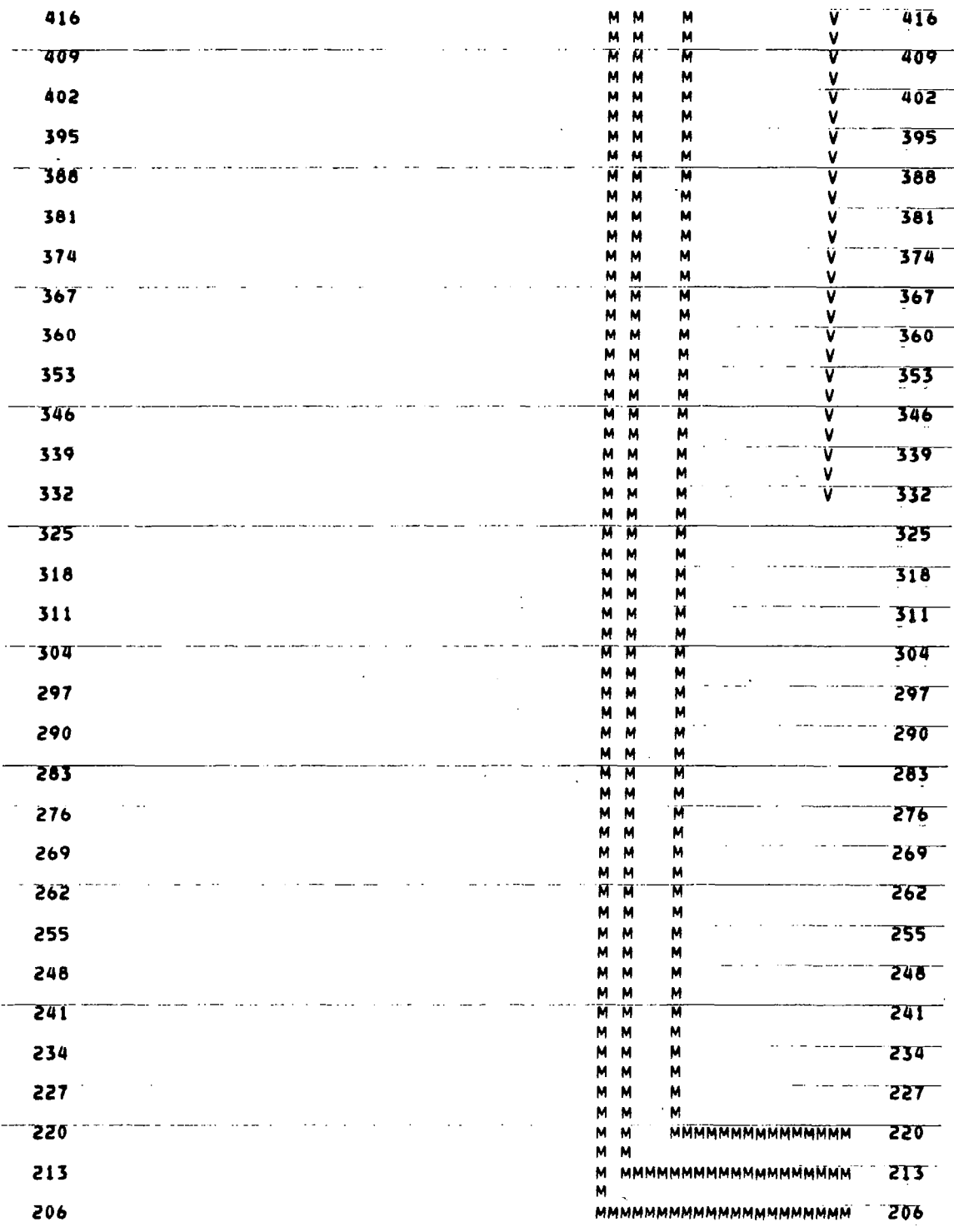

 $\begin{array}{c} \hline \end{array}$ 

 $\overline{\phantom{a}}$ 

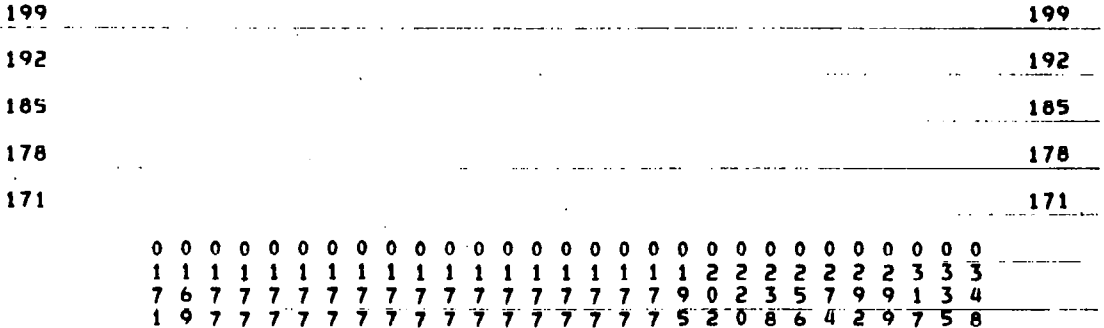

l,

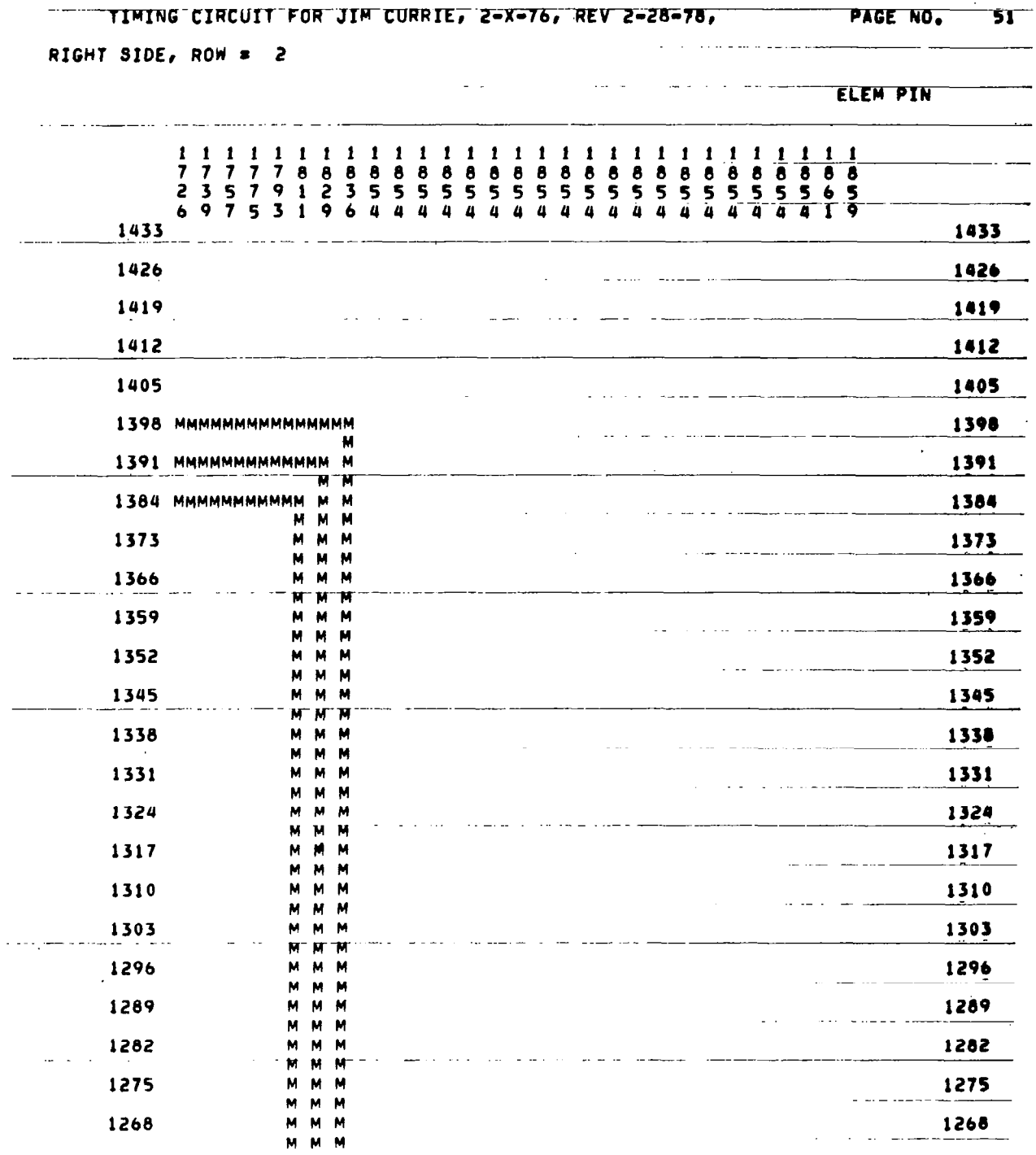

j

 $\cdot$ 

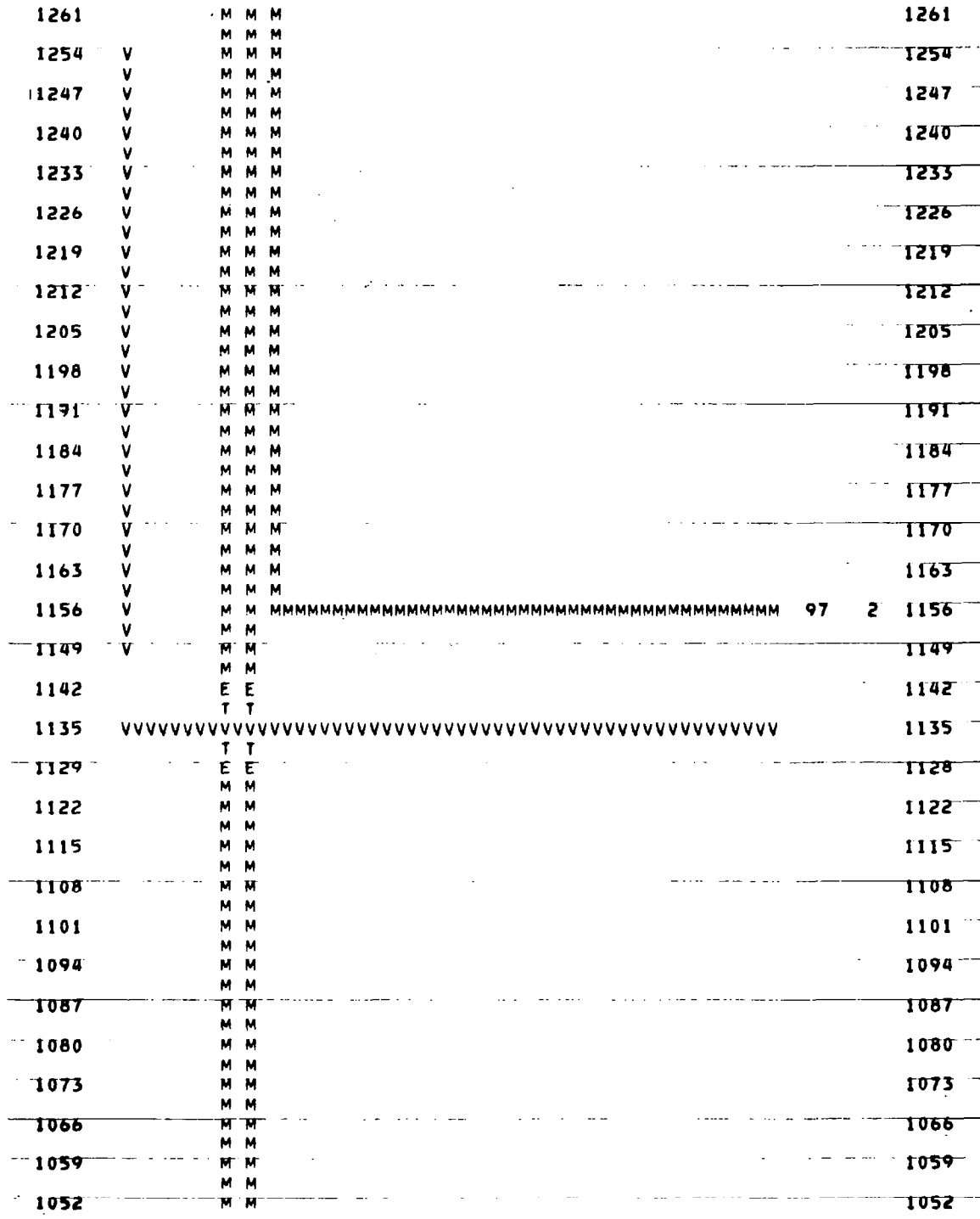

T

229

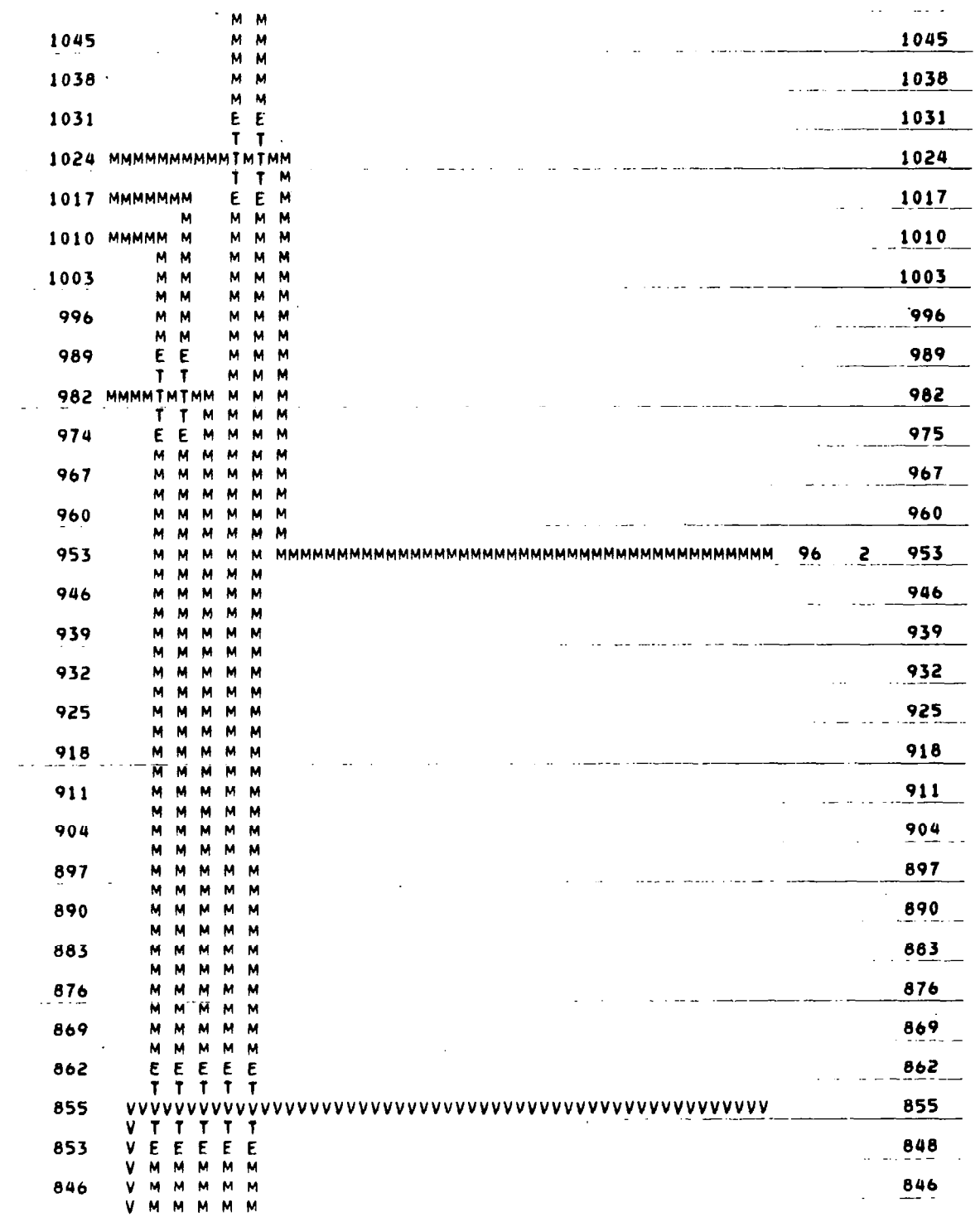

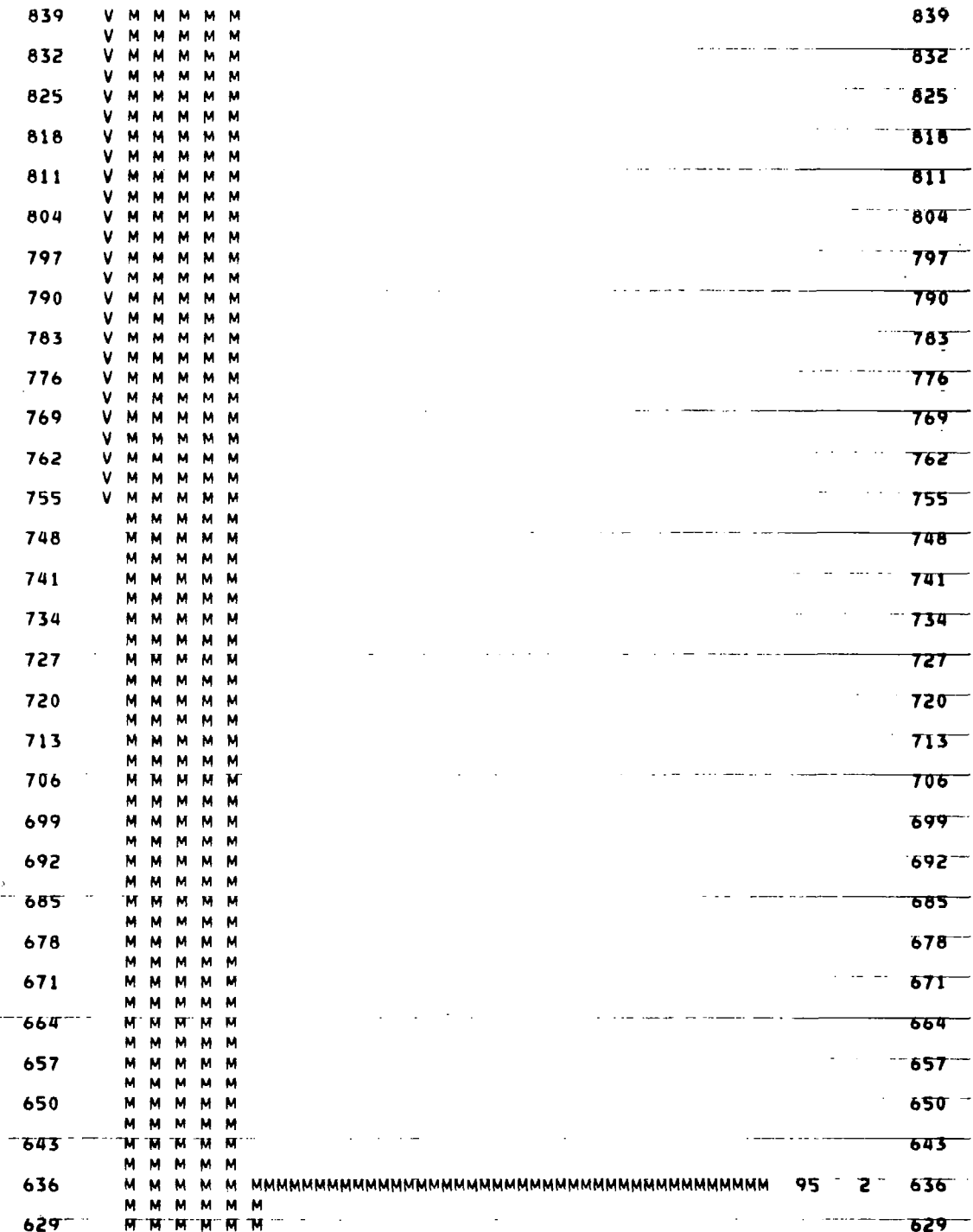

 $\overline{a}$ 

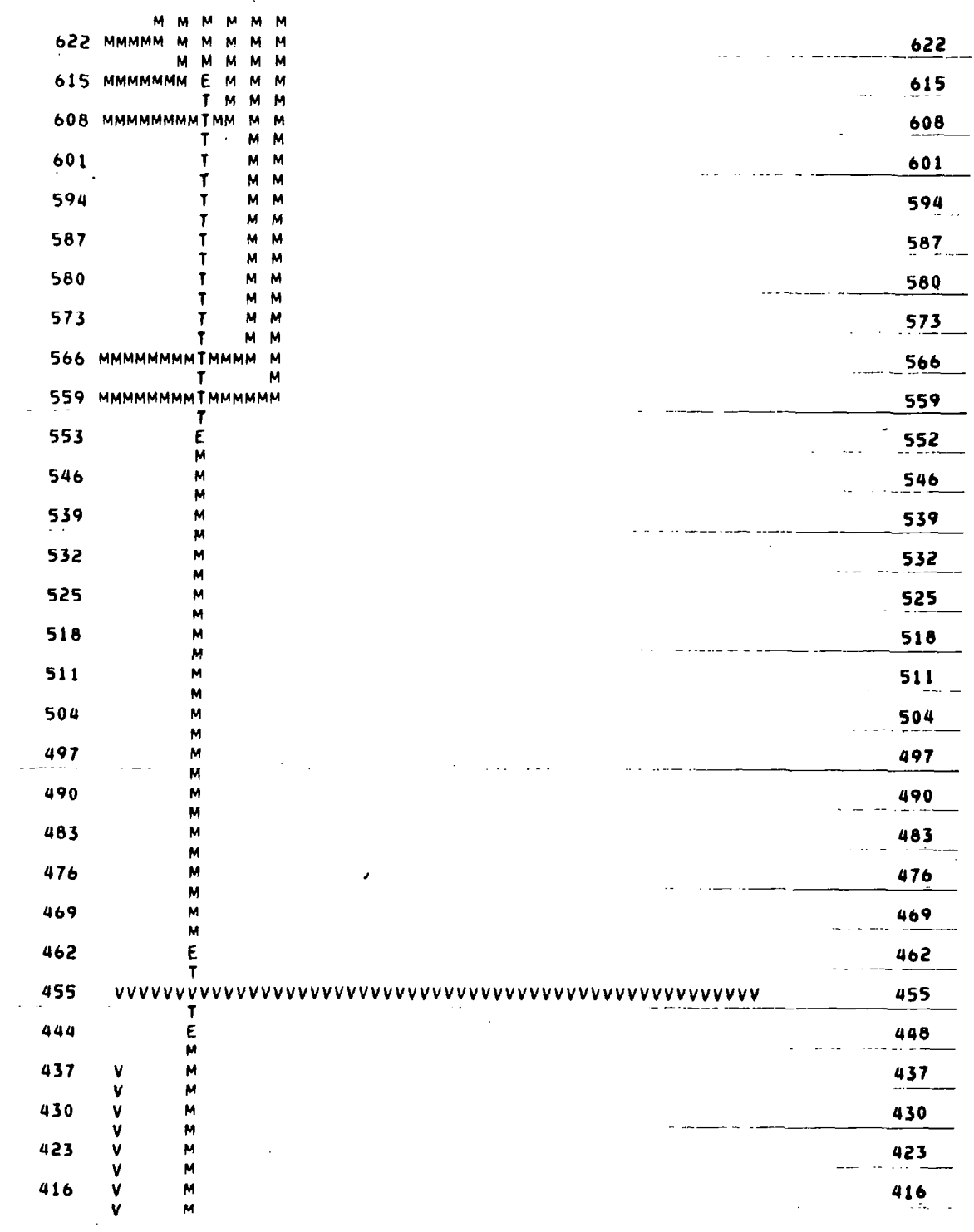

 $\hat{\mathcal{A}}$ 

 $\ddot{\phantom{a}}$ 

-

 $\mathbf{m}{\mathbf{m}}\mathbf{m}=\mathbf{m}{\mathbf{m}}\mathbf{m}$ 

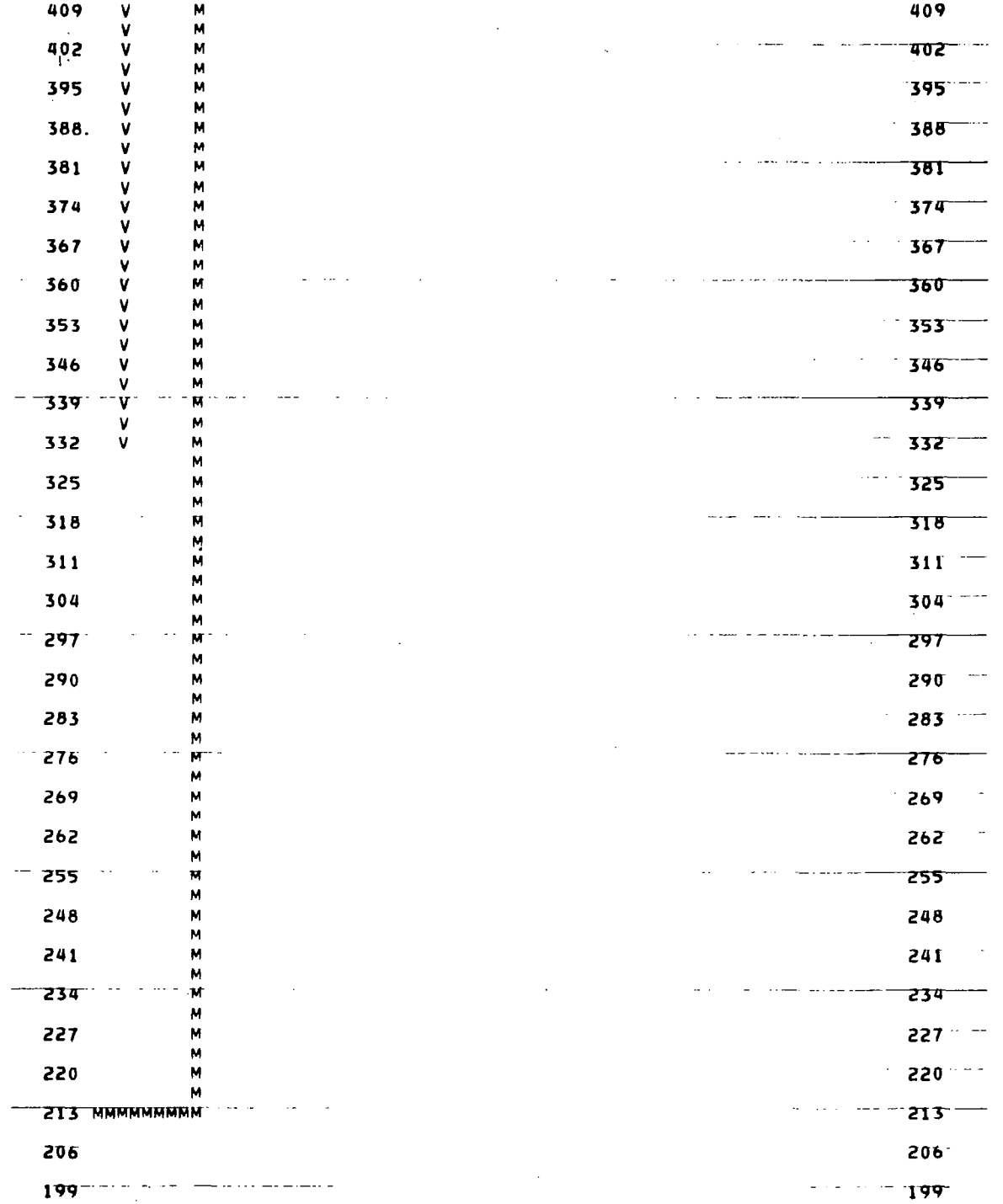

 $\bar{\Gamma}$ 

 $\frac{1}{2}$ 

233

 $\bar{\mathbb{Z}}$ 

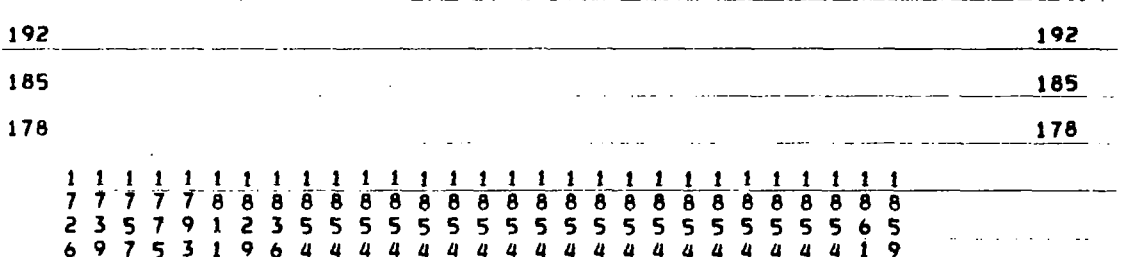

 $\mathsf I$ 

 $\ddot{\phantom{a}}$ 

TIMING CIRCUIT FOR JIM CURRIE, 2-X=76, REV 2-28-78, And The PAGE NO. 52 NODE CROSSOVER COUNT:

I

 $\bar{z}$ 

 $\blacksquare$ 

 $\sim$   $\sim$ 

 $\gamma^{\mu} = \gamma^{\mu} \gamma^{\mu}$  .

 $\alpha = 1.5$  .

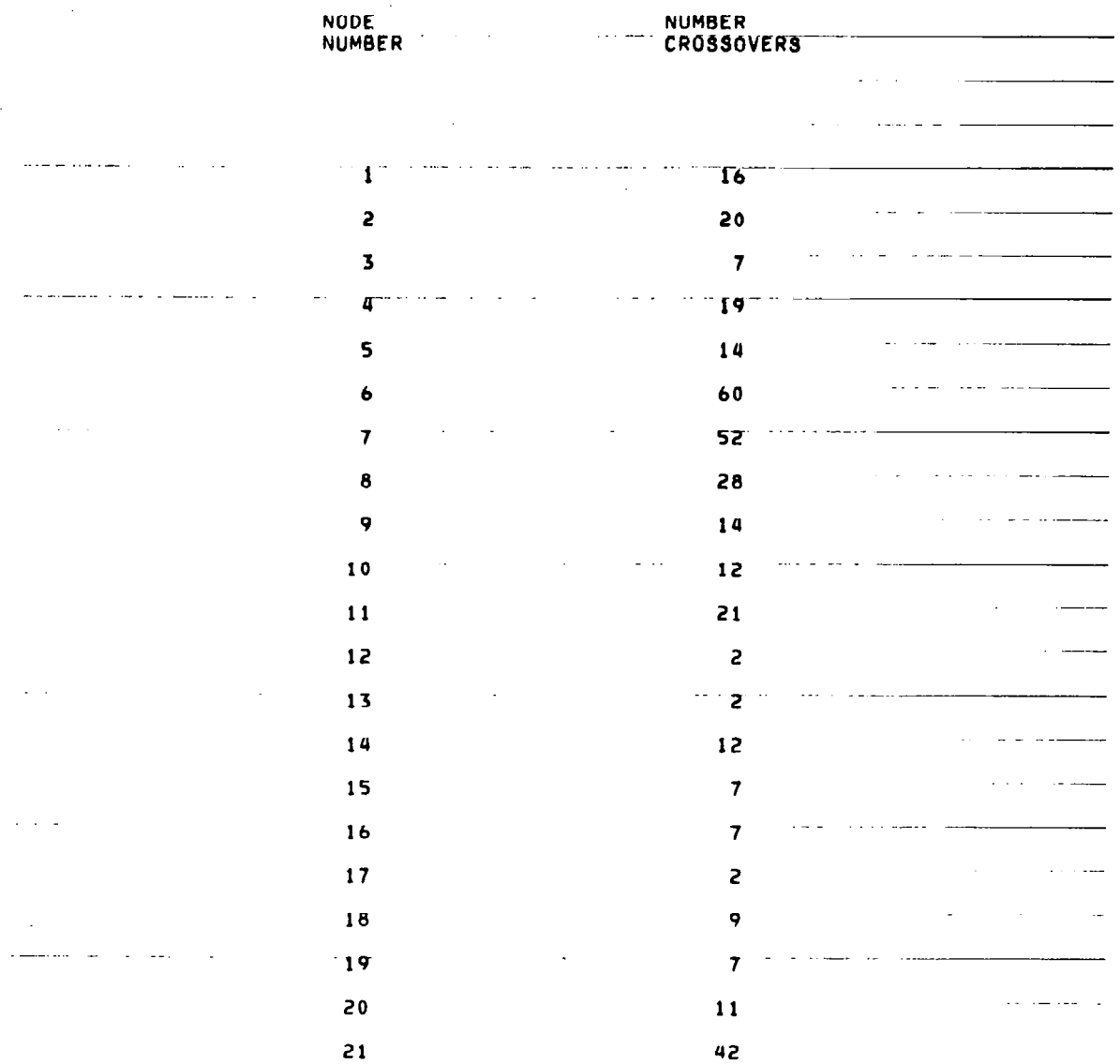

235

 $\bar{z}$ 

## TIMING CIRCUIT FOR JIM CURRIE, 2-X-76, REV Z-28-78, 77 PAGE NO. 55

 $\sim 10^7$ 

 $\pm 1$ 

المستقبل المستقبل المستقبل المستقبل المستقبل

## NODE CROSSOVER COUNT:

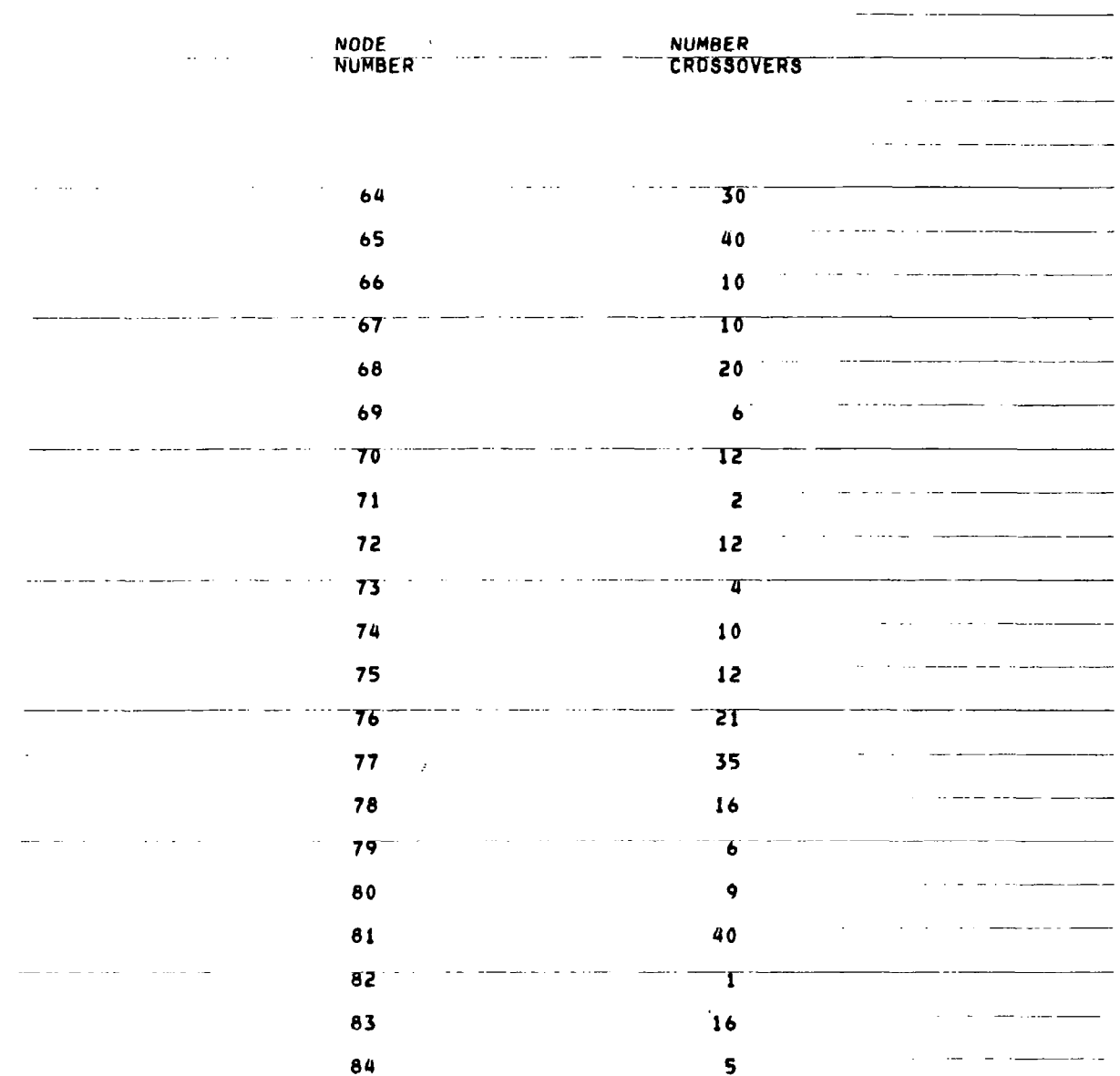

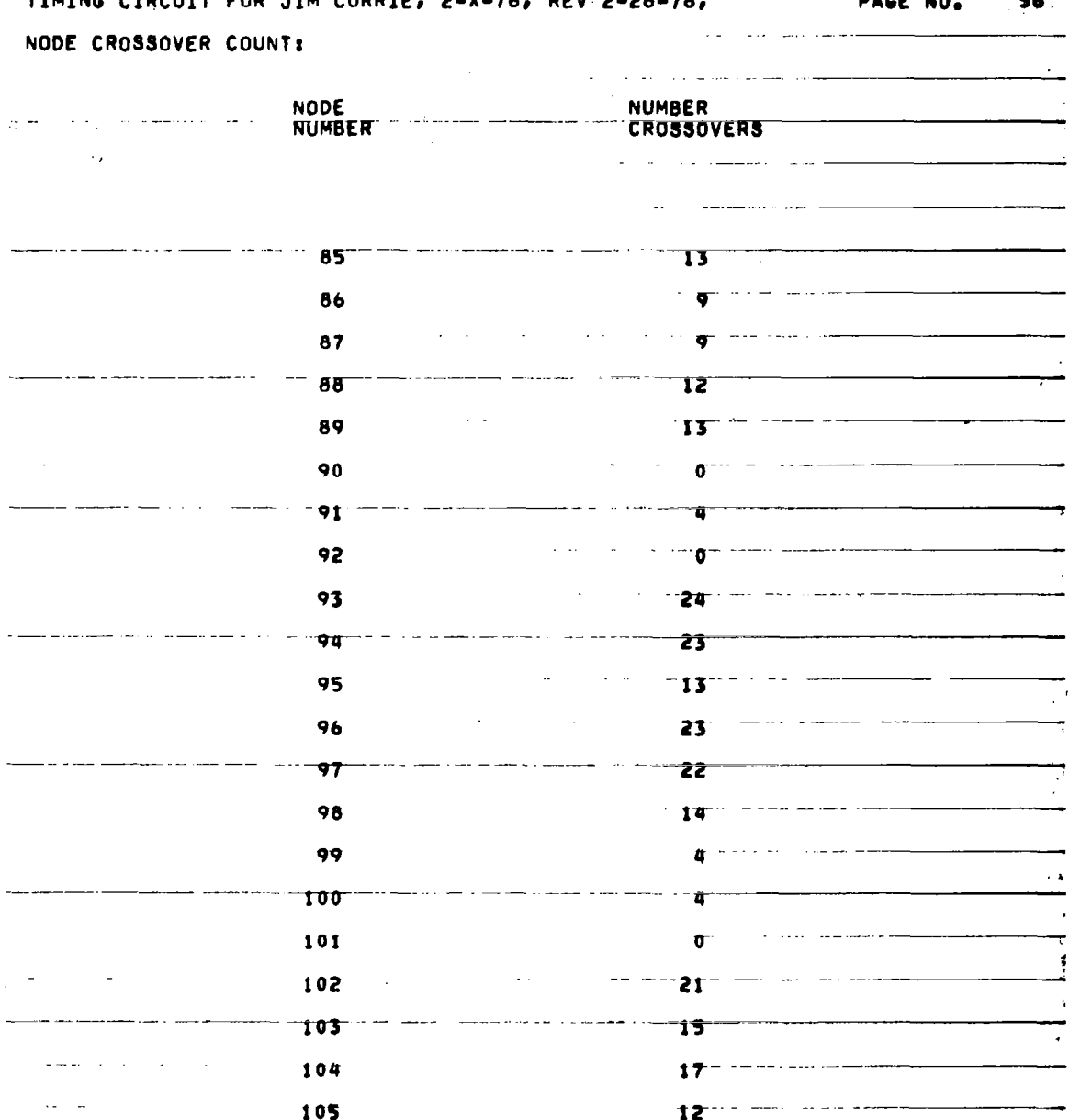

 $\bar{z}$ 

 $\mathbf{I}$ 

ł,

239

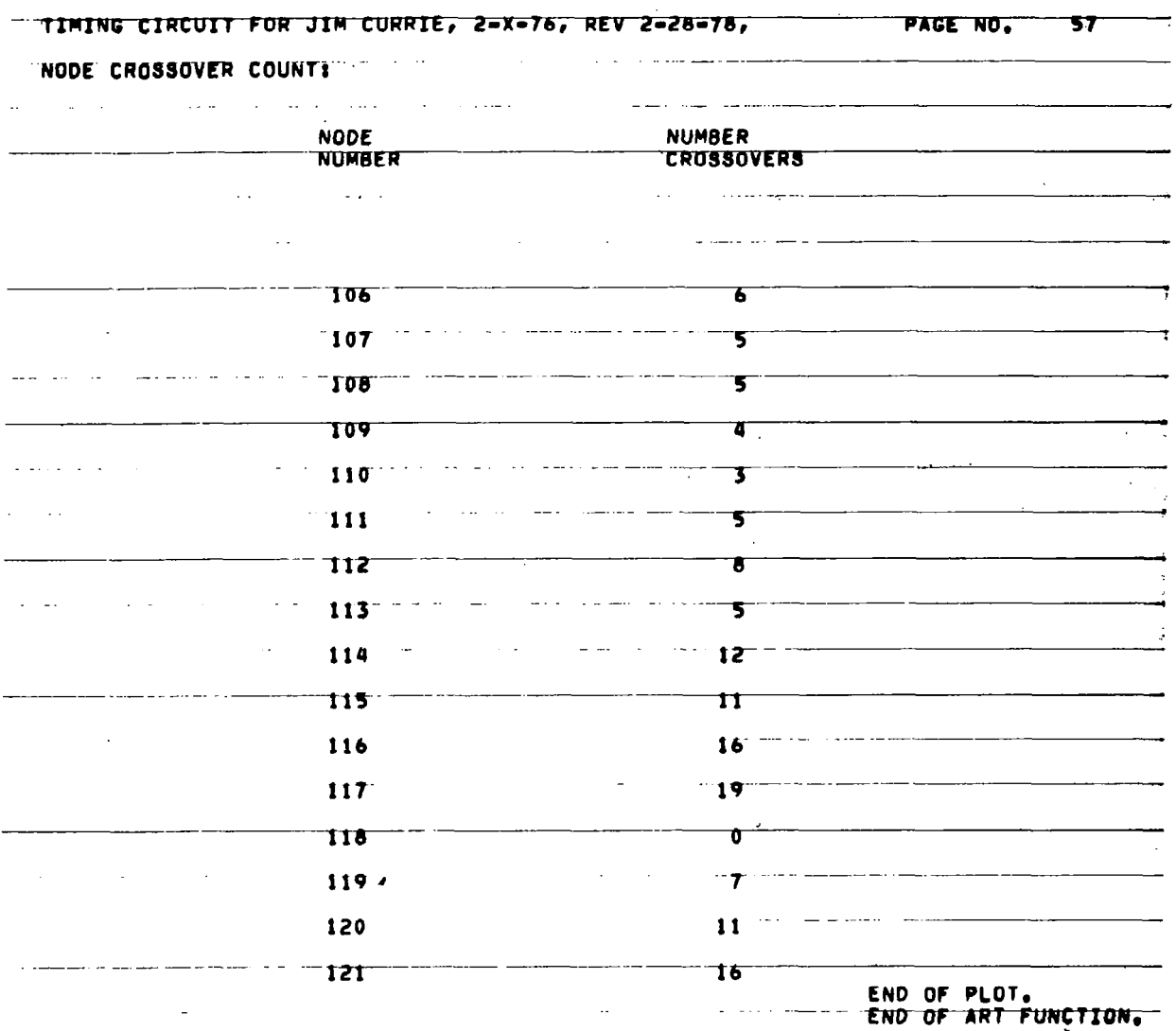

 $\overline{\phantom{a}}$ 

 $\leftarrow$ 

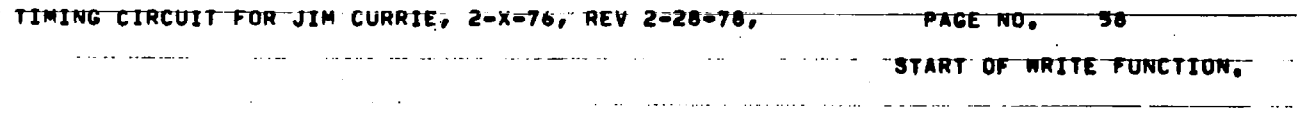

 $\overline{\phantom{a}}$ 

 $\hat{\mathcal{A}}$ 

 $\mathbf l$ 

l,

 $\sim$ 

l.

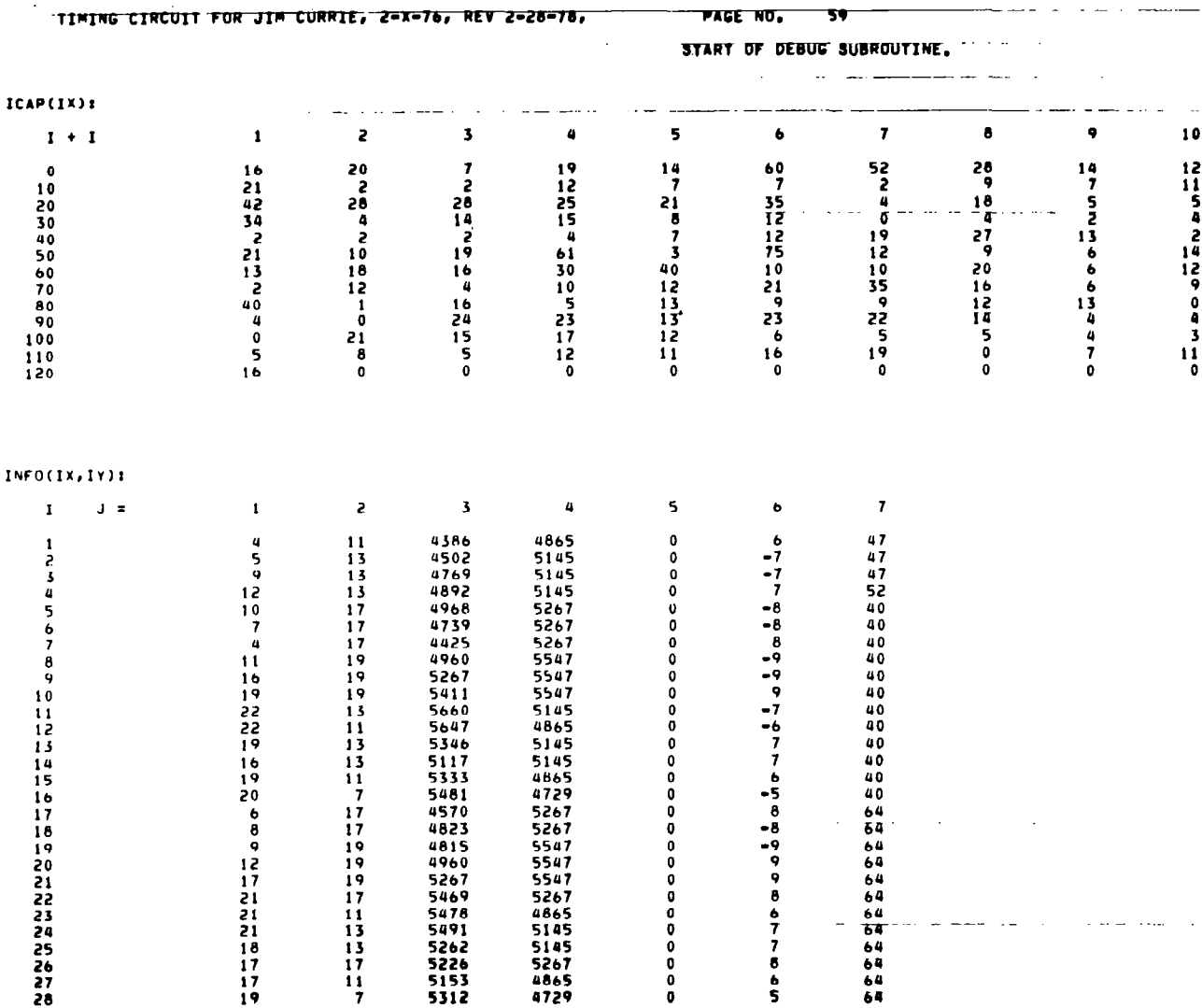

 $\mathcal{L}_{\rm{max}}$ 

 $\sqrt{1-\epsilon}$  ر<br>توسط الوطن

 $\frac{1}{2}$ 

 $\frac{1}{1}$ 

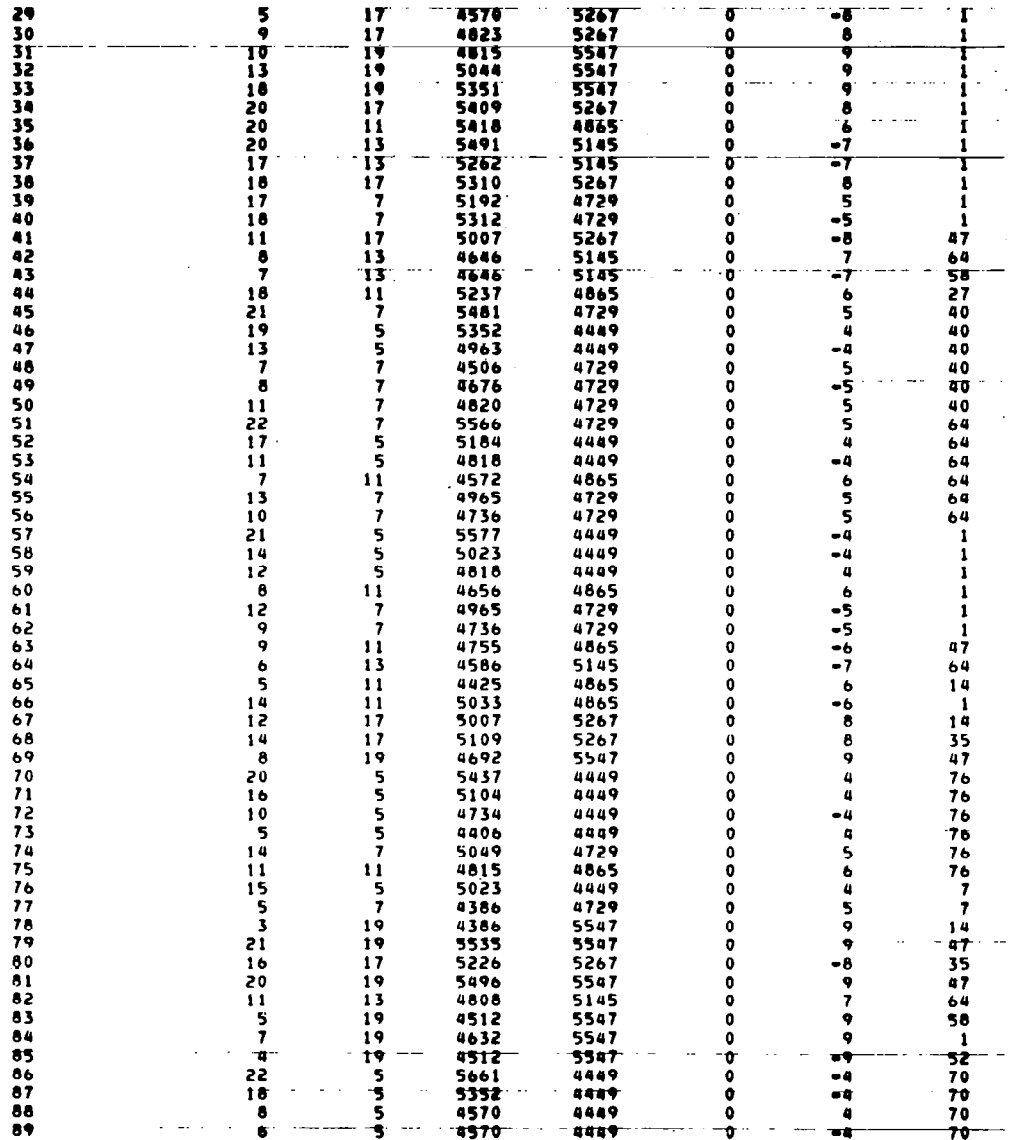

 $\Box$ 

 $\bar{\gamma}$ 

I

243

 $\overline{a}$ 

l,

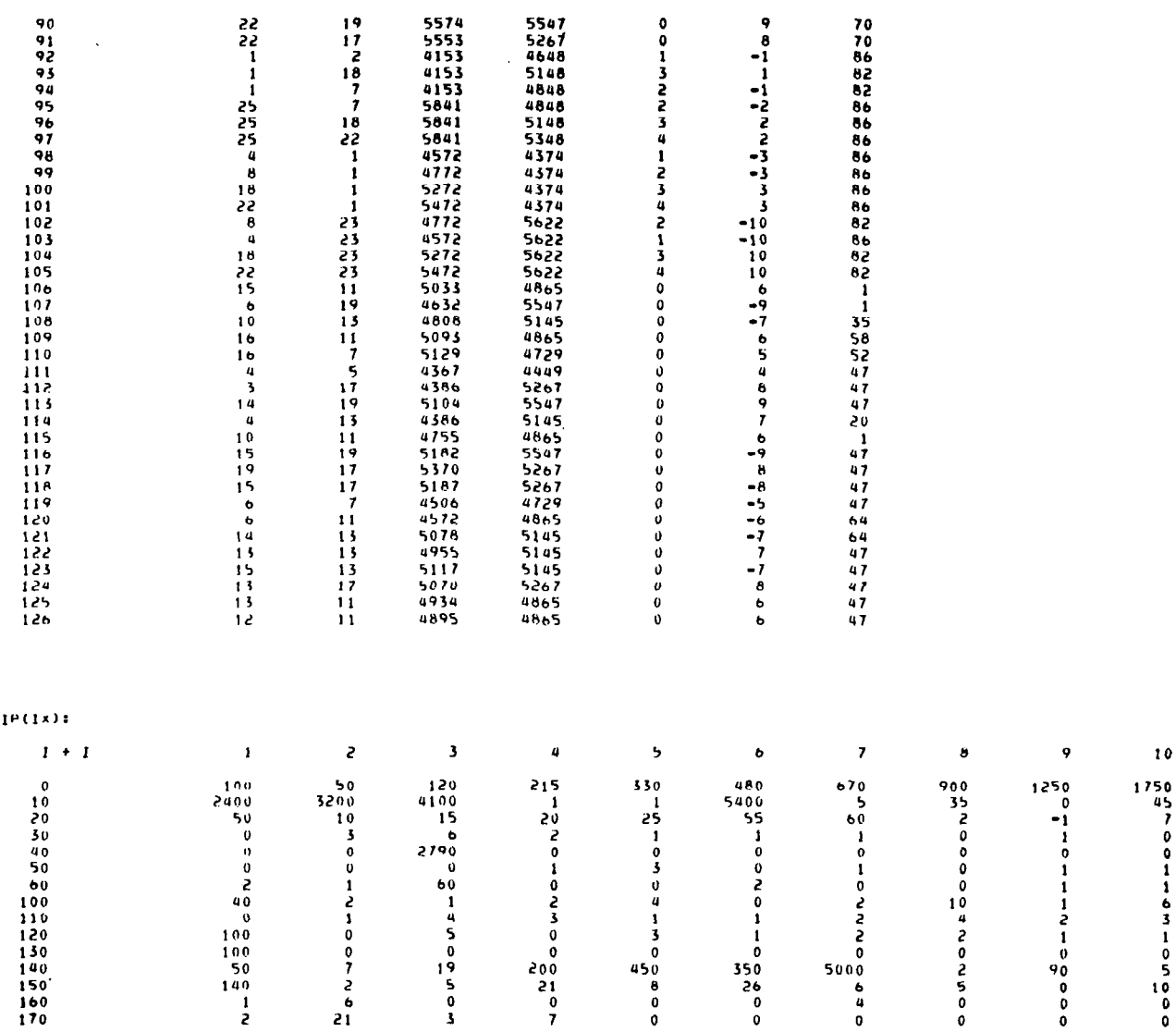

 $\overline{\phantom{a}}$ 

 $\hat{A}$  .

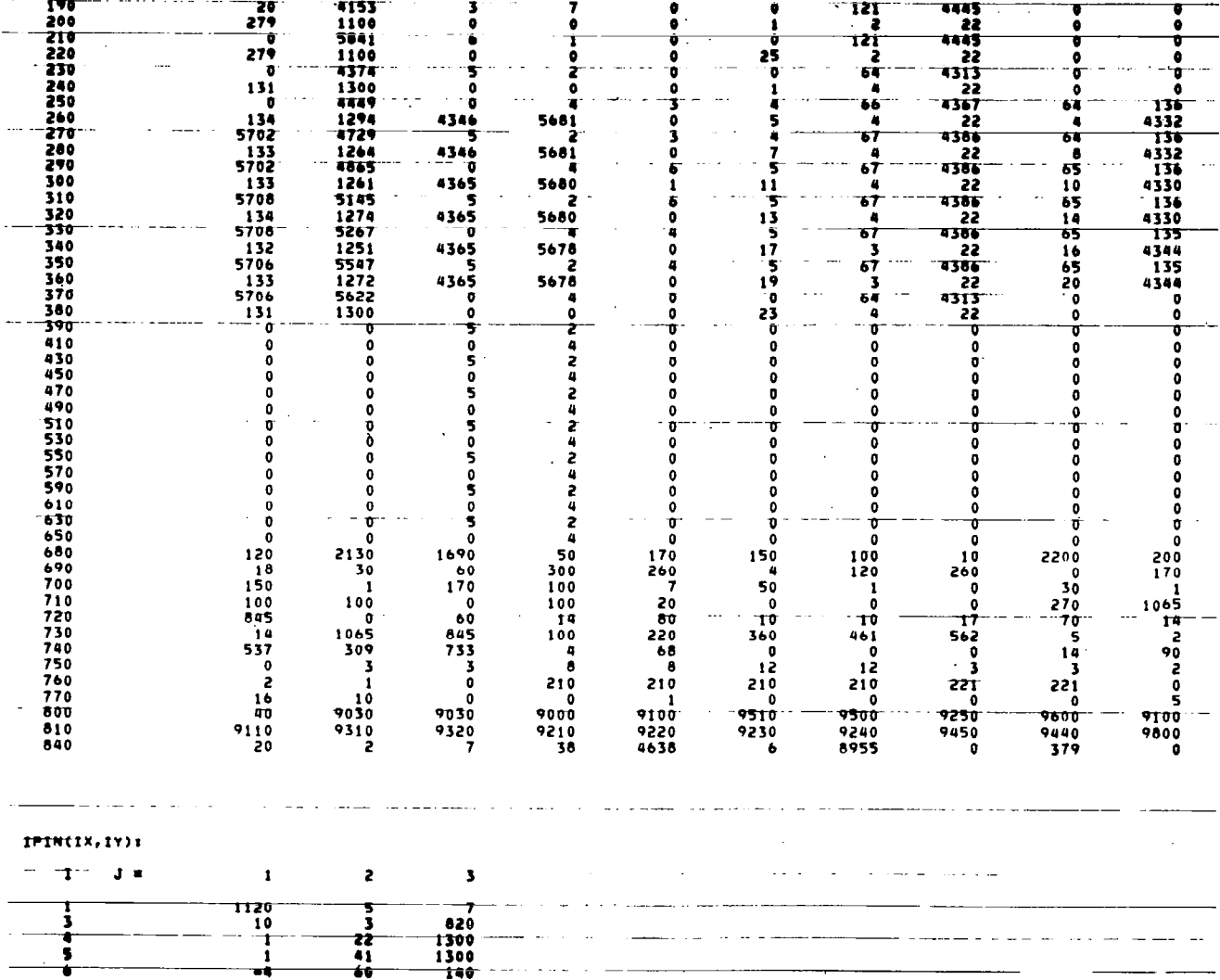

 $\overline{\phantom{a}}$ 

 $\hat{\mathcal{L}}$ 

 $\overline{a}$ 

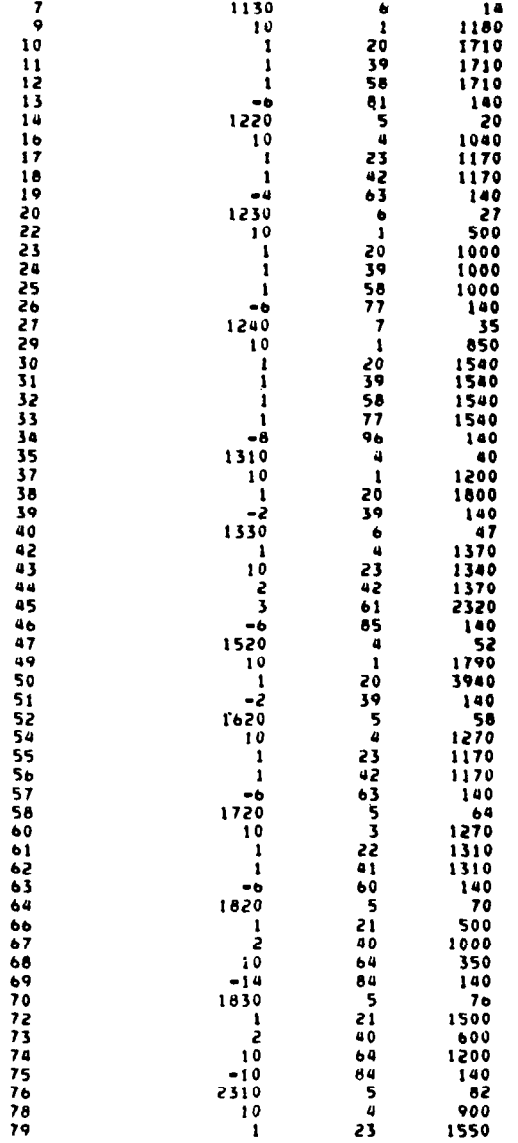

 $\bar{\bar{1}}$ 

 $\bar{\Gamma}$ 

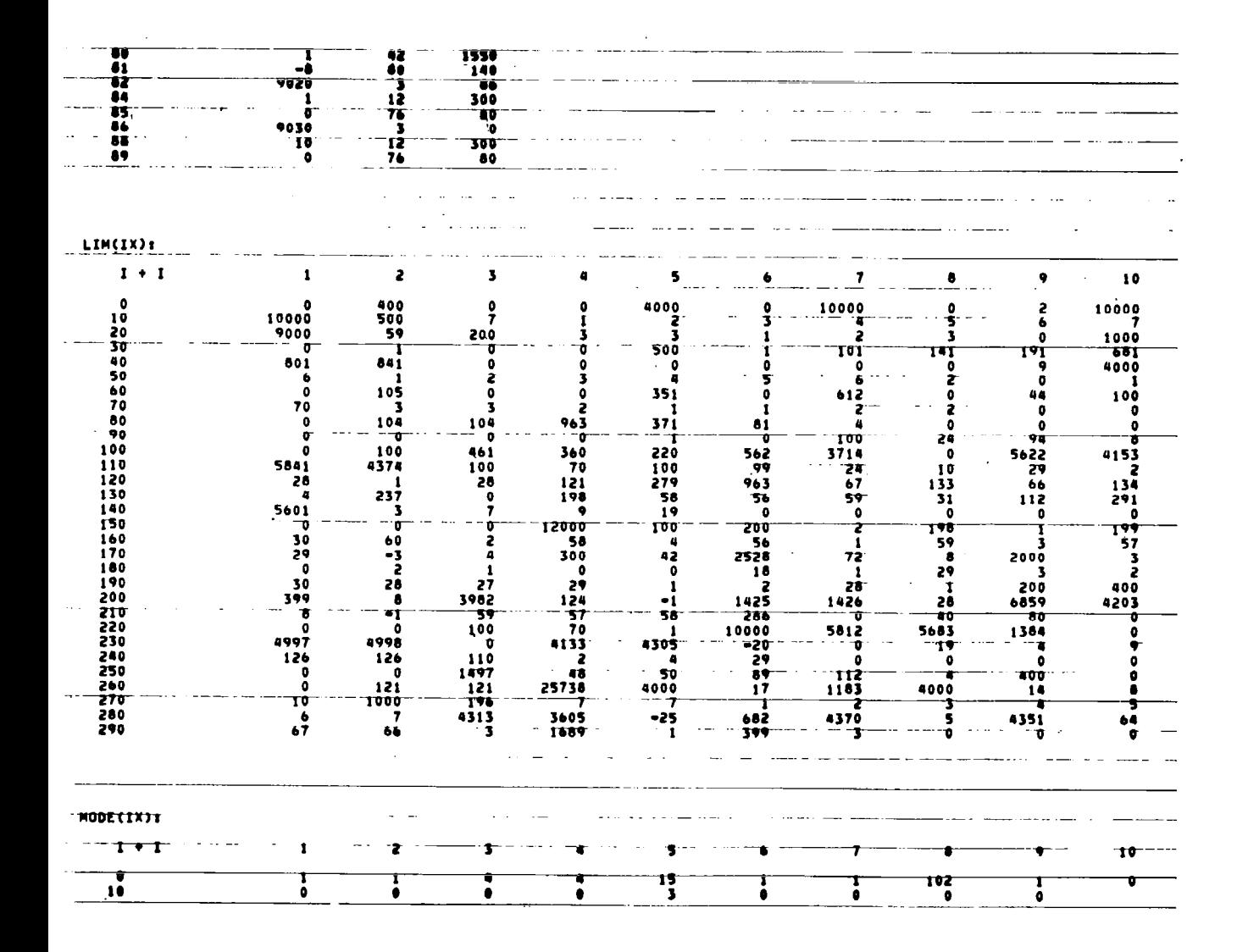

Π

247

 $\frac{1}{2} \left( \frac{1}{2} \right) \left( \frac{1}{2} \right) = \frac{1}{2} \left( \frac{1}{2} \right)$ 

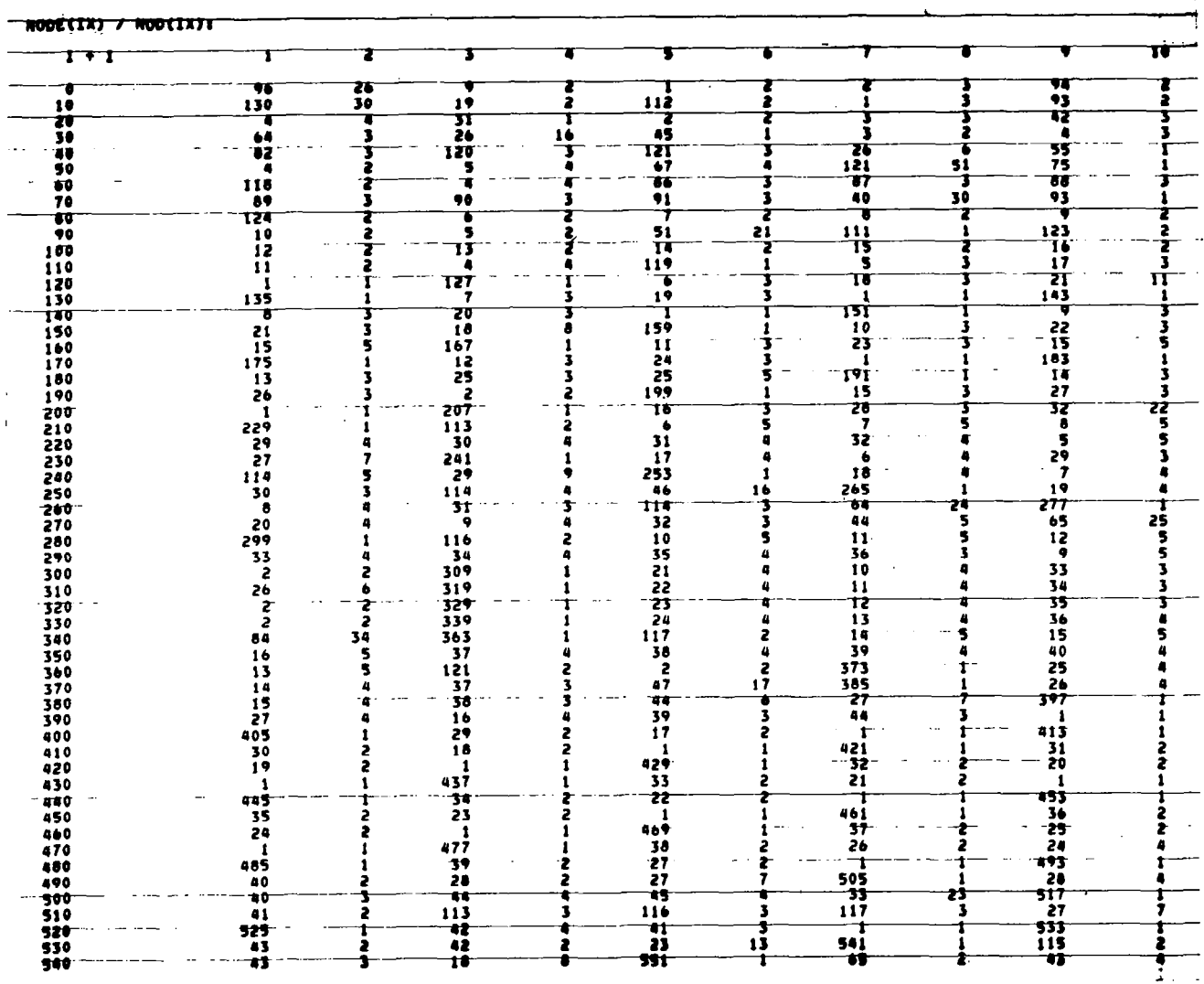

 $\vert$ 

 $\ddot{\phantom{a}}$ 

. . .

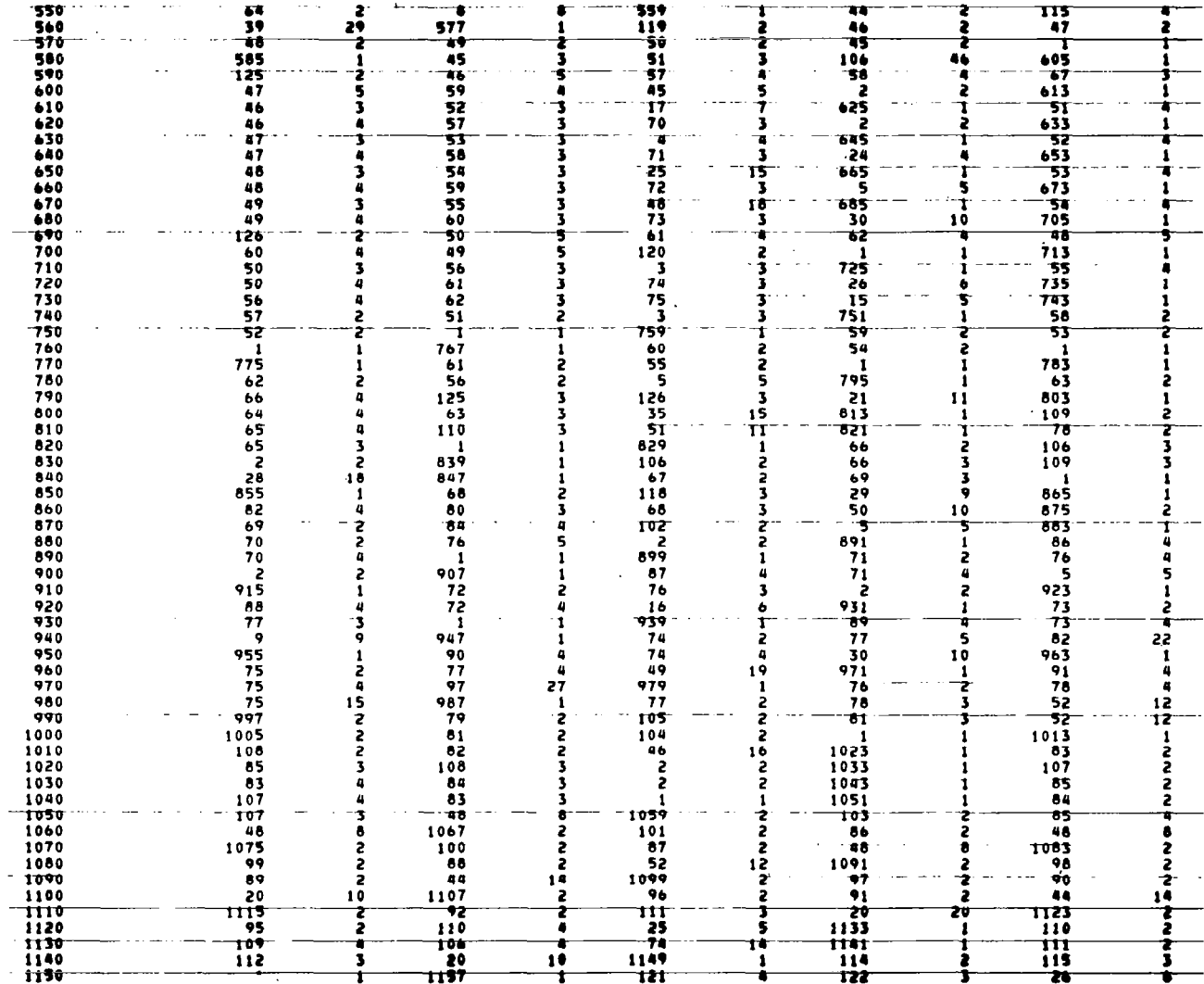

 $\mathcal{A}^{\mathcal{A}}$  ,  $\mathcal{A}^{\mathcal{A}}$  , and

 $\bar{\bar{1}}$ 

J.

 $\frac{1}{2}$
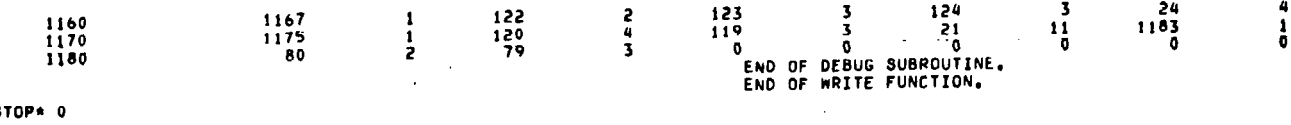

 $\bar{\Delta}$ 

 $\overline{\phantom{a}}$ 

 $\bar{\gamma}$ 

\*STOP\* 0

 $\frac{1}{2}$ 

 $\hat{\boldsymbol{\beta}}$  $\epsilon$  $\bar{\tau}$ 

 $\epsilon$ 

 $\frac{1}{\sqrt{2}}$ 

 $\frac{1}{2}$ 

 $\overline{\mathcal{E}}$ 

 $\frac{1}{2}$ 

 $\frac{1}{2}$ 

 $\bar{\mathcal{A}}$ 

 $\bar{z}$ 

PCL in the company of the company of the DELETE NOTO10 ...I FILES DELETED, 305 GRANULES<br>DELETE NOTO15 .. I FILES DELETED, 305 GRANULES ... .. I FILES DELETED, 4 GRANULES .. I FILES DELETED, 140 GRANULES DELETE DECODE .. 1 FILES DELETED, 1 GRANULES<br>DELETE AWRK2C  $\sim 10^6$ .. 1 FILES DELETED, 9 GRANULES<br>END<br>PCL PROCESSING TERMINATED

 $\mathbb{Z}^{2n}$ 

 $\sim$ 

 $\mathcal{L}_{\mathcal{L}}$ 

 $\mathbf l$ 

 $\parallel$  $\sim$   $-$ 

 $\sim$ 

EOD.

 $\hat{\mathcal{L}}$ 

 $\hat{\vec{r}}$ 

 $\label{eq:1} \frac{1}{2} \left( \frac{1}{2} \left( \frac{1}{2} \left( \frac{1}{2} \right) + \frac{1}{2} \left( \frac{1}{2} \right) + \frac{1}{2} \left( \frac{1}{2} \right) + \frac{1}{2} \left( \frac{1}{2} \right) + \frac{1}{2} \left( \frac{1}{2} \right) + \frac{1}{2} \left( \frac{1}{2} \right) + \frac{1}{2} \left( \frac{1}{2} \right) + \frac{1}{2} \left( \frac{1}{2} \right) + \frac{1}{2} \left( \frac{1}{2} \right) + \frac{1$ 

 $\begin{array}{c} \hline \end{array}$ 

## HONEYWELLHONEYWELLHONEYWELLHONEYWELLHONEYWELLHONEYWELLHONEYWELLHON WONEYWELLHONEYWELLHONEYWELLHONEYWELLHONEYWELLHONEYWELLHONEYWELLHONEYWELLHO

 $\bar{\gamma}$ 

 $\bigg\}$ 

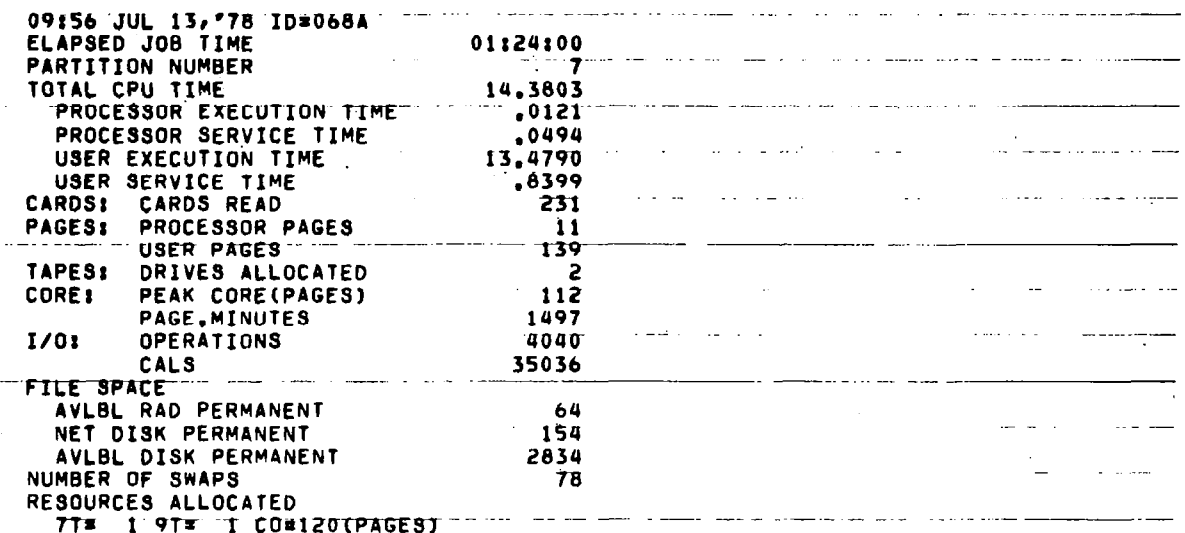

253

 $\sim$  .

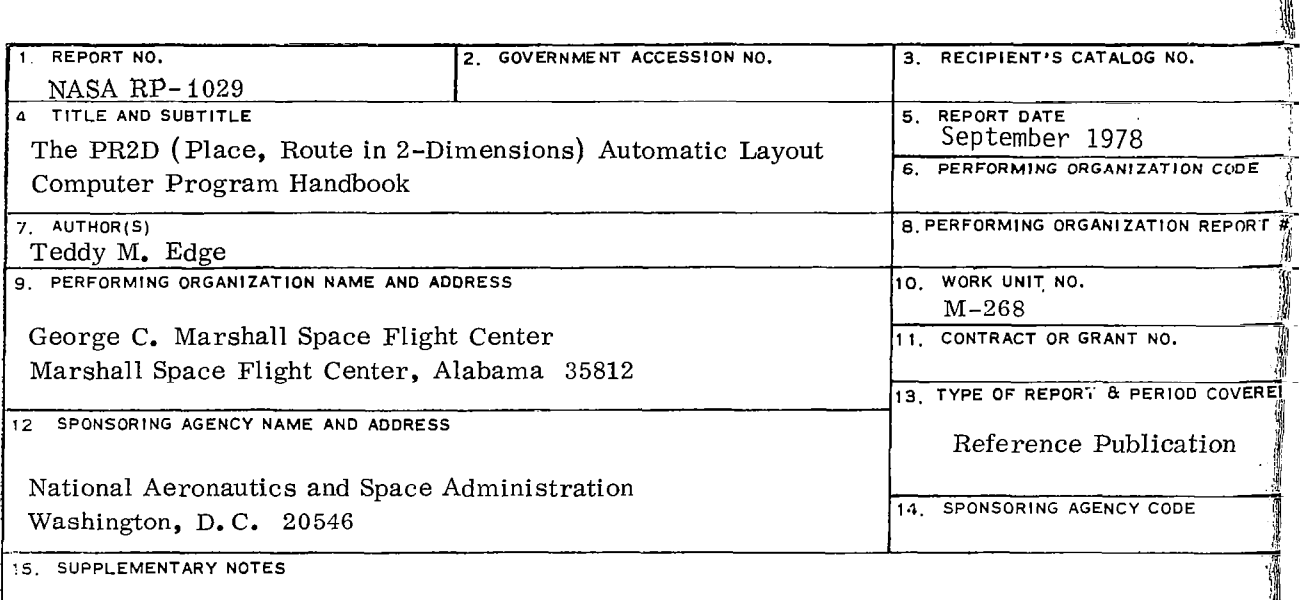

Prepared by Electronics and Control Laboratory, Science and Engineering

16. ABSTRACT

Place, Route in 2-Dimensions (PR2D) is a standard cell automatic layout computer program for generating Large Scale Integrated/ Metal Oxide Semiconductor ( LSI/ MOS) arrays. It is one of the components in the NASA/MSFC Computer Aided Design and Test system ( CADAT). The program has been utilized successfully for a number of years in both Government and private sectors but until now has been undocumented. This material describes the compilation, loading, and execution of the program on a Sigma V CP-V operating system located at the NASA/MSFC Electronics and Control Facility. This material is also intended to aid in the conversion and running of the program on other data processing systems.

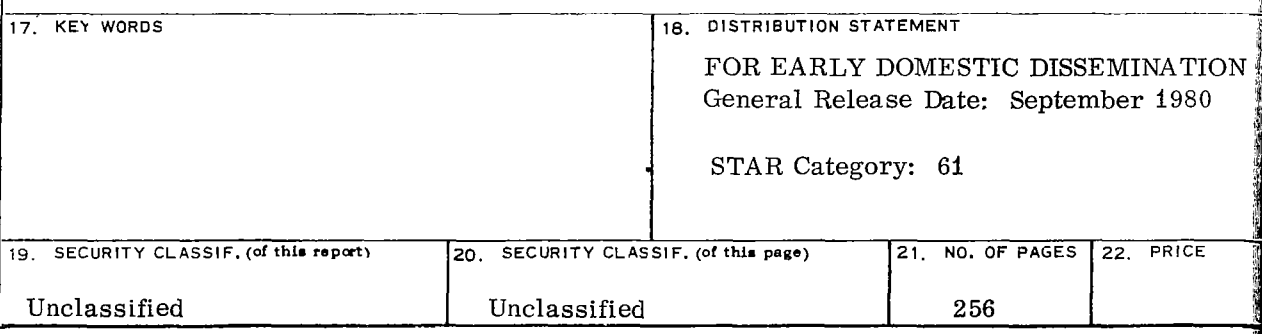

"Available: NASA'S Industrial Application Centers"

NASA-Langley.

*a*  $\cdot$  il  $\cdot$ 

i